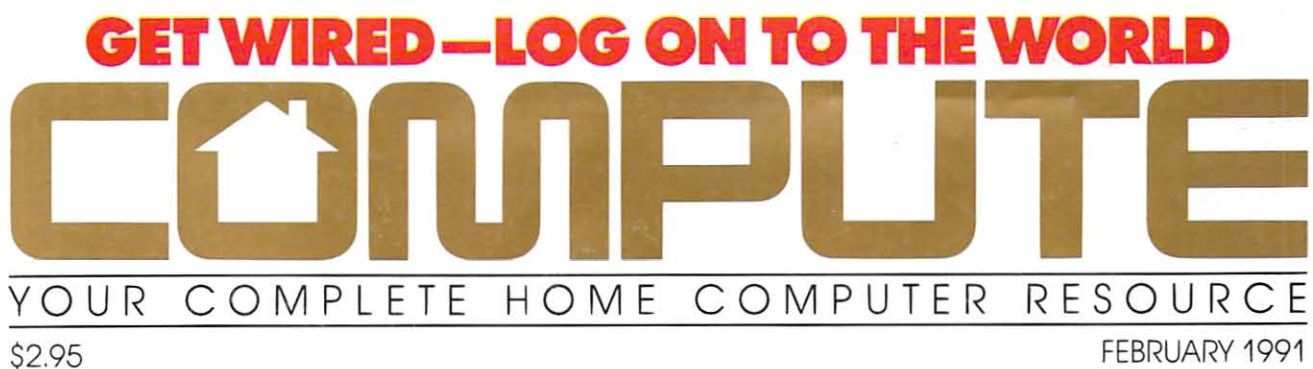

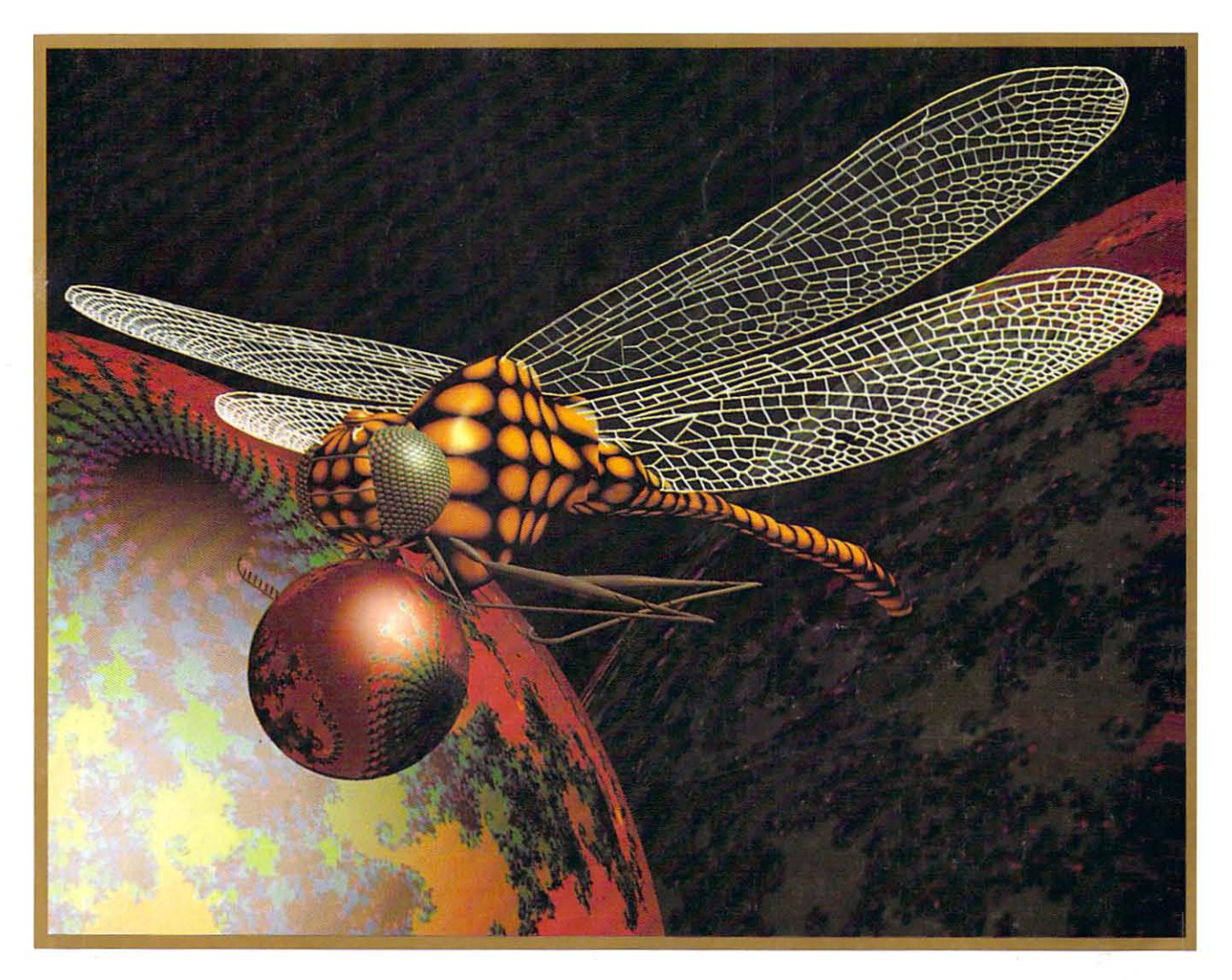

# **HOME BUSINESS HELP· PC MONEY MANAGER SPACE WARS AND GALACTIC CONQUEST COMPUTER NOMAD • SURE FIRE MAC FIXES**

# 

The bogey came out of nowhere. You see him just *Tile bogey came 0111 of 1I0where. YOII see hilll jllsi*  off your tail. The adrenalin hits you like a fist. You call *your wingman: "Viper One, I've got a bandit on my six.* This is not good..." *This is 1101 good ... "* 

The original Falcon"" F-16 Fighter Simulation was The original Falcon" F-16 Fighter Simulation was acclaimed for ils realism. Now, Falcon 3.0'" takes this acclaimed for its realism. Now, Falcon 3.0'" takes this authenticity to the edge. The flight models are real. The authenticity to the edge. The flight models are real. The terrain is real. The radar and weapons systems are real. terrain is real. The radar and weapons systems arc real. And the threats are real. No phony weapons or magic And the threats arc real. No phony weapons or magic bullets here... just the best civilian F-16 simulation bullets here ... just the best civilian F-16 simulation available. You don't just play Falcon 3.0. you strap available. You don't just play Falcon 3.0, you strap yourself in and get ready for battle.

*You go to afterburner and your Falcon jumps,* slamming you back in the seat. The MiG 29 has just

reached missile range... There! He's fired,  $\sqrt{I}$ the deadly rocket screams toward you, *the deadly rocket screams toward* YOIl, *seeing nothing but the heat of your exhaust.* Without thinking, you drop a series of *flares hoping to confuse it, and yank back* on the stick... <sup>50</sup> degrees... 80... over the *oll ihe Slick... 50 degrees... 80 ... ol'erlhe*  top... your Head Up display shows you're pulling 9g's... *pllllillg 9g 's ...* 

With Falcon 3.0, you lead your own With Falcon 3.0. you lead your own squadron of pilots. Your missions are straight from today's headlines: Panama, straight from today's head lines: Panama,

Iraq, or some other international hot spot. The mountains, valleys, and rivers you fly over conform precisely to military maps of the areas. <sup>10</sup>military maps of the areas.

... Nearly blacked out, you ease forward on the stick. ... *Nearly blacked 0111.* roll *ease forward ollihe Slick.*  The g's drop, and you can see again. There he is! You're *The g's drop . and* YOII etlll *see again. There he is.' YOI/'re*  on HIS six now. This is going to be sweet. As you get tone all *HIS* six now. *This* is going ro *be* sweel. *As* you gel fOlie you know he's yours. ),011 kllOw *he's* YOllrs.

True to the General Dynamics F-16 Falcon. True to the General Dynamics F- 16 Falcon. Falcon 3.0 gives you all the exhilaration of flying one

of the most advanced of the most advanced fighters in the world. And all the dangers. fighters in the world.

Falcon 3.0, from Falcon 3.0, from Spectrum HoloByte Spectrum HoloByte'". If it were any more If it were any more authentic, we'd be in trouble. in trouble. authentic, we'd be

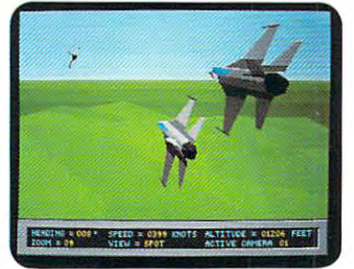

You and your wingman **You a nd your wingman**  begin the attack, deep<br>behind enemy lines.

> Falcon 3.0 © 1990 Sphere, Inc. All Rights Reserved.<br>Falcon 3.0, Falcon and Spectrum HoloByte are trademarks of Sphere, Inc. Available for IBM AT, PS/2 and compatibles Avai lable for IBM AT, PS/2 and compatibles

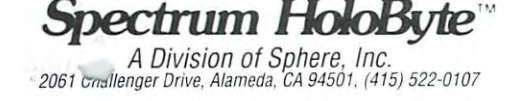

Spectrum HoloByte

Things to do. ISB

Places to m  $\sim$   $\sim$   $\sim$   $\sim$ 

Make friends.<br>Bioya cochatoo:<br>Make a million. Phone home. Shop til you drop. Shop til you inop.<br>Get rich guide.<br>Make a good impression. Get married. Fall in love. Go for broke. Go for prove.<br>Meet "Sagebush Sally." ui...<br>en People to see Learn to cover Invest wisdy. Get smart. Talk back Talk North time. Mame that un

> So become a member of Compu Serve. And turn the time you spend Serve. And turn the time you spend with your computer into quality time. with your computer into quality time.

> To join CompuServe, see your com To join CompuServe,seeyour computer dealer. To order direct or for puter dealer. To order direct or for more information, call today. more information, call today.

> > CompuServe<sup>®</sup> <sup>800</sup> 848-8199 800 848-8199

> > > Circle Reader Service Number <sup>103</sup> **Circle Reeder Service Number 10J**

C-www.commodore.ca

When you join CompuServe, your When you join CompuServe, your computer becomes a time-saving, money-making, life-enhancing tool. money-making, life-enhancing tool. Because CompuServe gives you Because CompuServe gives you access to <sup>a</sup> long list of services and access to a long list of services and resources that can help make your resources that can help make your life easier, more profitable, and life easier, more profitable, and a whole lot of fun. whole lot of fun.

With CompuServe you can shop With CompuServe you can shop

in over <sup>100</sup> stores from the comfort in over 100 stores from the comfort of your favorite easy chair. We have of your favorite easy chair. We have personal investment information to personal investment information to help you feather your nest, and travel help you featheryour nest, and travel services to make it easier to fly south services to make it easier to fly south for the winter. We even have over for the winter. We even have over 700,000 other CompuServe mem 700,000 other CompuServe members for vou to talk to (in your newly bers for you to talk to (in your newly acquired spare time). acquired spare time).

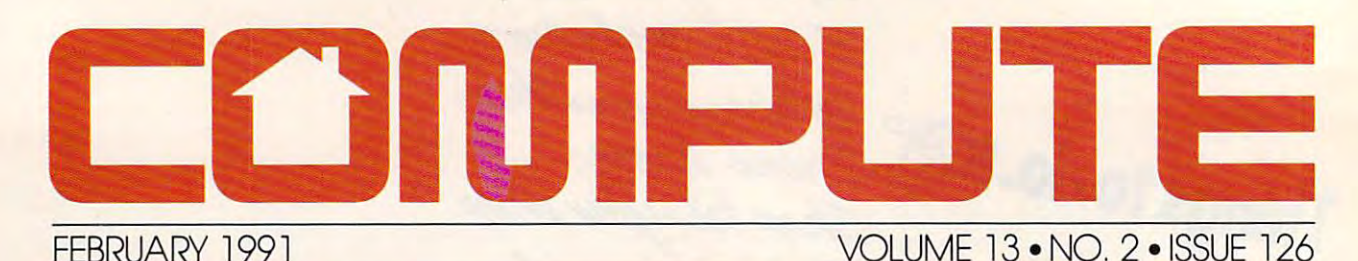

### **GAZETTE SUBSCRIBER EDITIO**

#### Special Coverage Follows Page <sup>88</sup> Special Coverage Follows Page 88

#### **FEATURES**

#### Climbing Your Family Tree **Climbing Your Family Tree**

f\* No telling whom you'll meet when you start climbing your family tree, can be quite a chore. You won't be left out on a limb, though, if you use left out on limit out on limit out of your users and the set of your users and the set of your users are the set your 64 or 128 with a good genealogy so the package. This article is a package. This article is a package. This article in a package. This article is gates four genealogy programs that can help you organize the information you discover about your relatives. AUDREY COX VOGELPOHL but keeping track of all your relations software package. This article investi-

#### **DEPARTMENTS**

#### 64/128 View G·1

BRUCE BOWDEN Bowden introduces the *Gazette* Operating System, and we are exceeded new it multifeaiurcd menu program he's muhifealured menu program be's click of a fire button or the press of a key, you can use this graphical user copy disks and files, and more. COMPUTE programmer Bruce Operating System, an exciting new written for *Gazette Disk*. With the interface to run programs, read files,

#### **News & Notes G-4** News News News Area (1986) and the Contract of the Contract of the Contract of the Contract of the Contract of **EDITORS**

CMD announces a new product that will boost your computer's speed with Hayes-compatible modem and a Hayes-compatible modem and a cartridge that's a compatibility interface for REUs. If action is your game, check out UBI Soft's Skate Wars or your hunger for football during the your hunger for formal during the formal during the second theoretical during the second theoretical during the second theoretical during the second to the second theoretical during the second to the second theoretical dur spring and summer months, there's spring and summer months, there's MicroLeague Football, the Coach's Challenge from MicroLeague Sports. A challenge from MicroLeague Sports. A challenge of the sports. A challenge of the sports. A challenge of the sports. A challenge of the sports. A challenge of the sports. A challenge of Konami's Blades of Steel. To satisfy *Challenge* from MicroLeague Sports.

#### Feedback G·15

**EDITORS and READERS** 

reader calls for faster chips for the A reader calls for faster chips for the 64, and another needs a new manual artist who drew *Natalie* in "Gazette Gallery" please stand up? Mail-order Gallery" please stand up? Mail-order user groups, UPS deliveries, and relationship and relationship and relationship and relationship and relationship and relationship and relationship and relationship and relationship and relationship and relationship and re ative files are also discussed. ative files are also discussed for his flight simulator. Will the real user groups, UPS deliveries, and rel-

#### **COLUMNS**

#### Diversions G-18 **D'iversions G·f8**

An enlarged image of a computer chip looks like a silicon city to Fred D'Ignazio; he even wrote book about it. What will computer cities of the future have to offer? FRED D'IGNAZIO D'Ignazio; he even wrote a book

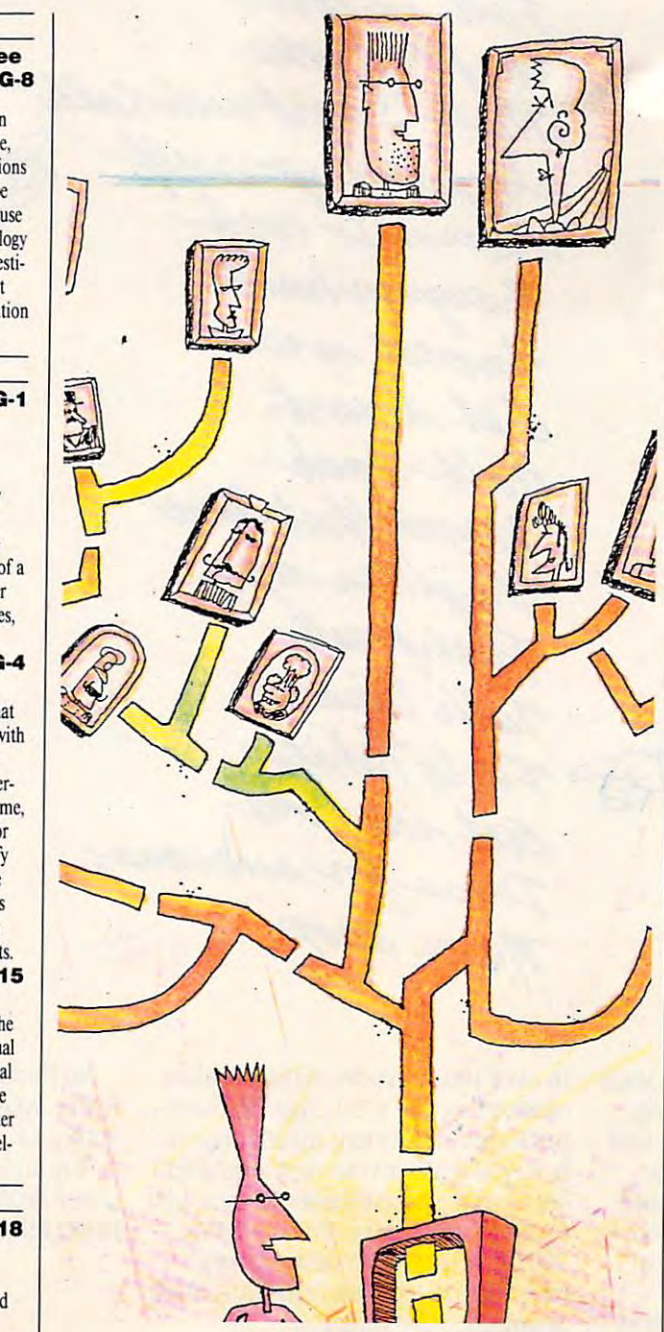

**ILLUSTRATION BY DAVID POVILAITIS** 

#### Beginner BA51C G·20

LARRY COTTON Bugs can creep into the best of programs and make them crash. If you're grams and make them crash. If you're programmers and want to watch to want to watch the warranty of the watch to watch the watch of the watch of the for an obvious problems problems problems problems problems problems and avoidable the contract of the contract of the contract of the contract of the contract of the contract of the contract of the contract of the contrac make them grind to a halt. a programmer, you'll want to watch for and avoid these obvious problems before they infest your programs and

#### **Machine Language G-22**

**JIM BUTTERFIELD** A computer can do several indepencomputer can do se veral independent program that uses three sprites to program that uses the use the species to demonstrate how a scheduler program dent jobs at the same time. Try this allocates processor time.

#### **Programmer's Page G-24** Programmer's Page G-24 RANDY THOMPSON

Programming can be tough when Programming can be tough when puter is in another. Randy Thompson put is in another. Random and Thomas Thomas Thomas Thomas Thomas Thomas Thomas Thomas Thomas Thomas Thomas Thomas Thomas Thomas Thomas Thomas Thomas Thomas Thomas Thomas Thomas Thomas Thomas Thomas Thomas Thomas Thomas Tho isn't too sure where his <sup>64</sup> is, but isn't too sure where his 64 is, but both and the second compact of the second from North Carolina to Washington. you're in one state and your comboth are expected to find their ways

#### **TYPE-IN PROGRAMS**

#### **Ultragraph G-25**

Uttrage and the second contract of the second contract of the second contract of the second contract of the second contract of the second contract of the second contract of the second contract of the second contract of the

GEOFFREY SPARKS GEOFFREY SPARKS Use Value of the create and displayer and displayer and displayer and displayer and displayer and displayer and a vast range of screen images. This integrated set of utilities, which in integrated set of utilities, which includes character editor and display cludes a character edilor and display module, is powerful to powerful to powerful to a second top computer the computation of the computation of the computation of the computation of the computation of the computation of the computation of the computation of t puter artists and programmers. Use *Ultragraph* to create and display module, is a powerful tool for com·

#### Virus <sup>64</sup> G-30 Virus 64 G-30

JESUS MENDOZA ESCALONA JESUS MENDOZA ESCALONA Other computers have been played by the computers have been played by the computers of the computers of the computers of the computers of the computers of the computation of the computation of the computation of the comput with one pesky virus or another, but with one pesky virus or another, but until now the 64 has been virus from the 64 has been Now it's up to you in this game for Now ii's up to you in this game for the 64 to stop this pest before it destroys your disk directory. stroys your disk directory. Other computers have been plagued until now the 64 has been virus free.

#### Periscope II G-32

ROBERT BIXBY When you want to unscratch a file, when you want to understand the state of change a file from sequential to program, reconstruction and constructed disk, or a construction of the construction of the construction of the construction of the construction of the construction of the construction of the construction of the construction o find the load address of a particular gram, reconstruct a damaged disk, or file, a disk sector editor such as Peri-

file, disk sector editor such as Periodic Sector such as Periodic Sector such as Periodic Sector such as Periodic

#### scope II comes in handy. scope 11 comes in handy. Bounce G-35

BEN CAMPBELL

In this outstanding arcade-style game In this outstanding arcade-slyle game for ihe 64, you're traveling through for the 64, you're traveling through space in a metallic ball that's constantly bouncing. Avoid collisions, stantly bouncing. Avoid collisions, and keep your cannons trained on ihe and keep your cannons trained on the hostile aliens as you blast your way hostile aliens as you blast your way through five deadly zones.

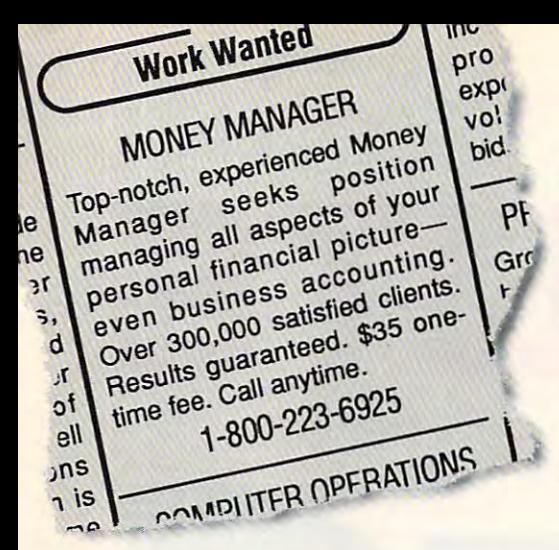

# of America's most  $\sum_{\text{even}}^{\text{in an image and linear models}}$  accounting.<br>  $\sum_{\text{even}}^{\text{person all times of a}}$  antend clients.<br>  $\sum_{\text{even}}^{\text{person all times of a}}$  anytime.<br>  $\sum_{\text{odd}}^{\text{person}}$  anytime.<br>  $\sum_{\text{odd}}^{\text{in an image}}$  call anytime. managers—for just \$35. You can hire one

### *MONEYCOUNTS®*

Money management software: It's like having your Money management software: II 's like having your own accountant carefully guardinated your finances and handling your finances and handling your finances and handling your finances and handling your finances and handling your finances and handling your finances and handl the details while you concentrate on the big picture. the details while you concentrate on the big picture. own accountant carefully guarding your finances and handling

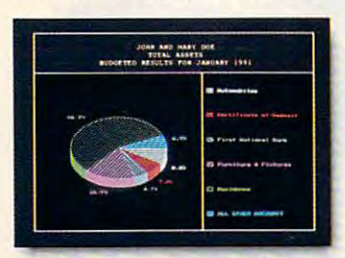

You'll love the way You'll love the way MoneyCounts provides concerns and concerns the printed reports. revealing 3-D graphs, revealing 3-D graphs, automatic check writing— automatic check writingin short, a complete and easy system to document your system to document your concise printed reports, financial activities.

MoneyCounts installs on your system in just minutes! MoneyCounts installs on your system in just minutes! Don't know any accounting? That's okay. MoneyCounts has all the expertise built right in. You need absolutely no accounting the expertise built right in. You need absolutely no accounting experience.

It's almost impossible to make a mistake when you balance your checkbook. MoneyCounts automatically finds and balance your checkbook. MoneyCounts automatically finds and alerts you to the five most common types of errors (including alerts you to the five most common types of errors (including transpositions). Just in case you need a little help, however,

### **PCComputing**

"Don't before the following the second by its problem of the second by its problem of the second by its problem of the second by its problem of the second by the second by its problem of the second by the second by its pro low price—at \$35 *low price-ar \$35*  MoneyCounts is one of today's top buys... *roday's lOp buys ...*  enough reporting *enough reponing*  options to track small **business accounts as** handily as family *handily asfami/y*  budgets... menus are so *budgers ... menus are so*  easy to follow, you'll *easy 10 follow, you'/1*  rately need to refer to refer to refer to refer to refer to refer to refer to refer to refer to refer to refer the manual." *the manual." "Doll't befooled by its opriolls 10 rrack small rarely need 10 refer 10* 

MoneyCounts comes with a clear, **P. Computing well-organized manual and FREE,** PCtiompuflng unlimited technical support. **trU** unlimited technical support.

> With MoneyCounts you're With MoneyCounts you 're in complete control of all aspects in complete control of all aspects of your financial picture (cash, of your fi nancial picture (cash, checking, savings, credit cards checking, savings, credit cards and taxes). You'll have a detailed accounting of where your money accounting of where your money goes at your fingertips. goes at your fingertips.

**X** W as as a pleasant pleasant pleasant pleasant pleasant pleasant pleasant pleasant pleasant pleasant pleasant pleasant pleasant pleasant pleasant pleasant pleasant pleasant pleasant pleasant pleasant pleasant pleasant p surprise at tax time, too. MoneyCounts organizes your MoneyCounts organizes your records at the touch of a keyeven estimates your income tax even estimates your income tax and forwards information to popular tax preparation programs. You'll have a pleasant

With MoneyCounts, you're not just buying software, With MoneyCounts, you're not just buying software,

you're buying time. Its smart data entry cuts input time by up to 95%. Next, MoneyCounts automatically balances your up to 95%. Next, MoneyCounts automatically balances your checkbook, prints financial statements and checks, computes checkbook, prints fi nancial statements and checks, computes interest rates, loan payments and amortizations—all in interest rates, loan payments and amorti zations-all in record time.

Parsons Technology . 375 Collins Road NE . PO Box 3120 Cedar Rapids, Iowa 52406-3120 . Call toll-free at 1-800-223-6925

Circle Reader Service Number <sup>180</sup> Circle Reeder Service Number 180

MoneyCounts combines MoneyCounts combines ease of use with the capacity ease of use with the capacity to handle even complex to handle even complex business needs to business a contract of the problems of the state of the problems of the state of the state of transactions or just want to transactions or in the second control of the second control of the second control of the second control of the better manage the family better manage the family budget, award-winning budget, award-winning MoneyCounts is the ideal MoneyCounts is the ideal financial partner. financial partner. business needs. Whether you need 999 accounts, 100,000

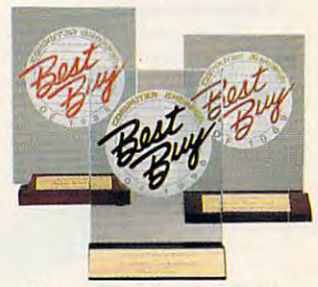

three consecutive Best Buy awards three consecutive Buy and the consecutive Buy and the consecutive Buy and the consecutive Buy awards are consecutive by Computer Shopper's readers! *by Complller Shopper's readers! MoneyCounts has been voted* 

#### PUT MONEYCOUNTS ON THE JOB, TODAY.

PUT MONEYCOUNTS ON THE JOB, TODAY.<br>Order MoneyCounts for just \$35 + \$5 shipping and handling. If you're not 100% satisfied, return MoneyCounts within <sup>30</sup> If you 're n01 100% satisfied, return MoneyCounts within 30 days for <sup>a</sup> full refund (shipping excluded). days for a full refund (shipping excluded).

#### System requirements: The contract of the contract of the contract of the contract of the contract of the contract of SYSTEM REQUIREMENTS:

MoneyCounts requires an IBM or compatible PC, 384K RAM MoneyCounts requires an IBM or compatible PC, 384K RAM and DOS 2.11 or higher, <sup>2</sup> floppy drives or hard disk. Works and DOS 2.11 or higher, 2 floppy drives or hard disk. Works with all printers and monitors.

#### To Order Call Toll Free: TO ORDER CALL TOLL FREE: 1-800-223-6925

1-800-223-6925

I I I I

or FAX us 1-319-393-1002 Call 24 hours a day, 7 days a week. VISA, MasterCard, American Express, VISA, MaslerCard, American Express, Discover and C.O.D. orders welcome. Discover and C.O.D. orders welcome.

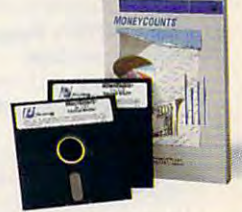

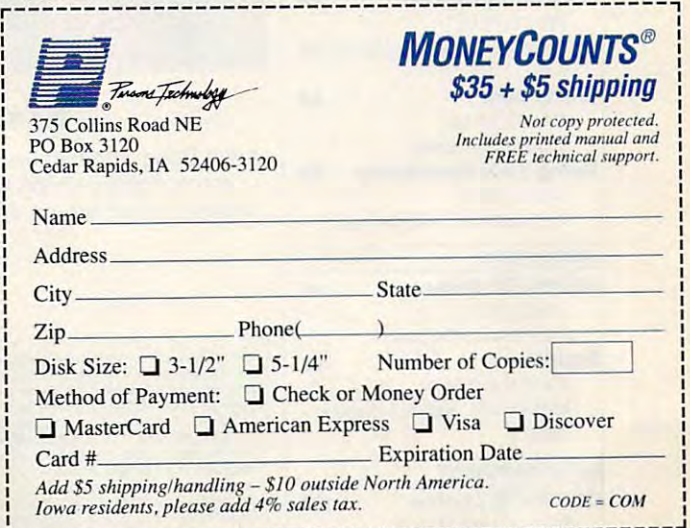

CONPUTE

#### Editorial License Editorial Ucense

The latest products from Company of the latest models. will eventually find their way home. The latest products from COMDEX EDITORS PETER SCISCO<br>The latest products from COMDEX will eventually find their way home. News & Notes 8

Small business looks to the 286. Small business looks 10 the 286.

#### Letters <sup>10</sup> Letters 10

Our readers look for the ultimate reality inside the silicon world of PCs. Reviews <sup>89</sup> EDITORS Reviews<br>Hotware

104 **Best-selling software from around** Hotware <sup>104</sup> Best-selling software from around the country. the country.

89

#### IN FOCUS

**World on the Wire**  $12$ GREGG KEIZER Telecommunications is poised Telecommunications is poised to explode into the market. COMPUTE'S February COMPUTE's February

SharePak Disk 2019 - 2019 - 2019 - 2019 - 2019 - 2019 - 2019 - 2019 - 2019 - 2019 - 2019 - 2019 - 2019 - 2019 Bits, Bytes, and Bucks <sup>22</sup> Btts, Bytes, and Bucks DENNY ATKIN DENNY ATKJN Save lime and monev online. Save time and money online. SharePak Disk 20 RICHARD C. LEINECKER

HOME OFFICE

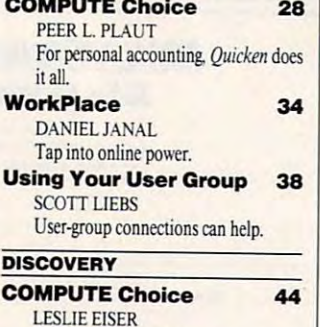

LESLIE EISER<br>Learn about ancient empires. PathWays 48 STEVEN ANZOVIN Meet Steven K. Roberts, a computer nomad. earn about ancient empires. athways 48 nomad.

ENTERTAINMENT ENTERTAINMENT

COMPUTE Choice <sup>50</sup> COMPUTE Choice 50 RICHARD SHEFFIELD SHEFFIELD SHEFFIELD SHEFFIELD SHEFFIELD SHEFFIELD SHEFFIELD SHEFFIELD *Wing Commander* is a heavy favorite for best game of the year. RICHARD SHEFFIELD

#### ON THE COVER ON THE COVER

Artist Doug Strothers used surface modeling techniques and a digital painting tool in creating Dragonfly, this month's cover art, on a Digital Equipment Micro Vax II.

the United States and Canada by COMPUTE Publications International Ltd., 1965 Broadway, New York, NY 10023-5965. Volume 13, Number 2, Issue 186. Copyright © 1998 by COMPUTE Publications International Ltd., All rights reser MPUTE Your Complete Home Computer Resource (ISSN 0194-337X) is published monthly in<br>United States and Canada by COMPUTE Publications International Ltd., 1965 Broadway, New<br>
wrk, NY 10023-5965. Volume 13, Number 2, Issue 12

# **GamePlay** 54

Great movies don't mean great games.

Kludge Factory <sup>56</sup> Silicon hasn't dulled the wit of the modern cartoonist

#### P<sub>C</sub>

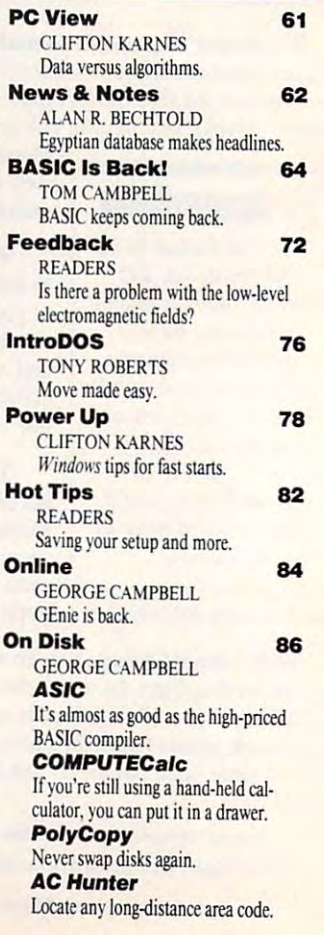

# Now the Clock of the Clock of the Clock of the Clock of the Clock of the Clock of the Clock of the Clock of the Clock of the Clock of the Clock of the Clock of the Clock of the Clock of the Clock of the Clock of the Clock OnOver <sup>100</sup> GEnie Services. **Now \$4.95 Stops The Clock On Over 100 GEnie Services.**

Learn from our online encyclopedia

Get top new and weather reports

ATHER

Play single player games

Dozens of informative bulletin boards.

NEWS

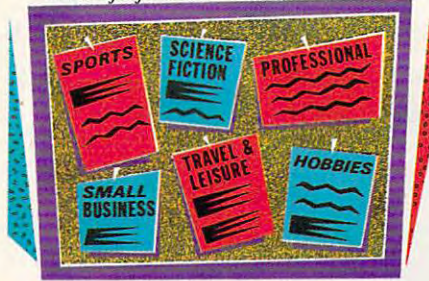

Now enjoy unlimited non-Now enjoy unlimited nonprime time usage of over <sup>100</sup> prime time usage of over 100 popular GEnie Service features. popular GEnie Service features. Forjust\$4.95 month.\* You get For just \$4.95 a month.' You get everything from electronic mail to everything from electronic mail to exciting games and bulletin exciting games and bulletin boards. Nobody else gives you so boards. Nobody else gives you so much for so little. much for so little.

Plus enjoy access to software Plus enjoy access to software libraries, computer bulletin libraries, computer bulletin boards, multi-player games and boards, multi-player games and more for just \$6 per non-prime hour for all baud rates up to hour for all baud rates up to 2400. And with GEnie there's no 2400. And with GEnie there's no sign-up fee. sign-up fee.

Moneyback guarantee Moneyback guarantee Sign up now. If you're not **Sign up now. rfyou're not** 

satisfied after using GEnie for one month, **GEnie for onc month,**  we'll refund your \$4.95. **we'll refund your \$4.95.** 

#### Sign-up today.

 $\mathbf{B}$ EAST WAS LIKE A REPORTED

Just follow these simple steps. **Sign-up** today. Just follow these simple steps . 1. Set your communication soft 1. Set your communication software for half duplex (local echo), ware for half duplex (local echo), up to <sup>2400</sup> baud. up to 2400 baud.

2. Dial toll free 1-800-638-8369. 2. Dial toll free 1-800-638-8369. Upon connection, enter HHH Upon connection, enter **HHH** 

Check current stock closings Check current stock current stock current stock current stock current stock current stock current stock current stock current stock current stock current stock current stock current stock current stock current stock curren

Send and receive electronic mail

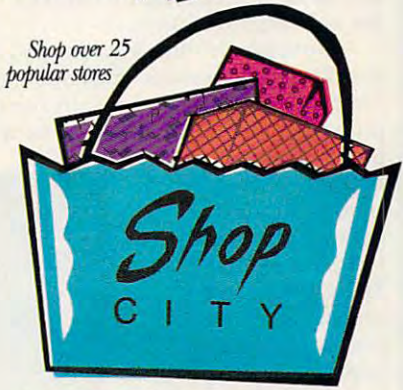

3. At the  $U^{\#}$ =prompt, enter XTX99497.GENIE then press XTX99497,GENIE then press RETURN. RETURN.

4. Have a major credit card or your checking account number your checking account number ready. ready.

For more information in For more information in the U.S. or Canada, call the U.S. or Canada, call 1-800-638-9636. 1-800-638-9636.

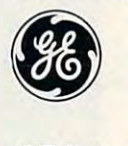

#### GE Information Services **GE Information Services**

Some features subject to surcharge and may not be available outside U.S. Prices and products listed as of Oct. 1, 1990 subject to change.<br>Telecommunication surcharges may apply. Guarantee limited to one per customer and ap \*Applies only in U.S. Mon-Fri., 6PM-8AM local time and all day Sat., Sun., and select holidays. Prime time hourly rate \$18 up to 2400 baud.<br>Some features subject to surcharge and may not be available outside U.S. Prices an

# EDITORIAL LICENSE

#### PETER SCISCO

report from the desert. Not from report **from the desert. Not from**  the sands of Saudi Arabia the sands of Saudi Arabia (which, by the time you read (which, by the time you read the sands of Saudi Arabia<br>
(which, by the time you read<br>
this, I hope are empty of tanks and the talk of war), but from the and the talk of war), but from the sands of Las Vegas (quite literally, as sands of Las Vegas (quite literally, as the notes that construct this essay **the notes that construct this essay**  were scribbled in the corridors of the were scribbled in the corridors of the hotel that bears that name). hotel that bears that name).

Company is the biggest American in the biggest American in the biggest American in the biggest American in the biggest American in the biggest American in the biggest American in the biggest American in the biggest America can trade show devoted to the person **can trade show devoted to the person**al computer. Ostensibly, it's held for al computer. Ostensibly, it's held for computer dealers and large-volume **computer dealers and large-volume**  computer buyers and serves as place **computer buyers and serves as a place**  for those folks to meet, plan, plot, and deal with the biggest and smallest deal with the biggest and smallest names in the computer industry. If **names in the computer industry. If**  you're looking for a new product, you'll find it here. If you're searching you'll find it here. If you're searching out the latest technological wrinkles, **out the latest technological wrinkles,**  the halls are full of the halls are full of the main of the main of the halls are full of the main of the main of the halls are full of the main of the halls are full of the main of the halls are full of the main of the ha COMDEX is the biggest Amerithe halls are full of them.

November's show was remark **November's show was remark**able for several reasons, and and and amid the several reasons, and amid the several reasons, and amid the several hoopla emerged some genuinely inter **hoopla emerged some genuinely inter**esting announcements, introductions, **esting announcements, introductions, able for several reasons, and amid the** 

and partnerships. A lot of things happened be of things happened behind the scenes that will hind the scenes that will have direct impact on **have a direct impact on**  computer users at home. **computer users at home.**  Hardware, software. **Hardware, software.**  and new directions **and new directions**  competed for equal competed for equal space in my imagination **space in my imagination**  as I searched through the glamour and the the glamour and the glitz, the fancy booths glitz, the fancy booths and Hollywood stage and Hollywood stage productions and control to the control of the control of the control of the control of the control of the control of the control of the control of the control of the control of the control of the control of the control of **productions.** 

side, the most interest **side, the most interest**ing announcement **ing announcement wasn't of a new high**speed computer net **speed computer net**work server, but of **work server, but of a**  single chip from Edsun single chip from Edsun Labs. With what the Labs. With what the company calls "Contin company calls "Continuous Edge Graphics," uous Edge Graphics," this chip is <sup>a</sup> direct pin-**this chip is a direct pin**compatible replacement **compatible replacement**  for the graphics chip for the graphics chip used on VGA cards. used on VGA cards. What it does to VGA What it does to VGA graphics is analogous **graphics is analogous**  On the hardware

to what nitro does to modified **to what nitro does to a modified**  stock dragster. **stock dragster.** 

You don't need to replace your **You don't need to replace your**  monitor or make any other changes to **monitor or make any other changes to**  your basic hardware configuration to **your basic hardware configuration to**  use CEG. All that's needed is to swap use CEG. All that's needed is to swap your board for one of the new product of the new product of the new product of the new product of the new products graphics boards due to come from **graphics boards due to come from**  major graphics card makers like ATI major graphics card makers like ATI Technologies, Genoa Systems. Head Technologies, Genoa Systems, Headland Technology, and others. land Technology, and others. **your board for one of the newer** 

So who needs this kind of dis So who needs this kind of display—especially if replacement play--especially if replacement boards are going to cost just under **boards are going to cost just under**  \$1,000? Desktop publishers, especially \$1 ,ODO? Desktop publishers, especially those looking to incorporate full-color those looking to incorporate full-color images into professional documents, **images into professional documents,**  will certainly benefit. Designers, art will certainly benefit. Designers, artists, engineers—anyone looking for **ists, engineers-anyone looking for**  the most accurate graphic detail once **the most accurate graphic detail once**  available only on CAD workstation **available only on a CAD workstation**  will reap benefits from CEG. will reap benefits from CEG.

And the rest of us? Well, some computer makers, like Northgate, are **computer makers, like Northgate, are**  planning to include the CEG chip in planning to include the CEG chip in **And the rest of us? Well, some** 

their newest machines. So if you're **their newest machines. So if you're**  planning to upgrade to a top-flight system this summer, you might want **system this summer, you might want**  to look closely at the various options **to look closely at the various options**  in graphics boards. in graphics boards.

Computer makers are also mak **Computer makers are also mak**ing some interesting moves on the **ing some interesting moves on the**  software side. The show belonged. software side. The show belonged, predictably enough, to Microsoft's predictably enough, to Microsoft's Windows, which practically dominated the main floor. The main floor at comparative at comparative at comparative at comparative at comparative at comparative at comparative at the second comparative at comparative at the comparative at the comparative at t puter users in corporate environments, **puter users in corporate environments,**  Microsoft's GUI (Graphical User In Microsoft's GUI (Graphical User Interface) will eventually trickle down to terface) will eventually trickle down to the home front, given Microsoft chair **the home front, given Microsoft chair**man Bill Gates' announcement some **man Bill Gates' announcement some**  months back that *Works*, his company's entry-level integrated software **ny's entry-level integrated software**  package, will be rewritten for *Windows*. ed the main floor. Targeted at com-

Expect to see Windows and DOS **Expect to see Windows and DOS**  5.0 on ROM chips as early as this sum 5.0 on ROM chips as early as this summer, creating graphical personal com mer, creating graphical personal computers that almost never see the DOS **puters that almost never see the DOS**  prompt. And don't count out Ensem **prompt. And don't count out** *Ensem*ble, an integrated GUI from GeoWorks, *ble,* an integrated GUl from GeoWorks,

> which finally hit the which finally hit the streets in mid December. **streets in mid December.**

In June, COM In June, *COM-*PUTE WILL ASSESSED WITH WILL ARE ALL ASSESSED AT A 49 YO MALE WAS ARRESTED FOR A 49 YO MALE WAS ARRESTED FOR A dows 3.0 on the occa **dolVs 3.0 on the occa**sion of its one-year **sion of its one-year**  anniversary and will ex **anniversary and will ex**plore further the possi plore further the possibilities of graphical bilities of graphical computing in the world **computing in the world**  of MS-DOS. Before that, however, PC Edi that, however, PC Editor Clif Karnes will be tor Clif Karnes will be exploring GUIs in a column to appear this **umn to appear this**  May, "Point & Click." *PUTE* will look at *Win-*

Also in May. COM PUTE will examine the *PUTE* will examine the ill-defined world of multimedia. Associate Edi **timedia. Associate Edi**tor David English will **tor David English will**  explain what it means **explain what it means**  for you. Meanwhile, for you. Meanwhile, Gregg Keizer will report **Gregg Keizer will report**  from the front lines of **from the front lines of**  virtual reality. **virtual reality.**  Also in May, *COM-*

So stay tuned as **So stay tuned as**  new waters. There are **new waters. There are**  definite surprises ahead.  $\Box$ *COMPUTE* sails into

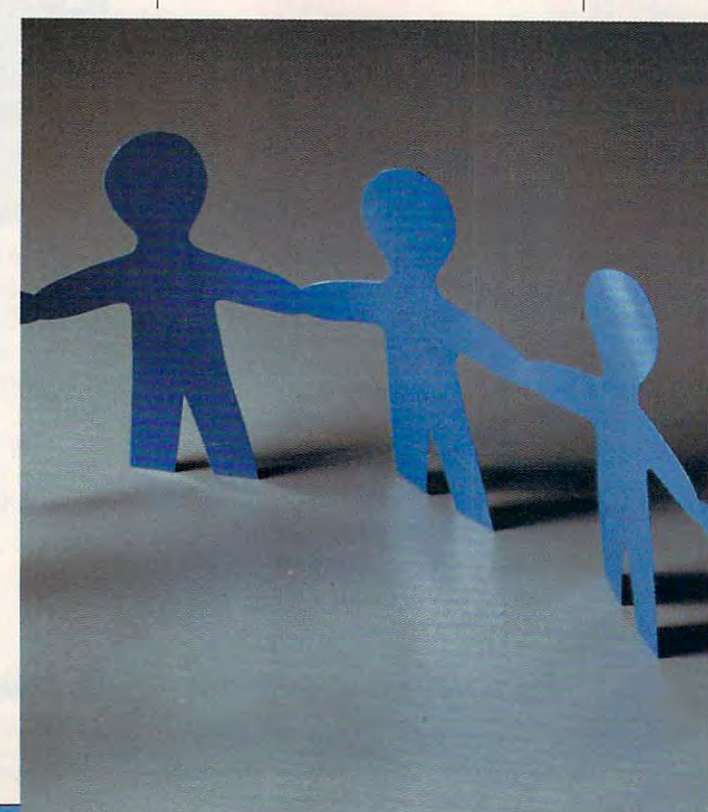

# **DISCOVER THE DESKMATE®** DIFFERENCE Give Your Computer the Ultimate in Ease of Use

friendly look and feel *friendly look and reel*  guides you comfortably *guides you comforrably*  through your tasks. *through* your *tasks.* DeskMate provides DeskMare provides a for different appliestions, so it's easy to *rions,* so ir's easy ro move from one program to another. *You'll love the useror DeskMare* as it *similar "environment "*  for *different applica-*

If you need help, DeskMate has easy on screen instructionsand on most programs, and on *most programs,*  help pertains specifi *help* perrains pecifi~ cally to where you are *cally co where you* are within die program! *within the* program!

To *move* around in DeskMate, all you have to do is "roll" DeskMare, *all you have co* do *is "roll"*  the mouse to point to one of the choices on your screen, "click" and you are the there are the there *the* mouse to *poine co one of the choices* on *your* screen, *"click"* and *you're there!* 

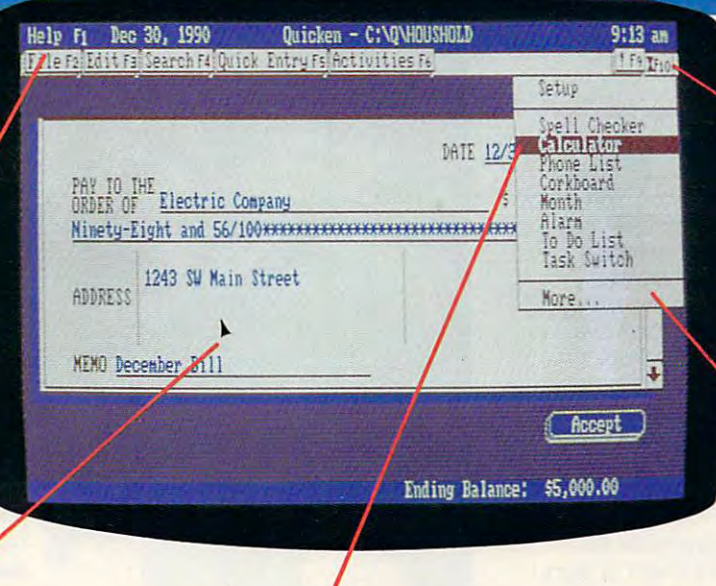

variery of convenient accessories come with DeskMate productivity software— A *variery of convenienr accessories* come *wich* DeskMare producriviry sofrwareand most are available for use while using any DeskMate application. There's and *most* are *available for use while using any DeskMate application. There 's* <sup>a</sup> handy phone list, calendar, calculator, corkboard for daily reminders, clip *handy phone lisr,* a calendar, a *calcularor,* a *corkboard* for *daily reminders,* a *clip·*  board to hold imported text or graphics, and more. board to *hold imported texc* or *graphics,* and *more.* 

DeskMate uses handy pull-down menus— *pull.down* menussimilar from program *similar from* program to program— to co *program-co present your options* clearly. Select menu *clear/y. Select* a menu from an ever-present "menu bar" at the top *from* an *ever·presenr "menu bar"* at *(he top* of the screen. Use of *rh e screen. Use*  your mouse or the key board to highlight your mouse *or the key· board co highlighr*  your choice. *your choice. DeskMate uses handy* 

Handy pop-up dialog *Handy* pop-up *dialog*  boxes present your options in simple, plain *rions* in *simple, plain*  English. So you don't *English.* So *you don'r*  have to figure out confusing computer syn *have* co *figure* our *con· fusing* compurer *syn·*  tax just to get started. tax *JUSt* to *get* starred.

Unlike other graphical *Un/ike other graphical user inrerfaces,*  user interfaces, DeskMate requires only minimum of *DeskMace requires onh'* a minimum *of*  be used on 8086-based be used on *8086-based*  PC compatibles! *PC compatibles!*  RAM-and *can even* 

#### Choose From Many Popular DeskMate-Based Software Packages—All With the Same Look and Feel. **Choose From Many Popular DeskMate-Based Software Packages-All With the Same Look and Feel.**

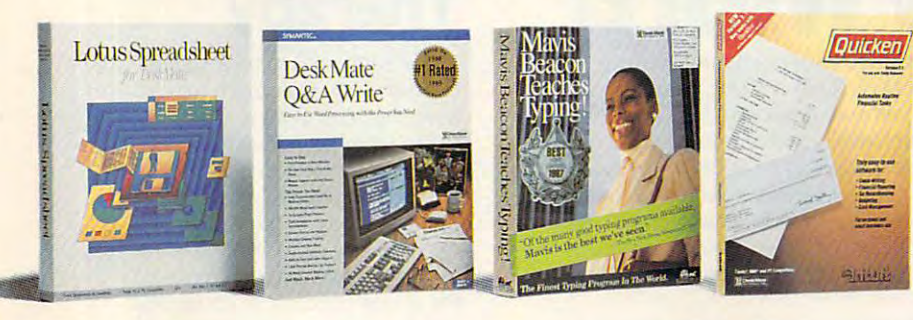

Now an expanding selection of popular MS-DOS® based software packages run MS-DOS'" based software packages run under DeskMate: like Lotus Spreadsheet under DeskMate : like Lotus Spreadsheet for DeskMate, the award-winning Q&.A for DeskMate , the award-winning Q&A Write, the popular Quicken financial Write, the popular Quicken financial manager—and many more! And since all manager-and many more! And since all these applications use the same operating these applications use the same operating environment, when you learn to use one environment, when you learn to use one program you've learned to use them all! program you've learned to use them all!

CREATING NEW STANDARDS NEW STATISTICS OF THE NEW YORK OF THE MOST COMPANY OF THE COMPANY OF THE COMPANY OF THE COMPANY OF THE COMPANY OF THE COMPANY OF THE COMPANY OF THE COMPANY OF THE COMPANY OF THE COMPANY OF THE COMPAN **PROVEN LEADERSHIP** Over 7,000 USA locations, 39,000 employees, **CREATING NEW STANDARDS**<br>PROVEN LEADERSHIP GUARANTEED SATISFACTION **AMERICA'S** 

seven research and development centers, 31 USA and overseas manufacturing plants- first has made us #1 in PC compatibles-NOBODY COMPARES!

#### Over <sup>35</sup> million customers benefit annually from our satisfaction guarantee. Putting you first has made us #1 in PC compatibles-NOBODY COMPARES!

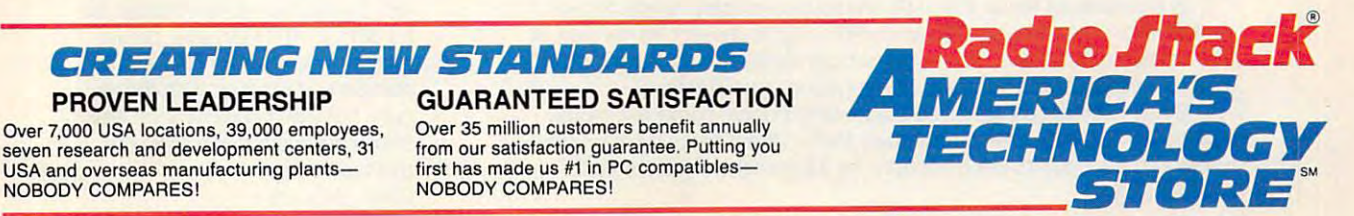

Radio Shack is a division of Tandy Corp. MS-DOS licensed from Microsoft Corp. Circle Reader Service Number <sup>104</sup> Circle Reader Service Number *104* 

NEWS & NOTES

# Bridging **Bridging**  the Gap  $\,$

How do you bridge the generation gap How do you bridge the generation gap and introduce computers to senior citi and introduce computers to senior citizens? With Computer Ease, a highly successful program in which fourth and successful program in which fourth and fifth graders tutor senior citizens one on one. The seniors find the seniors find the program of the program of the program of the program of the program great way to relate to technologically great way to relate to technologically adept children. Responses have been adept children. Responses have been volunteered to monitor school labs or work with individual students. This joint work with individual students. This joint effort of a senior center and city schools in Upper Arlington, Ohio, has promoted in Upper Mington, Ohio, has promoted learning, friendships, and an apprecia learning, friendships, and an appreciation for computer programs in the tion for computer programs in the **fifth graders tutor senior citizens one on**  one. The seniors find the program a **enthusiastic, and many seniors have**  schools.

For a copy of the Computer Ease Program Manual, send a check or money order for \$15 (made out to City of Up ey order for \$15 (made out to City of Upper Arlington) to Susan Drenning, per Arlington) to Susan Drenning, Senior Program Coordinator, Upper Ar Senior Program Coordinator, Upper Arlington Senior Center, <sup>1945</sup> Ridgeview lington Senior Center, 1945 Ridgeview Road, Upper Arlington, Ohio 43221. Road, Upper Arlington, Ohio 43221 . MIKE HUDNALL MIKE HUDNALL

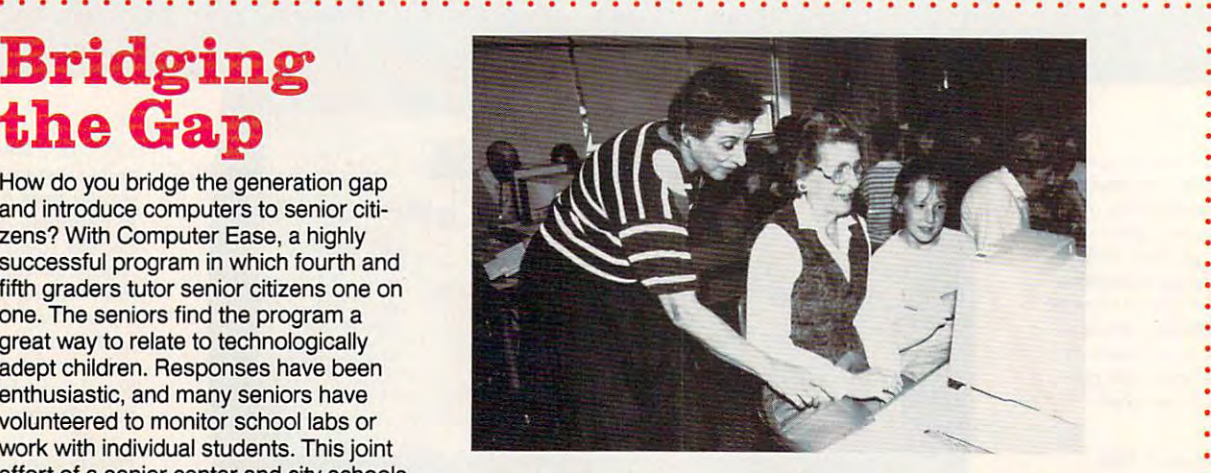

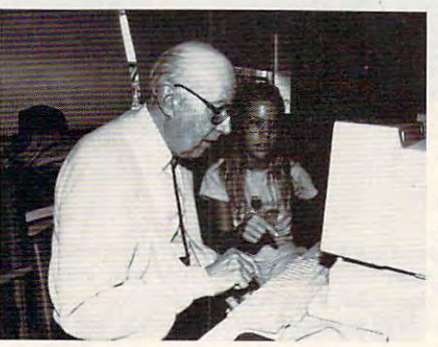

Top: The Computer **Top: The Computer**  Ease program encour **Ease program encour**ages learning, friend **ages learning, friend**ship, and support for **ship, and support for**  computer education in **computer education in**  public schools. The control of the control of the control of the control of the control of the control of the control of the control of the control of the control of the control of the control of the control of the control **public schools.** 

Left: Senior citizens and continues are a senior continues of the senior continues of the senior continues of the senior continues of the senior continues of the senior continues of the senior continues of the senior conti work on the contract of the contract of the contract of the contract of the contract of the contract of the co 4th- and 5th-grade Up **4th- and 5th-grade Up**per Arlington students. **per Arlington students. Left: Senior citizens work one on one with** 

. . . . . . . . . . . . . .

# **Less Is M**

. . . . . . . . . . . . . . . . . . . . . . . . . . .

Think small businesses are lusting latest turbomonster ma Think small businesses are lusting after the latest turbomonster machines? If so, it must only be in their hearts. Only a fourth of small businesses are estimated to be using a local area network—the specialized application that best favors <sup>80386</sup> machines—and only <sup>39</sup> percent of application that best favors 80386 machines-and only 39 percent of PC purchases over the next year are expected to be <sup>80386</sup> machines, PC purchases over the next year are expected to be 80386 machines, according to the Business Research Group of Newton, Massachusetts. according to the Business Research Group of Newton, Massachusetts. Well over half of the machines purchased by small businesses will be Well over half of the machines purchased by small businesses will be low-end 8088- and 80286-based machines. Sales of PCs to small busi low-end 8088- and 80286-based machines. Sales of PCs to small businesses will account for \$2 billion of the total PC market in the coming nesses will account for \$2 billion of the total PC market in the coming  $\cdots$ year.

Businesses of fewer than <sup>100</sup> employees employ nearly <sup>40</sup> per Businesses of fewer than 100 employees employ nearly 40 percent of all private nonagricultural workers and represent 98 percent of all business enterprises. These small businesses are seen as growth all business enterprises. These small businesses are seen as a growth area for computer retailers and home-based consultants. area for computer retailers and home-based consultants.

Small businesses are good customers of local computer stores, making <sup>31</sup> percent of their purchases there. Direct sales by manufac making 31 percent of their purchases there. Direct sales by manufacturers and distributors each account for <sup>16</sup> percent of purchasers. turers and distributors each account for 16 percent of purchasers. Small businesses are good customers of local computer stores, ROBERT BIXBY

# Group **Croup**  Therapy **Therapy**

but with 1000 testers it's hard to but with 1000 testers in the late of the state in the state in the state in the state in the state in the state in the state in the state in the state in the state in the state in the state in the state in the state in the keep this kind of thing quiet. Sier keep this kind of thing quiet. Sierra On-Line has begun testing a new multiplayer game technology new multiplayer game technology that will allow large groups of that will allow large groups of people to play its games simulta people to play its games simuitaneusly. You would like up with the second link up with up with up with up with the second link up with the second the other players through one of the other players through one of the online services, such as GEnie, CompuServe, or Prodigy. Ac nie, CompuServe, or Prodigy. According to Anita Greene, public cording to Anita Greene, public relations director for Sierra, the relations director for Sierra, the company is pleased with the re company is pleased with the results but won't comment on any sults but won't comment on any future products that might use future products that might use this technology. this technology. It was supposed to be a secret. neously. You would link up with the online services, such as GE-DAVID ENGLISH

### Compute Magazine and Ad Lib Present: **Compute Magazine and Ad Lib Present:**

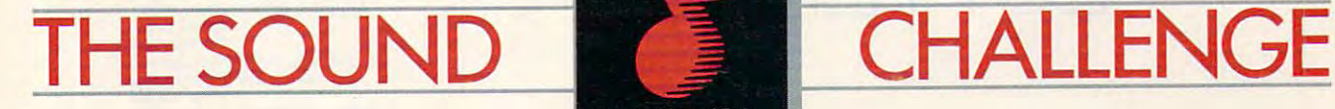

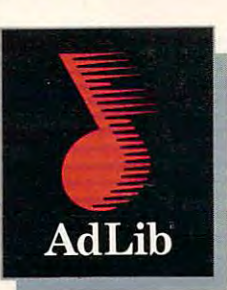

This Challenge is a breeze! Just call the Ad Lib Challenge number below, listen to the great Ad Lib music and sound effects from some of today's most popular games, and choose which sounds go with which games. Guess two effects from some of today's most popular games, and choose whi ch sounds go with which games. Guess two out of three correctly from multiple choice answers and you're eligible to win one of the following fantastic prizes:

#### GRAND PRIZE IN 1999 CONTROL CONTROL CONTROL CONTROL CONTROL CONTROL CONTROL CONTROL CONTROL CONTROL CONTROL CONTROL CONTROL CONTROL CONTROL CONTROL CONTROL CONTROL CONTROL CONTROL CONTROL CONTROL CONTROL CONTROL CONTROL CO GRAND PRIZE

fabulous Delta Dream Vacation for two to Ixtapa, Bermuda or the Bahamas. A fabu lous Delta Dream Vacation for two to Ixtapa, Bermuda orthe Bahamas.

### **FIRST PRIZE**

25 First Prize Winners will receive a free Ad Lib Music Synthesizer Card!

### ALL CALLERS

You will receive over \$200.00 worth of coupons towards the purchase of games and Ad Lib products! You will receive over \$200.00 worth of coupons towards the purchase of games and Ad Lib products!

Just plug the Ad Lib Music Synthesizer Card into your IBM8 PC or compatible and get the kind of Just plug the Ad Lib Music Synthesizer Card into your IBM' PC or compatible and get the kind of exciting, pulsating sounds that you're used to hearing in an arcade. Use the coupons to purchase an Ad Lib Card exciting, pulsating sounds that you're used to hearing in an arcade. Use the coupons to purchase an Ad Lib Card and add to your collection of great compatible games-so you can experience game soundtracks and add to your collection of great compatible games-so you can experience game soundtracks and counter with the their full fill field field field field field field field field field field field field f and sound effects with their full fidelity.

You'll hear the great Ad Lib sound in these games and more...

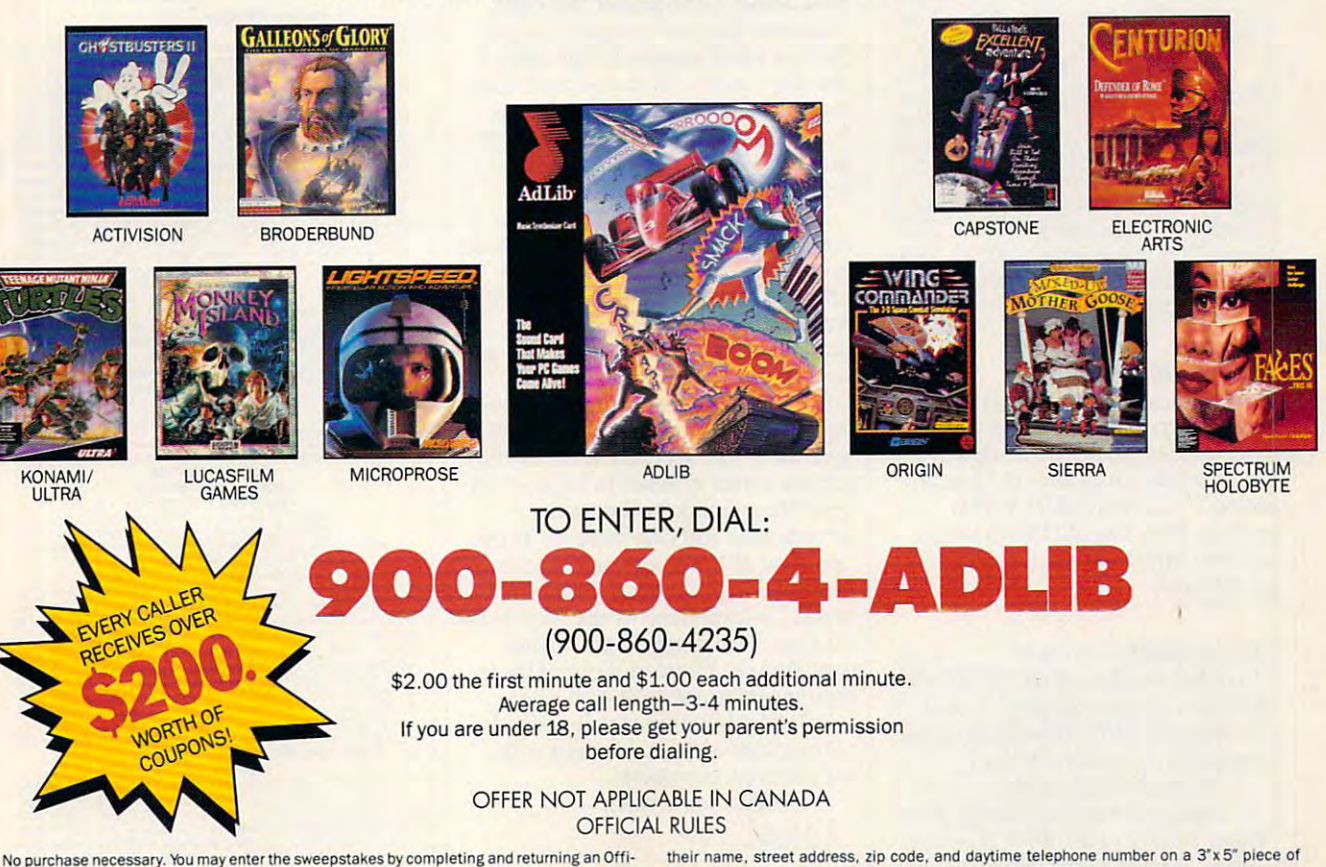

.<br>addressed stamped envelope to "Ad Lib Quiz" Entry Form, P.O. Box 575, Gibbstown, NJ 08027<br>by 2/15/91. WA and VT residents, no return postage; VT postage will be reimbursed. Delaware residenis only may enter the sweepstakes and receive discount coupons by hand printing **residents only may enter the sweepstakes and receive discount coupons by hand printing**  cial Entry Form. To receive an Entry Form, including mailing instructions, send a self-<br>addressed stamped envelope to "Ad Lib Quiz" Entry Form, P.O. Box 575, Gibbstown, NJ 08027<br>by 2/15/91, WA and VT residents, no return p

their name, street address, zip code, and daytime telephone number on a 3'x5" piece of paper and mailing to- P.O. Box 828. Gibbstown, NJ 08027. Llmtt one discount packet per **paper and mailing to' P.O. Box 828. GilWstown. NJ 08027. limit one discount packet pel**  household. Write-in entries must be received by 3/15/91. For complete rules, send a selfaddressed stamped envelope to "Ad Lib" Rules, P.O. Box 575, Gibbstown, NJ <sup>08027</sup> by **addressed stamped envelope to RAd lib"' Rules, P.O.** Bo~ **575 , Gibbstown, NJ 08027 by**  2/15/91. Void where prohibited.

# LETTERS

#### Choice Sources Choice Sources

COLUMBUS. IN 1972.

Could you tell me how to find copies Could you tell me how to find copies of College Explorer and The Perfect of *College Explorer* and *The Perfect*  Career, two of the award-winning pro *Career,* two of the award-winning programs in your January <sup>1990</sup> issue? grams in your January 1990 issue? A. CHR1STE A. CHR1STE COLUMBUS. IN

The College Board Publication of the College Board Publications of the College Board Publications of the College Board Publications of the College Board Publications of the College Board Publications of the College Board P fers College Explorer, now in ver *fers* College Explorer, *now in ver*sion 3.0, for \$59.95. If you have *sion 3.0, for* \$59.95. *If you have a*  credit card, you can order bv calling *credit card, you can order by calling*   $\sim$  323-715. For the 5'A-inches section  $\sim$  323-715. For the 5'A-inches section  $\sim$ MS-DOS version, request item *MS-DOS version, request item*  00388l; for 3½-inch disks, the number is 003861. It also comes in an Apple edition: <sup>003848</sup> for 5'A- and *ber is 003861. It also comes in an Apple edition: 003848 for* 5\*- *and*  <sup>003845</sup> for 3'/2-inch disks. You can 003845 for 3½-inch disks. You can<br>also call the regular customer service number, (212) 713-8165, or *vice number, (2 12) 713-8165, or*  write The College Board Publications tions at Box 886, New York, New *tions at Box* 886, *New York, New The College Board Publications of (800) 323-7155. For the 511<-inch write The College Board Publica-York 10101-0886.* 

Mindscape's The Perfect Cape's The Perfect Cape's The Perfect Cape's The Perfect Cape's The Perfect Cape's The reer has been discontinued, but an announced but an announced but an announced but an announced but an announced reer *has been discontinued, but*<br>some copies of the Apple version of the program are available through *the program are available through*  The Software Toolworks. For more *The Software Toolworks. For more*  information, write to The Software *in/ormatioll, write 10 The Sojiware*  Toolworks, <sup>60</sup> Leveroni Court, No-*Toolworks, 60 Leveroni Court, No*vato, California 94949. Or you can *vato, California* 94949. *Or you can*  phone The Software Toolworks at *phone The Software Toolworks aJ*  (415) 883-3000. *(415) 883-3000. Mindscape's* The Perfect Ca-

#### Perfect Importing Perfect Importing

really enjoyed Marvin Osaki's re I really enjoyed Marvin Osaki's review of Express Publisher in your Oc view of *Express Publisher* in your October issue of COMPUTE. However, tober issue of *COMPUTE.* However, I'm puzzled by his claim to have im I'm puzzled by his claim to have imported Word Perfect 5.0 (.WPG) ported *Word Perfect* 5.0 (. WPG) graphics files. would like to know graphics files. I would like to know just how me it is a complete that the second complete the second control of the second control of the second control of the second control of the second control of the second control of the second control of the second con R. S. REICHERT<br>BREVARD, NC just how Mr. Osaki did it.

Marvin Osaki responds: *Marvin Osaki responds:*  I goofed. Instead of WPG (Word-Perfect *Graphics format*), *I meant* to indicate .GIF (CompuServe In *to indicate .GIF (CompuServe In*terchange Graphics Format). *terchange Graphics Format).* 

If you've had trouble converting pictures for use in Express Public Public Public Public Public Public Public Public Public Public Public Public Public Public Public Public Public Public Public Public Public Public Public Public Public Public Public P lisher or any other DTP program, check out the many graphics-connected and connected and connected and connected and connected and connected and connected and connected and connected and connected and connected and connected and connected and connected an version utilities available on *version utilities available* <sup>011</sup> *ing pictures for use in Express Pubcheck out the many graphics-con-*

CompuServe in the Format *CompuServe in the Format*  Conversion Library of Library of Library of Library of Library of Library of Library of Library of Library of Support Forum (GO GRAPHSUP). *Support Forum (GO GRAPHSUP).*  One shareware utility found espe *One shareware utility I found espe*cially useful is VGACAP, memo *cially useful is* VGACAP, *a memo*ry-resident utility that captures and *ry-residelll utility that captures and*  saves VGA and SVGA pictures with *saves VGA and SVGA pictures wilh*  up to an <sup>800</sup> <sup>600</sup> pixel resolution *up to an 800* X *600 pixel resolution*  and 256 *colors. A program called* VGAFIL, which comes with VGAcaptures and converts pictures and converts pictures and converts pictures and converts pictures and converts of with VGACAP into .PCX or .GIF fileformats. Ifyou aren Compu *fileformats.* If *you aren't a Compu-*Serve subscriber, you can purchase *Serve subscriber,* )IQU *can purchase*  VGACAP and VGAFIL for \$27.95 VGACAP *and VGAFIL for \$27.95*  from Marvin Gozum, Indepen *from Marvin Gozum,* 2 *Indepen* dence Place #1105, Philadelphia, Pennsylvania 1910 in the pennsylvania 1910 in the pennsylvania 1910 in the pennsylvania 1910 in the pennsylvania *Conversion Library of the Graphics*  VGAFlL, *which comes with* VGA-CAP, *converts pictures captured with* **VGACAP** *into .PCX or .GIF* Pennsylvania 19106.

#### The New Computer Market Market Market Market Market Market Market Market Market Market Market Market Market Ma The New Computer Market

"Editorial License" on page 6 of the October issue was great. I got quite a chuckle out of it. In it, you contended chuckle out of it. In it, you contended that the "computer's potential is no that the "computer's potential is no longer limited to ... propeller heads, longer limited to ... propeller heads, game players,... and electronic game players, ... and electronic hobbyists...," hobbyists .... "

Really and the same issue of the same issues of the same issues of the same issues of the same issues of the same in magazine contains <sup>46</sup> full-page ads, by magazine contains 46 full-page ads, by my count, for individual computer my count, for individual computer software packages that we have not well as a American households" should pre American households" should presumably have for all those computers sumably have for all those computers we're going to buy during the 1990s. we're going to buy during the 1990s. Of those, <sup>36</sup> (nearly <sup>80</sup> percent) were Of those, 36 (nearly 80 percent) were for "games" (in the computer world, for "games" (in the computer world, appearently, the accepted term for a construction of the accepted term for a construction of the accepted term for a construction of the accepted term of the accepted term of the accepted term of the accepted term of the a ger and better violence in brighter colors). These intellectual pursuits include such edifying exercises as put include such edifying exercises as putting Joan of Arc's nose on Napoleon's ting Joan of Arc's nose on Napoleon's face, "having your body drained of face, "having your body drained of blood." or experiencing the "raw emo blood," or experiencing the " raw emotion and harrowing danger" of air combat over Vietnam. Four of the re combat over Vietnam. Four of the remaining offerings dealt with sports. maining offerings dealt with sports. Really? That same issue of the software packages that we "40 million apparently, the accepted term for bigors). These intellectual pursuits

It does not appear that your advertisers are quite up to speed with vertisers are quite up to speed with the editorial viewpoint. the editorial viewpoint.

Or were you serious? Or were you serious?

R. L. NAILEN R. L NAlLEN HALES CORNERS. WI  $H_1$  , and the set of the set of the set of the set of the set of the set of the set of the set of the set of the set of the set of the set of the set of the set of the set of the set of the set of the set of the set of

continued on page 60  $\triangleright$ 

Editor in Chief Peter Scisco<br>Art Director Robin C. Case Managing Editor David Hensley Jr. Editor, PC Clifton Karnes Editor, Amiga Resource Randy Thompson Associate Editors Denny Atkin David English Copy Editors Karen Huffman Editorial Assistant Kandi Sykes Contributing Editors Shay Addams, Rhett Anderson, Alan R.<br>Bechtold. Jim Butterfield. George Campbell, Tom<br>Campbell, Larry Cotton. Fred D'Ignazio, Keith Janal, Sheldon Leemon. Roberts, Randy Thompson Assistant Art Director Kenneth A. Hardy Designer Jo Boykin<br>Typesetter Terry Cash Production Manager De Potter<br>Traffic Manager Barbara A. Williams Programming Manager Richard C. Leinecker Programmers Bruce Bowden Programmers Bruce Bowden Joyce Sides Editor, Gazette Tom Netsel Robert Bixby Assistant Editor Mike Hudnall Karen Siepak Ferrell. John Foust Daniel Arlan Levitan, Tony ART PRODUCTION PROGRAMMING

**COMPL** 

EDITORIAL

**Troy Tucker** President Kathy Keeton Operations Operations William Tynan Operations WrIiam Tynan Office Manager Sybil Agee Sr. Administrative Assistant, Administrative Assistant Elfreda Chavis **Receptionist Cynthia Giles** ADMINISTRATION Executive Vice President. **Customer Service Julia Fleming**<br> **nistrative Assistant Flfreda Chavis** 

Bernard J. Theobald Jr.

ADVERTISING

Vice President, Associate Publisher associate Publisher Bernard J. P. Theobald J. Theobald J. Theobald J. Theobald J. Theobald J. Theobald J. Theobald J. Theobald J. Theobald J. Theobald J. Theobald J. Theobald J. Theobald J. Theobald J. Theobald J. Theobald

Marketing Manager Caroline Hanlon (919) 275-9809 (919) 275-9809

East Coast: Full-Page and Standard Display Ads-Bernard J.<br>Theobald Jr., Chris Coeho; COMPUTE Publications International Ltd.,<br>1955 Broadway, New York, NY 10023; (212) 496-6100. East Coast:<br>Fractional and Product Mart Ads-C ers. 1725 K St. NW, Washington, D.C. 2000c; (202) 728-0320. Florida: Tamel Alay M. Remer Associates, 3300 NE 192nd St. Suite 912. Aventura. FU-2005 333-1667. Matter - Euri-Page and Standard Display Addis - Star FLane. Nati ADVERTISING SALES OFFICES<br>
East Coast: Full-Page and Standard Display Ads -- Bernard J.<br>
Theobald Jr., Chris Coelho; COMPUTE Publications International Ltd.,<br>
1965 Broadway, New York, NY 10023; (212) 496-6100. East Coast:<br> Suite 200, Greensboro, NC 27408; (919) 275-9809. Southeastern Accts.<br>Mgr.: Full-Page, Standard Display, and Mail-Order Ads—Harriet Rog-<br>ers, 1725 K St. NW, Washington, D.C. 20006; (202) 728-0320. Florida: Jay M. Remer Associates, 3300 NE 192nd St. Suite 912, Aventura, FL<br>33180; (305) 933-1457. Midwest: Full-Page and Standard Display<br>Ads—Starr Lane. National Accounts Manager; 1025 Crescent Bivd.,<br>Mat., and Classified Ads—Bat tional Mail-Order, Shareware, and Product Mart Ads—Lucille Dennis.<br>Jules E. Thompson Co., 1290 Howard Ave., Suite 303, Burlingame. CA 94010: (707) 451-8209. **U.K & Europe--**Beverly Wardale. 14 Lisgar<br>Terr., London W14. England: 011-441-602-3298. **Japan--**Intergroup Communications. Ltd.; Jiro Semba. President: 3F Tiger Bldg. 5-22 Shiba-<br>koen. 3-Chome. Minato-ku. Tokyo 105. Japan: 03-434-2607.

Bob Guccione (chairman) Kathy Keeton (vice-chairman)<br>David J. Myerson (chief operating officer)<br>Anthony J. Guccione (secretary-treasurer)<br>William F. Marlieb (president, marketing & advertising sales)<br>William F. Marlieb (president, marketing & adv THE CORPORATION Kathy Keeton *(vice-chairman)*<br>David J. Myerson (*chief operating officer)*<br>Anthony J. Guccione *(secretary-treasurer)*<br>William F. Marlieb *(president, marketing & advertising sales)*<br>John Evans *(president, toreian editio* 

ADVERTISING AND MARKETING WP/Dir., Group Advertising Sales: Nancy Kestenbaum; Sr. WP/Southern<br>and Midwest Advertising Dir.: Peter Goldsmith, Offices: New York, 1956<br>Broadway, New York, IV 10023-5965, Tel. (212) 496-6100, Telex 237128.<br>Broadway, New Sr. VP/Corp. Dr., New Business Development: Beverly Wardale:<br>
Sr. VP/Corp. Dir., New Business Development: Beverly Wardale:<br>
PP/Dir., Group Advertising Sales: Nancy Kestenbaum; Sr. VP/Southern<br>
and Midwest Advertising Dir.

Sr. VP/Administative Services: Jen' Winston, Sr. VP/Art 3 Graphics:<br>Frank Devino, VP/Newsstand Circulation: Matica Oroviz, VP/Director of<br>Frank Devino, VP/Newsstand Circulation: Matica Oroviz, VP/Director of<br>New Magazine D Sr. VP/Administrative Soministrative Control STRITON<br>
SR. VP/Art & Graphics: Series Series Series State Services: Jen Winston; Sr. VP/Art & Graphics:<br>
Frank Devino: VP/Newsstand Circulation: Marcia Orovitz; VP /Director of

# Come Into the World of King's Quest *V...*

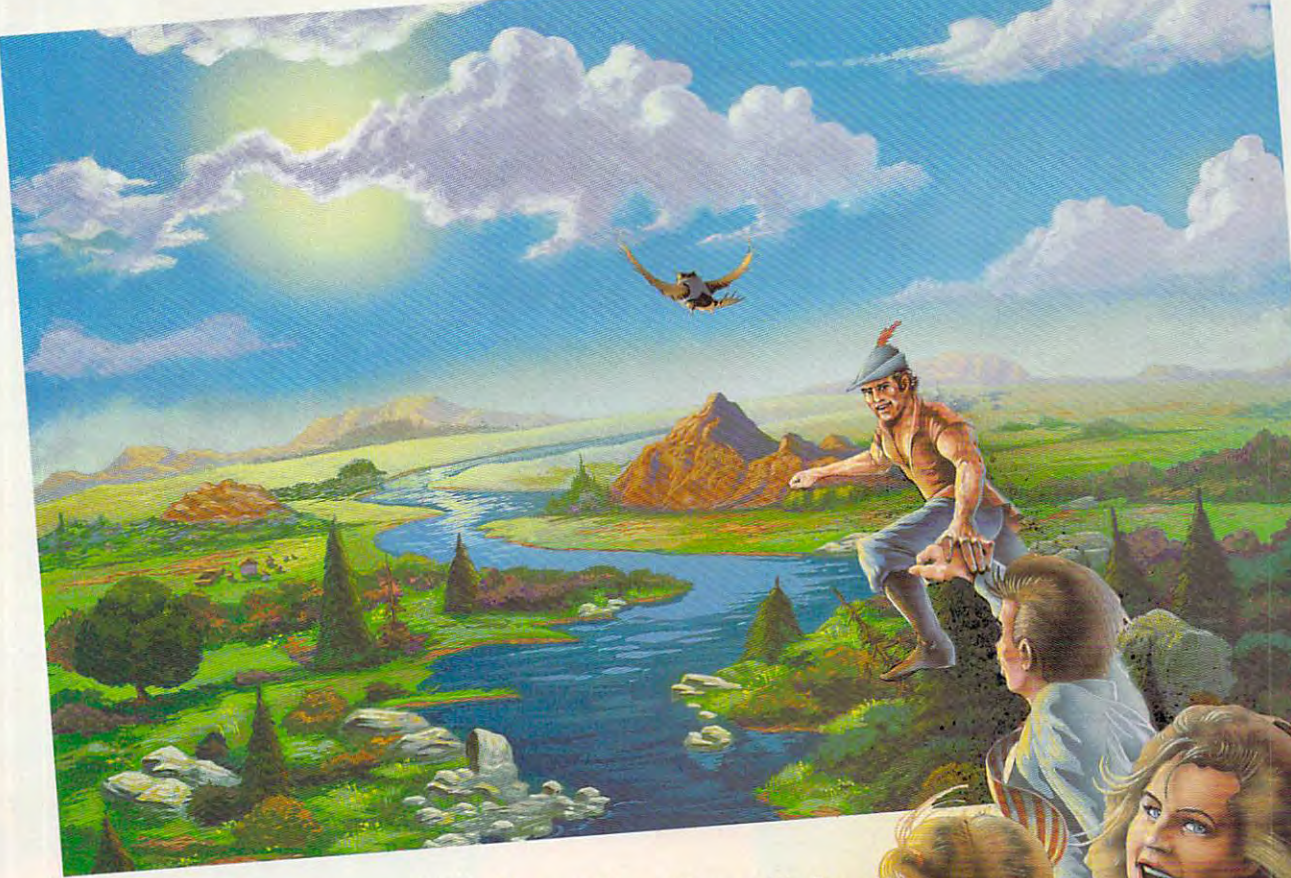

#### ...and Bring the Fondly! *... and Bring the Family!*

*Roberta Williams returns to your computer screen* with the most wonderful King's Quest ever!

his time your whole family will journey with Good  $\mathbf{A}$ **Letting Shake the Collis of the Dark Forest, across blazing** aeserts, over vast mountains and oceans in search of *aeserts, over vast mountarns orest, across blazmg*  the missing royal family of Daventry. The vivid game the missing royal family of Daventry. The vivid game<br>scenes, lifelike animation and breathtaking soundtrack will transport you on fabulousjourney to another world *IIlIlItransport you on a fi* huJ *at takillg soundtrack '*  where characters will actually speak to you and each where characters will actually speak to you and each other in their own voices. *\* No typing is required, so* family members of all ages can travel along. **Illage is time your whole family will journey with Good**<br>Ill Sing Graham and Cedric the talking owl through<br>the eerie gloom of the Dark Forest, across blazing

It's not like playing a game - *it's like being there.* 

Experience the magical world of King's Experience the magical world of King's<br>Quest *V*, and discover why more people. *have played King's Quest than any any other computer game series in* **<b>***in* history. *h*

*• CD-ROM version only* 

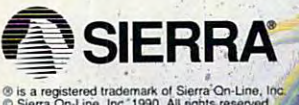

D Sierra On-Line, Inc. 1990. All rights reserved.

Circle Reader Service Number 228

Order King's Ouest V from your local software dealer, or call the Sierra Sales Department toll free at (800) 326-6654. Outside the U.S., dial (209) 683-4468 Available on Disk and CD!

elecommunications connecting PCs with huge, remote com puter systems via the network of the 1990s. Like cable television and the VCR and VCR and VCR and VCR and VCR and VCR and VCR and VCR and VCR and VCR and VCR a of a decade ago, telecommunications and computers are poised to explode into the mass market.

New, intuitive, and graph ical interfaces make telecom munications much easier. Also, price reductions and the spread of flat-fee rates now make con stant connecting economical.

Five major telecommuni cations networks compete for your interest. Each network puts its own spin on the pro cess and provides a different menu of services.

This guided lour gives you a preview of the networks. Pick one. or more, and jack your PC into the phone line for tele communicating pleasure. $\triangleright$ 

1919 - **1919 - 1919 - 1919 - 1919 - 1919 - 1919** - 1919 - 1919 - 1919 - 1919 - 1919 - 1919 - 1919 - 1919 - 1919 - 1

 $1 - 800$ 

 $\mathcal{L}^{\mathcal{L}}$ 

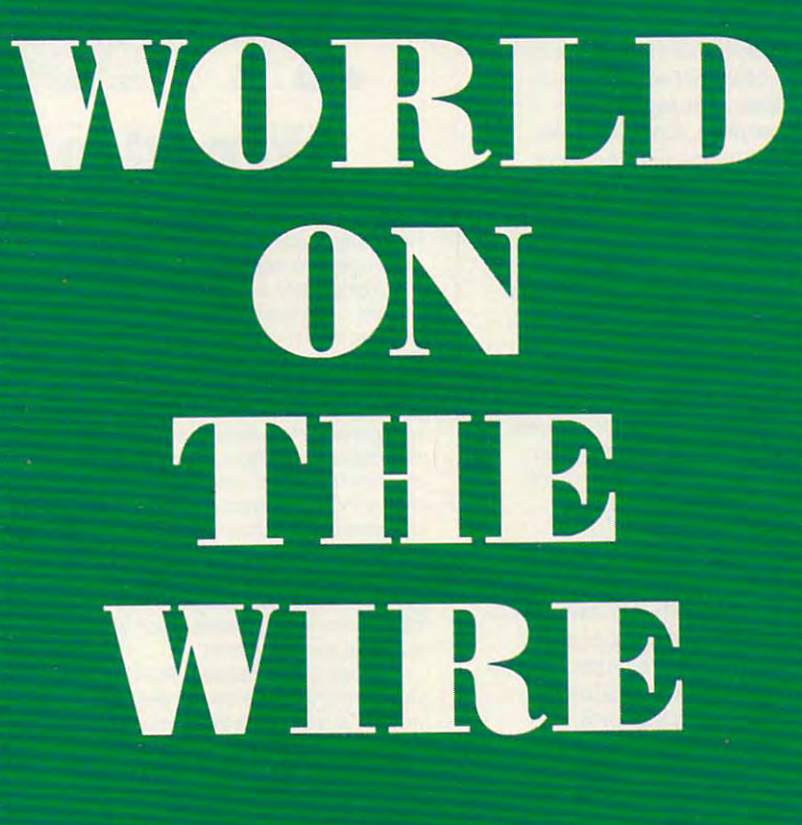

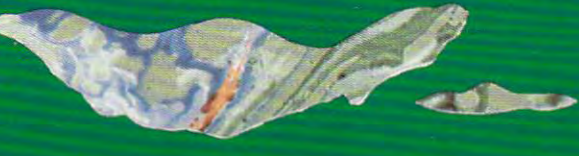

v>V,.-\*

 $\check{g}$ 

966.

GREGG KEIZER

FE FEBRUARY B R U ARY 199 <sup>1991</sup>1 CO COMPUTE M PUT E **13**  13

#### Channel 1: Compus en la computation de la computation de la computation de la computation de la computation de Channel 1: **CompuServe**

The oldest and largest telecommuni The oldest and largesttelecommunications network, CompuServe is col **cations network, CompuServe is a col**lection of over 14,000 separate lection of over 14,000 separate Known for years as the computer en-Known for years as the computer end of years as the computer end of your product of the computer end of the computer end of the computation of the computation of the computation of the computation of the computation of the thus is network of choice, Computer of choice, Computer and Serve has recently been making Serve has recently been making convincing efforts to attract mass to attract mass that services and features under one roof. **thusiast's network of choice, Compuconvincing efforts to attract a mass audience.** 

Much of the credit has to go to CompuServe Information Manager *CompuServe Information Manager*  (CIM), mouse-driver, menu-laden *(CIM),* a mouse-driven, menu-laden program that insulates you from the second control of the second control of the second control of the second control of the second control of the second control of the second control of the second control of the second con much of Computer in the Computer of Computer in the Computer of Computer and Computer and Computer in the Computer of based operation. Although it can be a property of the present of handle every part of CompuServe, CIM lets you get online quickly and move easily from place to place with move easily from place to place within the network. CIM's only flaw (a mi in the network. *CIM's* only flaw (a minor one) is tendency to connect **nor one) is a tendency to connect**  before you're ready. before you're ready. program that insulates you from much of CompuServe's dated textbased operation. Although it can't

CompuServe's services are with CompuServe's services are without peer. No other network offers as out peer. No other network offers as many selections or as much infor **many selections or as much infor**mation. A complete, top-to-bottom information provider, CompuServe **information provider, CompuServe**  lets you gather stock quotations, order **lets yOll gather stock Quotations, order**  transcripts from most television news **transcripts from most television news**  shows, and share experiences and **shows, and share experiences and information.** 

Still, CompuServe's strength is its Still, CompuServe's strength is its software libraries. Special interest software libraries. Special interest groups, called forums, pigeonhole groups, *caUedforums,* pigeonhole public domain and shareware soft public domain and shareware software by computer type and software ware by computer type and software application. Since no ambitious share **application. Since no ambitious share**ware developer dares ignore Compu ware developer dares ignore Compu-Serve, you'll find great software here, Serve, you'll find great software here, often before it appears on other often before it appears on other networks. **networks.** 

Unfortunately, CompuServe's Unfortunately, CompuServe's rate structure hasn't caught up with its **rate structure hasn't caught up with its**  interface. You still pay by the minute interface. You still pay by the minute for network access, and surcharges are **for network access, and surcharges are**  heaped on top of regular charges for heaped on top of regular charges for such things as the Official Airlines such things as the Official Airlines Guide and current stock quotes. Guide and current stock quotes.

CompuServe's minute-by-minute **CompuServe's minute-by-minute**  rates make it the most expensive **rates make it the most expensive**  choice by far. But CompuServe can't choice by far. But CompuServe can't be ignored. It's the biggest network be ignored. It's the biggest network with the widest range of services. with the widest range of services.

#### Channel 2: Prodigy **Channel 2: Prodigy**

Graphics galore mark Prodigy as the Graphics galore mark Prodigy as the newest network around. Heavily de **newest network around. Heavily de**pendent on picture-based look and pendent on a picture-based look and slow in delivering information (unless **slow in delivering information (unless**  you have fast modem), Prodigy is you have a fast modem), Prodigy is leading all the rest of the services toward cable TV-like flat-rate monthly ward cable TV -like flat-rate monthly charges and easier-to-use interfaces. **charges and easier-ta-use interfaces.** 

Prodigy knows its audience—or **Prodigy knows its audience-or**dinary consumers who think of the dinary consumers who think of the computer as tool and appliance—and computer as tool and appliance-and serves it a smorgasbord of shopping, news bites, E-mail (electronic mes **news bites, E-mail (electronic mes**sages), and advice. Novices will find sages), and advice. Novices will find Prodigy friendly and easy to navigate Prodigy friendly and easy to navigate with mouse or the keyboard. with a mouse or the keyboard.

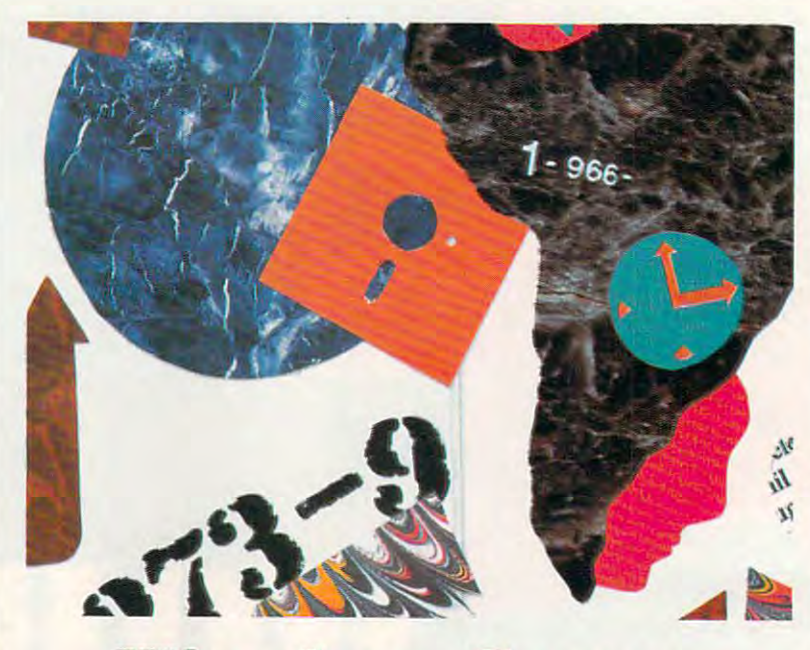

### Wired on Games **Wired on Games**

There's more to the networks than **There's more to the networks than**  news briefs, stock quotes, and zipping **news briefs, stock quotes, and zipping**  electronic mail from coast to coast.

Fortunately, every network harbors **Fortunately, every network harbors**  at least few games, puzzles, brain-**at least a few games, puzzles, brain**teasers, or just plain silliness to keep **teasers, or just ptain silliness to keep**  you entertained. **you entertained.** 

The best game network is GEnie, **The best game network is GEnie,**  primarily because of Air Warrior, its **primarily because of Air Warrior, its**  multiplayer online aerial-combat game that drains hours from your schedule **that drains hours from your schedule**  and ten-spots from your wallet faster **and ten-spots from your wallet faster**  than <sup>a</sup> P-51 can climb. Air Warrior is an **than a P-51 can climb. Air Warrior is an**  awesome experience when you're mix **awesome experience when you're mix**ing it up with half dozen other players **ing it up wtth half a dozen other players**  from across the nation. Other GEnie **from across the nation. Other GEnie**  games of note include a clutch of multiplayer role-playing games, such as Fed **player role-playing games, such as Fed·**  eration II and Gemstone. **eratlon II and Gemstone.** 

Close behind GEnie is PC-Link. **Close behind GEnie is PC-Unk.**  Quantum Space is classic play-by-**Quantum Space is a classic play-by**electronic-mail game that gets you mak **electronic-mail game that gets you mak**ing deals, swapping enemies, and **ing deals, swapping enemies, and**  stabbing backs as you forge a future in the universe. Rabbitjack's Casino is **the universe.** Rabbit jack's **Casino is** 

loads of fun; you download special soft ware and then head to the tables to play **ware and then head to the tables to play**  high-resolution blackjack and poker or to the slots for some arm-bending ac $t = t$  . But pick  $t = t$  from the  $\alpha$  fraction  $\alpha$ Football as that network's most fun for **Football as that network's most fun for**  the dollar. You select teams through imaginary drafts of real players and then **imaginary drafts of real players and then**  set your team against others. **set your team against others. loads of fun: you download special soft· tion. But I pick PC-Unk's Franchise** 

CompuServe deals only with text-CompuServe deals only with textbased games, and its high rates make **based games, and its high rates make**  game time expensive, but MegaWars **game time expensive, but MegaWars**  and Sniper! are two games you should **and Sniper! are two games you should**  check out for some anxious moments in **check out for some anxious moments in**  future space and on the ground during **future space and on the ground during**  World War II.

Online games can be habit-form **Online games can be habit-form**ing—so much so that you have to **ing-so much so that you have to**  watch the clock or you'll be floored by watch the clock or you'll be floored by the tab. It's no coincidence that flat-rate **the tab. It's no coincidence that flat-rate**  networks relegate their most popular **networks relegate their most popular**  games to their per-hour rate areas. **games to their per-hour rate areas.**  Electronic entertainment is a second term of the control of the second second terms of the second second second but it's still one of the most expensive **but it's still one of the most expensive**  ways to amuse yourself. **ways to amuse yourself. Bectronic entertainment is great fun,** 

Only 12.95 per month provides Only \$12.95 per month provides unlimited access to everything Prodi **unlimited access to everything Prodi**gy carries. And the list is impressive. gy carries. And the list is impressive. Prodigy is best at providing lifestyle Prodigy is best at providing lifestyle services like online shopping and services like online shopping and banking. banking.

Though Prodigy raised its rates Though Prodigy raised its rates  $(from $9.95 to $12.95 per month)$ when it went national (and reportedly **when it went national (and reportedly**  raised some users' tempers when it be **raised some users' tempers when it be**gan charging <sup>25</sup> cents for each mes gan charging 25 cents for each message after the first <sup>30</sup> per month), new sage after the first 30 per month), new features such as an electronic encyclo **features such as an electronic encyclo**pedia and movie database make the pedia and a movie database make the increase easier to swallow. Prodigy is **increase easier to swallow. Prodigy is**  the least expensive network. No other **the least expensive network. No other**  network even comes close to Prodi **network even comes close to Prodi**gy's ease of use and graphic appeal. gy's ease of use and graphic appeal.

#### Channel 3: GEnie **Channel 3: GEnie**

GEnie has always had a warmer, more personable feel than CompuServe. personable feel than CompuServe. Subsections are called round tables, Subsections are called *round tables,*  the games arena is extensive, and **the games arena is extensive, and**  some special interest areas are down **some special interest areas are down**right friendly. right friendly.

Like CompuServe, GEnie puts Like CompuServe, GEnie puts text, not pictures, on your screen. **text, not pictures, on your screen.**  Unlike CompuServe, GEnie's num Unlike CompuServe, GEnie's numbered menus always offer help and bered menus always offer help and a clear way to return to the previous **clear way to return to the previous**  menu—both make navigation some **menu-both make navigation some**what easier. Still, you've got to wade what easier. Still, you've got to wade through several screens before you through several screens before you reach your destination unless you **reach your destination unless you**  memorize the page number that takes memorize the page number that takes you right to the feature. GEnie's Alad-you right to the feature. OEnie's *Alad-*

#### **IN 1972, AN ELITE AIR CORPS** IN 1972, AN ELITE AIR CORPS OF THE CORPS OF THE CORPS OF THE CORPS OF THE CORPS OF THE CORPS OF THE CORPS OF THE CORPS OF THE CORPS OF THE CORPS OF THE CORPS OF THE CORPS OF THE CORPS OF THE CORPS OF THE CORPS OF THE CORPS FLEW OVER SEXUAL AND DESCRIPTION OF REAL PROPERTY OF REAL PROPERTY. AND DESCRIPTION OF REAL PROPERTY OF REAL PROPERTY OF REAL PROPERTY OF REAL PROPERTY OF REAL PROPERTY. THE BRAVE FLY WITH THE BRAVE WITH THE BRAVE WITH THE BRAVE WITH THE BRAVE WITH THE BRAVE WITH THE BRAVE WITH THE BRAVE WITH THE BRAVE WITH THE BRAVE WITH THE BRAVE WITH THE BRAVE WITH THE BRAVE WITH THE BRAVE WITH THE BRAVE WITH THE **THE BOLD.**  LAOS AND THE BOLD. THE BOLD AND THE BOLD. THE BOLD AND THE BOLD. THE BOLD AND THE BOLD. THE BOLD AND THE BOLD. THE BOLD. THE BOLD. THE BOLD. THE BOLD. THE BOLD. THE BOLD. THE BOLD. THE BOLD. THE BOLD. THE BOLD. THE BOLD. THE BO

Feel the adrenaline kick in as you scream down the carrier runway. *You're up! And so is your squadron* of F-4's. Now nothing can stop you  $\perp$  *except the deadly fire from those* MiG 21\*s, SAMs and anti-aircraft *MiG* 215, *SAM rul anti-aircraft*  flak. *flak·* 

Experience the raw emotion Experience the and harrowing danger of intense air combat over North Vietnam in this simulation based on Stephen Coonts'bestselling novel, *Flight of the Intruder.* Authenticated by Vietnam pilots who flew in the

> Linebacker Campaign of 1972, you won't find any other simulation so like the real

thing.

<u>Select and the project of the project of the project of the project of the project of the project of the project of the project of the project of the project of the project of the project of the project of the project of </u> from multi ple missions or map out your own using the

Select

<u>creator.</u> **Control** up to eight air-

mission creator.

ing one

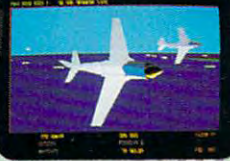

N

**Sand excitement.** 

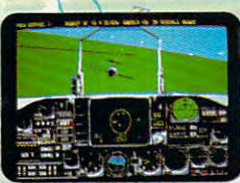

Zero in on the MiG, before he eros in on you.

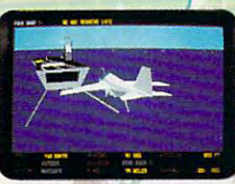

to Yankee Station to plan your<br>next attack. ing one

mission (four A-6 Intruder bombers and four F-4 bombers and four F-4

Copyright © 1986 Stephen P. Coonts. All Rights Reserved.<br>Flight of the Intruder and Spectrum HoloByle are trademarks<br>of Sphere, Inc.. Other products are trademarks of their<br>respective holders.

#### Spectrum HoloByte<sup>"</sup> **A Division of Sphere, Inc.**

<sup>2061</sup> Challenger Dr., Alameda. CA <sup>94501</sup> (415) 522-0107 **2061 Challenger Dr.. Alameda. CA 94501 (415) 522·0107**  Circle Reader Service Number <sup>167</sup> **Circle Reader Service Number 167** 

Phantom fighter interceptors.) Phantom fighter interceptors.) of the target zones. For contin-

Switch from the A-6 Switch from the A-6 **."".** uous challenges, to F-4 cockpit anytime.  $\begin{array}{c} \begin{array}{c} \text{1} \end{array} \end{array}$  and  $\begin{array}{c} \text{1} \end{array}$  choose from 16 vari-**Thirty-four dif**ferent targets pro vide new challenges to the sky. Aerial

photos provide a preview when the contract of provide Available for IBM in CGA, EGA and 16-color VGA. view

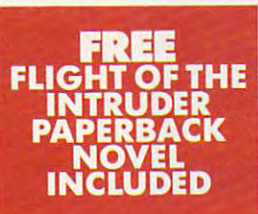

Spectrum HoloByter

every time you take **INCLUDED** now and watch for the uous challenges, choose from <sup>16</sup> vari level of difficulty. Get vide new challenges  **Flight of the Intruder**  $\ddot{ }$ now and watch for the to the sky. Aerial full-length motion pic- $\frac{1}{2}$  Thirty-four dif-  $\frac{1}{2}$   $\frac{1}{2}$   $\frac{1}{2}$  ables to determine the ferent targets pro- **level of difficulty.** Get

photos ture coming this summer.

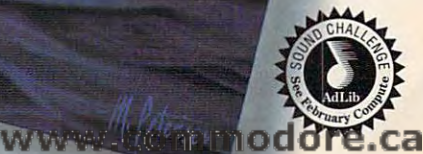

### **Safety,<br>Security.** Security, the control of the control of the control of the control of the control of the control of the control of the control of the control of the control of the control of the control of the control of the control of th **Convenience.** Convenience, Convenience, Convenience, Convenience, Convenience, Convenience, Convenience, Convenience, Convenience, Enferfainmen **Energy** and **Inagement** Management of the State and State and State and State and State and State and State and State and State and

#### from Heath, the catalog **the catalog Home Automation from Heath,**  that has it all...

Enter the world of lighting and appliance controls. lighting and appliance controls. Security alarms and lighting. Security alarms and lighting. Video monitoring systems. Video monitoring systems. Whole-house security systems. Whole-house security systems. They're all yours in the Heath They're all yours in the Heath Home Automation Catalog. To Home Automation catalog. To receive your FREE copy, receive your FREE copy, call today toll-free. call today toll-free. Enter the world of Home Automation. Remote Automated thermostats.

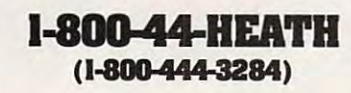

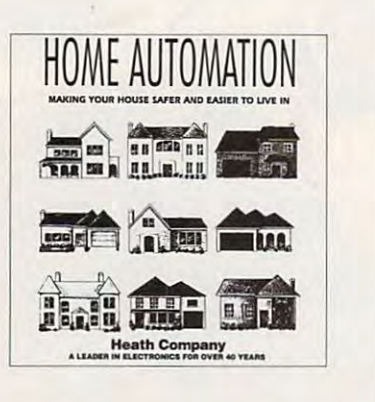

Heath Company **Heath Company**  Marketing Dept. 124-024 Marketing Dept. 124-024 Benton Harbor, MI <sup>49022</sup> Benton Harbor, MI 49022

din software helps. This free program *din* software helps. This free program (you download it from GEnie) calls (you download it from GEnie) calls up the network, sends you directly to the area you want, and even retrieves **up the network, sends you directly to the area you want, and even relrieves**  E-mail and new messages. Aladdin can't match CompuServe Information **can't match** *CompuServe Information*  Manager for ease of use, but it takes some of the sting out of GEnie's text-*Manager* for ease of use. **but it takes some** of the **Sling out** of GEnie's **text**based operation. based operation. E-mail and new messages. *A/addin* 

Price is where GEnie shines. This **Price is where GEnie shines. This**  network has always been less expen **network has always been less expen**sive than Computer than Computer response to the computer response to the computer response to the computer response to the computation of the computation of the computation of the computation of the computation of the com structure it even more it even more it and when we have attractive. A flat \$4.95 a month buys access to more than <sup>100</sup> services, in **access to morc than 100 services, in**cluding many essentials like E-mail, cluding many essentials like E-mail, the online encyclopedia, airline reser **the online encyclopedia. airline reser**vations, and truncated news and **vations, and truncated** *news* **and**  weather information. The really entic **weather information. The really entic**ing parts of GEnie, such as the com ing parts of GEnie, such as the computer round tables, the multiplayer puter round tables, the multiplayer games, and the realtime chat and con **games, and the realtime chat and con**ference rooms, aren't included, but at **ference rooms, aren't included, but at**  \$6.00 per hour, those GEnie features \$6.00 per hour, those GEnie features cost less than half the price of those on cost less than half the price ofthose on CompuServe. CompuServe. **sive than CompuServe, and a** *rate* **restructuring last fall made it even more** 

GEnie is started in the right di GEnie is started in the right direction, though the flat fee doesn't cover enough to make the \$4.95 the cover enough to make the \$4.95 the only telecommunications outlay **only telecommunications outlay**  you'll make each month. Combined you'll make each month. Combined with its broad range of services, this **with its broad range of services, this**  foray into flat-rate telecommunica **foray into nat-rate telecommunica**tions marks GEnie as network to **tions marks GEnie as a network to**  watch. GEnie may not be much easier **watch. GEnie may not be much easier**  to use (actually less easy if you com to use (actually less easy if you compare *Aladdin* with *CIM*), but it's a less expensive alternative to CompuServe. **expensive alternative to CompuServe.** 

#### Channel 4: Delphis Annual 4: Delphis Annual 4: Delphis Annual 4: Delphis Annual 4: Delphis Annual 4: Delphis A **Channel 4: Delphi**

The only network that doesn't insert **The only network that doesn't insert a**  software interface to mediate between **software interface to mediate between**  you and the system, Delphi offers the you and the system, Delphi offer.; the basics in an easy-to-navigate text-**basics in an easy-te-navigate text**based interface. Though you move based interface. Though you move from place to place by selecting from from place to place by selecting from the standard menu lists, in Delphi you the standard menu lists, in Delphi you just type the first few letters of your choice. That means more typing, but **choice. That means more typing, but**  you'll quickly feel comfortable with you'll quickly feel comfortable with the English commands. the English commands.

Delphi handles the telecommuni Delphi handles the telecommunications staples—news, weather, E-**cations staples-news, weather, E**mail. travel, conferences, stock **mail, travel, conferences, stock**  quotations, games and puzzles, com **quotations, games and puzzles, com**puter advice and software ready to be puter advice and software ready to be downloaded, online shopping, and downloaded, online shopping, and electronic encyclopedias. Don't look **electronic encyclopedias. Don't look**  for much beyond those essentials. The for much beyond those essentials. The shareware and public domain libraries **shareware and public domain libraries**  in Delphi, especially in the PC Com in Delphi, especially in the PC Compatibles/IBM Group, are well stocked patibles/IBM Group, are well stocked but not as extensive as those in **but not as extensive as those in**  CompuServe or even GEnie. **CompuServe or even GEnie.** 

 $B = \frac{1}{2}$  is the spin  $B = \frac{1}{2}$  of the Delphi's offerings of  $B$ include travel (there are three services **include travel (there are three services**  that make plane reservations), two **that make plane reservations), two**  ready-to-read encyclopedias, and ready-ta-read encyclopedias, and a topnotch science-fiction special inter **topnotch science-fiction special inter**est group manned by professional est group manned by professional writers and loved by fans. writers and loved by fans. Bright spots in Delphi's offerings

Delphi has left high prices be Delphi has left high prices behind. You can connect for as little as **hind. You can connect for as little as**  \$1.00 per hour with the network's 20/20 Advantage plan, which gives 20/20 Advantage plan, which gives your control to access the control to access the control to access the control to access the month of access t for only \$20.00. Or if you're a light user, you can opt for the basic pro **user, you can opt for the basic pro**gram, which has rates comparable to **gram, which has rates comparable to**   $\mathcal{L}$  and  $\mathcal{L}$  and  $\mathcal{L}$  feel the  $\mathcal{L}$  feel the state  $\mathcal{L}$  for  $\mathcal{L}$ (which gives you 1 hour of time); then pay \$6.00 per hour for any additional pay \$6.00 per hour for any additional time. Only Prodigy is cheaper, but the time. Only Prodigy is cheaper, but the comparison is not provided a since Delaya since Delaya since Delaya since Delaya since Delaya since Delaya since Delaya since Delaya since Delaya since Delaya since Delaya since Delaya since Delaya since Delaya since Delay phi lets you download software, **phi lets you download software. a**  popular pastime among users of net **popular pastime among users of net**works like CompuServe and GEnie. works like CompuServe and GEnie. **you 20 hours of access time a month**  GEnie's: Pay the \$5.95 monthly fee **comparison isn't quite fair since Del-**

Delphi isn't an alternative to **Delphi isn't an alternative to**  CompuServe or GEnie, but it can be CompuServe or GEnie, but it can be a replacement if you scale back your replacement if you scale back your telecommunications expectations. **telecommunications expectations.**  This network takes good care of you if This network takes good care of you if you're looking for the basics.

#### Channels for Change **Channels for Change**

#### Computer and Computer and Computer and Computer and **CompuServe**

<sup>5000</sup> Arlington Centre Blvd. 5000 Arlington Centre Blvd. Columbus, OH <sup>43220</sup> Columbus, OH 43220 (800)848-8199 (800) 848-8199 Startup: \$39.95 Startup: \$39.95 Monthly Minimum: \$1.50 **Monthly Minimum: \$1.50**  Price/Hour (prime/nonprime): Price/Hour (prime/non prime): \$12.80/\$12.80 \$12.80/S12.80

#### Delphi **Delphi**

Blackstone St. **3 Blackstone St.**  Cambridge, MA 02139 (2013). The cambridge of the cambridge of the cambridge of the cambridge of the cambridge of (800) 544-4005 (800) 544-4005 Startup: \$49.95 Startup: \$49.95 Cambridge, MA 02139

Monthly Minimum: \$5.95 (Basic Plan), Monthly Minimum: \$5.95 (Basic Plan), \$20.00 (20/20 Advantage Plan) \$20.00 (20/20 Advantage Plan) Price/Hours (prime/non-prime/non-prime/non-prime/non-prime/non-prime/non-prime/non-prime/non-prime/non-prime/non-prime/non-prime/non-prime/non-prime/non-prime/non-prime/non-prime/non-prime/non-prime/non-prime/non-prime/non \$16.00/\$6.00 (Basic Plan), \$10.20/\$1.20 \$16.00jS6.00 (Basic Plan), \$10.201\$1 .20 (20/20 Advantage Plan) (20/20 Advantage Plan) Price/Hour (prime/nonprime):

GEnie **GEnie** 

<sup>401</sup> N. Washington St. 40t N. Washington SI. Rockviile, MD <sup>20850</sup> Rockville, MD 20850 (800) 638-9636 (800) 638-9636

Startup: Free Startup: Free

Monthly Minimum: \$4.95 **Monthly Minimum: \$4.95**  Price/Hour (prime/nonprime): Price/Hour (prime/nonprime): \$18.00/\$6.00 (for services not under the Star'Services plan) **Star·Services plan)** 

PC-Link PC-Unk

Quantum Computer Services **Quantum Computer Services**  <sup>8619</sup> Westwood Center Dr. 8619 Westwood Center Dr. Vienna, VA <sup>22182</sup> **Vienna. VA 22182**  (800) 458-8532 (800) 458-8532 Startup: Free **Startup: Free**  Monthly Minimum: \$9.95 **Monthly Minimum: \$9.95**  Price/Hour (prime/nonprime): Price/Hour (prime/nonprime): \$15.00/\$6.00 (PC-Unk Plus services) \$t 5.00jS6.00 (PC-Unk Plus services)

#### Prodigy **Prodigy**

445 Hamilton Ave. White Plains, NY <sup>10601</sup> (800) 776-3449 Startup: \$49.95 Monthly Minimum: \$12.95 **Monthly Minimum: \$12.95**  Price/Hour (prime/nonprime): Free/Free Price/Hour (prime/nonprime): Free/Free **White Plains. NY 10601**  Startup: \$49.95

#### Think of our software as an **THINK OF OUR SOFTWARE AS AN**  endless supply of frequent flyer mileage **ENDLESS SUPPLY OF FREQUENT FLYE:R MILEAGE.**

PCLISA

we thrive on mak-**we thrive on mak**ing things simple. ing Ihings simple. It's the concept of the concept of the concept of the concept of the concept of the concept of the concept of traditional maps and geogra and geography with phy with world facts At PC Globe, Inc. It's the concept that's allowed **us 10 combine traditional maps and statistics.** 

Simply pu you're able to you're able 10 the entire world to your computer **the entire world to your computer**  without having to board a plane or manage a library.

#### PC GLOBE 4.0, *PC GLOBE 4.0,*  THE WHOLE WORLD FOR \$69.95 *THE WHOLE IVORW FOR \$69.95*

Here, in the efficient space of a few diskettes, is simple to use "electronic atlas' **diskettes, is a simple to use "electronic atlas"**  that provides instant profiles, detailed maps and enhanced graphics for <sup>190</sup> countries and enhanced graphics For 190 counlries and dependencies. What would ordinarily and dependencies. What would ordinarily take hours to research becomes accessible **take hours to research becomes accessible**  in the split second it takes to press a button.

An almost endless combina **endless combina**tion of data may **lion of dara may**  be displayed on be displayed on detailed maps or via colorful **or via colorful**  bar charts.

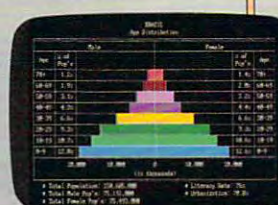

What's more, PC Globe software Whal's more, PC Globe software supports popular programs for creating graphics and preparing text. graphics and preparing text.

IBM<sup>®</sup> PCIXTIATIPS2 or floppy drive or hard disk. DOS 2.0+. Supports Hercules<sup>\*</sup> m CGA, EGA.

or VGA displays. PC Globe. Inc. makes other geography softvare products for business, travel. entertainment and learning. Selected titles are available for Macintosh<sup>®</sup>and Apple Ilgs\* personal computers

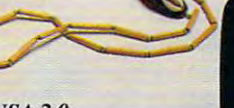

#### PC USA 2.0, DISCOVER AMERICA *DISCOVER AMERICA*  **PC USA 2.0,**

pc Globe

Packed with many of the same features as PC Globe 4.0, PC USA Ihe same Fealures as PC Globe 4.0, PC USA provides current and historical information **provides current and historical infonnation**  for all <sup>50</sup> states and Puerto Rico. Included For all 50 Slates and Puerto Rico. Included is a self-updating time zone map, detailed Packed with many of

state and city data, colorful state flags and songs. It's as if you could take a tour of the states without ever leaving **tour of the states without ever leaving**  your chair. **your chair.** 

Once again, simple to use. **Once again. simple to usc.**  Once again, only \$69.95. Once again, only \$69.95.

What we've done here is pro **What we've done here is pro**vide new set of tools for living in **vide a new set of tools for living in a**  global world. Affordable programs global world. AfFordable programs that allow more time for understanding **that allow more lime for understanding**  and better understanding of our times. **- and a better understanding of our limes.** 

> "PC GLOBE AND PC USA ARE *"PC GLOBE AND PC USA ARE*  SUPERB PROGRAMS THAT *SUPERB I'ROGRAMS THAT*  MAKE GEOGRAPHY COME *MAKE GEOGRAPHY COME*  **ALIVE**: Barry Simon, PC Magazine

**SOFTWARE FOR EVERYWHERE.** 

Statistics are easily viewed with the touch of a key or click of a mouse. PC Globe software *features an exclusive "point-and-shoot"*  $s$ ystem, simple pull-down menus, multi-use  $\mathcal{F}_f$  lab packs and availability of some programs in French, German, Spanish  $and$  *Swedish* ami swedish and an aminority of versions

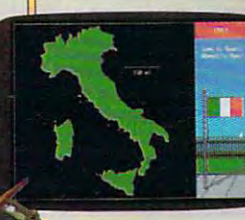

#### PC GLOBE, *PC GLOBE,*  WORLD OF *A WORLD OF MAPS AND UTILITIES*

- where we are a continued and continued and continued and continued and continued and continued and continued and continued and continued and continued and continued and continued and continued and continued and continued a showing city locations
- Country maps outlining elevations, lakes, rivers, mountains and features
	- Political alignment maps such as NATO. OPEC, etc.
- Automatic currency conversion and exchange rates **exchange rates** 
	- Time zones for major  **Time zones for major**  cities with international **cities with internationaJ**  dialing/ham radio codes dialing/ham radio codes
	- Point-to-point distances  **Point-la-point distances**  and bearings and bearings
	- All information updated annually annually

#### WORLD OF COMPARISONS *A WORLD OF COMPARISONS*

- Each country's flag and anthem is repro Each country's flag and anthem is reproduced with exceptional detail and music **duced with exceptional detail and music**
- Major attractions, visa requirements,  **Major attractions, visa requirements.**  health conditions and languages **health conditions and languages**
- Economic, political and population data Economic, political and populalion dala
- GNP, import/export and commodities GNP, import/export and commodities

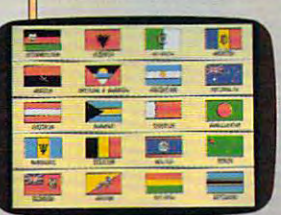

Data mav be • Data may be cross-compared **cross-compared**  between all between regions **between regions**  Data and maps • Dala and maps are easily are easily between all **countries or** 

exported to PC Paintbrush<sup>®</sup>, WordPerfect<sup>\*</sup>, PageMaker<sup>®</sup> and Lotus 1-2-3<sup>®</sup>

AVAILABLE AT YOUR LOCAL *AVAILABLE AT YOUR LOCAL*  RETAILER, OR CAU. US AT *RETAiLER. OR CAU US AT*  1-800-255-2789 *1-800-255-2789* 

PC Globe, Inc. **PC Globe, Inc.**  4700 SOUTH MCCLINTOCK TEMPE, ARIZONA tS2X2 (602) 730-9000 FACSIMILE (602) 968-7196 **TEMPE, ARIZONA 85282** 

@ 1990 PC Globe. Inc. All rights reserved. "PC Globe" is a registered trademark & "PC USA" is a trademark of PC Globe. Inc. PC Globe & PC USA software. Patent Pending.

Circle Reader Service Number <sup>127</sup> **Circle Reader Service Number 127** 

#### Channel 5: PC-Link

Toss pull-down menus and mouse and mouse and mouse and mouse and mouse and mouse and mouse and mouse and mouse control in with broad range of PC-**control in with a broad range** of PCspecific telecommunications features, and the communications features, and the communications features, and the and you've got PC-Link, the Tandy-and you've got PC-Link, the Tandysponsored network. PC-Link's special **sponsored network. PC-link's special**  heavily on Tandy's DeskMale. **heavily on Tandy's** *DeskMate.* **<sup>a</sup>** that looks dated when compared to Prodigy or *CompuServe Information Manager.* But then, time on PC-Link  $M_{\rm H}$  and  $M_{\rm H}$  then, time only then are what in  $M_{\rm H}$  and  $M_{\rm H}$ costs less than half that on Compu costs less than halfthat on Compu-Serve; and though it's poky here and Serve; and though it's poky here and there, it breezes by Products by Products in any Products in any Products in any Products in any Products in any **Toss pull-down menus and mouse specific telecommunications features, telecommunications software leans clean-cut, low-end graphical interface there, it breezes by Prodigy in any racc.** 

From registration to sign-on to **From registration to sign-on to**   $d$ -day-to-day viewing,  $P$ -day viewing,  $P$ -day-to-day viewing,  $P$ -day-to-day viewing,  $P$ extensive use of menus and popular control of menus and popular control of menus and popular popular poptext boxes to simplify your telecom text boxes to simplify your telecommunications experience. Help is al **munications experience. Help is al**ways available, and most sections **ways available, and most sections**  have to item to item to the fill in specific item to fill item to the fill in specific details. Everything you need to run **details. Everything you need to run**  the network is on pull-down menus. If **the network is on pull-down menus. If**  you have mouse, you'll point and **yOll have a mouse, you'll point and**  show that is a short way the network of the network of the network of the network of the network of the network easily. Even on the keyboard, PC-easily. Even on the keyboard, PC- $\mathbf{g}$  and  $\mathbf{g}$  are  $\mathbf{g}$  to  $\mathbf{g}$  and  $\mathbf{g}$  are only  $\mathbf{g}$ complaint of substance is the herky-complaint of substance is the herkyjerky way text flows onto the screen at **jerky way text nows onto the screen at**  1200 bps. 1200 bps. 1200 bps. 1200 bps. 1200 bps. 1200 bps. 1200 bps. 1200 bps. 1200 bps. 1200 bps. 1200 bps. day-to-day viewing, PC-Link makes **extensive use** of menus **and pop-up have a how-to item to fill in specific**  shoot your way through the network **Link is the easiest network.to navi**gate, next to Prodigy. The only 1200 bps.

PC-Link is a solid network, with

news, sports, entertainment, financial, entertainment, entertainment, entertainment, entertainment, entertainm  $t_{\rm max}$  travel, and more  $\sim$  . The more  $\sim$  more  $\sim$  more  $\sim$  more  $\sim$  more  $\sim$  more  $\sim$  more  $\sim$  more  $\sim$  more  $\sim$  more  $\sim$  more  $\sim$  more  $\sim$  more  $\sim$  more  $\sim$  more  $\sim$  more  $\sim$  more  $\sim$  more  $\sim$  more all the basics you expect. More than **all the basics you expect. More than**  are ready to be downloaded, and the downloaded, and the downloaded, and the downloaded, and the downloaded, and there's enough shareware and public **there's enough shareware and public**  domain software to satisfy most PC **domain software to satisfy most PC news, sports, entertainment, financial, tra vel, software, E-mail, and morc-500 demos of commercial software**  are ready to be downloaded, and **users.** 

PC-Link, the country's solution of the country's solution of the country's solution of the country's solution of the country's solution of the country's solution of the country's solution of the country's solution of the c only network, began with flat-rate charges and stuck with them. Your charges and stuck with them. Your \$9.95 per month gives you unlimited \$9.95 per month gives you unlimited access to PC-Link, the basic set of **access to PC-Link, the basic set of**  tended set, PC-Link Plus, costs an ex **tended set, PC-Link Plus, costs an ex**tra \$6.00 per hour (but you get one tra \$6.00 per hour (but you get one hour free each month). You'll spend hour free each month). You'll spend most of your connect time in PC-Links and Connect time in PC-Links and Connect time in PC-Links and Connect time in PC-Links and Plus, where you can do we can do we can do with ware, send E-mail, play online games, play online games, and the send E-mail, play online games, and the send and chat with other PC-Link viewers. and chat with other PC-Link viewers. PC-Link, the country's sole PConly network, began with flat-rate **telecommunications features. The exmost of your connect time in PC-Link**  Plus, where you can download soft**ware, send E-mail, play online games,** 

PC-Link's advantage is its interesting in the second second second second second second second second second second second second second second second second second second second second second second second second second s face. If you want the features of a textbut don't want to work through text to **but don't want to work through text to**  get them, PC-Link is a natural. **PC-Link's advantage is its interbased telecommunications network** 

#### Changing Channels Changing Channels

 $\mathcal{L}$  are blowing are blowing: rate research and  $\mathcal{L}$ ductions, flat-rate service, beefed-up **ductions, flat-rate service, beefed-up**  features, graphical interfaces, gung-ho features, graphical interfaces, gung-ho games that keep you glued to the games that keep you glued to the screen and modem, and more. Winds of change are blowing: rate re**screen and modem, and more.** 

**Telecommunications is trans-**

**Tale of the Tab** 

#### forming itself from a hacker's social hall into an information provider for **hall into an information provider for**  the masses. Along the way, the five the masses. Along the way, the five networks duplicate each other here, where here, where  $\bullet$ distinguish the main control of the main control of the main control of the main control of the main control of **networks duplicate each other here, distinguish themselves there.**

Product and fascinate and fascinate and fascinate and fascinate and fascinate and fascinate and fascinate and fascinate and fascinate and fascinate and fascinate and fascinate and fascinate and fascinate and fascinate and ing set of services make it a must-have for any home PC user. But it leaves out too much—necessities like access **out too much-necessities like access**  ware, sophisticated forums of knowlwas a sound for the sound for the sound of the sound of the sound of the sound of the sound of the sound of the sound of the sound of the sound of the sound of the sound of the sound of the sound of the sound of the sound edgeable PC owners, flexible E-mail, edgeable PC owners, flexible E-mail, and fax capabilities. You need another capabilities of the capabilities of the capabilities. You need another capabilities of the capabilities of the capabilities of the capabilities of the capabilities of the capabilities er network to fill the gaps. If the gaps is more is not the gaps. If  $\alpha$ no object, CompuServe is the pick. no object, CompuServe is the pick. Unfortunately, it's simply too expen Unfortunately, it's simply too expensive for many. That's why I'd choose sive for many. That's why I'd choose GEnie. GEnie may not have the same GEnie. GEnie may not have the same quantity of features and services as **quantity** of features **and services as**   $\blacksquare$ third to half of CompuServe's—more than makes up for its deficits. Delphi than makes up for its deficits. Delphi and PC-Link each have something to be a state of the problem of the something to the something to be a state of the something to be a state of the something to be a state of the something to be a state of the something to recommend them as your channel of **recommend them as your channel of**  choice—Delphi's low cost and PC-choice-Delphi's low cost and PC-Link's snappy interface and funky Link's snappy interface and funky games. But neither stacks up against games. But neither stacks up against the two major text-based networks. **the two major text-based networks. Prodigy's low price and fascinatfor any home PC user. But it leaves**  to shareware and public domain softand fax capabilities. You need another network to fill the gaps. If money is CompuServe, but its low cost-a and PC-Link each have something to

Telecommunications is heading in the second communications in the second control of the second control of the second control of the second control of the second control of the second control of the second control of the se in the right direction—down the **in the right direction-down the**  same road cable TV and the VCR same road cable TV and the VCR took ten years ago. Your TV is al **took ten years ago. Your TV is al**ready wired to the world. Now it's **ready wired to the world. Now it's**  your computer's turn. **your computer's turn. [!) Telecommunications is heading** 

use a flat-rate fee structure (I consider Delphi's 20/20 plan a flat fee, since few users spend more than <sup>20</sup> hours per month on a network is a new month of the same month of the same month of the same month of the same month of the same month of the same month of the same month of the same month of the same month of the same month of t time, all but one network charges at Four of the five networks now least some time by the hour. real-world costs. Though you could few users spend more than 20 hours rcal-world costs. Though you could time, all but one network charges at in GEnie and PC-Link, it's unrealistic

These three typical telecommuni use a flat-rate fee structure (I consider These three typical telecommunications users dramatically interesting and constructions users the fundamental construction of the fundamental constructions of the fundamental construction of the fundamental construction of the fundamental construction o per month on a network). At the same restrict yourself to the flat-fee services cations users dramatically illustrate

to assume you'll spend most of your **to assume you'll spend most** of your time there. time there.

The figures assume you recommend to the figures assume you figures assume you figures assume you figures assume that the figures are assumed to the figures and the figures are assumed to the figures and the figures are ass 2400-bps modem, calling within the 2400-bps modem, calling within the continental United States, and access continental United States, and accessing the network through a local number. The figures assume you're using a

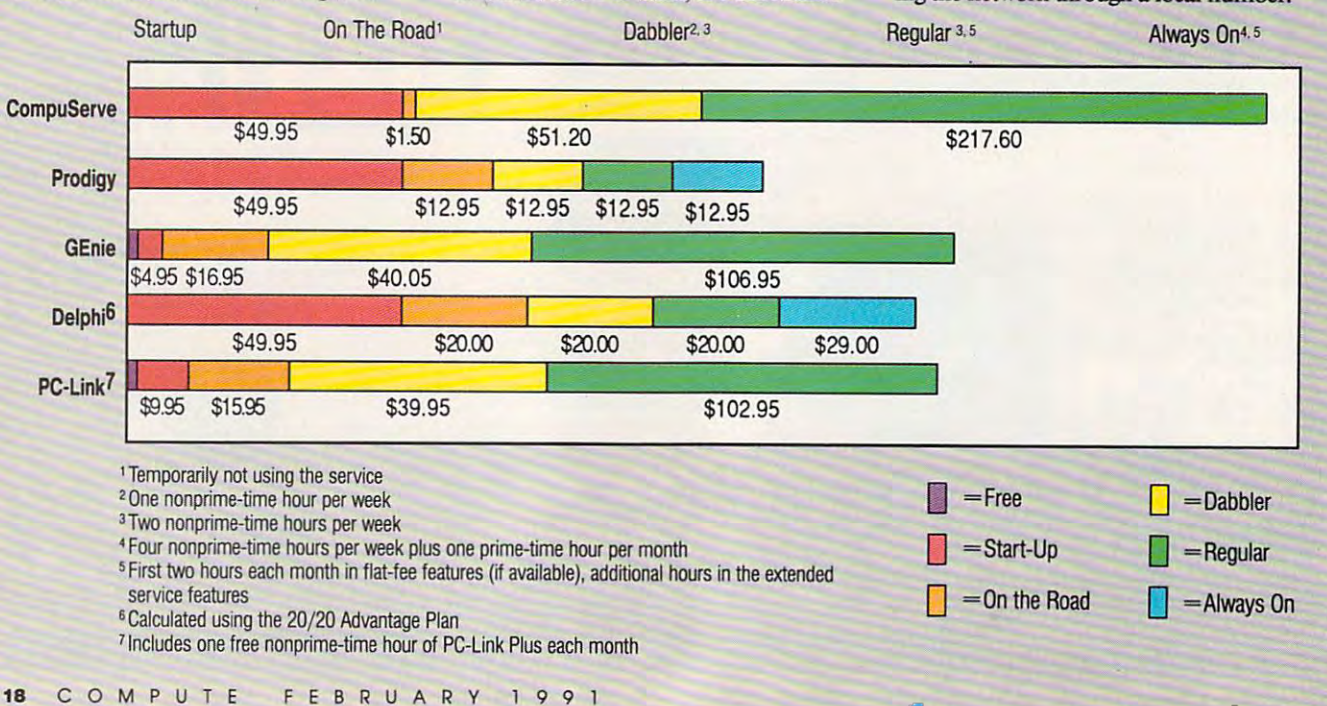

Imagine, if you will, a universe that holds only a small group of planets. Each planet shell planets. Each planet shell planets. to be given in a life. In a life of the given by the state with the given that with the state with the state of universe the forces of good and evil. The forces of good and evidence of good and evidence

∰× orange ages

Having only single Starbase to work from, you set out in ships of your own design, and use them to colonize the barren planets. You must also recruit, train, feed and arm galactic force to protect the protection of the colonies from the colonies from the colonies from the c the evil clutches of your unseen foe, who starts at the other end of the universe, but draws closer with each passing heartbeat.

Strategies are needed to meet the many challenges you will face as you strive to be complete to be complete to be complete to be complete the second second second s have to be imposed to raise money to build stunning array of extensive and the way from a special term and a special term and a special term and a special term and to hydroponic plant. Mining operations have /"""" to be set up and maintained to obtain precious minerals. Farms and the established to be established to be established to be feed your growing populous.

Even which you are established that are establishing that delicated the contract of the contract of the contract of the contract of the contract of the contract of the contract of the contract of the contract of the contra balance called life, an evil and scheming dictator is gazing malevolently at the theory at the theory at the theory at the second second second second s who with extensive with greedy eyes. He schemes to conquer and communication and control control control control control control control control control control control control control control control control control control control control control control control control control cont is unavoidable.

Available for Amiga, IBM and Atari ST computers. Suggested retail price \$49.99.

Virgin Masterfronic International Inc. © 1990.<br>All rights reserved. Designed and programmed by PIROBE.

**VIRGIN MASTERTRONIC, INC.**<br>18001 Cowan Street,

**MASTERTRONZO** 

<u>1800 Cowan Street, Andrewski</u> Suite A, Irvine, CA <sup>92714</sup>

714-833-8710

Virgin

AMIGA & IBM VGA

mano

**TM** 

 $\equiv$ 

ווור

**CEZAND** 

S CONTRACTO ANNO ESSENTIA PLATINUS DITA NO

 $\overline{\phantom{a}}$ 

E

u

ЙI. 77

 $\overline{c}$  v

# SHAREPAK

#### RICHARD LEINECKER RICHARD C. LEI NECKER

hen you bought your computer, you made a list of things you are you do with it so every some product that it so every some product the source of the source of the source of the source of the source of the source of the source of the source of the source of the source of the sou **EXECUTE:** NOW DOUGHT YOUR COMPUTED WOULD BE CONVINCED WOULD be convinced you were making wise purchase purchase. Make good wise purchase good wise purchase and purchase good wise and the second on your resolutions with this month's **on your resolutions with this month's**  SharePak. It's packed with programs *SharePak.* It's packed with programs that will edify and entertain active **that will edify and entertain active**  minds. I nese programs put a wealth of information at your fingertips and of information **at your fingertips and**  bring you more closely in touch with **bring you more closely in touch with**  the world around the world around the world around the world around the world around the world around the world around the world around the world around the world around the world around the world around the world around t **you'd do with it so everyone making a wise purchase. Make good the world around you.** 

If you had to scour the online ser If you had to scour the online services for these same programs, you'd **vices for these same programs, you'd**  pay many times the price of this pay many times the price of this month's disk. We pay the online **month's disk. We pay the online**  charges, and we devote hundreds of **charges, and we devote hundreds of**  hours to screening programs so that **hours to screening programs so that**  you can have the very best for your **yOll can have the very best for your software collection.** 

#### Our United States States States States States States States States States States States States States States States States States States States States States States States States States States States States States States S Our United States

How much do you really know about How much do you really know about your own country? Can you spout **your own country? Can you spout**  facts about the good ol\* U.S.A. with facts about the good 01' U.S.A. with authority and assurance? Or does **authority and assurance? Or does**  your command of the facts leave— **your command** of the **facts Jeave**ahem—something to be desired? De **ahem-something to be desired? De**velop your knowledge of landmarks velop your knowledge of landmarks around our country. Go even further **around our country. Go even further**  and have great time learning and **and have a great lime learning and**  impressing friends and family by impressing friends and family by playing Our United Stales. It's ter playing *Our United States.* It's a terrific trivia-style game about our **rific trivia-style game about our**  country. **country.** 

Sure—you could buy a board game or use flash cards. But this game or use flash cards. But this game's colorful screen effects and dis game's colorful screen effects and distinction sounds make playing and sounds make playing and sounds make playing and sounds of the sounds of the sounds of the sounds of the sounds of the sounds of the sounds of the sounds of the sounds of the sounds of the s learning much more fun. Each prob learning much more fun. Each problem has a time limit that's depicted toward the top of the screen as <sup>a</sup> **ward the top of the screen as a**  decreasing bar graph. The problem decreasing bar graph. The problem timer adds just the edge needed to timer adds just the edge needed to keep your adrenaline flowing, your **keep your adrenaline flowing, your**  heart pumping, and fun-filled excite heart pumping, and fun-filled excitement coming in waves. **ment coming in waves. tinctive sounds make playing and** 

If you're smart enough to get an If you're **smart enough to get an**  answer right, the game offers you answer right, the game offers you some extra tidbits of trivia on the **some extra tidbits** of trivia **on the**  screen. Answer quickly and correctly, **screen. Answer quickly and correctly.**  and you'll qualify for bonus points. and you'll qualify for bonus points.

You'll find that the game is easy You'll find that the game is easy to play. All of the instructions fit in to play. All of the instructions fit in one help screen that you can view **one help screen that you can view** 

with the press of <sup>a</sup> key. And if your with the press ofa key. And if your score is high enough, you'll qualify for score is high enough, you'll qualify for the high-score list. Then your friends the high-score list. Then your friends and family can try to beat your score **and family can try to beat your score**  and earn a higher rung on the list of all-time great players. all-time great players.

#### Trivia Whiz

Those trivia board games are hard to Those trivia board games are hard to beat for fun and entertainment. But **beat for fun and entertainment. But**  you can't always find people who **you can't always find people who**  have the time when you have the itch **have the time when you have the itch**  to play. That's where Trivia Whiz **to play. That's where** *Trivia Whiz*  **comes in.** 

When the urge strikes, just turn **When the urge strikes, just turn** 

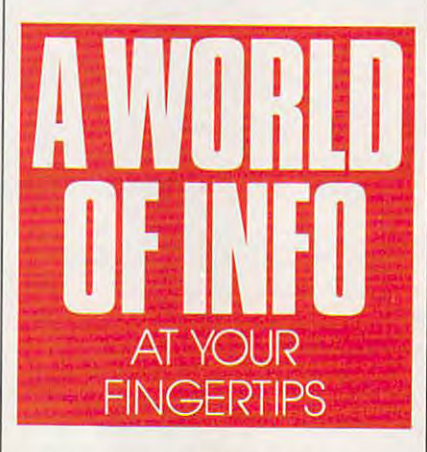

on your computer and run Trivia **on your computer and run** *Trivia*  Whiz. Colorful, well-planned menus *Whiz.* Colorful, well-planned menus give this program <sup>a</sup> truly professional give this program a truly professional look. Questions appear randomly on look. Questions appear randomly on a variety of topics such as sports, gener **variety of topics such as sports, gener**al interest, and science. A timer gives you just enough time to think (a few you just enough time to think (a few seconds) but not enough time to dwell seconds) but not enough time to dwell on any one question. **on anyone question.** 

Don't worry if you're <sup>a</sup> little Don't worry if you're a little rusty. There's a nice mix of easy and hard questions. And if you play long hard questions. And if you play long enough, you'll find that there's noth enough, you'll find that there's nothing trivial about how much you've **ing trivial about how much you've**  learned and how adept you've become **learned and how adept you've become**  at answering these questions. If you **at answering these questions. [fyou**  prefer to focus on certain subjects, **prefer to focus on certain subjects,**  you'll find <sup>a</sup> good mix of those, too; so you'll find a good mix of those, too; so you'll get plenty of what you want. you'll get plenty of what you want.

For exciting fast-paced trivia ac **For exciting fast-paced trivia ac**tion that will make you quiz whiz, **tion that will make you a quiz whiz,**  this game is must. **this game is a must.** 

#### Word Whiz

Like body language, your vocabulary Like body language, your vocabulary reveals more about you than you **reveals more about you than you**  might be aware of. Are you well edu might be aware of. Are you well educated, ambitious, polite, or aggressive? **cated, ambitious, polite, or aggressive?**  Mastery of the language gives you Mastery of the language gives you a substantial advantage as you present **substantial advantage as you present**  yourself—and as you analyze others. yourself-and as you analyze others. Word Whiz will advance you toward *Word Whiz* will advance you toward that goal. that goal.

More than just a vocabulary drill program, Word Whiz is an effective **program,** *Word Whiz* **is an effective**  and entertaining game. It keeps score and entertaining game. It keeps score and even gives you bonuses for doing **and even gives you bonuses for doing**  well. This easy-to-use, professional-**well. This easy-to-use, professional**quality program will keep you and quality program will keep you and your family on the edge of your seats your family on the edge of your seats  $f(x) = f(x) + f(x) + f(x) + f(x)$ for hours.

If you want to knock 'em dead If you want to knock 'em dead with your brilliant vocabulary or just with your brilliant vocabulary or just have some fun learning more about **have some fun learning more about**  words, this program will give you words, this program will give you **hours of satisfaction.** 

#### The World

Imagine the world at your fingertips. Imagine the world at your fingertips. Now you can have it with this com **Now you can have it with this com**prehensive world map, atlas, and **prehensive world map, atlas, and**  information program. Plan your vacance is a second vacance of the second vacance in the second tion, do research, and prepare school tion, do research, and prepare school assignments with this feature-packed assignments with this feature-packed package. package. **information program. Plan your vaca-**

The choices seem endless. View **The choices seem endless. View a**  specific latitude and longitude, see an **specific latitude and longitude, see an**  entire area of the world, look for a city and state in the United States, view **and state in the United States, view**  cities of note, and find capitals of cities of note, and find capitals of every nation. There's something for every nation. There's something for everyone who has geographical **everyone who has a geographical**   $q_1$  and  $q_2$  and  $q_3$  and  $q_4$  and  $q_5$ **question.** 

You can get plenty of infor You can get plenty of information by pointing to <sup>a</sup> spot on the **mation by pointing to a spot on the**  world map and pressing Enter. You'll world map and pressing Enter. You'll see a blowup of that area with information about it. If you keep pressing mation about it. If you keep pressing Enter, the area will become more and **Enter, the area will become more and**  more magnified, giving you detailed **more magnified, giving you a detailed**  view of small area. **view of a smal1 area.** 

For the geographically curious For the geographically curious and the scholastically inclined, this and the scholastically inclined, this program will fill an important need. program will fill an important need. You won't have to wonder where **You won't have to wonder where**  Madagascar and Malaysia are any Madagascar and Malaysia are anymore; just use *The World* to easily find and learn more about them.  $\Box$ 

# With COMPUTE'S SharePak, You'll **With COMPUTE's SharePak, You'll**  Share in the Savfngs! **Share in the S** •

SAVE TIME—we carefully select and test all **SAVE TIME-we** carefully select and test all programs for you programs for you

**SAVE MONEY**—each disk includes two to five programs for one low price programs for one low price

SAVE KEYSTROKES—our free DOS shell lets you **SAVE KEYSTROKES-our** free DOS shell lets you bypass the DOS command line bypass the DOS command line

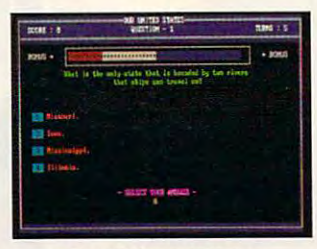

**Our United States** 

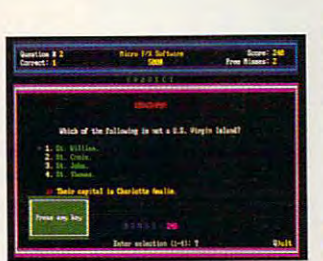

**Trivia Whiz** 

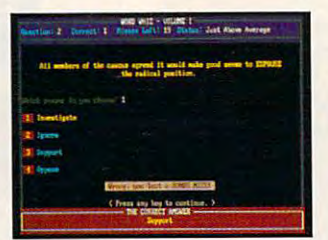

**Word Whiz** 

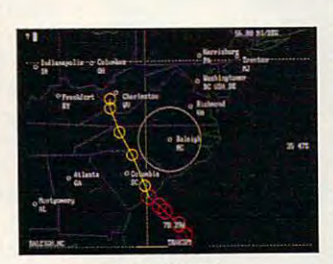

**The World** 

• • '''.~ •• '''~lnl~I~' •• ~ • **.. , ........ ,..,.,..,\_.,.- -**

COMPUTE'S SharePak disk contains the best of shareware—handpicked and tested by our staff-to complement this month's In Focus topic. You'll sample entertainment, ment this month's In Focus topic. YOU'll sample entertainment, learning, or home office software at a great savings. Each SharePak disk includes two to five programs plus complete SharePak disk includes two to five programs plus complete **COMPUTE's SharePak** disk contains the best of documentation for one low price:

\$5.95 for 5%-inch disk \$6.95 for 3V2-inch disk \$6.95 for 31/2-inch disk \$5.95 for 51/4-inch disk

documentation for one low price: In the control one low price: In the control one low price: In the control one low price: In the control of the control of the control of the control of the control of the control of the co

#### For even more savings, **For even more savings,**  Subscribe to SharePak and received and received and received and received and received and received and received and received and received and received and received and received and received and received and received and r Computers in the supersymptom of the supersymptom of the supersymptom of the supersymptom of the supersymptom of the supersymptom of the supersymptom of the supersymptom of the supersymptom of the supersymptom of the super **Subscribe to SharePak and receive COMPUTE's SuperShel/ FREEl**

For a limited time, you can subscribe to COMPUTE's Share-Pak and save more than 37% off the regular cost of the disks—plus get COMPUTE's SuperShell **FREE.** With a oneyear paid subscription, you'll get year paid subscription, you'll get Pak and save more than 37% off the regular cost of the

- A new 31⁄2- or 51⁄4-inch disk delivered to your home every month
- Savings of over 37% off the regular disk prices Savings of over 37% off the regular disk prices
- Advance notices of COMPUTE special offers • Advance notices of COMPUTE special offers
- COMPUTE'S SuperShell at no additional cost! COMPUTE's SuperShell at no additional cost!

Subscribe for a year at the special rates of \$59.95 for 51A-inch disks and \$64.95 for 31/2-inch disks—and get 5V4-inch disks and \$64.95 for 3V2-inch disks-and get COMPUTE'S SuperShell FREE! COMPUTE's SuperShell **FREEl** 

Disks available only for IBM PC and compatibles. Offer good while supplies last. **COMPUTE's SuperShel/ requires OOS 3.0 or higher.** 

#### **For Single Disks**

YES! I want to share in the savings. Send me the February 1991 issue of COMPUTE's SharePak disk. I pay \$5.95 for each 51/4-inch disk and \$6.95 for each 31/<sub>2</sub>-inch disk plus \$2.00 shipping and handling per disk. Please indicate how many disks of each format you'd like

Please indicate how many disks of each for mat you'd like 3'/2-tnch at S6.9S each \_ \_ **SY. ·lnch at \$5.95 each \_\_ 3'h-\nch at S6.95 each**  Subtotal at 30.50 each<br>| Subtotal action<br>| Sales Tax (Residents of NC and NY, please add appropriate sales tax for your area.) **your area.)**  Shipping and Handling (\$2.00 U.S. and Canada, \$3.00 surface mail, \$5.00 air Totol Toplogod mail per disk)

#### Subscriptions **Subscriptions**

want to save even more! Start my one-year subscription to COM-**I want to save even morel Start my one-year subscription to COM-**PUTE's SharePak right away. With my paid subscription, I'll **PUTE's SharePak right away. With my paid subscription, I' ll**  get a FREE copy of COMPUTE's SuperShell plus all the savings **listed above.** 

Please indicate the disk size desired: **Please indicate the disk SIZe desired:** 

 $5.74\pm0.95$  per year 300 per year 300 per year 300 per year 300 per year 300 per year 300 per year 300 per year 300 per year 300 per year 300 per year 300 per year 300 per year 300 per year 300 per year 300 per year 300 For delivery outside the U.S. or Canada, add S10.00 lor postage and handling. **For deivefy outside the U.S. or canada, add 5tO.00 lor postage and handing.**   $\frac{1}{2}$  51/4-inch at \$59.95 per year **3**1/2-inch at \$64.95 per year

Important Notice: COMPUTES SharePak is not associated with COM-**Important Notice: COMPUTE's SharePak is not associated with COM·**  PUTE's PC Magazine or disk. Please order SharePak separately. **PUTE's PC Magazine or disk. Please order SharePak separately.** 

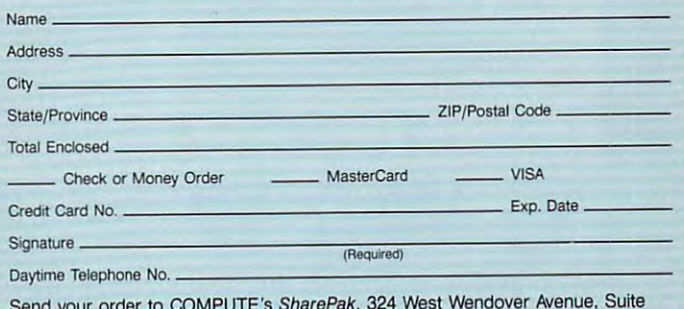

Sand your order to COMPUTE'S SharePak, <sup>324</sup> West Wendover Avenue, Suite Send your order to COMPUTE's SharePak, 324 West Wendover Avenue, Suite **200, Greensboro, North Carolina 27408**.

All orders must be paid in U.S. funds by check drawn on a U.S. bank or by money order. Mastercard or violate any other magazine or disk subscription offer. Please allow 4-6 weeks for delivery of single issues or for<br>subscription to begin. Sorry, but telephone on the grappy be accepted. cepted for orders over \$20. This offer will be filled only at the above agrees ario is not make in using the study of the study of the study of the study of the study of the study of the study of the study of the study of

nline services are fascinating to new comers. If the services are fascinating to new comers are fascinated to new you haven't been online before, you'll be over whelmed at the number and range of people you haven't been online before, you'll be over<br>whelmed at the number and range of people<br>across the nation—and around the world amazed at the wealth of information and software *Called front ends,* these programs work just with whom you can communicate. You'll also be they've finally come to the online services.

you are an able to access the able to access the access. you're not careful, though, what you may find most as tounding is the sudden up surge in your VISA bill and the second **If the low-level commands you're not careful, though, the low-level commands** 

#### Some Enchanted Evening

It is easy to specific and entirely evening exploring your favor **evening exploring your favor- name from a menu.**  ite telecommunications ser **ite telecommunications ser- Another way front ends**  vice, but there are number of the number of the second second the second second second second second second second second second second second second second second second second second second second second second second se reasons to limit your online It's easy to spend an entire<br>evening exploring your favor-<br>ite telecommunications ser-<br>vice, but there are a number of<br>reasons to limit your online time. Instead of wading time. through a list of new down-

The first and most impor the expense of the expense of the expense of Some services (such as Prodigy and GEnie's Star\*Services) bill at  $f$  flat  $f$  is the flat flat  $f$  flat  $f$  flat  $f$  flat  $f$  flat  $f$  flat  $f$  flat  $f$  flat  $f$  flat  $f$  flat  $f$  flat  $f$  flat  $f$  flat  $f$  flat  $f$  flat  $f$  flat  $f$  flat  $f$  flat  $f$  flat  $f$  flat  $f$  flat  $f$  flat an hourly rate. Every extra minute you spend online will show up on your bill. And and and logs off. even as you away to serve serve over vice, your family will probably vice, your family will probably more time in message bases. be irritated if you tie up the phone all night. Some services (such as Prodigy grab the list and log off. Then you select the programs you'd and GEnie's Star\*Services) bill you select the programs you'd minute you spend online will downloads the selected files, and the selected files, and the selected files, and the selected files, and the selected files, and the selected files, and the selected files, and the selected fi be irritated if you tie up the After you've set up your fronttant reason is the expense.<br>
Some services (such as Prodigy<br>
and GEnie's Star\*Services) bill<br>
at a flat fee, but most charge I like to download. The front **even if you use a flat-rate ser- Front ends save even Front ends save even** 

Using a combination of shortcuts, special software, and common sense, you can significantly reduce the time you spend online. **and common sense, you can logs onto the network, cap**significantly reduce the time tures all new messages non-

#### Gearing Up for Speed **Gearing Up for Speed**

Perhaps the most important thing to remember is that you **thing to remember is that you**  can do many of your online **can do many of your online**  tasks offline. Unless you're **tasks offline. Unless you're**  still hanging onto your vintage **still hanging onto your vintage**  300-baud modem for senti 300-baud modem for sentimental reasons, chances are **mental reasons, chances are**  good that your computer can good that your computer can Perhaps the most important

.-,''

talk to your online service much faster than you can **talk to your online service much faster than you can**  type. Why spend time hunting and pecking online? type. Why spend time hunting and pecking online? Your computer can zap information to the host net **Your computer can zap information to the host net**work as fast as the host can accept it. **work as fast as the host can accept it.** 

o E N N y

nline services are fascinating to newcomers. If In the early days of computing (the 1980s), you haven't been online before, you'll be over- you'd usually spend \$20–\$30 just learning how to get around the system. Now, long after graphical system, and in the system graphical system. Now, and the system graphical system graphical system after graphical systems, and in the system graphical system after graphical user interfaces have appeared on every computer, **across the nation-and around the world- user interfaces have appeared on every computer,**  they've finally come to the online services. get around the system. Now, long after graphical

Cawed from the care programs work in the care programs work in the case of the case of the case of the case of like GUIs to isolate you from you'U be able to access. If **,..-----------.;..--.,** like GUIs to isolate you from usually needed to navigate on **tounding is the sudden up- line services.** For example, instead of the stead of the steady steady and the steady of the steady steady steady steady and the steady steady steady steady steady steady steady steady steady steady steady steady steady steady steady steady steady stead special code such as M 555;1 **Some Enchanted Evening <b>to get to your favorite message** base, you simply select it by with whom you can communicate. You'll also be<br>
amazed at the wealth of information and software<br>
you'll be able to access. If<br>
you'll be able to access. If<br>
you're not careful, though,<br>
what you may find most as-<br>
what you surge in your VISA bill. Stead of having to remember a It's easy to spend an entire<br>
Exercise Some Enchanted Evening<br>
It's easy to spend an entire<br>
evening exploring your favor-<br>
Exercise of having to respect it by our favority base, you simply sel<br>
amee from a menu.

Another way front ends help is by minimizing connect time. It is a second of water and a second of water and a second of water and a second of water and a second of through a list of new downloads one by one, you can have the front-end program like to download. The front end and automatically logically logically logically logically logically logically logically logically logically logically logically logically logically logically logically logically logically logically logically logically and logs off. The first and most impor- loads one by one, you can **and automatically logs on, and logs of the selected file**<br>and logs off.<br>Event ends save even

more time in message bases. end program by letting it know which message bases you like to read, the program logs onto the network, cap tures all new messages nonyou spend online. Stop, saves them on disk, and logs off. phone all night.<br>
Using a combination of the USing a combination of the USing a combination of the USing a combination of the US<br>
USING A COMPLETE COMPLETE COMPLETE COMPLETE COMPLETE COMPLETE COMPLETE COMPLETE COMPLETE COM **shortcuts, special software, you like to read, the program** 

> This allows you to read This allows you to read individual messages offline at **individual messages offline at**  your leisure. No more skim **your leisure. No more skim**ming through messages be-ming through messages because the clock is ticking. If cause the clock is ticking. If you see message you'd like you see a message you'd like to respond to, choose a menu item, and you'll find yourself item, and you'll find yourself in a text editor. The message

ANGELO/WESTLIGH

 $\Box$ 

you're responding to is displayed at the top of the you're responding to is displayed at the top of the screen for reference. Simply compose your reply screen for reference. Simply compose your reply and save it. Continue this till you've read and re **and save it. Continue this till you've read and re**plied to all the messages. $\triangleright$ 

A T K I N

WWW

CON

SAVING TIME **SAVING TIME** 

AND MONEY **AND MONEY** 

**ONLINE** 

**YRTELIN AND** 

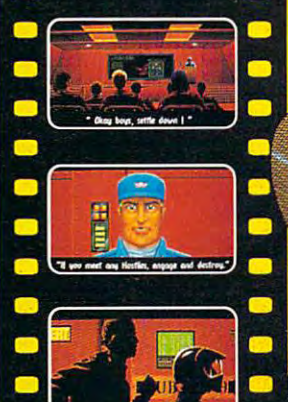

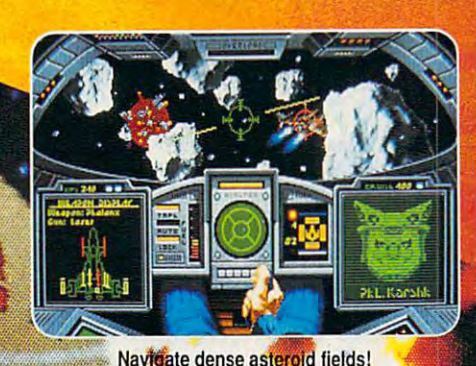

*COLORADO CON CARRIER TOTAL AND THE COLORADO CONTRACTOR OF THE COLORADO COLORADO COLORADO COLORADO COLORADO COL* 

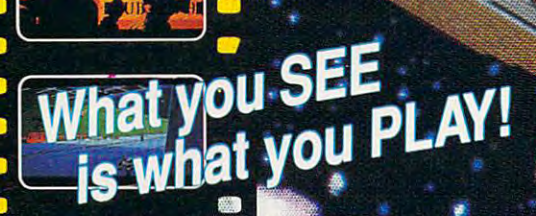

•%

 $\mathcal{N}$  . The set of  $\mathcal{N}$ 

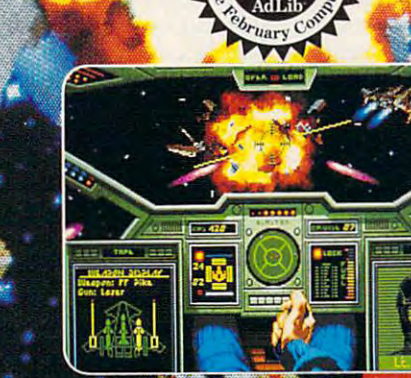

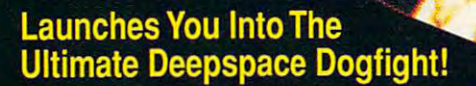

.'

**.**: Continued State

- Starships so real you'll duck when they pass!
- $\cdot$  Intense starfighter action pushes you to the limit!
- Earth-shattering stereo sound surrounds you with realism!
- Dynamic shipboard scenes prepare you for the battle ahead!
- Your skilled wingman is ready to pull your bacon out of the fire!
- Cinematic launch and docking sequences hurl you into the action!

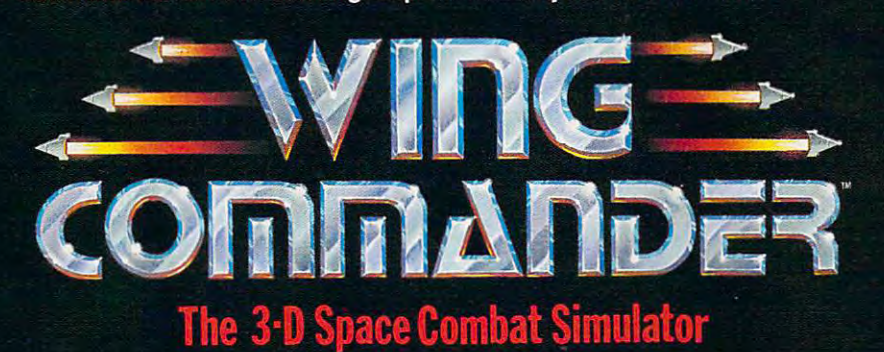

'if

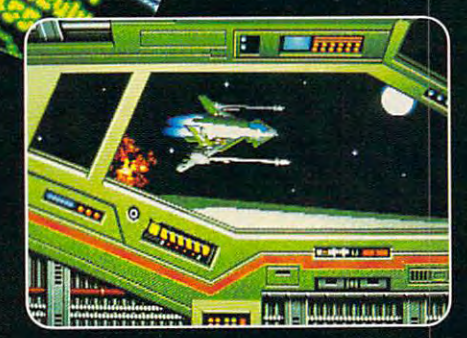

alien aces!

Lthe ch

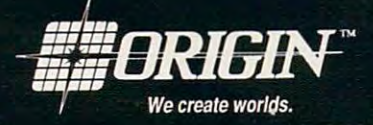

## Available in retail stores or call: 1-800-999-4939 for Visa/Mastercard orders.

For MS-DOS w/ 640K; 256-color-VGA, EGA or Tandy graphics; AdLib & Roland sound; mouse, joystick

Circle Reader Service Number 169 ©1990 ORIGIN Systems, Inc.

te.ca

The front-end program will then The front-end program will then log on, post all of your responses, op **log on, post all of your responses, op**tionally grab all new messages, and log tionally grab all new messages, and log off. You end up paying for fraction **off. You end up paying for a fraction**  of the time you would spend online of the time you would spend online under ordinary circumstances. **under ordinary circumstances.** 

#### Heavenly Hosts **Heavenly Hosts**

**WEDSE** 

Not all hosts have front-end pro Not all hosts have front-end programs. GEnie currently offers Aladdin grams. GEnie currently offers *Aladdin*  free of charge (you pay only for the charge of the charge of the charge of the charge of the charge of the charge of the charge of the charge of the charge of the charge of the charge of the charge of the charge of the cha download in the interest of its MS-DOS and its MS-DOS and its MS-DOS and its MS-DOS and its MS-DOS and its MS-At a strong state of the state of the state of the state of the state of the state of the state of the state of the state of the state of the state of the state of the state of the state of the state of the state of the st other platforms in the works. **other platforms in the works.**  free of charge (you pay only for the download) to all of its MS-DOS and **Alan ST users, and it has versions for** 

Compuser of Computer of Computer of Computer of Computer of Computer of Computer of Computer of Computer of Co Server Information Manager (CIM) for the United States of the United States of the United States of the United States of the United States of the United States of the United States of the United States of the United States  $$24.95$ , including  $$15.00$  worth of free connect time, for MS-DOS and Mac connect time, for MS-DOS and Macintosh computers. Whapl offers simi **intosh computers.** *Whap!* **offers simi**lar functionality for CompuServe's lar functionality for CompuServe's Amiga users for the state of the state of the state of the state of the state of the state of the state of the CompuServe offers the *Compu-Sen'e In/ormation Manager (CIM)* for Amiga users for \$39.94.

Quantum's online services (PC-Link, America Online, and Quantum-Link, America Online, and Quantum-Link) can only be accessed through Link) can *only* be accessed through special front-end programs. Although special front-end programs. Although Prodigy requires proprietary termi **Prodigy requires a proprietary termi**nal program to access the service, the **nal program to access the service, the**  software doesn't allow the user to pro **software doesn't aUow the user to pro-**Quantum's online services (PCcess information offline.

No complete front-end programs in the programs of the programs of the programs of the programs of the programs of the programs of the programs of the programs of the programs of the programs of the programs of the programs are a various for American People/American People/American People/American People/American People/American People/American People/American People/American People/American People/American People/American People/American Peo Link, but Amiga owners can use the **Link, but Amiga owners can use the**  shareware BSHELL *ARexx* program and the Baud Bandit terminal pro and the *Baud Bandit* terminal program to take some of the manual la **gram to take some** of the manual labor out of their downloads. bor out of their downloads. No complete front-end programs are available for American People/

#### Getting Around **Getting Around**

If you don't have <sup>a</sup> front-end program If you don't have a front-end program or if you want to stick with your fa or if you want to stick with your favorite terminal software, there are still **vorite terminal software, there are still**  many ways to speed up your online **many ways to speed up your online sessions.** 

You spend a lot of time online just getting from one area to another, **just getting from one area to another,**  especially if you wade through the sys especially if you wade through the system's menus each time you log on. Al **tem's menus each time you log on. Al**most all online services provide ways **most all online services provide ways**  to quickly jump to specific area, by to quickly jump to a specific area, bypassing all of the menus. **passing all of the menus.** 

Suppose you wanted to find hints Suppose you wanted to find hints for the frustrating adventure game you just bought. To get to the Gamer's you just bought. To get to the Gamer's Forum on CompuServe, you could Forum on CompuServe, you could work your way through four levels of work your way through four levels of menus, or you could just type GO menus, or you could just type GO GAMERS at any prompt. On GEnie, GAMERS at any prompt. On GEnie, you could type M 805 or SCORPIA at any prompt to get to Scorpia's Game any prompt to get to Scorpia's Game RoundTable.

When you find an area online **When you find an area online**  that you think you'll come back to, that you think you'll come back to, write down the name (or page num write down the name (or page number, in GEnie's case) of that area. That ber, in GEnie's case) of that area. That way you can go directly to that area **way you can go directly to that area**  next time, saving valuable minutes of **next time, saving valuable minutes of**  connect time. **connect time.** 

If your terminal program offers If your terminal program offers programmable function keys, pro programmable function keys, programming keys for each area you gramming keys for each area you usually visit is great way to navigate. **usually visit is a great way to navigate.** 

OMPUTE FEBRUARY 100 III

program F1-F10 to the method which meet the method way through my session. Fl contains **way through my session. Fl contains**  my user name and password, and **my uscr name and password, and**  F2-F9 are programmed with the page F2-F9 are programmed with the page numbers of areas I commonly visit. F10 contains the log-off sequence for FlO contains the log-off sequence for that network. That way I don't even have to spend the spending for a sheet of a sheet of a sheet of a sheet of a sheet of a sheet of a sheet of a of paper containing the page numbers. **of paper containing the page numbers.**  I program FI-FIO to take me all the have to spend time looking for a sheet

#### Making the Capture **Making the Capture**

program to respond to messages off program to respond to messages offline. All you need is a terminal program that will capture incoming text **gram that will capture incoming text**  to an ASCII file and send ASCII files **You don't need to have a front-cnd to the online service.** 

Simply log on the service, where it is the service, move to the message base, and open **move to the message base, and open**  your capture file. Give it an appropri your capture liIe. Give it an appropriate name; if you're capturing messages **ate name;** if you're **capturing messages**  from the IBM support group on from the ISM support group on Christmas Eve, you can be a could not be a could not be a could not be a could not be a could not be a could name the could not be a could not be a could not be a could not be a could not be a could not be a could not be a file IBM1224.CAP. Make sure your terminal settings on the network are **terminal settings on the network are**  configured so that the service doesn't **configured so that the service doesn't**  pause at the end of each screen of text. **pause at the end of each screen of text.**  This is usually accomplished by set This is usually accomplished by setting your screen height to <sup>0</sup> rows or by ting your screen height to 0 rows or by setting your terminal type to TTY (TeleTYpe). (TeleTYpe). **Simply log on to the service, Christmas Eve, you could name the** 

Once you're in the message base **Once you're in the message base**  with your capture file open, choose the read all new messages option. The **the** *read all new messages* **option. The**  messages will scroll by and be cap messages will scroll by and be captured to disk much faster than you **tured to disk much faster than you**  can read them. Once the messages can read them. Once the messages stop, close your capture file. Repeat stop, close your capture liIe. Repeat this process for each message base you this process for each message base you wish to read; then log off. wish to read; then log off.

The easiest way to compose your **The easiest way to compose your**  responses is to use word processor **responses is to use a word processor**  or text editor, like Microsoft Works or **or text editor, like** *l\1icrosoji Works* **or**  TurboText, that lets you have more *TlirboText,* that lets you have more than one file open onscreen. Load the capture file in one window, move it to **capture file in one window, move it to**  the top of the screen, and open an the top of the screen, and open an empty document in a window at the bottom. As you read the messages in bottom. As you read the messages in the top window, you can compose **the top window, you can compose**  your replies in the bottom window. **your replies in the bottom window.**  Save each reply in a separate file with an appropriate name. Make sure you **an appropriate name. Make sure you**  save the file as ASCII or TEXT, because the special codes your word pro cause the special codes your word processor uses will confuse the online **cessor uses will confuse the online**  service. Once you've written respons **service. Once you've written respons**es to all the messages, log back on, move the movement and a message to which the message you wish to respond, and post your **you wish to respond, and post your**  messages. When the network's editor **messages. When the network's editor**  prompts you to begin typing, use your prompts you to begin typing, use your terminal programminal and the send of the asteroid ture to send the text. You may need to ture to send the text. You may need to slow down the ASCII send, as the net slow down the ASCII send, as the network may be expecting slower hu **work may be expecting a slower hu**man typist. You can slow data trans **man typist. You can slow data trans**mission with a command in most terminal programs. Look for an ad terminal programs. Look for an adjustment with a name like ASCII Send Speed or Character Delay. Send Speed or Character Delay. **move to the message bases to which**  terminal program's ASCII Send fea-

#### Following Protocol **Following Protocol**

You can save download the save download time simulation of the same simulation of the same simulation of the same simulation of the same simulation of the same simulation of the same simulation of the same simulation of th ply by using <sup>a</sup> faster file-transfer pro ply by using a faster file-tran sfer protocol. While most networks supported the most networks supported the most network supported that the supported the most network of the most networks in the most network in the most network in the most network in the most n XMODEM, it's one of the least effi XMODEM, it's one of the least efficient transfer protocols available. The collection of the collection of the collection of the collection of the collection of the collection of the collection of the collection of the collection of the collection of the co After XMODEM sends <sup>128</sup> bytes of After XMODEM sends 128 bytes of data, it has to stop and wait for confir data, it has to stop and wait for confirmation before sending the next block. **malion before sending the next block.**  This adds a lot of overhead, especially on packet networks such as Tymnet **on packet networks such as Tymnet**  (used by Delphi and BIX) which send by Delphi and BIX) which send by Delphi and BIX and BIX and BIX data in large packets capable of hold data in large packets capable of holding more than <sup>128</sup> bytes. **You can save downloading time simtocol. While most networks support cient transfer protocols available.**  (used by Delphi and SIX) which send ing more than 128 bytes.

New York and the XMODEM-VIDEO CONTROL CONTROL CONTROL CONTROL CONTROL CONTROL CONTROL CONTROL CONTROL CONTROL CONTROL CONTROL CONTROL CONTROL CONTROL CONTROL CONTROL CONTROL CONTROL CONTROL CONTROL CONTROL CONTROL CONTROL 1K and YMODEM attempt to speed IKand YMODEM attempt to speed up transfer by sending data in 1024- up transfer by sending data in 1024 byte blocks, but the problem of the byte blocks, but the problem of the computer's just waiting for confirmation of confirmation of confirmation of confirmation of confirmation of confirmation of confirmation of confirmation of confirmation of confirmation of confirmation of confirmation of co tion remains. The most efficient error-**tion remains. The most efficient error**checking protocol is zero in the checking protocol in the check of the check of the check of the check of the check sends 512- or 1024-byte blocks but sends 512- or I 024-byte blocks but sends the next block. If there's a problem with previous block, ZMOdem with previous block, ZMOdem with previous block, ZMOdem with previous block, Z resends the bad block. With ZModem, resends the bad block. With ZModem, you're able to tranfer files at your mo **you're able to tranfer files at your mo**demokratike demokratike mengenal. ZModem is full potential. ZModem is a potential of the second potential. We see available on GEnie, Delphi, BIX, and available on GEnie, Delphi, SIX, and most bulletin bulletin bulletin board systems. The system of the system of the system of the system of the system of the system of the system of the system of the system of the system of the system of the system of the sys Newer protocols like XMODEMcomputer's just waiting for confirmachecking protocol is ZModem, which doesn't wait for confirmation before it. lem with a previous block, ZModem dem's full potential. ZModem is most bulletin board systems.

Computer Computer of the protocol is similar to ZModem, with send-ahead similar to ZModem, with send-ahead and large blocks. It's the transfer pro and large blocks. It's the transfer protocol of choice if you're using **tocol** of choice if you're **using**  CompuServe. CompuServe. CompuServe Quick S protocol is

American People/Link uses <sup>a</sup> American People/Link uses a unique protocol called WXModem unique protocol called *WXModem*  (Windowed XModem) to speed trans-(Windowed XModem) to speed transfers over packet networks. It's avail **fers over packet networks. It's avail**able in many commercial terms versions and the second programs, such as ProComm Plus and **programs. such as** *ProComm Plus* **and**  Baud Bandit, and as shareware desk *Balld Bandit,* and as a shareware desk accessory for the Macintosh. Planning and Macintosh. Planning and Macintosh. Planning and Macintosh. Planning a will find it almost twice as fast as telecommunicators using XModem. **communicators using XModem. able in many commercial terminal**  accessory for the Macintosh. Plinkers

#### Keeping to the Script **Keeping to the Script**

Some terminal programs will actually Some terminal programs will actually record your entire online session, al **record your entire online session, al**lowing you to create a script file that you can use for future sessions. Pro **you can use for future sessions. Pro**grams with this capability include grams with this capability include Mirror III on MS-DOS computers, *Mirror IlIon* MS-DOS computers, White Knight on the Macintosh, and *While Knight* on the Macintosh, and Online! Platinum Edition on the *Online! Platinllm Edition* on the Amiga. Amiga.

Networks feature a built-in help facility better than any software pack facility better than any software package's: other users. If you're not sure **age's: other users. If you're not sure**  what the fastest protocol on your fa what the fastest protocol on your favorite online service is or how to find **vorite online service is or how to find**  list of all the message bases, the best a list of all the message bases, the best way to find out is to ask online. Every way to find out is to ask online. Everyone online was beginner once, and **one online was a beginner once, and**  there are always a lot of friendly folks who will be glad to help you out. who will be glad to help you out.

If you follow these tips, you If you follow these tips, you should save money in your online **should save money in your online**  travels. Then you can use the money travels. Then you can use the money you save to explore even more fasci **you save to explore even more fasci**national contracts on the contracts of the contracts of the contracts of the contracts of the contracts of the **nating online activities.** 

**AKWW.commodor** 

#### We will provide the clues to help you walk away a successful big game hunter in THE GREAT COMPUTE TREASURE HUNTER COMPUTER COMPUTER COMPUTER COMPUTER COMPUTER COMPUTER COMPUTER COMPUTER COMPUTER COMPUTER COMPUTER COMPUTER COMPUTER COMPUTER COMPUTER COMPUTER COMPUTER COMPUTER COMPUTER COMPUTER COMPUTER **THE GREAT COMPUTE TREASURE HUNT**

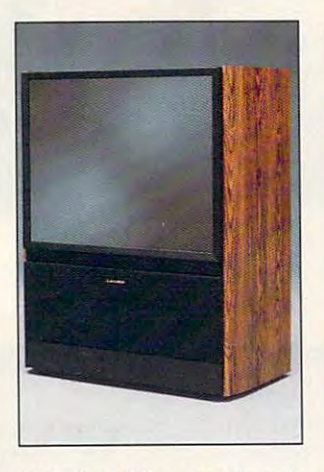

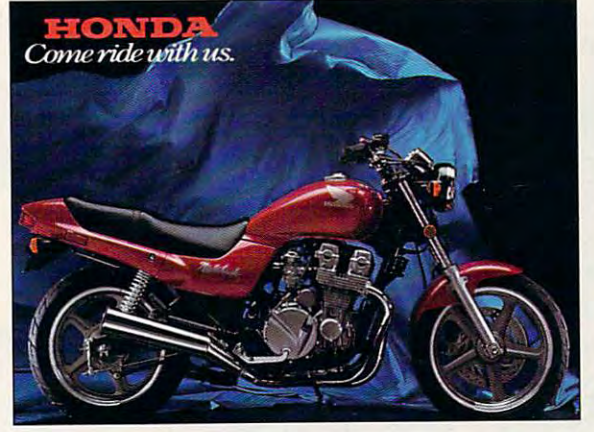

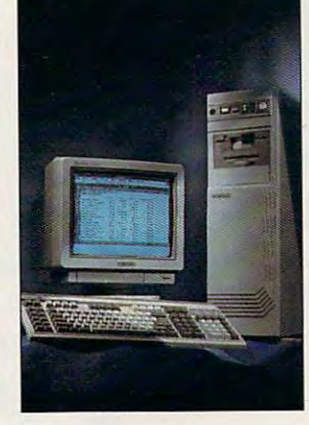

There's a little adventure in everyone, but you don't everyone , but you don't need to travel further than need to travel further than the pages of Compute to go exploring. Sit back, relax, exploring. Sit back, relax, take off your shoes, and boot up for a peek at the prizes in the first Great Compute es in the first Great Compute Treasure Hunt. Then check Treasure Hunt. Then check next month's issue for the rules and clues that may rules and clues that may help you gain access to our help you gain access to our cache. But it's up to you to cache. But it's up to you to take a byte at these and other prizes. Grand prize: er prizes. Grand prize: a <sup>1991</sup> Jeep Wrangler, valued 1'991 Jeep Wrangler, valued at \$11,267. Second prize: at \$11 ,267. Second prize: Northgate Computer Sys Northgate Computer Systems hardware and accesso tems hardware and accessories; value: \$10,042. The third prize-winner will take third prize-winner will take home a Casio combination next month's issue for the ries; value: \$10,042. The

■■

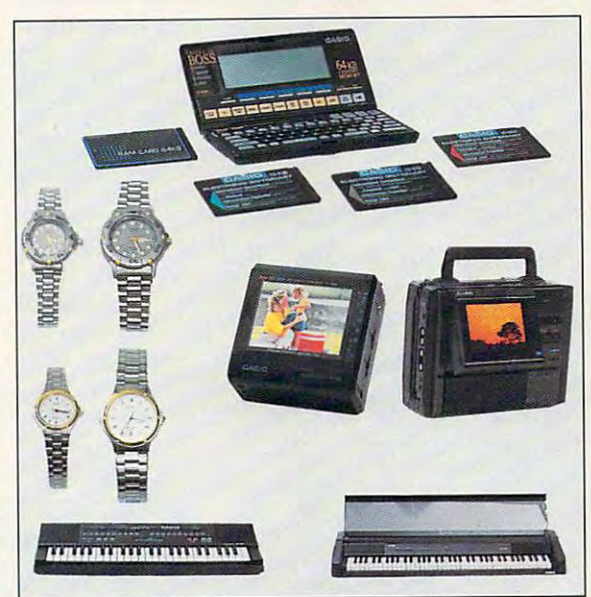

TV/VCR, and for when you're TVNCR, and for when you're not at home, mini color **not at home, a mini color**  hand-held TV; the package also includes electronic **also includes electronic**  instruments, his-and-hers **instruments, his-and-hers**  watches, and an Executive watches, and an Executive B.O.S.S. with electronic dic B.O.S.S. with etectronic dictionary card, spell checks tionary card, spell checks for financial and medical for financial and medical terms, and expansion card. **terms, and expansion card.**  Total value of the Casio pack Totat value of the Casio package: \$4,346. Fourth prize: age: \$4,346. Fourth prize: a <sup>1991</sup> Honda Nighthawk <sup>750</sup> 1991 Honda Nighthawk 750 motorcycle; value \$3,998. motorcycle; value \$3,998. <u>Fifth prize: a Mitsubishi 40-</u> inch stereo Big Screen mon inch stereo Big Screen monitor/receiver; value: \$2,399. itor/receiver; value: \$2.399. Be sure to pick up a copy of the March issue of Compute the March issue of Compute for the official rules and for the official rules and clues—and many more priz clues-and many more prizes, too. **es, too.** 

1991 Jeep Wrangler Esse

 $\blacksquare$ 

# know the control of the control of the control of the control of the control of the control of the control of the control of the control of the control of the control of the control of the control of the control of the con Whether for the travel, and the transportation of the transportation of the transportation of the transportation of the transportation of the transportation of the transportation of the transportation of the transportation **you know the incredible** Whether for travel, **earning a foreign**

ment, conversing in a foreign language will open up whole new language will open up whole new vorlds to you. And now there's a<br>method that makes learning a worlds to you. And now there is a second to your there's a second to your term of the second to your term of the second to you. And the second term of the second term in the second term of the second term in the second ter foreign language simpler. Pain language simpler. Pain, less. And faster than you ever less. And faster than you ever thought possible. The first 15 tapes of this package are die tapes of this package are the very same tapes used by the U.S. State Department to U.S. State Department to train career diplomats. train career diplomats. They're tried and proven effective. But it's the second <sup>15</sup> tapes utilizing , oria 15 tapes utilizing the latest European the larest *European*  learning techniques that fearning techniques that make this system so spe-'cial. This marriage of two teaching concepts literally gives you <u>two</u> is courses in one ... the best of both <sup>I</sup> . • " " b'est '0f both worlds 'fn Smarter Vacation Shopping... anguage language instruction.

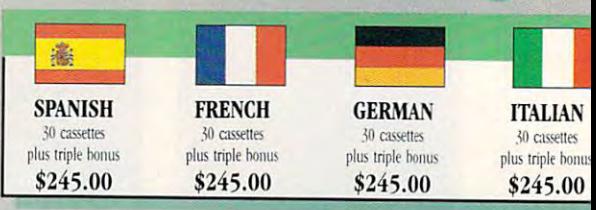

#### BREAKTHROUGHS in language technology BREAKTHROUGHS in language technology

by European learning researcher Dr. Georgia researcher Dr. Georgia researcher Dr. Georgia researcher Dr. Georgia researcher Dr. Georgia researcher Dr. Georgia researcher Dr. Georgia researcher Dr. Georgia researcher Dr. Ge **Lozanov** are the basis of the remarkable by European learning researcher Dr. Georgi

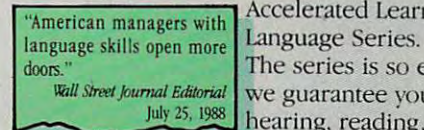

Accelerated Learning language Series. Series and the control of the control of the control of the control of The series is so effective, and the south of the south of the social contract of the social contract of the social contract of the social contract of the social contract of the social contract of the social contract of the "American managers with **Accelerated Learning "American m:anagers with**  we guarantee you'll be **Vall Street Journal Editorial We guarantee you'll be** July 25, 1988 **hearing, reading, under**doors." **The series is so effective.** 

standing and beginning to converse in your **standing and beginning to converse in your**  new language in <sup>30</sup> days or your money back. **new language in 30 days - or your money back.**  This unique new system links the left side **This unique new system links the left side**  of the brain (language and logic) with the right side of the brain of the brain article and article and article and article and article and article and a dramatically increased retention and learning **dramatically increased relention and learning**  right side of the brain (music and art) for

speed. In the same Left **Right** way you remember **Bral** way you remember<br>the words to a song **Language** with little or no effort, **Sequence 11163 Accelerated Learning Analysis Willey Images** 

Harvard University

is) fascinating... the results **is) fascinating . the resullS**  are extraordinary.

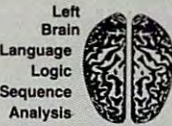

Sequence uses Baroque music **r,,.,--,.,--:--,.,-:'1 uses Baroque music** 

"(thesuperlearning method **"(the superleamlng method to "un-stress"**  to "un-stress" the learning process. **are extraordinary." (he learning process.** 

Prof. Lawrence Hall **Boost your memory liarvard University** with music.

Have you ever wondered why you can re **Have you ever wondered why you can re**member the words to a song with little or no conscious effort? Music stimulates right brain **conscious effort? Music stimulates right brain** 

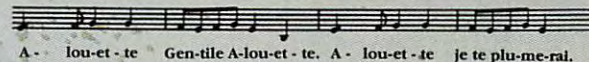

activity. Speech is a left brain activity. When the two are combined, as in a song, you have left/

right brain linkage. You've right brain linkage. You've used your whole brain, so used your whole brain, so your memory is much stronger. Accelerated learning uses the same technique. You will learn the language as stresslessly as a child does, by hearing new vocabulary and

phrases in alternately loud whispered, and em phrases in altemately loud whispered, and *em*phatic intonations, all accompanied by slow, phatic intonations, all accompanied by slow, rhythmic music. The effectiveness of Baroque music as memory aid is well documented and music as a memory aid is well documented and leaves you feeling alert and rested. leaves you feeling alert and rested.

"American ignorance of **"American ignorance of**  other tongues has been hurt **other tongues has been hurt**ing American business execu **ing American business execu**tives in their competition for **ti\'e\$ in Iheir compelition for**  (overseasl markets." **(overseas) markets."**  *The New York Times* September?, <sup>1988</sup> September 5, 1988

New Career Opportunities

Better Business

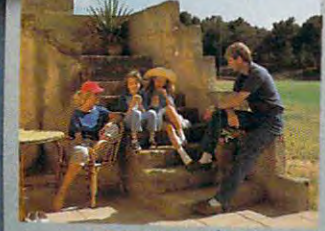

**More Rewarding** Family Vacations.

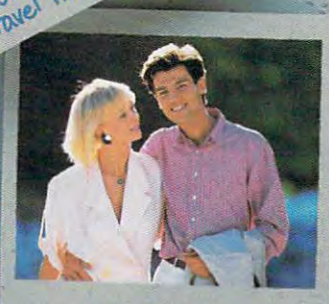

**JUCTIVE** 

instruction.

..

~. , '.

New Friendships...

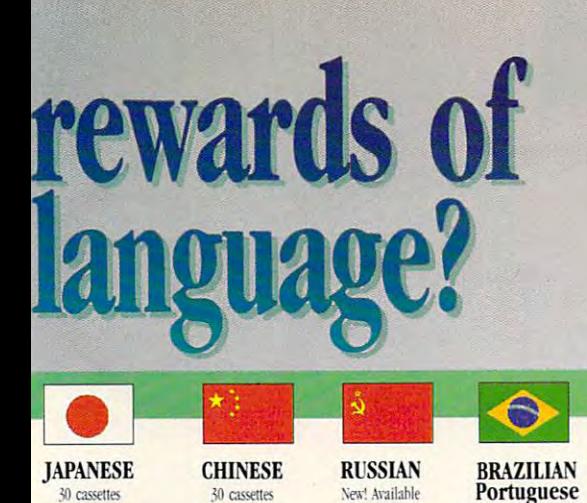

#### Two language courses in one. Two language courses in one.

plus triple bonus triple bonus triple \$265.00

lus triple bonus \$265.00

Utilizing these untapped mental capacities of your Utilizing these untapped mental capacities of your learning ability is the basis of this unique learning ability is the basis of this unique

lan '91 \$265.00

\$265.00

"I'm <sup>52</sup> years old, and if someone had told me I<br>would have become articulate in a foreign language in a foreign language in the foreign language in the foreign language in the formula four weeks, I would have said they were wrong. Joseph A. Kordick Ford Motor Company

lus trinle bor plus in plus in plus in \$265.00

course. Each language lesson \*I'm 52 years old, and if course. Each language lesson \*I'm 52 years old, and if contains a *study* tape and a  $m \geq 1$  , the study tape. The study tape  $\mathcal{L}_1$  tape. The study tape  $\mathcal{L}_2$  $\frac{1}{2}$  and  $\frac{1}{2}$  in a foreign language in  $\left| \right|$  (along with the U.S. State Department text) explains rules four weeks. I would have partment text) explains rules said they were wrone."  $Joseph A.$  Kondick guage. These are the tapes Ford Motor Company used by the **Foreign Service** memory tape. The study tape. Institute to train career dip-

Vew! Available Jan. 91  $$265.00$ 

"I decided to concentrate on Spanish around 1965, and

Spanish-speaking countries increased from nothing to over twenty million dollars yearly." André Crispin Industrialist

Institute to train career distribution of the control of the career distribution of the following company of the lomats. The memory tapes correspond one-on-one with the study tapes — and contain the acceler-

ated learning memory and ated learning memory and vocabulary drills that take the vocabulary drills that rake the "I decided to concentrate on boredom and drudgery out of boredom and drudgery Out of Spanish around 1965, and learning. after became proficient in <sup>I</sup>after I became proficient in earning. 1967, my business with

#### Our 'comfort' guarantee. Spanish-speaking countries

To correctly converse in a lincreased from nothing to foreign language you must  $\frac{1}{2}$  we wenty million would understand the meanings and  $\begin{bmatrix} 1 & 1 \\ 1 & 1 \end{bmatrix}$ intent of a native speaker. If

after <sup>30</sup> days of listening to the study and memory after 30 days of listening to the study and memory tapes you are not beginning to comfortably understand, read and converse in your new language, then return them for a *full refund*.

# **Ordering Information**

#### CALL TO AN ANTIQUE WITH YOU CARD ON THE RESIDENT OF THE PRESS, THE RESIDENT CARD OF THE PRESS, THE PRESS, THE RESIDENT CARD OF THE RESIDENT OF THE RESIDENT OF THE RESIDENT OF THE RESIDENT OF THE RESIDENT OF THE RESIDENT OF ORDER TO ANGELER THE STATE AND THE CONTRACT OF THE CONTRACT OF THE CONTRACT OF THE CONTRACT OF THE CONTRACT OF THE CONTRACT OF THE CONTRACT OF THE CONTRACT OF THE CONTRACT OF THE CONTRACT OF THE CONTRACT OF THE CONTRACT OF 1«800«85'AUDIO I-S00-SS-AUDIO CALL TOLL FREE WITH YOUR CREDIT CARD ORDER **ORDER TODAY**

Or send your check, money order Or send your check, money order (or institutional purchase order) to: (or institutional purchase order) to: PROFESSIONAL CASSETTE CENTER

DEPARTMENT CPF <sup>350</sup> \K COLORADO BOULEVARD 350 W. COLORADO BOULEVARD PASADENA, CA 91105 DEPARTMENT CPF

Please add \$9.00 shipping & handling. Please add \$9.00 shipping & handling.<br>California residents add 6-3/4% sales tax. New York and the United States of the United States and the United States of the United States and the United States and the United States of the United States and the United States and the United States and the United Sta Need it Tomorrow?<br>Ask Operator for Express Service! Need *it* 7bmon'OII ? ss Service!

Best Value/ With total of32 cassettes plus study material, this offer represents the \* *P. S.* BesJ *\lillie! Wilb a lolal oj* 32 *CilSSl!fles pillS S/lidy malerinl, tbis offer repro5e1lls the*  best value available today in language instruction. Compared to other programs, the Accelerated Learning series outperforms *them with twice the audio and 20 times the study materials.* 

Another language is a major social and business asset.

#### BONUS OFFER!\* Order your language course Order your language course *FREE! TRIPLE BONUS OFFER!\**

 $\overline{\mathbf{S}}$ • **ACCELERATED** LEARNING<br>TECHNIQUES:

now and you'll also receive now and you'll also receive a triple bonus: An American and American and American Express International Travel Express International Travel· ler's dictionary in the lan guage you choose to study, guage you choose to study, the 100-page book How To the l 00·page book How To Learn A Foreign Language (used by the Peace Corps & CIA), and two extra 90-mi-CIA). 3nd twO eXira 9O-mi· nute vocabulary tapes. This is nute vocabulary tapes. This is in addition to your <sup>15</sup> govern in addition to your 15 govern· ment study tapes, 15 memory tapes and workbooks — and all for the price you would all for the price you would normally pay for just the <sup>15</sup> normally pay for jusl the 15 basic course tapes. Order now and we'll rush your now and we'll rush your tapes and bonus to you. tapes and bonus 10 *you,*  Remember, we guarantee Remember, we guarantee you'll be comfortable speak you'll be comfortable 'ipeak. ing the language in 30 days! triple bonus: An American ler's dictionary in the Ian·

**How To** am Foreion anguago Memory Tapes

**19 Guid** 

CERMAN

**FRENCH** 

**Study Tapes** 

 $\overline{a}$ 

State Department Study Text

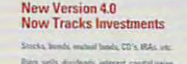

**EV/I, sells, drusteats, inferest, capital gain** nts, splits, and portfolios. **-- -.\_ .. ---'-- \_.\_0** 

**"Intuit** 

and the control of the control of the control of the control of the control of the control of the control of the control of the control of the control of the control of the control of the control of the control of the cont fastest, easiest way to manage home & b Play, before beneates reparting and 23 offse **Plus: bother lensioners reporting and 25**<br>home functions and suppressurants.

Over 2006, the contract of the contract of the contract of the contract of the contract of the contract of the

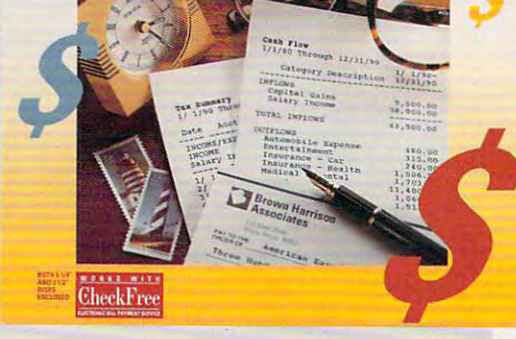

# **CHOICE AND RESIDENTS OF A STATE OF A STATE OF A STATE OF A STATE OF A STATE OF A STATE OF A STATE OF A STATE OF A STATE OF A STATE OF A STATE OF A STATE OF A STATE OF A STATE OF A STATE OF A STATE OF A STATE OF A STATE OF COMPUTI CHOICI**

PEER L. PLAUT

FOR PERSONAL FOR PERSONAL ACCOUNTING, ACCOUNTING, PORTFOLIO PORTFOLIO MANAGEMENT, OR MANAGEMENT, OR KEEPING TRACK OF KEEPING TRACK OF THE PROFITS AND THE PROFITS AND EXPENSES OF SMALL BUSINESS, SMALL BUSINESS, QOOOVDOESITALISE ISOOPAID ISOOPAID ISOOPAID ISOOPAID ISOOPAID ISOOPAID ISOOPAID ISOOPAID ISOOPAID ISOOPAID ISOOPAID ISOOPAID ISOOPAID ISOOPAID ISOOPAID ISOOPAID ISOOPAID ISOOPAID ISOOPAID ISOOPAID ISOOPAID ISOOPAID ISOOPAI EXPENSES OF A QUICKEN DOES IT ALL **T**o be comprehensive, an accounting program must have several **ing program must have several**  important features for personal, business, or investment use. Intuit **business, or investment use. Intuit**  has managed to bundle all of these has managed to bundle all of these necessary accounting modules into **necessary accounting modules into a**  single inexpensive software package— ' **single inexpensive software package-**Quicken 4.0. Quicken allows you to *Quicken* 4.0. *Quicken* allows you to change, review, or generate financial **change, review, or generate financial**  reports without leaving the program. With its pull-down menus and hot With its pull-down menus and hotkey calculator. Quicken is real time-**key calculator,** *Quicken* **is a real time**saver. Practically anyone can set up **saver. Practically anyone can set up**  the software and use it. **the software and use it. important features for personal,** 

Because the checking and budget Because the checking and budgeting features are so well integrated, you **ing features are so well integrated, you**  can easily generate a report indicating whether your cash flow is in balance. **whether your cash flow is in balance.**  If you show a surplus, you can easily set up an investment account and add **set up an investment account and add**  it to your Quicken reports. **it to your** *Quicken* **repons.** 

Here's an example of how the **Here's an example of how the**  checking and budgeting modules work checking and budgeting modules work together: If you have budgeted \$525 together: If you have budgeted \$525 per month for rent and you pay it by per month for rent and you pay it by check, the \$525 will automatically be check, the \$525 will automatically be debited from your Quicken checking debited from your *Quicken* checking account. But you can also set up **account. But you can also set up**  Quicken to generate various kinds of *Quicken* **to generate various kinds of**  reports. You can generate <sup>a</sup> budget re **reports. You can generate a budget re**port to show that rent has been paid port to show that rent has been paid for the month. You can also generate **for the month. You can also generate**  reports at the end of the week, month, or year showing expenditures in a vaor year showing expenditures in a variety of categories. If, at the end of the year, you were unable to put any mon **year, you were unable to put any mon**ey into savings and the year-end re **ey into savings and the year-end re**port shows that you spent \$5,000 for port shows that you spent \$5,000 for entertainment, you have suddenly **entertainment, you have suddenly**  found a place to cut back.

You can use You can **use**  Quicken to set up an *Quicken* to set up an account with Check Free account with *Check Free*  (not affiliated with Quicken) (not affiliated with *Quicken)*  and use its electronic bill-**and use its electronic bill**paying feature to save money **paying feature to save money**  on postage and per-check charges. on postage and per -check charges. (Some institutions may charge for (Some institutions may charge for electronic debits, however, so confirm **electronic debits, however, so confirm**  this with your bank.) If you choose to this with your bank.) If you choose to print your checks, Quicken has special print your checks, *Quicken* has special checks and window envelopes so you **checks and window envelopes so you**  won't have to address each envelope **won't have to address each envelope**  by hand. (This feature can be quite ex by hand. (This feature can be quite expensive; consider whether paying **pensive; consider whether paying**  nearly \$60 for <sup>250</sup> envelopes and nearly \$60 for 250 envelopes and checks is worth the time saved.)

Quicken is packed with other *Quicken* is packed with other timesaving features. For example, it **timesaving features. For example, it**  can memorize transactions, so if you **can memorize transactions, so** if you use Quicken checks, the address and use *Quicken* checks, the address and amount are automatically filled in **amount are automatically fiUed in**  when you print your checks every **when you print your checks every**  month. Just slip the check into the month. Just slip the check into the

| DATE NUM    | - CATEGORY<br>PAYEE<br>KEND                                                      | <b>PAYMENT</b>            | DEPOSIT | <b>BALANCE</b>                                               |
|-------------|----------------------------------------------------------------------------------|---------------------------|---------|--------------------------------------------------------------|
| <b>hiez</b> | <b>Valgreens</b>                                                                 | $\mathbf{B}$ <sub>k</sub> |         | $1,001$ 37                                                   |
|             | 9/17 1183 Safeway                                                                | <b>SG</b> BI              |         | 1,627                                                        |
|             | 1184 State Farm Insurance                                                        | $\overline{m}$            |         | 1.03                                                         |
|             | 1185 RANC                                                                        | 368 21                    |         | $1,893$ $55$                                                 |
| 1196        | Citibank                                                                         | 248 61                    |         | 841 94                                                       |
|             | 2011187 Meerican Express<br>1998 Florio 1 83787 456789 12378<br>Cat: Credit Card | 54127                     |         | 498 67                                                       |
| Checking    | <b>West College Community</b>                                                    |                           |         | <b>Current Balance:</b><br><b>Contract Contract Contract</b> |

Quicken makes checking breeze. **Quicken makes checking a breeze.** 

Quicken envelope—no wrong ad *Quicken* envelope-no wrong addresses, incorrect payees, or account **dresses, incorrect payees, or account**  numbers. **numbers.** 

•

icke

<sup>~</sup>

Using Quicken to set up income **Using** *Quicken* **to set up income**  and expense categories will help you and expense categories will help you find out where your money is going. **find out where your money is going.**  You can set up broad categories such **You can set up broad categories such**  as taxable income and utilities while **as taxable income and utilities while**  having subcategories like spouse's in having subcategories like spouse's income, electricity, gas. and telephone. **come, electricity, gas, and telephone.**  Quicken allows you to give your per *Quicken* allows you to give your personal categories names you'll recog **sonal categories names you'll rccog**nize and set up your business **nize and set up your business**  categories in accounting format. Once **categories in accounting format. Once**  again, Quicken makes it easy for you **again,** *Quicken* **makes it easy for you**  to operate your personal and business **to operate your personal and business**  affairs in the same software package, **affairs in the same software package,**  saving you time and money. **saving you time and money.** 

Another feature is split transac **Another feature is split transac**tions. If you have six rental properties **tions.** If you **have six rental properties**  (six is the maximum number of splits **(six is the maximum** number of splits

per transaction) and your annual haz **per transaction) and your annual haz**ard insurance is due, then, using the **ard insurance is due, then, using the**  split function, you can assign the **split function, you can assign the**  appropriate amount of insurance pre **appropriate amount of insurance pre** mium to each property by using the **mium to each property by using the**  ditto mark instead of retyping each ditto mark instead of retyping each category six times. Quicken will use category six times. *Quicken* will use the same category in all six split the same category in all six split transactions. **transactions.** 

**Ouicken** 

Quicken can also handle credit *Quicken* can also handle credit card accounts, lines of credit, mortgages, investment properties, savings **gages, investment properties, savings**  accounts, investment accounts, and **accounts, investment accounts, and**  tax reporting. The only requirement is **tax reporting. The only requirement is**  that you initially set up the accounts that you initially set up the accounts with Quicken. You'll be prompted for with *Quicken.* You'll be prompted for the correct account-type information, allowing your new savings, invest **allowing your new savings, invest**ment, or tax accounts to be set up in **ment, or tax accounts to be set up in**  no time. Quicken even asks you for no time. *Quicken* even asks you for your credit limit, so you can deter **your credit limit, so you can deter**mine quickly how much available **mine quick.1y how much available**  credit you have. This feature can be credit you have. This feature can be used on any type of revolving line of used on any type of revolving line of credit—just enter the account as **credit-just enter the account as a**  credit card account. For fixed-period credit card account. For fixed-period liabilities such as mortgages or auto-**liabilities such as mortgages or auto-**

louis and the property of the property of the property of the property of the property of the property of the property of the property of the property of the property of the property of the property of the property of the Vous buying the control of the control of the control of the control of the control of the control of the control of the control of the control of the control of the control of the control of the control of the control of

Laser Checks

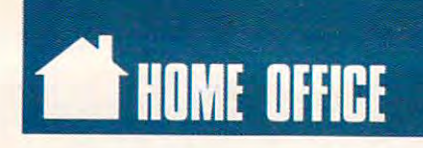

mobile loans, enter the main series of the main series of the series of the series of the series of the series nary liability. The control of the control of the control of the control of the control of the control of the c **mobile loans, enter them as any ordi**nary liablilty.

 $\sim$  and  $\sim$  and  $\sim$  pay your bills. Billmindcr, another of **pay your bills. Billminder, another of**  Quicken's features, can be installed in *Quicken's* **features, can be installed in**  the AUTOEXEC.BAT file on your the AUTOEXEC.BAT tile on your hard drive, so each time you turn on **hard dri ve, so each time you turn on**  your computer. Quicken will search **your computer,** *Quicken* **will search**  your financial information and alert **your financial information and alert**  you to bills that are due or nearing **you to bills that arc due or nearing**  the same dates. This should help eliminates and the should help eliminates and the should help eliminates and inate late charges. It's good idea to set Billminder in advance of when **set Billminder in advance** of when your bills are due to bill safety and are due to bills are due to bills are due to bills are due to be a second couple of days to process the infor **a couple of days to process the infor**mation, and the postal service needs **mation, and the postal service needs a**  couple of days to deliver your check, if couple of days to deliver your check, if you decide to use first-class mail. **you decide to use first-class mail.**  *Quicken* **can even remind you to**  their due dates. This should help elim**inate late charges. It's a good idea to**  your bills are *due- Check Free* needs

To make handling your finances To make handling your finances even more effortless, reports can be **even more effortless, reports can be**  generated that compile all the infor **generated that compile al1 the infor**mation you've entered into Quicken **mation you've entered into** *Quicken*  into usable and understandable for **into a usable and understandable for**mat. Generating reports using Quick **mat. Generating reports using** *Quick*en is so simple that anyone could do *en* **is so simple that anyone could do it.** *Quicken* comes with a set of financial reports, and you can generate **cial reports, and you can generate**  your own. For example, if you use **your own. For example,** if you **use**  Quicken for personal and business ac *Quicken* **for personal and business ac**counting, you may not want to in **counting, you may not want to in**clude certain business assets and **clude certain business assets and**  liabilities in your personal net-work in your personal net-work in the second control of the second control of statement. Quicken will ask you statement. *Quicken* will ask you the report; then the software does all **the report; then the software does all**  the dirty work—addition and subtrac **the dirty work-addition and subtrac**tion—and lays the information out **tion-and lays the information out**  neatly on your screen or on paper. **neatly on your screen or on paper. liabilities in your personal net-worth which accounts are to be included in** 

Taxes. Everybody hates them, Taxes. Everybody hates them, but Quicken can do many of your tax **but** *Quicken* **can do many of your tax**  accounting chores for you, saving you **accounting chores for you, saving you**  time and headaches. Furthermore, **time and headaches. Furthermore,**  your accountant will be impressed by your accountant will be impressed by the precise tax reports you send in at **the precise tax reports you send in at**  the end of the year. However, *Quicken* does not fill out tax returns. If you do **does not fill out tax returns.** If you **do**  your own tax returns, you may be able **your own tax returns, you may be able**  to export tax information stored on **to export tax information stored on**  Quicken to the tax software program *Quicken* **to the tax software program**  you currently use (Turbo Tax is com you currently use *(Turbo Tax* is compatible with Quicken). When using patible with *Quicken).* When using Quicken for tax reporting, simply set *Quicken* for tax reporting, simply set up categories for each type of transac up categories for each type oftransaction you expect to use (for example, **tion you expect to usc (for example,**  medical expenses for personal use and **medical expenses for personal use and**  payroll tax for business use). At the payroll tax for business use). At the end of the year, you can print the re **end of the year, you can print the re**ports and send them to your account **ports and send them to your account**ant, saving time and money. **ant, saving time and money.** 

Quicken's Investment Account *Quicken's* **Investment Account**  management abilities are the icing on **management abilities are the icing on**  the cake. As with most other invest **the cake. As with most other invest**ment management software. Quicken **ment management soft ware,** *Quicken*  handles many common types of trans handles many common types of trans actions for stocks, bonds, mutual actions for stocks, bonds, mutual funds, long accounts, short accounts, **funds, long accounts, short accounts,**  margin accounts, and more. **margin accounts, and more.** 

Quicken's custom investment re ports are real asset to the control of the control asset of the control of the control of the control of the control of the control of the control of the control of the control of the control of the control of the control had security many years and want to **had a security many years and want to**  find the annualized return of the in **find the annualized return ofthc in**vestment for the past 15 years, *Quick*en allows you to get this information *en* **allows you to get this information**  quickly and easily. quickly and easily. *Quicken's* **custom investment reports are a real asset, too.** If you've

Quicken has the ability to import *Quicken* has the ability to import ASCII file security price quotes, but ASCII tile security price quotes, but I would prefer to be able to dial the would prefer to be able to dial the quote vendor directly from the Quickly from the Quickly from the Quickly from the Quickly from the Quickly from the Quickly from the Quickly from the Quickly from the Quickly from the Quickly from the Quickly from the Quic en program. Using Quicken's method, *en* **program. Using** *Quicken's* **method,**  stock options traders won't be able to **stock options traders won't be able to**  enter option contract prices the way **enter option contract prices the way**  they're used to the used to the used to the used the used to the used to the used to the used to the used to the used to the used to the used to the used to the used to the used to the used to the used to the used to the u tering the number of contracts traded tering the number of contracts traded quote vendor directly from the *Quick***they're used to. I overcame this by en-**

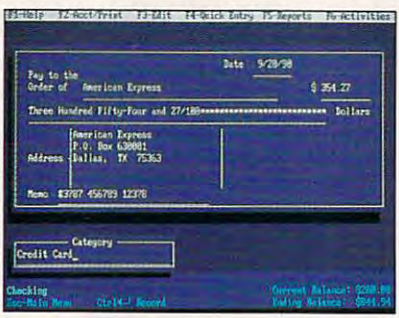

Pay your bills by computer. **Pay your bills by computer.** 

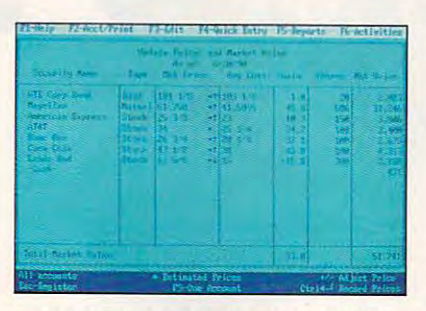

Let Quicken maintain your portfolio. **Let Quicken maintain your portfolio.** 

and the total amount of the total and the total amount of the total and the total amount of the total and the method, a three-eighths price contract shows as 37.50 per contract, which is **shows as 37.50 per contract, which is and the total amount. Using this its true worth.** 

If you're bond buyer, you'll be happy to know that you can enter **happy to know that you can enter**  your prices the way you're accus **your prices the way you're accus**tomed to seeing them. Just enter the **tomed to seeing them. Just enter the**  price of your latest bond purchase **pri ce** of your **latest bond purchase**  (such as 95.00, 85.00, 100.00. or what (such as 95.00, 85.00, 100.00, or whatever purchase price your confirmation **ever purchasc price your confirmation**  shows) and then enter the quantity of shOWS) and then enter the quantity of bonds you bought—say ten. *Quicken* will then automatically multiply then automatically multiply then automatically multiply then automatically multiply then are in price by 100, giving you the final pur price by 100, giving you the final purchase price. **chase price.**  If you're a bond buyer, you'll be will then automatically multiply the

Quicken can also handle the rein *Quicken* **can also handle the rein**vestment of dividends and interest on the dividends and interest on the interest on the second company of the s your securities—a definite advantage **your securities- a definite advantage**  when you sell. By using *Quicken* to calculate the cost of your reinvested **calculate the cost** of your **reinvested vestment of dividends and interest on** 

dividends, you won't have to spend **dividends, you won't have to spend**  hours poring over five years of mutual **hours poring over five years** of mutual feature can help you figure out your **feature can hclp you figure out your**  cost basis for five years of  $\sim$  five years of  $\sim$  five years of  $\sim$  five years of  $\sim$ or worse yet, monthly—reinvested **or worse yet, monthly-reinvested**  mutual fund dividends. (This feature mutual fund dividends. (This feature can also be used with reinvested stock **can also be used with reinvestcd stock**  dividends, but far more people reins, but far more people reins of the people reins of the people reins of the vest mutual fund dividends. In the control of the control of the control of the control of the control of the control of the control of the control of the control of the control of the control of the control of the control **fund statements. This reinvestment cost basis for five years of quarterlydividends, but far morc people rein**vest mutual fund dividends.)

difficult to understand. As an investment broker. Discovered that many control that many control to the many control to the many control to the many control to the many control to the many control to the many control to the many control to the many control to clients had been misreporting their Sam's advantage. The latest mutual fund dividend-enhancement gimmick fund dividend-enhancement gimmicken and dividend-enhancement gimmicken and dividend-enhancement gimmicket and includes a return of capital along with the ordinary dividend. *Quicken* is there to handle this return of capital. **there to handle this return of capital.**  For anyone who owns high-income **For anyone who owns high-income**   $f(x) = f(x)$  , the value of  $f(x) = f(x)$  for  $f(x) = f(x)$  for  $f(x) = f(x)$ figuring out true returns at the end of **figuring out true returns at the end of**  the year. **the year.**  Mutual fund statements can be **ment broker, I discovered that many**  mutual fund dividends to Uncle funds, this will be a valuable tool for

Another of Quicken's advantages Another of *QUicken's* advantages is its ability to integrate its integrated its integrated in the second state in the second state in the second state in the second state in the second state in the second state in the second state in the second state in t modules with the net worth, income, **modules with the net worth, income,**  budget, and tax reports. Many inves **budget, and tax reports. Many inves**tors have their investment infor **tors have their investment infor**mation in our software package and package and package and package and package and package and package and tax information in another. When **tax information in another. When**  they want a financial report, they must complete all the information by information by the information by the information by information by the interest of the interest of the interest of the interest of the interest of the interest of the interest of the i hand and enter it into a third software package. I have seen (and paid for) far more expensive portfolio-management **more expensive portfolio-management**  software that does less than Quicken. **software that does less than** *Quicken.*  **is its ability to integrate its investment mation in onc software package and must compile all the information by** 

Quicken is like lump of clay one of clay one of clay one of clay one of clay one of clay one of clay one of cla a potter's wheel. It can be molded to fit just about any accounting project **fit just about any accounting project**  your individual needs different and an except different problem in the set of the set of the set of the set of documentation is the key to *Quicken's* power. Although the software is de power. Although the software is designed for the computer illiterate, you **signed for the computer illiterate, you**  must have some idea of the goal you must have some idea of the goal you wish to accomplish using the software. **wish to accomplish using the software.**  There are many useful examples in **There are many useful examples in**  the text to get you started. When you the text to get you started. When you use them, you'll easily grasp the docu use them, you'll easily grasp the documentation and get good ideas in the **mentation and get good ideas in the**  process. The bottom line: Quicken process. The bollom line: *Quicken*  will help your bottom line. **will help your bottom line.**  *Quicken* is like a lump of clay on **your individual needs dictate. The** 

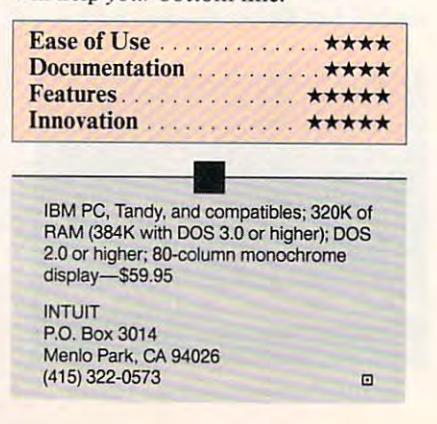

#### **The easiest way to get cracking is with the easiest** data manager—new Personal R:BASE! **I data manager-new Personal R:BASE!**

Get organized fast with new Personal RBASE. Plus get an additional pro Get organized fast with new Personal RBASE. Plus get an additional productivity boost with five free applications. They'll help you control your ductivity boost with five free app lications. They'll help you control your mailing lists, print your labels, inventory your valuables, straighten out mailing lists, print your labels, inventory your valuables, straighten out your finances, catalog your recipes, and keep track of your appointments. your finances, catalog your recipes, and keep track of your appointments. The possibilities are endless. The possibilities are endless.

The database you can't outgrow, if you've tried to **The database you can't outgrow.** If you've tried to manage your personal information with a spreadsheet, word processor or flat filer, you know the limitations. But with Personal RBASE, there or flat filer, you know the limitations. But with Personal RBASE, there are no limits. If you need the power of programming or multi-user capabilities, simply upgrade to R:BASE 3.1.

Art now! Special introductory price through March. **Act now! Special introductory price through March.**  Now the set of the set of the set of the set of the set of the set of the set of the set of the set of the set of the set of the set of the set of the set of the set of the set of the set of the set of the set of the set o And that's risk-free—we guarantee complete satisfaction or you can receive full refund within <sup>90</sup> days of purchase. To get your copy, visit your local a full refund within 90 days of purchase. To get your copy. visit your local Now through March 3]. 1991, you can buy Personal R:BASE for only \$99.95. dealer or call toll-free: 1-800-248-2001 ext. **401.** 

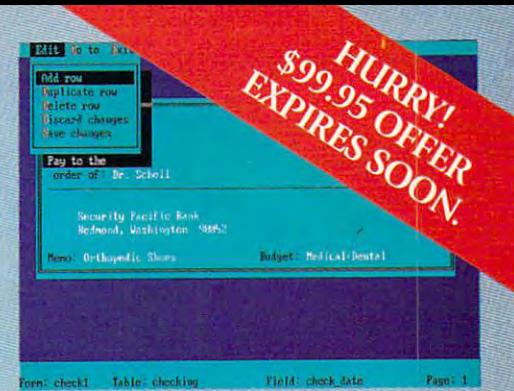

Includes free applications like this Home Finance *Includes free applications* **liIle** *litis Home FinlUlce*  program. You am even create your own programs *prograuL YOII ctln even creace your own p'osrams*   $with$  our easy-to-use pull-down menu interface.

#### PERSONAL PROPERTY AND RESIDENCE AND RESIDENCE AND RESIDENCE AND RESIDENCE AND RESIDENCE AND RESIDENCE AND RESIDENCE AND RESIDENCE AND RESIDENCE AND RESIDENCE AND RESIDENCE AND RESIDENCE AND RESIDENCE AND RESIDENCE AND RESI FROMMICRORIM **NEW PERSONAL R:BASE FROM MICRORIM**

# Getting Into the control of the control of the control of the control of the control of the control of the control of the control of the control of the control of the control of the control of the control of the control of Personal **APERSONAL**  database istiladi bahasa dan bertama dan bertama dan bertama dan bertama dan bertama dan bertama dan bertama d Lot Easier **ALoTfASIER**  THAN YOU'D **THANYOU'D**  THINK. **GETTING INTO** DATABASE Is **THINK.**

CCopyright 1990 Microrim, Inc. RBASE is a registered trademark of Microrim, Inc., 15395 SE 30th Place, Bellevue, WA 98007 USA<br>Microrim (UK) Ltd., Doncastle House, Doncastle Road, Bracknell, Berkshire R612 4PQ England

Personal RiBASE

America's Best Mail Order Computer Source  $\blacksquare$ Computer

11,000,000 CUSTOMERS SERVED! 11,000,000 CUSTOMERS SERVED!

Brings You a Complete 512K 12MHz 286 Computer Fully AT<sup>®</sup> Compatible For Only!

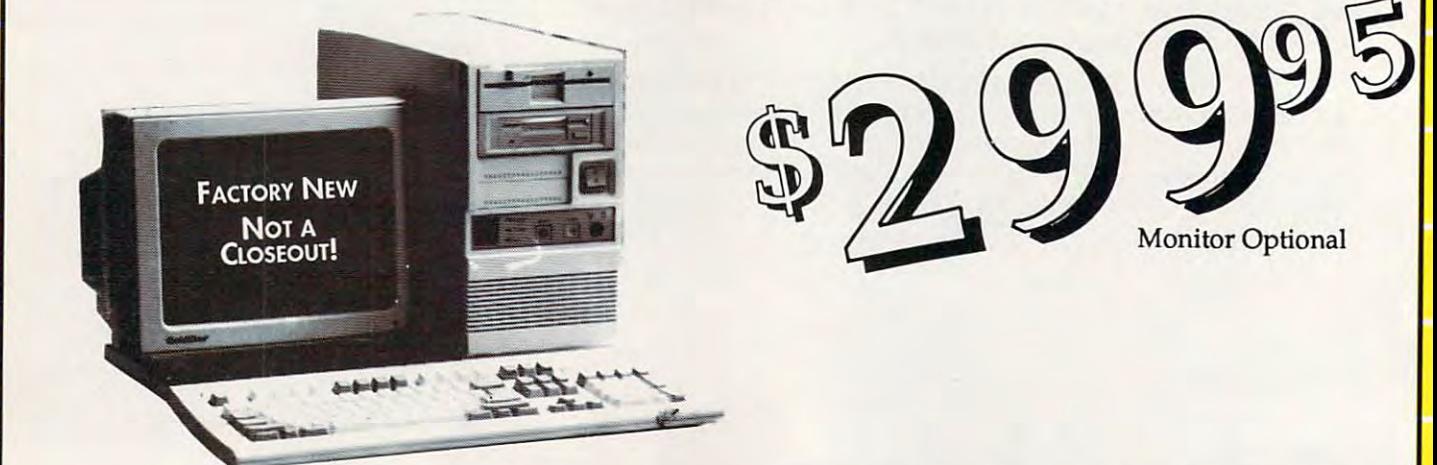

#### COMPLETELY EQUIPPED Personal Computer for Your Home, School or Business A *COMPLETELY EQUIPPED* Personal Computer for Your Home, School or Business

Includes: Complete IBM AT® Compatible 12MHz 80286 Microprocessor • 512K Memory - Expandable to 4MEG • 3.5" 1.44MEG Floppy Drive • IDE Drive Controller • 1 Parallel, 2 Serial Ports • 150 Watt Power Supply • 101 Key AT® Style Enhanced Keyboard • Space Saving & Stylish Mini-Tower Case YEAR WARRANTY OF THE WARRANTY OF THE USE OF THE WARRANTY OF THE USE OF THE WARRANTY OF THE USE OF THE USE OF THE USE OF THE USE OF THE USE OF THE USE OF THE USE OF THE USE OF THE USE OF THE USE OF THE USE OF THE USE OF THE 1 YEAR WARRANTY

#### Compare Our Prices and Features! *Compare Our Prices and Features!*

Direct

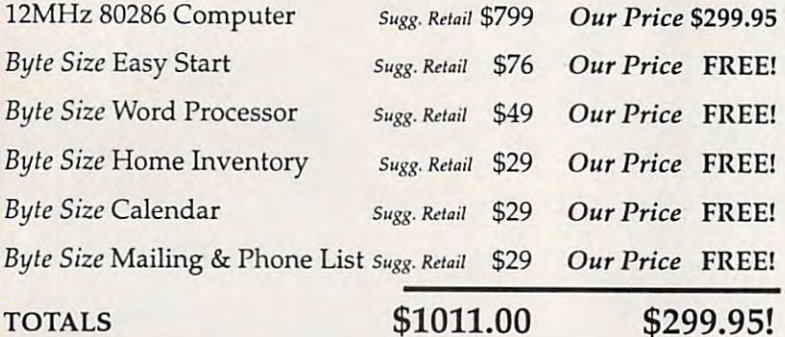

# YOU SAVE OVER \$711! **YOU SAVE OVER \$7111**

12 MHz 286 VGA System with Printer and Mouse - \$999.95 Includes Above \$299.95 Computer & Software Package, Color VGA Monitor & Video Card, 40MB Hard Drive, Microsoft Compatible Mouse and 180cps Printer Video Card, 40MB Hard Drive, Microsoft Compatible Mouse and l80cps Printer

disk drive, controller card, **Inflation Fighters!**<br>In the 12 years Computer Direct has been in business, there has never been a better opportunity to purchase a quality personal computing package than this one. there has never been a better opportunity to purchase a *quarehoff is a light phece is those "stripped down"* . This computer is <u>not</u> one of those "stripped down" . complete machine equipped with 512K RAM memory,

and much, much morel *and much, much more.* . ?

LJanywhere and we ca\\ us today. *Call* uS foday. *Don't Believe the price?*<br>*Try it for yourself! With our 30 Day No-Risk Trial if for a for a for a for a if the a if or a if if or a if if or a if or a i* or *any reason you are ansaying this is the best computing ull refund.In short, we believe this is the ull too value anywhere and we're sure you will too.* 

sincerely, Sincerely, David A. Scheele<br>Vice President - Computer Direct, Inc.

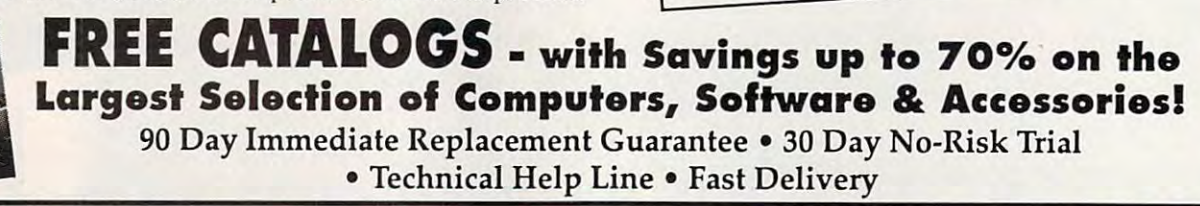

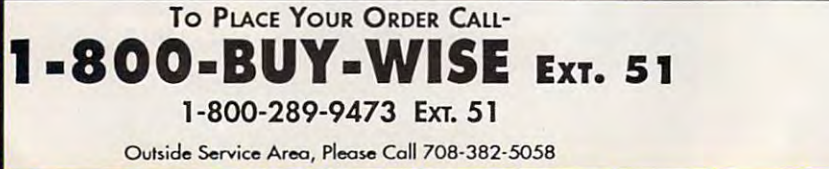

COMPUTER DIRECT, INC. COMPUTER DIRECT, INC. <sup>22292</sup> N. Pepper Road 22292 N. Pepper Road Barring ton, Illinois <sup>60010</sup> Barrington, Illinois 600 10 >fWe Love Our Customers' *'We Love Our Customers'* <del>ww.commodol</del>

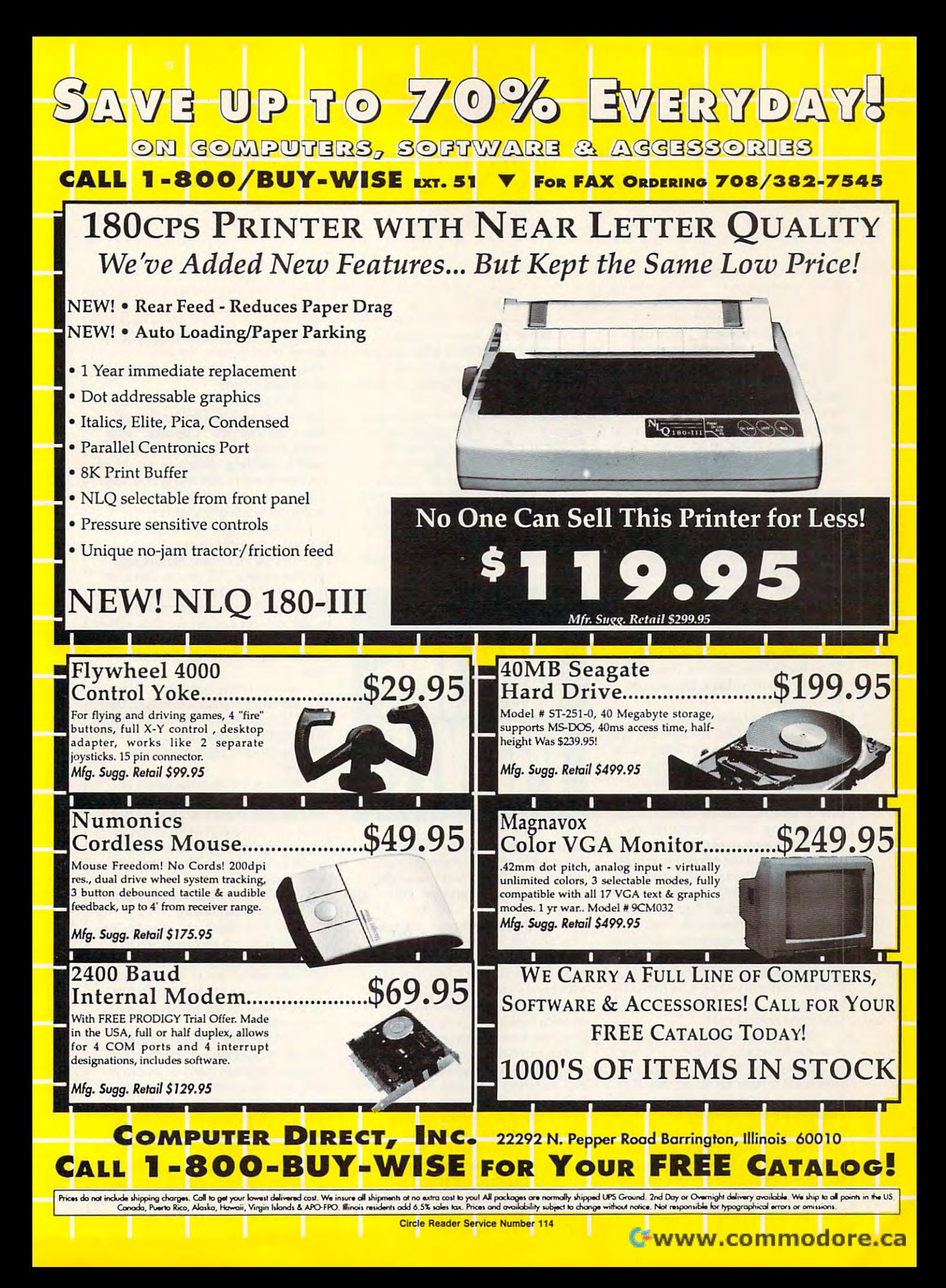

# PKPLAC

#### DAN E L JAN A L

You need modem. Fewer than **all need a modem. Fewer than**  <sup>30</sup> percent of the people who 30 percent of the people who own PCs own model in the control to the control of the control of the control of the control of the control of  $\frac{1}{2}$  30 percent of the people who<br>
wun PCs own a modem, yet n<br>
home office worker should be with the second control of the put of buying buying the second buying the put of the second buying and put of buying the put of the second buying the second buying the second buying the second buying the second buying the one or even looking into the matter, we are a set of the matter, we are a set of the matter, we are a set of the matter, we are a set of the matter, we are a set of the matter, we are a set of the matter, we are a set of t read on. There won't be one technical **read on. There won't be one technical**  word in this article to scare you of the scare you confuse you are **own pes own a modem, yet no**  without one. If you've put off buying **onc or even looking into the matter, word in this article to scare you off or confuse you.** 

Modems are devices that hook Modems are devices that hook up to your computer and your phone **up to your computer and your phone**  line, allowing you to browse through line, allowing you to browse through libraries, send mail, exchange ideas **libraries, send mail, exchange ideas**  with other home office workers and marketeers, get support for your soft **marketeers, get support for your soft**ware and hardware and hardware, and hardware, and hardware, and hardware, and hardware, and hardware, and hardware, and lot of other things—if only you'd give **ware and hardware, and do a whole**  them a chance.

Let's look at the services you can **Let's look at the services yOll can**  obtain from major information services services and containing the services of the services of the service services of the service of the service services of the service of the service services of the service of the servic vice, such as Computer and Products as Computer and Products and Products and Products and Products and Products and Dow Jones News Service, America **vice, such as CompuServe, Prodigy, Dow Jones News Service, America**  Online, Quantum Links. Genie, and Constitution Company, and Company, and Company, and Company, and Company, and **obtain from a major information ser-Online, QuantumLink, GEnie, and**  MCI Mail.

If you can't spare <sup>a</sup> couple of **If yau can't spare a couple of**  hours to drive to the local library, find hours to drive to the local library, find parking spot, and wait till the entire a parking spot, and wait till the entire eighth grade class finishes using the eighth grade class finishes using the reference room, you might enjoy re **reference room, you might enjoy re**searching with your computer and **searching with your computer and**  one of the information services men **one** of the **information services men**tioned above. Most systems let you **tioned above. Most systems let you**  browse through an encyclopedia, to browse through an encyclopedia, today's news, and old magazine articles. **day's news, and old magazine articles.** 

Are you afraid to call your stock Are you afraid to call your stock broker ten times and the top of the seed of the seed of the seed of the seed of the seed of the seed of the seed of the seed of the seed of the seed of the seed of the seed of the seed of the seed of the seed of the seed o your stocks are doing? You can read **your stocks are doing? You can read**  stock prices as often as you wish from **stock prices as often as you wish from**  many online services (although quotes **many online services (although quotes**  are delayed <sup>15</sup> minutes). Before you are delayed 15 minutes). Before you buy stocks, you can study the pricing buy stocks, you can study the pricing history, company news, and financial **history, company news, and financial**  information. Several services even let **information. Several services even let**  you make trades online. **broker ten times a day to see how you make trades online.** 

Want to get not on the send of the wants mail electronically to others who are **mail electronically to others who are**  on your system. MCI Mail is the pre on your system. MCI Mail is the predominant system for doing this. If **dominant system for doing this. If**  you're in the computer business, **you're in the computer business,**  chances are that everyone you . **chances are that everyone you**  know—or need to know—sends and **know- or need to know- sends and**  receives MCI Mail. People respond quickly to MCI Mail. You can bypass quickly to MCI Mail. You can bypass the crowds who have left phone message in the crowds who have message in the crowds who have message in the case of the crowds who have been controlled by the crowds who have been controlled by the crowds who have been con sages buried under the mountain of **sages buried under the mountain of \\'ant to get noticed fast? Send the crowds who have left phone mes-**

pink while you were out sixty while you were played Computer and McI Mail can send the computer and McI Mail can send the computer and McI Mail can send the computer and an electronic document to your cli **an electronic document to your cli·**  ent's fax machine—even if you don't **ent's fax machine-cven** if you **don't**  pink While You Were Out slips. CompuServe and MCI Mail can send have one.

Having trouble with your hard **Having trouble with your hard**ware or software? Try getting support **ware or software? Try getting support**  online from any of the new means in the second manufacturers and publishers on **manufacturers and publishers on**  CompuServe. With many manufac turers charging for phone support or requiring up-front contracts for sup **requiring up-front contracts for sup**port (the privilege of staying on hold pon (the privilege of staying on hold for half an hour at long-distance **for half an hour at long-distance**  rates), this online service is bargain. **rates), this online service is a bargain,**  online from any of the nearly 100 CompuServe. With many manufac-

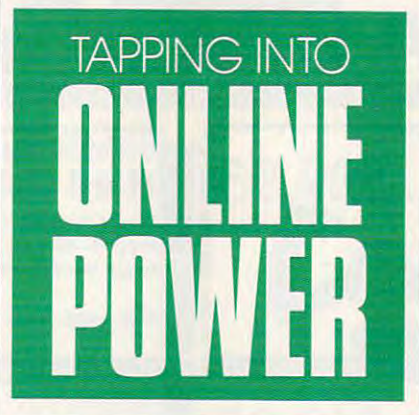

even at standard online charges. You **even at standard online charges. You**  can usually get answers to your ques **can usually gel answers to your ques·**  tions the same day, and you might tions the same day, a nd you might even obtain information at 2:00 in the 2:00 in the 2:00 in the 2:00 in the 2:00 in the 2:00 in the 2:00 in the 2:00 in the 2:00 in the 2:00 in the 2:00 in the 2:00 in the 2:00 in the 2:00 in the 2:00 in the 2:00 in the 2:0 morning. **even obtain information at 2:00 in the morning.** 

You can discuss common prob **You can discuss common prob**lems and get advice from peers who **lems and gel advice from peers who**  may be on the other side of the other side of the continues of the continues of the continues of the continues nent. The best forum for home office nent. The best forum for home office workers is CompuServe's Work at **workers is CompuServe's Work at**  Home Forum, which features advice **Home Forum, which features advice**  on such topics as how to set up a business, run it profitably, hire lawyers **ness, run it profitably, hire lawyers**  and accountants, market products, market products, market products, market products, market products, and and decide which software works best **and decide which software works best in a home environment. Forum hosts** Paul and Sarah Edwards have turned to be a strong turned turned turned turned turned turned turned turned turned turned turned turned turned turned turned turned turned turned turned turned turned turned turned turned turn their years of experience running **their years of experience running**  home offices and writing books on the **home offices and writing books on the**  subject into a cornucopia of information for the home office worker. **mation for the home office worker.**  may be on the other side of the conti**and accountants, market a product.**  Paul and Sarah Edwards have turned

You can also find places to "talk" You can also find places to "talk" with people who are in the same pro **with people who are in the same pro-** fession (such as journalists, public re fession (such as journalists, public relations practitioners, lawyers, **lations practitioners, lawyers,**  pilots, and others). pilots, and others). **computer consultants, entrepreneurs,** 

Believe it or not, and it or not, and it or not, and it or not, and it or not, and it or not, and it or not, and it or not, and it is not, and it is not, and it is not, and it is not, and it is not, and it is not, and it i ships get established online through ships get established online through these chat sessions. "Cupcake," who **these chat sessions. "Cupcake," who**  runs a forum on CompuServe dedicated to chatting, swears on stack of **cated to chatting, swears on a stack of**  microprocessors that two people met **microprocessors that two people met**  online and got married. How's that  $f^{\prime\prime}$  for curing home of  $f^{\prime\prime}$  curing home of  $f^{\prime\prime}$  and  $f^{\prime\prime}$  curing the set of  $f^{\prime\prime}$ **Believe it or not, a lot** of friend· **for curing home office isolation?** 

Many of these online services are **Many of these online services are**  making the services easy to use with the use of the use of the use of the use of the use of the use of the use of the use of the use of the use of the use of the use of the use of the use of the use of the use of the use o sign-on kits, pull-down menus, and **sign-on kits, pull-down menus, and**  toll-free support. Of course, these services aren't free. You must pay \$6.00 vices aren't free. You must pay \$6.00 an hour and up to use them. Howev **an hour and up to use them. Howev**er, the services can pay for themselves **er, the services can pay for themselves**  in saved time and access to hard-tofind information when you really **find information when you really making their services easy to use with in saved time and access to hard-to**need it.

Sounds pretty good, human and human and human and human and human and human and human and human and human and human and human and human and human and human and human and human and human and human and human and human and hu why haven't the great unwashed, the why haven't the great unwashed, the other  $70 +$  percent of PC owners, gone out, bought modems, and found the information and persons of their **information and persons** of their Sounds pretty good, huh? Then **dreams?** 

Because the manufacturers of the manufacturers of the manufacturers of the manufacturers of the manufacturers of the manufacturers of the manufacturers of the manufacturers of the manufacturers of the manufacturers of the ware seem to think it is oh so valley-**ware seem to think it is oh so valley**speak cool to be part of an in group that includes everyone who under **that includes everyone who under**stands techno-jargon like checksum, duplex, and an interest. **Because the manufacturers of modems and communications soft**stands techno-jargon like *checksum,*<br>*duplex, and ansi.* 

How's an Average Joe supposed How's an Average Joe supposed to know about Xmodem? **to know about Xmodem?** 

Well, I'm telling you manufactur Well, I'm telling you manufacturers to get in the consumers to get in the consumers of the consumers of the consumers of the consumers of the consumers of the consumers of the consumers of the consumers of the consumers of the consumers of the consumers and forget about bits and bytes. We and forget about bits and bytes. We don't care about techno-speak. We don't care about techno-speak. We want easy-to-use modems, software, **want easy-Io-use modems, software, ers to get in touch with consumers and hardware for the techno-novices**  of the world.

That shouldn't be too difficult. That shouldn't be too difficult. After all, CD player doesn't require After all, a CD player doesn't require manual, and not many of us can ex **a manual, and not many of us can ex**plain how the sound gets from a platter to the speaker. Yet we push ter to the speaker. Yet we push a button, and it all works. Why, then, button, and it all works. Why, then, can't we tap into online power with **can't we tap into online power with**out undue complexity? **out undue complexity?** 

Will manufacturers make this Will manufacturers make this technology easier to use? Even if they **technology easier to use? Even** if they don't, I hope to see you online.  $\Box$
# How To Save Your Proposal From Disposal.

- $\omega$ FINESSE

Sometimes it's not who you are, it's how you look on paper That's why <sup>o</sup> growing you look on poper. Thais why a growing number of small businesses use Finesse number of small businesses use finesse" Publisher software from Logitech. Publisher software from logilech. FIN **E SS E-** fremonl, CA 94555.

**High Performance Pies** 

Mrs. Hooper's Dies Mrs. Hooper's

In 30 minutes, Finesse can transform a beginner into a seasoned publisher. You can turn out proposals worthy of the secsoned publisher. You can furn oul proposals worthy of the Fortune 500, design your own newsletter, or create powerhouse presentations from scratch. All for a fraction of what you'd pay for more complicated publishing software. more complicaled publishing software.

Find of High High High High Performance Pie

Finesse lets you effortlessly import text finesse leis you efforllessly import lexl and graphics. Cut, paste, scale and crop images or wrap text around graphics. Even scan images directly into your Even scan images directly inla yaur document with Logitech's ScanMan<sup>®</sup> Plus.

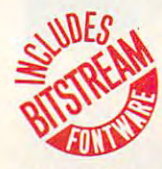

where  $\frac{1}{2}$  finesse gives you **WILES** Finesse gives you **Internal highest quality** outs plus a variety of the

Bitstream<sup>®</sup> typefaces (\$545 value). Now

only with this special offer, we've included a free copy of Logitech's Spell Checker for Finesse!" copy of logitech's Spell Checker for finesse~ Only \$99 when you order now! Save over 50% off suggested Only \$99 when you order now! Save over 50% off suggesled retail price. To order, call (800) 231-7717, ext. 431; in CA call: . (800) 552-8885, ext. 431. Or return special offer coupon to: Logitech Customer Sales Center, <sup>6505</sup> Kaiser Drive, Cuslomer Sales Cenler, 6505 Kaiser Drive,

Fremont, CA 94555.

**PUBLISHER STREET AT PSYCH AT PSYCHOLOGICAL COMPANY PRINTER** major word processing and graphics programs.  $S$ ystem requirements: IBM PC XT, AT PS/1 or PS/2; 640K RAM; hard disk

> **Yes, I want to order Finesse Publisher with** free Spell Checker software, for only SV9. 30-day **free Spell Checker software. for only \$99. 3O-day**  money bock guarantee, plus free shipping. Offer **money bock guarontee, plus free shipping. Offer**  valid U.S. ond Canada only. CA ond MA residents **valid In U.S. and Canodo only. CA and MA residents**  add sales tax. For coupon orders, allow 2-3 weeks **odd sales rox. for coupon orders. allow 2·3 weeks**  for delivery. **for delivery.**

**r-------------**

FINESSE

Fried of the Pie

 $C<sub>0</sub>$ 

 $\mathbb{R}$ 

 $\Delta$ 

**Signature Line** 

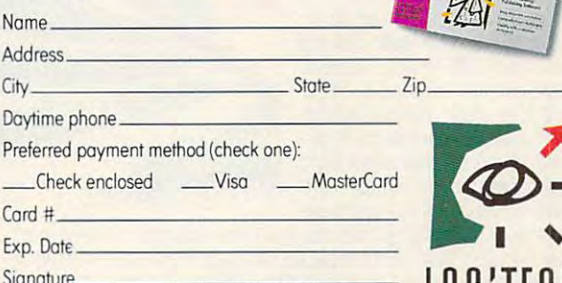

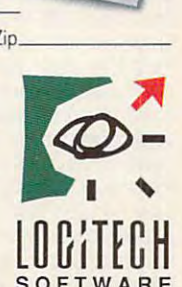

# Tools That Power The Desktop Circle Reader Service Number 211

Circle Readers Service Readers Number 21

# SOUND CONDITIONER

N oise pollution is all around us in this<br>fast-paced world. But sound conditioning is a practical approach to coping with ing is provided to complete with the problems with the coping with the coping with the coping with the coping with the coping with the coping with the coping with the coping with the coping with the coping with the coping noise that allows you to sleep, relax, and noise that allows you to sleep. relax. and sound conditioning has produced the new Marsona® 1200 A Sound Conditioner, This compact unit electrically synthesizes <sup>a</sup> va compact unit electrically Synthesizes a variety of sounds that helps natural sounds that helps that helps that helps that helps that helps that helps that helps that helps that helps that helps that helps that helps that helps that helps that helps that helps that screen out and reduce the problem of un screen out and reduce the problem of un· rushing waterfalls and rainfall can be yours with the flip of a concentrate better. Marpac. a pioneer in riety of soothing natural sounds that helps wanted noise. The sounds of ocean surf.

with the flip of a state of a state of a state of a state of a state of a state of a state of a state of a state of a switch. You control switch. You control and rhythm of and rhythm of  $t = t$ the soothing the soothing sounds of sounds of eaving your (S5.25) (55,251 the volume. tone the sound, So, get back to nature without home \$139.98 jA1971,

 $\star$ 

# , FRESHENED FOOTWEAR

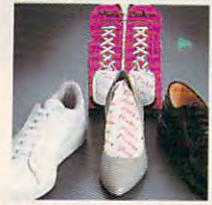

J ust put a Stinky<br>Pinky "sock" in each shoe and overnight odor is gone, night of  $\alpha$  is gone, and it is gone, and it is gone, and it is gone, and it is gone, and it is gone, and it is gone, and it is gone, and it is gone, and it is gone, and it is gone, and it is gone, and it is gone, and it absorbed by the absorbed by the natural earth materi-natural earth materi· lals- Works in running special blend of all als. Works in running

shoes, sneakers, boots, leather shoes, any shoes, sneakers, boots, leather shoes, any· thing that goes on your feet. And keeps on thing that goes on your feet And keeps on working, too-just put stinky put stinky put in the stinky put Stinky Pinkys out in the stink of the state in the the sun for a day every three months or so to restore their odor-catching ability. Three to restore their odor-catching ability. Three pairs of Stinky Pinkys, enough for <sup>6</sup> shoes pairs of Stinky Pinkys. enough for 6 shoes or boots, costs \$19.98 (\$4.00) #13263. working, too-just put Stinky Pinkys out in

# **V** CUTLERY: A CUT ABOVE THE REST

The secret behind Regent Behind Regent Regent Regent Regent Regent Regent Regent Regent Regent Regent Regent Regent Regent Regent Regent Regent Regent Regent Regent Regent Regent Regent Regent Regent Regent Regent Regent R The secret behind Regent<br>Sheffield's new Laser 2000's cutlery is the unique 2000's cutlery is the unique machined edge guaranteed to stay super sharp for <sup>25</sup> years stay super sharp for 25 years without sharpening! The without sharpening! The durable that it comes with an Laser 2000 knife ever dulls, chips, and computed during during during the computed of the computed of the computed of the computed of the computed of the computed of the computed of the computed of the computed of the computed of the computed of the c the next <sup>25</sup> years, Regent the next 25 years, Regent Sheffield will replace it FREE will replace it follows that the contract of the contract of the contract of the contract of the contract of the contract of the contract of the contract of the contract of the contract of th Plus, the Laser 2000's blades Plus, the laser 2000's blades have a unique nonstick Xylan nave a unique nonstick Xylan 3.3 and 3.3 and 3.3 and 3.3 and 3.3 and 3.3 and 3.3 and 3.3 and 3.3 and 3.3 and 3.3 and 3.3 and 3.3 and 3.3 and 3.3 and 3.3 and 3.3 and 3.3 and 3.3 and 3.3 and 3.4 and 3.4 and 3.4 and 3.4 and 3 vegetables is snap. And vegetables is a snap And clean-up is cinch because clean-up is a cinch because machined edge guaranteed to result is a knife so sharp and unmatched guarantee: If a chips, rusts, or breaks during Sheffield will replace it FREE!

food doesn't stick to the blades. Unbreakable, dishwashersafe handles are contoured to fit your hand comfortably. safe handles are contoured to fit your hand comfortably, lovely sleek wood block holds the entire piece set: bread knife, carving knife, cook's knife, utility knife, and paring knife.  $_{\P}$ \$129.98 (\$7.00) #A1933. food doesn't stick to the blades. Unbreakable, dishwasher-A lovely sleek wood block holds the entire 5 piece set, bread

## **V** INSTAPURE<sup>®</sup> AIR FILTRATION

ORDER \* MAI

 $\mathsf C$  lean air is vital to good health. The Instapure® Air Filtration System by Teledyne helps to guarantee that the air around you is clean. Instapure Air, one of the most advanced air filtration sysof the most advanced air filtration system and the most advanced air filtration system and the most and the mos tems on the market, is 99% effective in removing smoke, dust, pet hair and removing smoke, dust. pet hair and pollen Plus, this filtration system is fast pollen, Plus, this filtration system is fast —completely filtering the air in an aver -completely filtering the air in an aver· age size room. The unit measures 200  $\times$  100  $\times$  100  $\times$  $16''$  $\times$ 13" and is housed in an attractive with one filter that lasts 3-6 months and additional filters are available. Filtration System-\$199.98 (\$15.00) #A1973; Additional filter \$39.98 (\$5.00) #A1973R. ditional filter \$39.98 (S5-OO) #A1973R.988 (S5-OO) #A1973R.988 (S5-OO) #A1973R.988 (S5-OO) #A1973R.988 (S5-OO) terns on the market. is 99% effective in age size room. The unit measures 20"x wood grain cabinet. Instapure Air comes

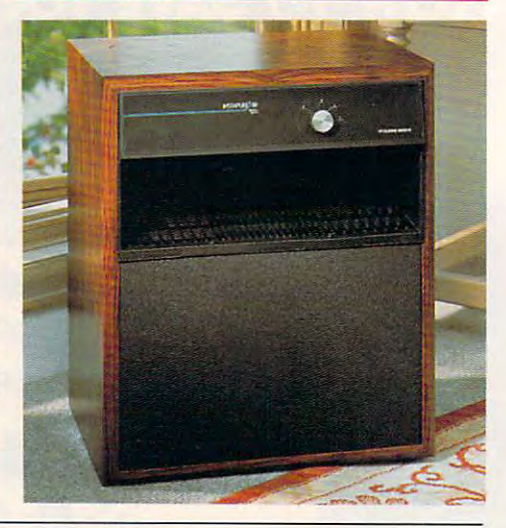

# 3 PIECE KITCHEN TOOL KIT PERFECT KITCHEN ROLL DISPENSER AND

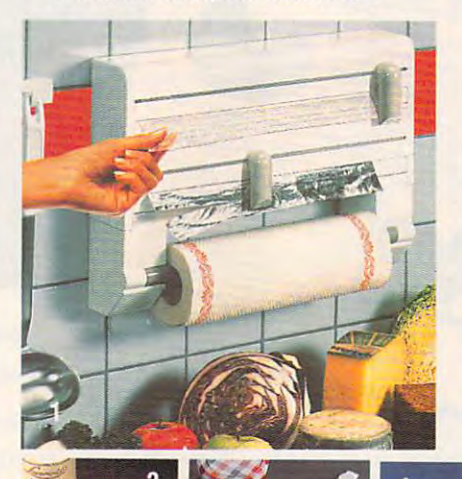

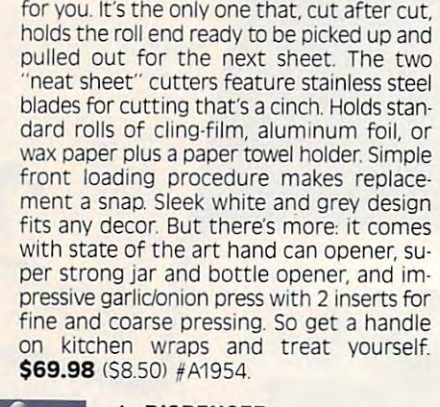

**D** o kitchen wraps have you all thumbs?<br>Then THE Perfect Kitchen Dispenser is The perfect and perfect and perfect the perfect Air and perfect Kitchen Dispense is a perfect of the perfect Air and

- 1. DISPENSER
- 2. HAND CAN OPENER 2. HAND CAN OPENER 2. 2, HAND CAN OPENER
- 3. JAR AND BOTTLE OPENER 3, JAR AND BOTTLE OPENER
- 4. GARLIC/ONION PRESS 4, GARLIC/ONION PRESS

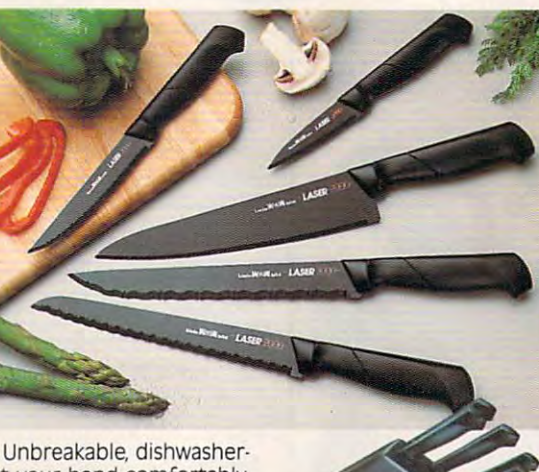

## **V** VARIO SLICER

The vario adjustable slicer lets you slice<br>all your foods in a snap. You control the thickness of the slices. Sure grip handle lets this thickness of the slices of the slices of the slices of the slices of the slices of the slices of the slice you slice without flaying your fingers. Made you slice without flaying your fingers. Made of ABS Plastic and the interest of states in the state is made of states in the state of states in the state of steel and is dishwasher safe. \$25.98 (\$4.25) of ASS Plastic, blade is made of stainless #A1948.

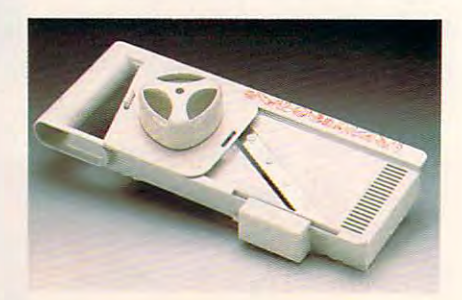

# Cwww.commodore.ca

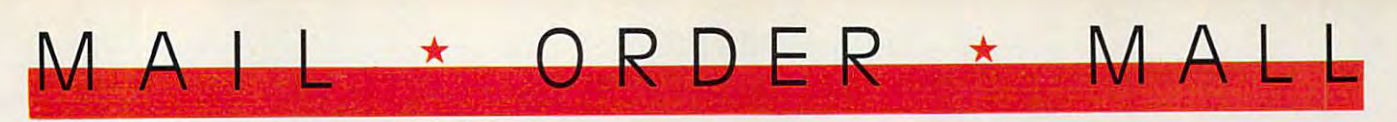

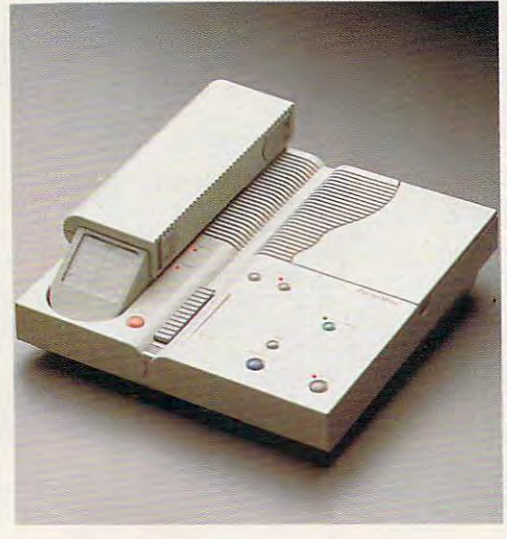

#### -< PHONEMATE <sup>1850</sup> <sup>~</sup>**PHONEMATE'" 1850**

**P** honemate® 1850 combines a state<br>P of the art answering machine with of the art answering machine with handy cordless telephone The answer ing machine features remote call **ing machine features remote call**  screening, message waiting indicator, **screening, message waiting indicator,**  beeperless remote allowing you to ac **beeperless remote allowing you to ac·**  cess messages from most touchtone **cess messages from most touchtone**  phones with your two digit access num **phones with your t\oVO digit access num·**  ber, and the unit even permits house hold members to leave and receive messages for each other, independent of sages for each other. Independent of phone messages. The phone features an phone messages The phone features an vent unauthorized use of your line and ver in the second use of your line and in the second use of your line and in the second use of the second use of the second use of the second use of the second use of the second use of the second use of the second use of t replaceable battery pack and antenna a replaceable battery pack and antenna Also—tone/pulse dialing, 9 station autodial, last number rediai, mute, flash, and **dial. last number redial, mute. flash. and**  programmable pause. So, stay in touch **programmable pause So, stay in touch**  with Phonemate® 1850. **\$219.98** (\$7.00) of the art answering machine with a handy cordless telephone. The answer· **ber. and the unit even permits house· automatic digital security code to pre·**  #A1972

#### +- VAC N' BLO JR.™ <sup>~</sup>**VAC** 'N' **8LO JR.'·**

leaning up just got easier the heavy duty portable hand the heavy duty portable hand vacuum. Lightweight, all steel construction, this hand vac **construction, this hand vac**  packs one half HP motor for powerful suction. Plus, Vac 'N' powerful suction. Plus. Vac 'N'  $\cdots$   $\cdots$   $\cdots$   $\cdots$ high volume blower to **high volume blower to**  inflate or deflate pools, boats, and other inflatables Quickly and other inflatables Quickly and easily. Includes: 110 volt power unit, hose, extension **C** leaning up just got easier<br>  $\begin{bmatrix}$  -with Vac 'N' Blo Jr. packs a one half HP motor for Blo Jr.<sup>\*</sup> doubles as a **Dower unit, hose. extension** 

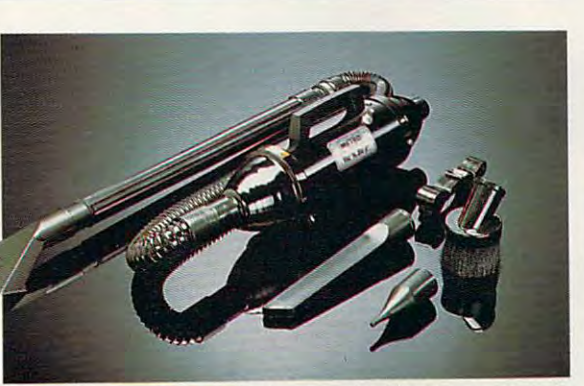

#A1972.

wand, Pik-all nozzle, inflator adaptor, crevice tool, dusting brush, strap and **wand, Pik·aU nozzle, inflator adaptor, crevice tool, dusting brush, strap and 5**  bags. \$59.98 (S5.00) #A1965. bags. **\$59.98** (5S.001 HA196S.

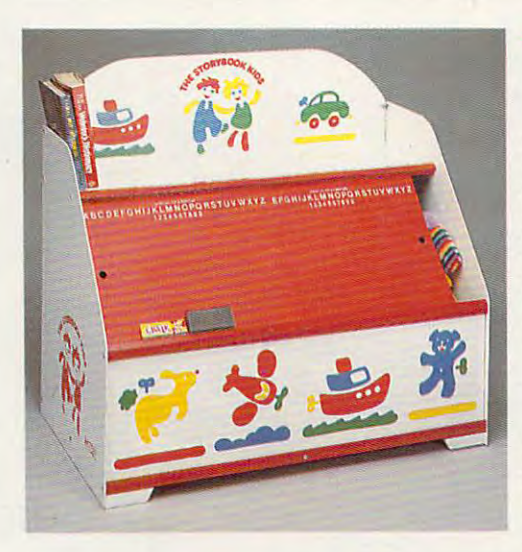

#### The Fund Center of the Fund Content of the Fund Content of the Fund Content of the Fund Content of the Fund Content of the Fund Content of the Fund Content of the Fund Content of the Fund Content of the Fund Content of the <sup>~</sup>**THE FUN CENTER**

you hadn't seen this photograph, f you hadn't seen this photograph. would you believe there could be place to store multitude of toys and place to store a multitude of toys and games that also incorporates a bookshelf, plus serves as an art-and-play shelf. plus serves as an art·and·play center - all in 18"x32" of floor space! 29" high, constructed of hard-board 29" high. constructed of hard·board and wood with safe, smooth sanded and wood with safe. smooth sanded edges and non-toxic finish, the chest **edges and a non·toxic finish, the chest**  is decorated with storybook charac is decorated with storybook charac· ters and has sliding chalkboard doors ters and has sliding chalkboard doors (chalk and eraser included). Illustrated Ichalk and eraser Includedl. Illustrated instructions for assembly are provid **instructions for assembly are provid·**  ed; all parts predrilled and all screws ed; all parts predrilled and all screws included. A space-saver, a colorful accent for kids' rooms or family room, **cent for kids' rooms or family room,**  this is creative inducement for chil **this is a creative inducement for chil·**  dren to keep their possessions in ord **dren to keep their possessions in ord·**  er. \$32.98 (S7.50) #A1877. er. **\$32.98 157.501** IA1877. f you hadn't seen this photograph,<br>would you believe there could be a

## NIGHT TRACKER1 **, NICHT TRACKER'·**

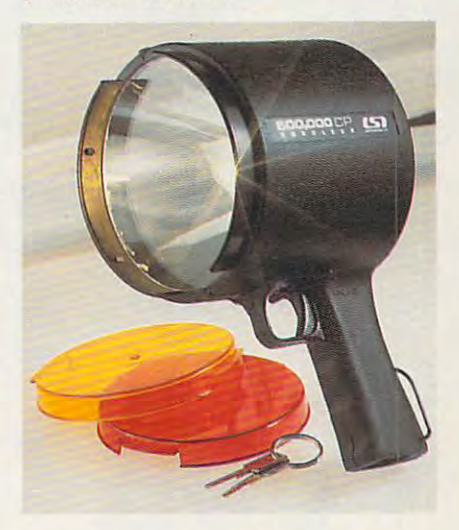

Light up your night is a second tracker in the second tracker in the second tracker in the second tracker in the second tracker in the second tracker in the second tracker in the second tracker in the second tracker in the **Light up your night! Night Tracker™**<br>Light up your night! Night Tracker™ spotlight packs 500,000 candlepower beam to give you light whenever, wher **beam to give you a light whenever, wher·**  ever you need it. The beam is <sup>10</sup> times **ever you need it. The beam is 10 times**  brighter than your automobile headlights brighter than your automobile headlights and will carry over 1 mile. Operates on rechargeable batteries or recharge it from chargeable batteries or recharge it from <sup>110</sup> volt AC outlet or from any <sup>12</sup> volt car or boat outlet. Perfect for home, travel, or boat outlet. Perfect for home. travel. boating and camping. Made in the USA and boating and camping. Made in the USA and comes with <sup>90</sup> day warranty Now fea **comes with a 90 day warranty. Now fea·**  tured with amber and red lens attach **tured with amber and red lens attach·**  ments \$79.98 (S6.25) #A1975. ments. **\$79.98** 156.2S1 IA197S. spotlight packs a SOO.OOO candlepower 110 volt AC outlet or from any 12 volt car

## NOT JUST CHEESE CAKE **, NOT JUST CHEESE CAKE**

You can make the healthiest most ex-**Y** ou can make the healthiest most eco-<br>Inomical spread. Just spoon plain yogurt into the woven plastic funnel, place in the **intO the woven plastic funnel. place in the**  fridge and in 8-14 hrs. you have really fridge and in B·14 hrs. you have really creamy cheese. Using 1½% milkfat yogurt it has over twice the calcium of commercial **It has over twice the calCIum of commercial**  cream cheese but 90% less fat and V\* the **cream cheese but 90% less fat and 2/ !. the**  calories (a dieters dream). Most people in calories la dieters dreamJ. Most people in· cluding avowed yogurt haters cant tell the cluding avowed yogurt haters can't tell the difference! Substitute for cream cheese, **difference! Substitute for cream cheese.**  mayonnaise or sour cream in your favorite **mayonnaise or sour cream In your favorite** 

recipes. funnel **recipes. 1 funnel**  holds up to <sup>16</sup> oz. holds up to 16 oz. makes about 8 oz. of yogurt cheese of yogurt cheese. 2 funnels for \$18.98 funnels for **\$18.98**  (S3.00) #A1970 or 2 funnels & 142 pg. recipe bk. \$28.98 recipe bk **\$28.98**  (S5.00) #A19702.

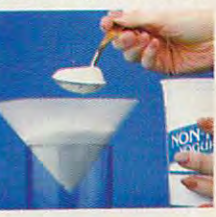

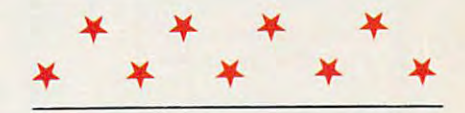

#### CALL TOLL FREE <sup>24</sup> HRS. DAYS 1-800-365-8493 CALL TOLL FREE 24 HRS . 7 DA YS 1 -8 00-365 -8493

TO ORDER: Send check with item number for total amounts, plus shipping & handling shown in () payable to MAIL ORDER MALL, DEPT CP110: PO Box 3006, Lakewood, N.J. 08701, or call TOLL FREE **1-800-365-8493**. NJ residents add 7% sales tax. We honor MasterCard/ Visa, Sorry, no Canadian, foreign, or CO.D. orders. Satisfaction Guaranteed. 30 day money back guarantee for exchange or refund.

Magaiog Marketing Croup Inc & 1990 **1990 <b>1990 CP021 CP021 1905 Swarthmore Ave. Lakewood. NJ 08701** 

TAP THE **POWER**  $\overline{CF}$ USER **GROUPS** 

# USING YOUR USER GROUP

lickets to sporting events. Riverboat cruises. Even a tour of the Concorde. These are some of the perks corporate members of user groups can expect when they are wined and dined by hardware and software vendors. Unfortunately, as a home office worker, you can't expect a software company to reward you for your \$100 purchase by flying you to Rio for a week. But a user group is still valuable. You can turn to it for help on any number of matters. $\triangleright$ 

#### **S** E B  $\mathbf C$  $\overline{O}$ T  $T$ L T  $\mathbf{s}$

least one user group. And while these least one user group. And while these groups vary greatly in breadth and groups vary greatly in breadth and quality, you should find out what quality, you should fmd out what your local user groups have to offer, look into other user groups outside look into other user groups outside the immediate area, and, if your needs the immediate area, and, if your needs are too specialized for existing groups, are too specialized for existing groups, consider starting your own. consider starting your own. . Most cities in the U.S. have at

> User groups are like User groups are likely and consider a second control of the likely state of the likely state of the likely state of the likely state of the likely state of the likely state of the likely state of the likely state of the li computers: You get the computation of the computation of the computation of the computation of the computation out of them what out of them what you put in. Virtually you put in. Virtually Input/Output computers: You get

take the lead in determining what take the leads in determining what is a strong what is a strong what is a strong what is a strong what is a strong what is a strong what is a strong what is a strong what is a strong what is a strong what is a strong what sorts of activities the group will un sorts of activities the group will undertake. The focus can be as straight denake. The focus can be as straightforward as acquainting new computer forward as acquainting new computer owners with the intricacies of printer owners with the intricacies of printer cables and DOS commands or as spe cables and DOS commands or as specific as helping members of particular members of particular members of particular members of particular members of particular members of particular members of particular members of particular members of particular members lar profession get the most from lar profession get the most from a specialized software package. specialized software package. all user groups encourage members to cific as helping members of a particu-

Society, the largest user group in the Society, the largest user group in the largest user and the largest user  $\mathbf{S}$ country, with over 27,000 members country, with over 27,000 members and over <sup>50</sup> special interest groups and over 50 special interest groups  $\blacksquare$ Consider the Boston Computer (SIGs). Boston Computer Society

SIGs focus on everything from artifi SIGs focus on everything from artificial intelligence to real estate to real estate to real estate to help the state to help the state to help the ing the blind and visually impaired ing the blind and visually impaired use computers. use computers. cial intelligence to real estate to help-

The Boston group leverages the The Boston group leverages the power of its vast membership by holding and its variable by holding and its variable by the control of the second ing over <sup>1500</sup> meetings and special ing over 1500 meetings and special events each year. These areas are not restrict the second second second are not restrict that the second second second second second second second second second second second second second second second second second secon ed to Boston, either, but are held ed to Boston, either, but are held throughout New England. In addition throughout New England. In addition to the regular meetings, some of these to the regular meetings, some of these special events focus on training, dis special events focus on training, dis· playing new equipment, and sharing playing new equipment, and sharing information on technological advances. information on technological advances. power of its vast membership by holdevents each year. These aren't restrict·

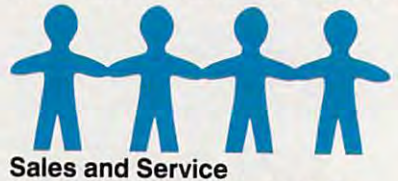

## Such a busy schedule would be beyond the resources of most groups, yond the resources of most groups,  $\mathbf{v}$  can expect core of services core of services from virtually any group you join. from virtually any group you join. These includes include a second theoretically approximately approximately approximately approximately approximately monthly, that describes the group's monthly, that describes the group's activities. The newsletter may contain activities. The newsletter may contain articles of interest on new products, articles of interest on new products, how-to features, or classified ads for how·to features, or classified ads for used equipment. Many groups also used equipment. Many groups also maintain electronic bulletin boards, maintain electronic bulletin boards, which not only contain electronic which not only contain electronic copies of the publications produced copies of the publications produced by the user group but also allow users by the user group but also allow users to download public domain software to download public domain software and communicate with each other. and communicate with each other. but you can expect a core of services These include a newsletter, usually

most user groups have libraries and a way and we of shareware, and the share to all members of the share to all members of the share to all members of the share of the share of the share of the share of the share of the share of the share of the share of the share of the bers, and demo copies of software that, bers, and demo copies of software that, while not available to copy, can be while not available to copy. can be borrowed for a trial run to help users decide whether to make <sup>a</sup> purchase. decide whether to make a purchase. Most user groups have libraries of shareware, available free to all mem-

Many user groups receive hard Many user groups receive hardware on loan from vendors. Some groups not only let you get your hands groups not only let you get your hands on the hardware at the meetings but on the hardware at the meetings but also allow you to take it home for also allow you to take it home for a thorough shakedown. If you decide to thorough shakedown. If you decide to buy something, group membership buy something, group membership may include discount rates on pur may include discount rates on pur· chases. At the very least, you can get chases. At the very least, you can get together with other members and ben together with other members and benefit from quantity discounts by pur efit from quantity discounts by purchasing paper, disks, and other chasing paper, disks, and other supplies as <sup>a</sup> group. supplies as a group.

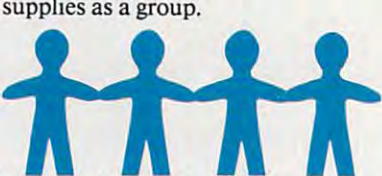

The Bird's-Eye Lowdown The Lowdown The primary purpose of most groups The primary purpose of most groups is io disseminate information. This is to disseminate information. This can range from the nuts and bolts of can range from the nuts and bolts of hooking up peripherals to pointers on hooking up peripherals to pointers on how to become a sophisticated user of given software package. It can even a given software package. It can even include ambitious educational under include ambitious educational under· takings such as becoming proficient in takings such as becoming proficient in

C-www.commodore.ca

# Turn Your Computer into the Turn Your Computer into the World's Fastest Billing Clerk World's Fastest Billing Clerk For Only \$149. (And it never calls in sick!) (And it never calls in sick!)

The "Invoicer with Accounts Receivable" software package is a fast and easy way to automate the tedious process of recurring monthly billing. Within minutes of set-up,<br>statements and invoices are flying out (as high or on preprinted forms, your new bills are neat and accurate. Your firms image is quickly enhanced. and accurale. Your finns image is quickly enhanced. automate the tedious process of recurring<br>monthly billing. Within minutes of set-up,<br>statements and invoices are flying out (as high<br>as 150 per hour!) Frinted on your letterhead<br>or on preprinted forms, your new bills are n

# Check the price Check the price

for \$149 (most others cost \$500-\$800 or more). "The Invoicer with Accounts Receivable" sells

Complete with disk and tutorial, this package is a quick to learn, complete program for all your quick to learn, complele program tor all your<br>needs in billing and Other inexpensive packages Include packages include Inventory & Sales Tracking and others Accounts Payable,<br>Inventory & Sales<br>Tracking and others.<br>Inquire about quantity accounts receivable. discounts.

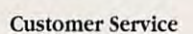

With your software package you also receive free telephone suppon\* and consultation from the free teJephone support' and consultation from lhe same people who wrote the program. You may not need the support, but it is there just in case. not need the support, but it is there just in case.<br>At your request, we will custom modify the

package to precisely fit your particular needs. package to precisely fit your particular needs.<br>Rates are low and response is fast--15 days<br>sometimes.

Every buyer of our software has a 30 day Every buyer of our software has a 30 day<br>money-back guarantee.<sup>\*</sup> If you are not pleased with the program, for any reason, you may<br>return for a refund.\* "The Invoicer" has return for a refund.\* "The Invoicer" has<br>thousands of satisfied users all over the country.

# Advanced Features

"The Invoicer" does your fixed monthly billing as well as product and/or service billing. as well as product and or service billing.

> You can easily correct transactions without retransactions without re-<br>entering them. There are<br>plenty of "help" windows to use in case vou need a quick look-up. quick look.up:

To find out if "The business, just call 1-800dozens of important here, but over the phone we will tell you exactly here, but over the phone we will tell you exactly how "The Invoicer" can boost your company's boost your company's Invoicer" is right for your 950-7943. We can't list the functions and features

cash flow and image. cash flow and image,

fte tittele

Retes

"The Invoicer" in action Notice the easy view

> Turn your computer into the world's fastest Tum your computer into the world's fastcsi billing clerk today by calling our toll free <sup>800</sup> billing derk today by calling our loll free 800 number. "The Invoicer" works on most personal computers. Just inquire. personal computers. Just inquire.

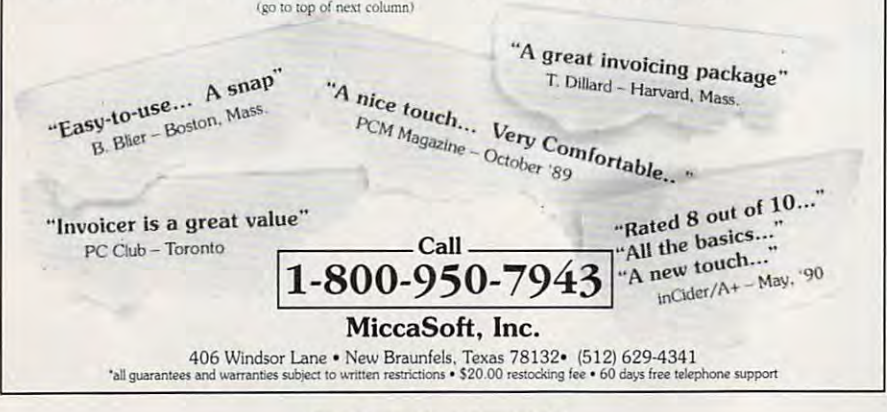

all aspects of desktop publishing. To achieve this, user groups all aspects of desktop publishing. To achieve this, user groups try to tap the expertise of their members. A home office worker not only can get training but can give it, too. worker not only can get training but can give it, too.

You are likely to Find people at <sup>a</sup> user group who share You are likely to find people at a user group who share specialized interests. The demographics of user groups are specialized interests. The demographics of user groups are changing, according to Daniel Janal. Janal Communications, changing, according to Daniel Jana1. lanai Communications, based in Fort Lee, New Jersey, sells The Definitive PC User based in Fort Lee, New Jersey, sells *The Definitive PC User*  Group Directory to help vendors reach user groups. "These Group Directory to help vendors reach user groups. "These groups are becoming more focused on business users. There groups are becoming more focused on business users. There are far fewer students and hackers and technology enthusiasts than there used to be.'

Vendors now feel much more comfortable dealing with Vendors now feel much more comfortable dealing with user groups, according to Janal, and that reaps many benefits user groups, according to l anaI, and that reaps many benefits for members. For example, software companies not only sup for members. For example, software companies not only supply groups with demo copies but may send representatives to ply groups with demo copies but may send representatives to speak at meetings about how to use the software to maxi speak at meetings about how to use the software to maximum advantage. Representatives may also brief the group on mum advantage. Representatives may also brief the group on forthcoming products. Vendors sometimes foster good will by bringing along a few copies of their products to give away as door prizes. as door prizes.

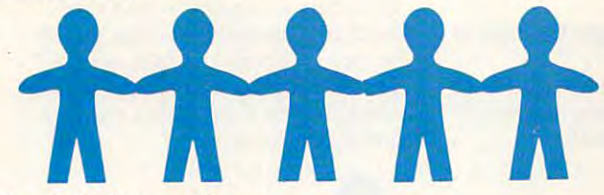

# Esprit de Corporation Esprit de Corporation

Some companies take user groups seriously enough to devote Some companies take user groups seriously enough to devote staff resources to reaching out to them. Apple Computer and stafTresources to reaching out to them. Apple Computer and Commodore take a strong interest in groups devoted to users of their machines. Elena Fernandez, user group coordinator of their machines. Elena Fernandez, user group coordinator at Lotus Development, spends much of her time on the road at Lotus Development, spends much of her time on the road meeting with the <sup>40</sup> or so largest groups in the country. meeting with the 40 or so largest groups in the country. "Members of user groups are great barometer of the PC "Members of user groups are a great barometer of the PC

world." she says. "They'll tell you right away how they feel world," she says. "They'll tell you right away how they feel about a product."

While Fernandez focuses her efforts on user groups of While Fernandez focuses her efforts on user groups of <sup>500</sup> or more members, smaller groups can also get direct in 500 or more members, smaller groups can also gel direct in· volvement from Lotus. "We often get calls from smaller volvement from Lotus. "We often get calls from smaller groups, and we do not we do not we can usually the method of the through the can usually help the can usually h local sales office," Fernandez says. groups, and when we do, we can usually help them through a local sales office," Fernandez says.

stems from the fact that it views "user group members as stems to come that the fact that it views as the fact of the complete street as a second process as  $\alpha$ educators of other PC users." To foster that relationship, Lotus recently began supplying user groups with disks contain tus recently began supplying user groups with disks containing technical information on its products. The company may ing technical information on its products. The company may also begin downloading current information to groups' elec also begin downloading current information to groups' elec· tronic bulletin boards. Ironic bulletin boards. Part of Lotus's interest in user groups, Fernandez says,

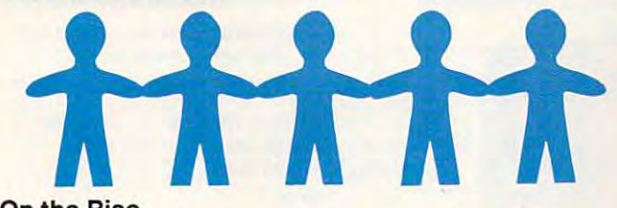

#### On the Rise On the Rise

If you're considering joining <sup>a</sup> user group, you aren't alone. If you're consideringjoining a user group, you aren't alone. Groups are forming virtually everywhere, and membership is Groups are forming virtually everywhere, and membership is on the rise. Consider the Northwest Arkansas Microcomputer Users Group, based in Springdale. The group's newsletter editor, Bill Shook says, "Every meeting we gain two to six ter editor, Bill Shook says, "Every meeting we gain two to six new members." The group currently stands at about <sup>90</sup> new members." The group currently stands at about 90 members and plans to launch some SIGs in the near future.

Joining group will provide you with access to hard Joining a group will provide you with access to hardware, software, and all kinds of technical help. But the real ware, software, and all kinds of technical help. But the real benefit is meeting new and interesting people with similar in benefit is meeting new and interesting people with similar in· terests and concerns. The networking possibilities are only terests and concerns. The networking possibilities are only limited by the number of business cards you can afford to limited by the number of business cards you can afford to print up. print up.

# **CALL IS A REPORT OF A REPORT OF A REPORT OF A REPORT OF A REPORT OF A REPORT OF A REPORT OF A REPORT OF A REP** LIKE YOU SEE IT **LIKE YOU SEE IT GAUlT**

DIAL THE <sup>1991</sup> COMPUTE READERS' CHOICE DIAL THE 1991 COMPUTE READERS' CHOICE LINE AND MAKE YOUR VOICE HEARD!

# Call (900) 860-1543 **Call (900) 860-1543**

and pick last year's best home computer and pick last year's best home computer products from the following nominations. products from the following nominations\_ Choose one winner in each of the four Choose one winner in each of the four categories; then dial in your vote. categories; then dial in your vote.

#### HOME OFFICE HOME OFFICE

- Microsoft Works 2.0  $\Box$  Microsoft Works 2.0
- Ami Professional 1.2b  $\Box$  Ami Professional 1.2b
- DeluxePaint Animation o DeluxePaint Animation
- Express Publisher o Express Publisher
- Pacioll <sup>2000</sup> □ Pacioli 2000

#### ENTERTAINMENT ENTERTAINMENT

- Crime Wave  $\Box$  Crime Wave
- $\sqcap$  Their Finest Hour
- $\Box$  Harpoon
- $\Box$  Mean Streets
- <u>PGA Tour Golf</u> □ PGA Tour Golf

#### DISCOVERY **DISCOVERY**

- $\Box$  the Manhole
- Super Solvers Midnight Rescue o Super Solvers Midnight Rescue
- $\Box$  Time Machine Earth
- Compton's Multimedia Encyclopedia o Compton's Multimedia Encyclopedia
- <u>Deluxe Paint Animation and Particle</u>  $\Box$  DeluxePaint Animation

# TECHNOLOGY TECHNOLOGY

- $\square$  Windows 3.0
- Switch-It  $\n **Switch-It**\n$
- The Complete Communicator o The Complete Communicator
- $\Box$  IBM PS/1
- Microsoft BASIC 7.1 o Microsoft BASIC 7.1

# (900) 860-1543 **(900) 860·1543**

\$2.00 for the first minute, \$1.00 each additional minute. \$2.00 for the first minute, \$1.00 each additional minute. If you are under 18, get your parents' permission before If you are under 18, get your parents' permission before calling. calling.

Mail responses should be addressed to <sup>1991</sup> COM Mail responses should be addressed to 1991 COM-PUTE Readers' Choice Awards, <sup>324</sup> West Wendover PUTE Readers' Choice Awards, 324 West Wendover Avenue, Ste. 200, Greensboro, North Carolina 27408. Avenue, Ste. 200, Greensboro, North Carolina 27408.

OFFER NOT APPLICABLE IN CANADA OFFER NOT APPLICABLE IN CANADA

Shook says, "We encourage Shook says, "We encourage everyone to interface and get in everyone to interface and get involved. It's not a place for advertising yourself—at least not openly—but it yourself-at least not openly-but it is place to meet lots of people." *is* a place to meet lots of people." That's good advice for anyone who's That's good advice for anyone who's thinking of joining a community computer user group. puter user group.

There are number of ways to There are a number of ways to find the user groups in your area. One find the user groups in your area. One of the best is to visit or call your local of the best is to visit or call your local computer dealer. Most user groups computer dealer. Most user groups make it a habit to let computer retailers know of their existence. They may ers know of their existence. They may  $e^{\frac{1}{2}x}$  , we have store that if the store in the store store. In the store is the store in the store in the store in the store in the store in the store in the store in the store in the store in the store in the sto of computer publications also list user of computer publications also list user groups. If you live in a medium-sized or larger city, you may have a number of users and user groups to choose from the choose from the choose from the shop and the shop of the shop of the shop of the shop of the shop of the shop of the shop of the shop of the shop of the shop of the shop of the s around. One will almost certainly around. One will almost certainly stand out as most likely to meet your stand out as most likely to meet your even post ads in the store. A number of user groups to choose from. Shop needs.

Once you've found a group, the only way to know if it will be of value is to attend some meetings. Virtually all user groups will let you try them on all user groups will let you try them on for size before you pay annual dues (typically \$25-\$50). Ask questions, (typically \$25-\$50). Ask questions, find out what SIGs the group has, and gauge the members' backgrounds and gauge the members' backgrounds and interests. Ask to see copies of the news interests. Ask to see copies of the newsletter and other publications. If the user group has an electronic bulletin user group has an electronic bulletin board, find out if as nonmember board, find out if as a nonmember you can dial in and see what's hap you can dial in and see what's happening during club meetings. pening during club meetings. for size before you pay annual dues

user might want to expand his or her reach by joining his or her reach by joining the user groups in larger the user groups in larger ton's, there are very active groups in Houston, Chicago, San tive groups in Houston, Chicago, San Francisco, and other major cities. Francisco, and other major cities. from the publications and bulletin-from the publications and bulletinboard access. Many of these groups board access. Many of these groups also special events at the trade of the trade of the trade of the trade of the trade of the trade of the trade of the trade of the trade of the trade of the trade of the trade of the trade of the trade of the trade of the shows and other venues. shows and other venues. Hot Links A serious home office cities. In addition to Bos-Even a remote member can benefit also sponsor special events at trade

If all else fails, you could simply [f all else fails, you could simply launch your own user group. Accord launch your own user group. According to Jerry Schneider, founder of the ing to Jerry Schneider, founder of the Association of PC User Groups in Association of PC User Groups in Washington, D.C., the process is fairly Washington, D.C., the process is fairly simple: simple:

- Find a location (most groups meet in schools or libraries). schools or libraries).
- Advertise (computer retailers, other Advertise (computer retailers, other user groups' publications, and simple user groups' publications, and simple word of mouth work well). word of mouth work well).
- See who shows up. See who shows up.

Once you have a membership, however small, Schneider says the key however small, Schneider says the key to succeeding is "to continually assess member needs and communicated and communicated and communicated and communicated and communicated and communicated and communicated and communicated and communicated and communicated and communicated and communicated and c goals." Make sure all members identi goals." Make sure all members identifor the figure in the figure in the second in the state of the second in the state of the second in the state of to make it clear that, at least in the be to make it clear that, at least in the beginning, the group will focus on spe ginning, the group will focus on a spemember needs and communicate fy their needs up front. You may want

cific goal, such as the equipment and equipment and equipment and equipment and equipment and equipment and equipment and equipment and equipment and equipment and equipment and equipment and equipment and equipment and eq educational needs of home of the second second second complete the second control of the second control of the workers. This will prevent the paraly workers. This will prevent the paralysis that may set in when ten members sis that may set in when ten members want to pursue ten different goals. want to pursue ten different goals. cific goal, such as the equipment and educational needs of home office

Schneider also notes, "Infor Schneider also notes, " Information drives every group, and we en mation drives every group, and we encourage groups to set up and the set up arrangements of the set up arrangements of the set up arrangements of the set up and the set up and the set up and the set up and the set up and the set up and the set up and the set with vendors because ultimately they with vendors because ultimately they are the source of most information." are the source of most information." courage groups to set up arrangements

If your group becomes large [fyour group becomes large enough, vendors can help in was there are seen to might not occur to you. Fernandez of might not occur to you. Fernandez of Lotus says that in October <sup>1990</sup> her Lotus says that in October 1990 her company launched a program in which it does direct-mail marketing in the control of the control of the control of the control of the control of the control of the control of the control of the control of the control of the control of the control of the group. "When we're going to be giving group. "When we're going to be giving presentation at group, we some a presentation at a group, we some $t_{\rm max}$  the names of  $\alpha$  is not so  $\alpha$  in the solution of  $\alpha$ customers living nearby and send customers living nearby and send be there. We may also take out ads." be there. We may also take out ads." The potential for user groups to gain for user gains to gain the potential for user  $\mu$ new members from such <sup>a</sup> presenta new members from such a presentaenough, vendors can help in ways that which it does direct-mail marketing that benefits both Lotus and the user times pull the names of 10,000 or so them an announcement that we will The potential for user groups to gain tion is enormous.

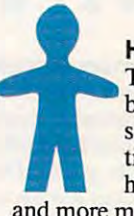

**Home Away from Home** Technical help, free software, Technical help, free software, business contacts, and even business contacts. and even some relief from the isola some relief from the isolation that sometimes plagues tion that sometimes plagues home office users—all this home office users-all this

and more may be available, for a nominal price, at your local user group.  $\Box$ 

PC Productivity PowerPak Work at your peak potential! Work at your peak potential! Break free of cumbersome MS-DOS Break free of cumbersome MS-DOS

restrictions and limitations! restrictions and limitations! Single keypresses or mouse clicks do it all Single keypresses or mouse clicks do it all for you with COMPUTE'S super new for you with COMPUTE's super new PC Productivity PowerPak disk. PC Productivity PowerPak disk.

Packed with <sup>38</sup> PC batch-file extensions and Packed with 38 PC batch·file extensions and power utilities, this easy-to-use disk includes in power utilities, this easy·to·use disk includes in· dividual help menus for every program. You don't dividual help menus for every program. You don't have to be a computer maven—just press Fl for Help anytime! Help anytime!

The power utilities alone are worth many The power utilities alone are worth many times the cost of this disk. Imagine! Programs times the cost of this disk. Imagine! Programs to speed up your keyboard, edit disk files, edit and search memory, find a specific text string in disk files—plus memory-resident programs such as files-plus memory· resident programs such as a pop-up calculator, a programmer's reference tool, **a** an editable macro key program, and a graphic screen-capture utility, and more all included on screen·capture utility, and more all included on this jam-packed disk. this jam· packed disk.

Our batch-file extensions add new commands to Our balch·fiIe extensions add new commands to standard batch-file language. Now you can easily standard batch· file language. Now you can easily create menus, draw boxes, and write strings in your choice of colors anywhere on the screen all with simple, easy-to-use commands. Then, all with simple, easy·to-use commands. Then,

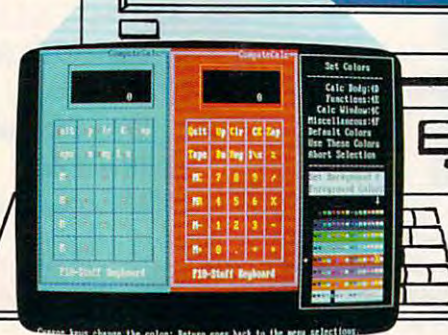

add some zest to your batch files with a command that lets you play a series of notes!

Plus handy system tools let you delete an entire Plus handy system tools let you delete an entire subdirectory with one command, find out if the subdirectory wilh one command, find out if the system has enough memory for an application system has enough memory for an application before it runs, cause the computer to remember before it runs, cause the computer to remember the current directory so that you can come back to the current direttory so thai you can come back to it later, and much, much more. it later, and much, much more.

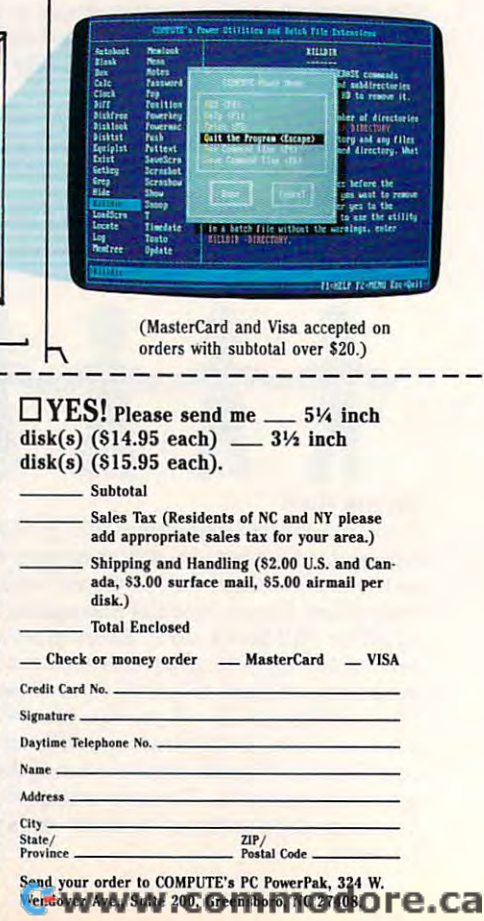

# ORDER YOUR PC PRODUCTIVITY *powerpak* today!

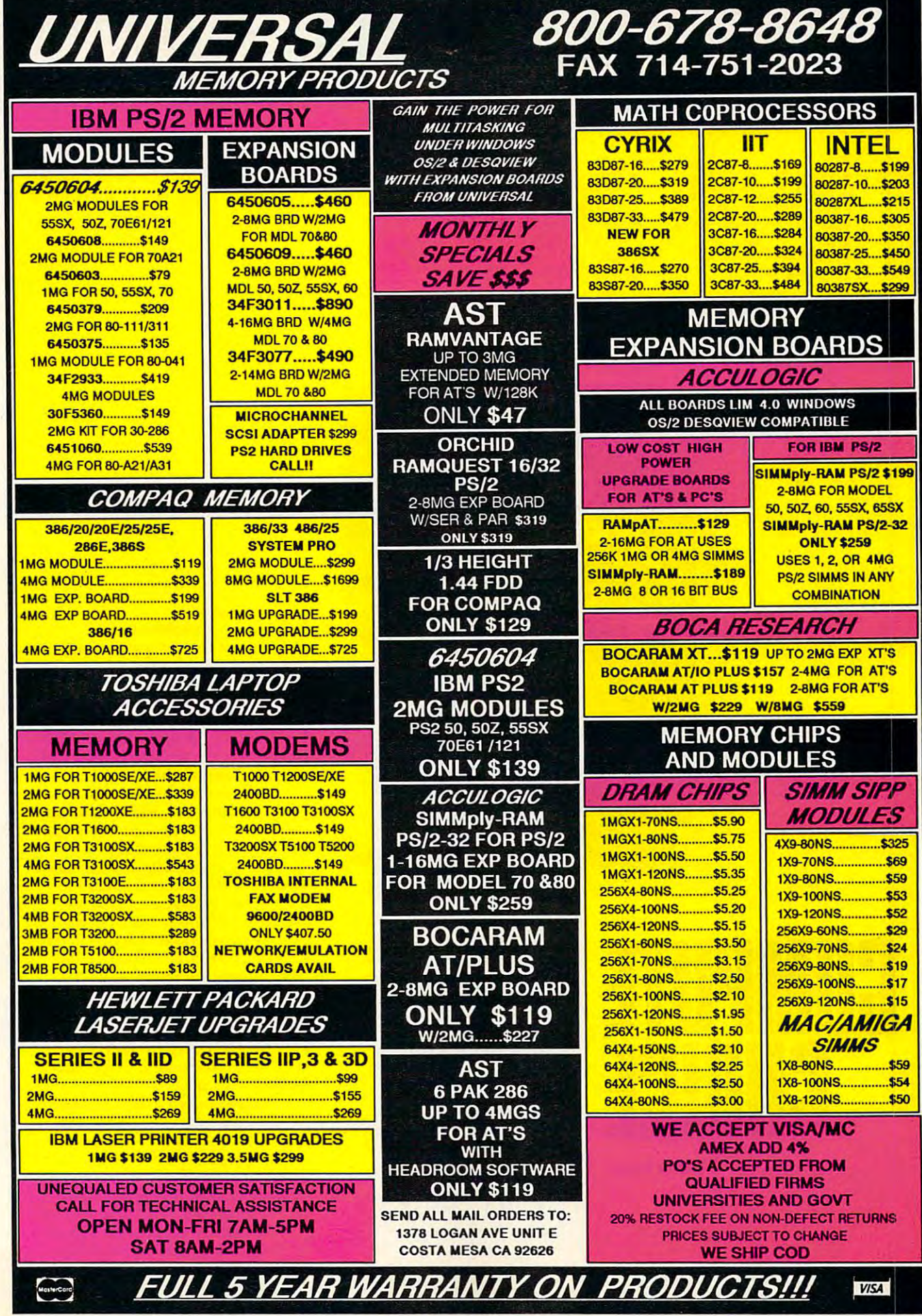

Circle Reader Service Number <sup>218</sup> Cirele Reader Service Number 218

Cwww.commodore.ca

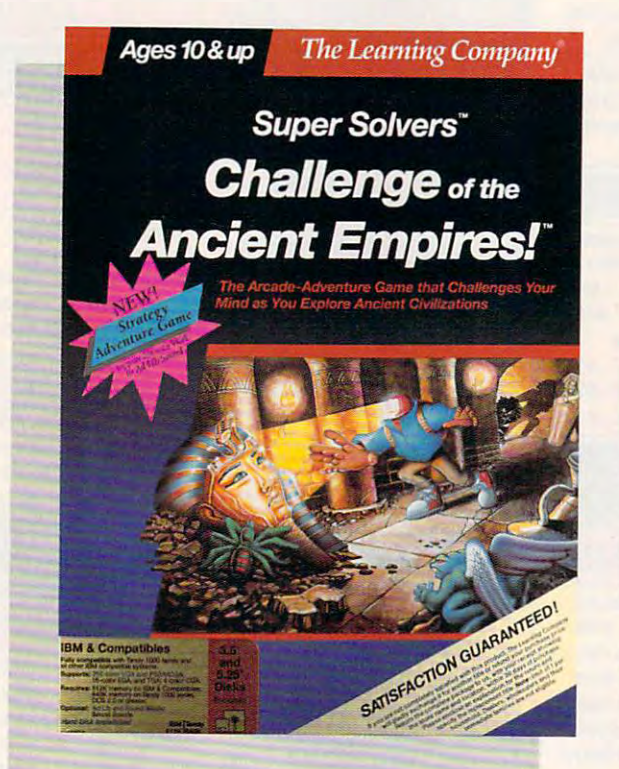

continued to the continued of the continued of the continued of the continued of the continued of the continued of the continued of the continued of the continued of the continued of the continued of the continued of the c LESLIE EISER LESLIE ElSER **COMPUII CHOICI** 

EXPLORE CAVERNS, ELUDE MONSTERS, ELUDE MONSTERS, SOLVE PUZZLES, SOLVE PUZZLES, TREASURES, AND TREASURES, AND LEARN ABOUT Ancient experience and the second content of the second second second second second second second second second second second second second second second second second second second second second second second second secon EXPLORE CAVERNS, FIND HIDDEN LEARN ABOUT ANCIENT EMPIRES

ear Diary, ear Diary,

just don't believe this. thought I had Morty Maxwell under control. After chasing him **under control. After chasing him**  around the school in Midnight Rescue around the school in *Midnight Resclle*  and through the TV station in Out **and through the TV station in** *Outnumbered*, I thought I'd gotten rid of him for good. But no, he's back in the him for good. But no, he's back in the Challenge ofthe Ancient Empires, and *Challenge oJthe Ancient Empires,* and he's into more mischief than ever. **he's into more mischiefthan ever.**  I just don't believe this. I<br>I just don't believe this. I<br>under control After chasi

It seems that several under ground caverns have been found near **ground caverns have been found ncar**  the sites of four ancient civilizations. **the sites of four ancient civilizations.**  The cavern near present-day Iraq, **The cavern near present-day Iraq,**  Turkey, and the Middle East contains Turkey, and the Middle East contains valuable artifacts from the ancient **valuable artifacts from the ancient**  Babylonian, Phoenician, Sumerian, **Babylonian, Phoenician, Sumerian,**  and Hebrew civilizations. In Egypt and Hebrew civilizations. In Egypt there's a cavern filled with glorious art treasures, jewelry, a burial mask, and even mummy coffins. Mosaics, tem **even mummy coffins. Mosaics, tem**ples, and magnificent statues are in **ples, and magnificent statues arc in**  the cavern near present-day Greece **the cavern near present-day Greece**  and Rome. In the cavern under India **and Rome. In the cavern under India**  and China are everyday objects and and China are everyday objects and priceless artwork created many thou **priceless artwork created many thou**sands of years ago. sands of years ago. **It seems that several under·** 

United States for the explorers of the explorers of the explorers of the explorers of the explorers of the explorers of the explorers of the explorers of the explorers of the explorers of the explorers of the explorers of of these caverns, there's evidence that of these **caverns, there's evidence that**  Morty Maxwell has been snooping Morty Maxwell has been snooping around. Because of our ability to **around. Because of our ability to**  thwart his attempts at mischief in pre **thwart his attempts at mischief in pre**vious adventures, the Super Solvers **vious adventures, the Super Solvers**  have been called in. This time our have been called in. This time our goal is to explore the caverns, get past **goal is to explore the caverns, get past**  all the traps and mazes left by the an all the traps and mazes left by the ancient builders, and figure out to it for save the priceless artifacts from the **save the priceless artifacts from the**  clutches of the second second second can Unfortunately for the explorers **cient builders, and figure out how to**  clutches of that mad fiend.

Ewww.commodore.ca

To help us out, To help us out, we've got some notes left by we've got some notes left by previous and the versions of the contract cave caves to me expense and more each chamber is a maze of rooms, hallways, and passages. Our goal is to hallways, and passages. Our goal is to roam the maze looking for the six **roam the maze looking for the six**  pieces of an artifact. **pieces of an artifact. previous adventurers. Each cavern has four chambers, and** 

You're simply not going to be You're simply not going to believe what these caverns look like. On lieve what these caverns look like. On color VGA monitor, they spring to a color VGA monitor, they spring to life. The walls glow with an eerie blue life. The walls glow with an eerie blue light, three-dimensional knotted rope light, three-dimensional knotted rope ladders hang from the ceilings, and ladders hang from the ceilings, and curious inscriptions decorate the **curious inscriptions decorate the**  walls. Scattered all around the cham walls. Scattered all around the chambers and halls of the caverns are price bers and halls of the caverns are priceless works of art, ancient sculptures, **less works cran, ancient sculptures,**  and other remnants of civilizations **and other remnants of civilizations**  long dead. long dead.

In the long years since the cav **In the long years since the cav<sup>p</sup>** erns were built, awesome cave crea **erns were built, awesome cave crea**tures gradually have been taking over tures gradually have been taking over. Mutations of relatively harmless crea **Mutations of relatively harmless crea**tures creep, crawl, slither, and fly **tures creep. crawl, slither, and fly** 

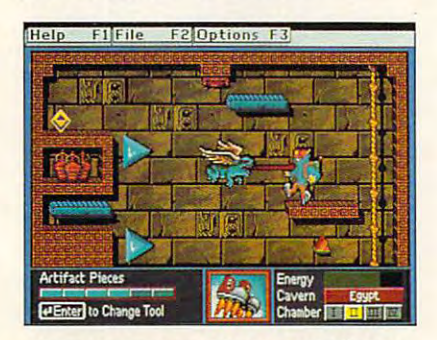

Cave creatures add to your challenge. **Cave creatures add to your challenge.** 

around the chambers of the spiders. hang from the ceilings, suddenly drop hang from the ceilings, suddenly dropping down toward you, frantically ping down toward you, frantically wiggling their legs. Scorpions curl up wiggling their legs. Scorpions curl up their tails and then toss fireballs their tails and then toss fireballs across the rooms. Barrel Blaster Bugs **across the rooms. Barrel Blaster Bugs**  hide under staircases and around **hide under staircases and around**  overhanging pieces of wall, while the **overhanging pieces of wall, while the**  Bowling Ball Beetles seem to prefer Bowling Ball Beetles seem to prefer the more open spaces. **the more open spaces.**  around the chambers. Huge spiders

Challenge of the mpires!

The Learning C

Fortunately we Super Solvers Fortunately we Super Solvers never go anywhere without some spe **never go anywhere without some spe**cial tools. My personal favorites are **cial tools. My personal favorites are**  the turbo tennies and a local controlled them to bounce over obstacles and to **them to bounce over obstacles and to**  make the most impossible jumps. make the most impossible jumps. They even make it easier to land light They even make it easier to land lightly when fall. Think how much fun ly when I fall. Think how much fun they'd be in the gym at school. They they'd be in the gym at school. They aren't exactly easy to control, though. aren't exactly easy to control, though. Every time you want to jump, you **Every time you want to jump, you**  have to press at least two keys in ex **have to press at least two keys in ex**actly the right order, at exactly the actly the right order, at exactly the right time. After <sup>a</sup> little bit of practice, **right time. After a little bit ofpractice,**  managed to get good enough to ex I managed to get good enough to explore most of the caverns, but my mom never did figure out how to get **mom never did figure out how to get**  the turbo tennies to work. Maybe the the turbo tennies to work. Maybe the next version will offer support for **next version will offer support for a**  mouse or a trackball to help her out. the turbo tennies. I've been using

portable force-field generator A portable force-field generator provides even more protection. It's **provides even more protection. It's**  good for only four fields per chamber, good for only four fields per chamber, so you have to learn to budget your **so you have to learn to budget your**  use of it. The first few times through use of it. The first few times through  $\mathbf{u}$ field in the first room and then have to duck everything else. One thing you to duck everything else. One thing you should know—after you've turned on **should know-after you've turned on**  the force field, you can switch to your the force field, you can switch to your turbo tennies and really blast around turbo tennies and really blast around the room. **the room.**  the chambers, I'd use up the force **field in the first room and then have** 

**MPIRES** 

The miner's hat serves two pur **The miner's hat serves two pur**poses. By getting it to shine a short but powerful beam of light at the right powerful beam of light at the right moment, you can stun cave creatures **moment, you can stun cave creatures**  for a few seconds. The light beams also turn on the light switches found also turn on the light switches found in the caverns near Egypt. **in the caverns near Egypt.** 

By the way, don't worry about the By the way, don't worry about the creatures actually killing you. They can creatures actually killing you. They can only drain some of your energy away. **only drain some of your energy away.**  After four hits, you run out of energy **After four hits, you run out of energy**  and have to start the chamber all over and have to start the chamber all over again—a bit depressing if you're in **again-a bit depressing if you're in**  the last room, ready to grab the last artifact. But it's better than dying. It's tifact. But it's better than dying. It's kind of nice to explore some place kind of nice to explore some place that really isn't all that violent. that really isn't all that violent.

Each cavern has its own atmos **Each cavern has its own atmos**phere and challenges. Conveyor belts phere and challenges. Conveyor belts add to the challenge in the cavern un-**add to the challenge in the cavern un-**

ENGE OF THE ANCIER

der India and China. Naturally, and China. Natural and China. Natural and China. Natural and China. Natural and China. Natural and China. Natural and China. Natural and China. Natural and China. Natural and China. Natural they're never going in the right direc **they're never going in the right direc-"**  tion when you first enter a room. To make them change direction, I had to  $j$  and hit a switch with my and hit a switch with my and  $j$ head. Ouch! Sometimes had to hit head. Ouch! Sometimes I had to hit several in combination to get all the **several in combination to get all the**  conveyor belts in <sup>a</sup> chamber heading **conveyor belts in a chamber heading**  the right way. der India and China. Naturally, **jump up and hit a switch with my**  the right way.

I here's a pretty decent group of monsters to avoid as well. A flying Idon't-know-what kept sticking its don't-know-what kept sticking its  $\mathbf{t}$  to a me, and there at me, and there were bats at me, and there were bats at me, and there were bats at  $\mathbf{t}$ all over the place. But it was the spin over the spin over the spin over the spin over the spin of the spin of ders that definitely gave me the most ders that definitely gave me the most trouble until finally figured out there trouble until I finally figured out there was a pattern to their movement. If I planned ahead carefully, could just planned ahead carefully, I could just sneak past without touching them. **sneak past without touching them. tongue out at me, and there were bats**  all over the place. But it was the spi-

In the caverns in the Near East, **In the caverns in the Near East,**  there are sliding panels to open. Head there are sliding panels to open. Head and foot switches scattered around the **and foot switches scattered around the**  room control the panels. Sometimes **room control the panels. Sometimes**  getting them all open requires hitting four or five switches in the right order, **four or five switches in the right order.**  at the right times—a tough problem to at the right times- a tough problem to figure out in the best of times but even **figure out in the best ohimes but even**  trickier when you have to dodge a collection of ugly cave creatures. **lection of ugly cave creatures.** 

In my opinion, the toughest cav In my opinion, the toughest cavern to solve is the one near Egypt. Re **ern to solve is the onc near Egypt. Re**volving mirrors and light switches **volving mirrors and light switches**  add decided physics challenge to add a decided physics challenge to these rooms. Each time you bump these rooms. Each time you bump into head switch or step on foot **into a head switch or step on a foot**  switch, one of the mirrors rotates **switch, one afthe mirrors rotates**  slightly. The trick is to use the light beam from the miner's hat to trigger **beam from the miner's hat to trigger**  the light switch. It took some pretty the light switch. It took some pretty sophisticated planning to get four sep sophisticated planning to get four separate mirrors all lined up in the right arate mirrors all lined up in the right way so that a single beam of light could bounce off all four before hit could bounce off all four before hitting the light switch in the far corner. ting the light switch in the far corner. Not the easiest way to open doors, I'll Not the easiest way to open doors, I'll warn you right now. **warn you right now.** 

And there's never an end to the **And there's never an end to the**  challenges. Just when you think challenges. Just when you think you've got cavern figured out. some **you've got a cavern figured out, some**thing new pops up. The number of conveyor belts increases, ropes that **conveyor belts increases, ropes that**  lead to now here are now here are now here are property and multiple appears of the multiple appears of the multiple and multiple and multiple and multiple and multiple and multiple and multiple and multiple and multiple a switches in different locations in the **switches in different locations in the**  room have to be hit in exactly the **room have to be hit in exactly the**  right order, or the gaps between the floorboards suddenly get larger. Every floorboards suddenly get larger. Every room to one that's more that is a seat of a week of the seated than the last, every chamber has **than the last, every chamber has**  tougher puzzles to solve, and every **tougher puzzles to sol ve, and every**  cavern offers a fresh challenge. **lead to nowhere appear, and multiple room leads to one that's more baffiing** 

After you've finally struggled After you've finally struggled your way through a chamber gathering the required artifacts, your reward **ing the required artifacts, your reward**  is a jigsaw puzzle and a logic problem. The jigsaw puzzles are particularly The jigsaw puzzles are panicularly beautiful images of famous artifacts, **beautiful images** of famous **artifacts,**  rendered in stunning golds and bril rendered in stunning golds and bril-

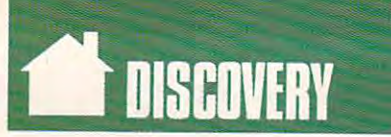

liant blues and purples. After you very purple such a set of the purples. After you very set of the purples. We completed the puzzle, the computer **completed the puzzle, the computer**  displays in the piece of the piece of the piece of the piece of the piece of the piece of the piece of the piece of the piece of the piece of the piece of the piece of the piece of the piece of the piece of the piece of th of artwork. Pressing any key will scroll **of artwork. Pressing any key will scroll**  this information on the screen. **this information on the screen.**  liant blues and purples. After you've **displays information about the piece** 

Your next ancient empire chal **Your next ancient empire chal**lenge is to solve a logic puzzle. Study eight shapes placed in a square, and figure out what the missing piece must **figure out what the missing piece must**  look like. Miss twice, and you'll have look like. Miss twice, and you'll have to repeat the chamber from the beginning. Get it right, and it's on to the **ning. Get it right, and it's on to the**  next chamber in the cavern. **next chamber in the cavern.** 

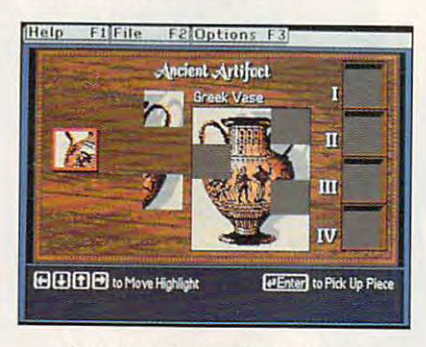

Piece together ancient artifacts. **Piece together ancient artifacts.** 

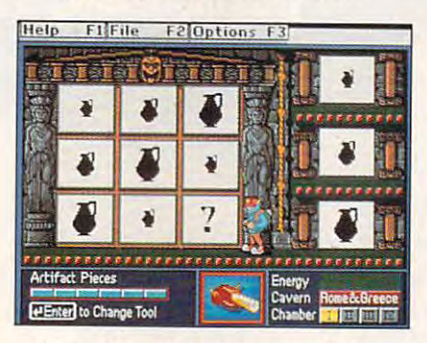

To make progress, use your logic. **To make progress, use your logic.** 

When you very solve all the puzzles are presented as a second second all the puzzles of the puzzles of the puzzles of the puzzles of the puzzles of the puzzles of the puzzles of the puzzles of the puzzles of the puzzles of zles in all the caverns, you get to add zles in all the caverns, you get to add your name and score to the roll of **your name and score to the roll of**  honor. To play again, just pick a new name and start over. Figure out a safer path through the mazes to get a better score. If you think you're too good **ter score.** If you **think you're too good**  for the regular game, there's an expert **for the regular game, there's an expert**  level. Rumor has it that the expert level. Rumor has it that the expen level has different art objects, more different art of the control of the control of the control of the control of the control of the control of the control of the control of the control of the control of the control of th creatures to avoid, tougher mazes to **creatures to avoid, tougher mazes to**  decipher, and harder logic problems. decipher, and harder logic problems. For right now, though, just finishing For right now, though, just finishing one chamber at the explorer level is **one chamber at the explorer level is**  challenge enough for me. challenge enough for me. When you've solved all the puz**level has different art objects, more** 

Do you know what I really like about *Challenge of the Ancient Em*pires?It's the compiler the compiler of arcade arcade arcade arcade arcade arcade arcade arcade arcade arcade arcade arcade arcade arcade arcade arcade arcade arcade arcade arcade arcade arcade arcade arcade arcade arcade game and educational content. You can expect the content of the content of the content of the content of the content can't possibly meet the challenge by can't possibly meet the challenge by simply blowing up everything you see. simply blowing up everything you see. Instead, the race goes to the careful **Instead, the race goes to the careful**  thinker and planner. With three dif thinker and planner. With three different types of switches, reflector tri **ferent types of switches, reflector tri**angles, conveyor belts, energy apples, angles, conveyor belts, energy apples, *pires?* **It's the combination of arcade game and educational content. You** 

and coded parallel panels, there are always seems seems seems to the parallel panels. The seems of the seems of  $\alpha$ to be a new twist to figure out. **and coded panels, there always seems** 

really like the music and sound sound sound the music and sound the music and sound the music and sound the music and effects, too. When the Sphinx opens **effects, too. When the Sphinx opens**  its foot to let you into the first cavern, **its foot to let you into the first cavern,**  the groan is almost enough to make **the groan is almost enough to make**  you decide not to go in. you decide not to go in. **I really like the music and sound** 

But there are some things that **But there are some things that**  really bother me. For one thing, I sure wish the keyboard made using those wish the keyboard made using those turbo tennies easier. You really have **turbo tennies easier. You really have**  to work to make them do the right to work to make them do the right thing at the right time. And if you thing at the right time. And if you aren't in exactly the correct position, **aren't in exactly the correct position,**  you can't grab a rope or climb a ladder. There were times when I just quit out of frustration with the keyboard, not be cause was bored with the game. The game of the game of the game of the game of the game of the game. The game of the game of the game of the game of the game of the game of the game of the game of the game of the ga not because I was bored with the game.

And somehow I'd have liked it to be bit more educational. It's good be **a bit more educational It's a good**  arcade game, but it doesn't quite look arcade game, but it doesn't quite look educational enough to convince any **educational enough to convince any**one that I'm really learning anything. one that I'm really learning anything. Certainly when I kept failing to master a chamber at the very end of the maze and had to repeat all the earlier **maze and had to repeat all the earlier**  steps over and over again, it seemed **steps over and over again, it seemed**  like an arcade game to me, too. On the **like an arcade game to me, too. On the**  other hand, I did have all those neat puzzles to solve, and if took the time puzzles to solve, and if I took the time to read about the artifacts in the jig to read about the artifacts in the jigsaw puzzles, I always learned something new. **thing new.**  And somehow I'd have liked it to

Anyway, I've got to go now. I still have to finish exploring Greece and **have to finish exploring Greece and**  Rome. I'll tell you something, though; Rome. I'll tell you something, though; the gongs in those chambers are pretty the gongs in those chambers are pretty cool. You play them by jumping up cool. You play them by jumping up and touching them or letting a cave creature do the work for you. The creature do the work for you. The challenge is getting the order of the challenge is getting the order of the notes right. Believe it or not, the hints notes right. Believe it or not, the hints are in Greek. Maybe It is a some in Greek. Maybe It is a some in the some in the some in the some in the some in of the Greek alphabet this way. of the Greek alphabet this way. are in Greek. Maybe I'll pick up some

Talk to you again, diary. Talk to you again, diary.

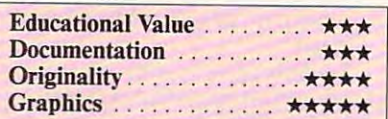

IBM PC and compatibles; 512K RAM **IBM PC and compatibles; 512K RAM**  (540K (or Tandy <sup>1000</sup> series); DOS 2.0 or **(640K for Tandy 1000 series); DOS** 2.0 or higher; CGA. EGA, MCGA, VGA, and **higher. CGA. EGA. MCGA. VGA. and**  Tandy graphics; supports Ad Lib and **Tandy graphics; supportS Ad Ub and**  Sound Blaster sound boards; comes with **Sound Blaster sound boards; comes with**  30-day satisfaction guarantee—\$49.95 **3().day satlsfactloo guaranle&-\$49.95**  Package includes software (one 31/<sub>2</sub>-inch disk plus **two 51/4-inch disks)**, an attractive poster of historical artifacts that have **poster of historical artifacts that have**  been lost in the caverns, quick-refer **been lost in the caverns, 8 quick-refer**ence guide, and a handy reference manual. Not copy protected. **ual. Not copy protected.** 

**THE LEARNING COMPANY** <sup>6493</sup> Kaiser Dr. **6493 KaIser Or.**  Fremont, CA <sup>94555</sup> **Fremont. CA 94555**  (800)852-2255 (800) 852-2255 "

C-www.commodore.ca

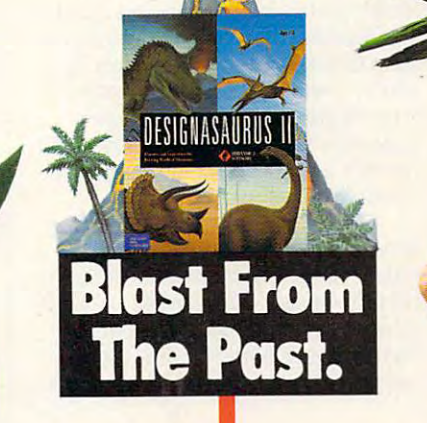

For <sup>150</sup> million years, extraordinary creatures roamed the For 150 million years, extraordinary creatures roomed the face of the earth, then suddenly disappeared. Bring them face of the earth, then suddenly disappeared. Bring them back, in full-color, 3-D animation. With Designasaurus II.\*  $\blacksquare$ 

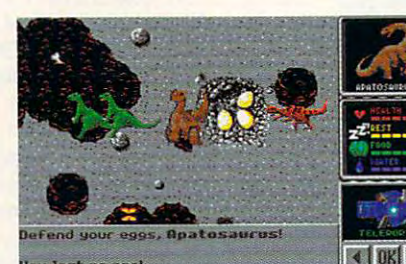

Be a lizard wizard. Find all the parts of the missing dinosaur, and get named Chief Scientist. missing dinosaur, and get named Chief Scientist.

Save the Joshasaurus! Print out your dinosaur Save the loshasaurus! Print out your dinosaur designs, and make T-shirts for you and your friends. designs, and make Y·shirts for you and your friends.

Designasaurus II from Britannica Software. It's beastly fun. Designasaurus II from Britannica Software. It's beastly fun . For the name of the dealer nearest you call 1-800-572-2272.

\* Requires IBM PC or 100% compatible, 512K RAM and EGA or VGA. Joystick recommended.<br>© 1990, Britannica Software, Inc.

Match wits with <sup>a</sup> 10-ton tyrant. Learn how the dinosaurs lived. Or create your own, and see if it could dinosaurs lived. Or create your own, and see if it could survive. But be careful, or you might end up as someone's lunch! survive. But be careful, or you might end up as someone's lunch! Match wits with a 10·ton tyrant. Learn how the

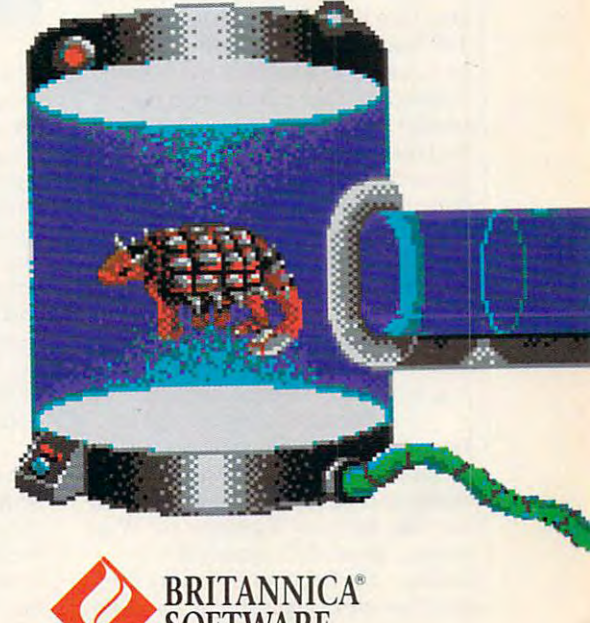

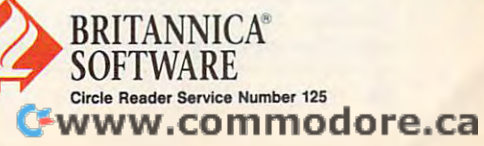

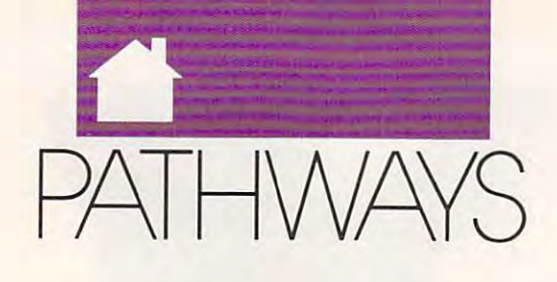

## STEVEN ANZ0V1N **STEVEN** A N Z 0 V N

**Computing has to be sedentary** and solitary, right? It is not a solitary as a passed from the world, surrounded by a drab partitioned office, parked be partitioned office, parked behind big desktop PC, cradled by an hind a big desktop PC, cradled by an ergonomic chair—that's the standard chairs the state of the state of the state of the state of the state of the picture of the computer user. There's **picture** of the **computer user. There's**  not much romance or excitement, **not much romance or excitement,**  either, unless ripping the perforations **either, unless ripping the perforations**  off tractor-feed paper sends chills up off tractor-feed paper sends chills up your spine. But for the few, the bold, your spine. But for the few, the bold, the technically adroit, and the fami-the technically adroit, and the familially unencumbered, computing can Ii ally **unencumbered, computing can**  be the central activity in a life of adventure. Witness the continuing ex **venture. Witness the continuing ex**ploits of high-tech nomad Steven K. ploits of high-tech nomad Steven K. Roberts, chief wizard of a loose network of computerized gypsies. work of computerized gypsies. and solitary, right? Isolated from<br>the world, surrounded by a drab<br>partitioned office, parked be**ergonomic chair-that's the standard** 

his lifestyle," as he puts it, when he his lifestyle," as he puts it, when he was living in Columbus, Ohio. The "standard technoid life" of an engi " standard technoid life" of an engineer and freelance writer was boring, **neer and freelance writer was boring,**  so he took to the road in what would so he took to the road in what would prove to be 16,000-mile trip across **prove to be a 16,OOO-mile trip across**  the U.S., following the paths of all the the U.S., following the paths of all the "new alchemists," "coevolutionists," and other appropriate technologists and other appropriate technologists who wandered America in the 1960s who wandered America in the I 960s and early 1970s. Since bicycling and and early 1970s. Since bicycling and computing were his passions, he **computing were his passions, he**  found a way to combine the two. His first bike had Radio Shack Model first bike had a Radio Shack Model <sup>100</sup> laptop and ham radio strapped I ()() laptop and a ham radio strapped to it, linked to what Roberts calls the to it, linked to what Roberts ca lls the "dataspace," the information net **"dataspace," the information net**works (first CompuServe, then GE-works (first CompuServe, then GEnie) that provide his only stable nie) that provide his only stable connection to the wider world. But **connection to the wider world. But**  Roberts's real breakthrough into high-Roberts's real breakthrough into hightech came when he realized that a laptop couldn't do the job—he needed top couldn't do the job-he needed a sophisticated, completely self-sophisticated, completely selfcontained system that could take him contained system that could take him anywhere and perform any computing **anywhere and perform any computing**  task. After years of dedicated tinker task. After years of dedicated tinkering, he's nearly reached his goal. ing, he's nearly reached his goal. Roberts decided in 1983 to "trash

The third and current incarna **The third and current incarna**tion of Roberts's nomadic dream bike **tion of Robens's nomadic dream bike**  is not your ordinary Schwinn. Roberts **is not your ordinary Schwinn. Roberts**  wants to dispel any notion that his in **wants to dispel any notion that his in**vention, formerly known as the Win-**vention, formerly known as the Win**nebiko, is merely a prosaic RV by calling it the Behemoth (for Big Elec calling it the Behemoth (for Big Electric Human-Energized Machine, Only tric Human-Energized Machine, Only

Too Heavy). Tipping the scales at Too Heavy). Tipping the scales at a portly <sup>350</sup> pounds (a standard bike portly 350 pounds (a standard bike weighs under 30) when fully loaded, weighs under 30) when fully loaded, the Behemoth sports a custom recumbent frame, under-the-seat steering, **bent frame, under-the-seat steering, a**  multiple-derailleur gearing system multiple-derailleur gearing system with 54 speeds (including a supersuper-low gear for pedaling those <sup>350</sup> super-low gear for pedaling those 350 pounds uphill), and microprocessor-pounds uphill), and microprocessorcontrolled braking. controlled braking.

The bike's onboard computing The bike's onboard computing systems aren't exactly lightweight, systems aren't exactly lightweight, either. In the big front panel, a modified Macintosh Portable swings aside fied Macintosh Portable swings aside to reveal an AT-clone DOS-based to reveal an AT -clone DOS-based van system; both machines have been have been as a state of the hard disks and are networked togeth hard disks and are networked togeth-**VGA system; both machines have** 

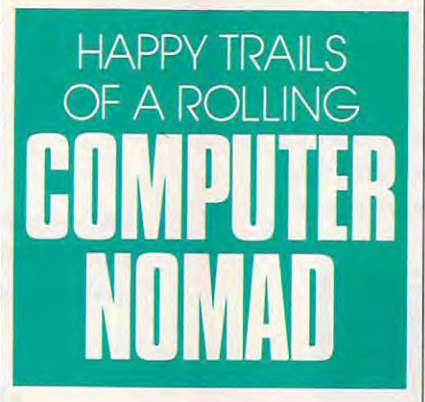

er. Control is through a helmetmounted display like the ones fighter mounted display like the ones fighter pilots use, complete with a head mouse that moves the screen cursor as **mouse that moves the screen cursor as**  Roberts moves his head. A trailermounted solar-powered generator **mounted solar-powered generator**  supplies power, while a microwave unit provides worldwide telecom and **unit provides worldwide telecom and**  links the rider with satellite mapping **links the rider with satellite mapping**  and tracking networks. Roberts still and tracking networks. Roberts still depends on ham radio for most of his depends on ham radio for most of his local communications. And, of course, local communications. And, of course, no bike would be complete without no bike would be complete without a cellular phone, fax. and modem. cellular phone, fax, and modem.

The Behemoth isn't a vehicle you can ignore—in fact, it causes motorist **can ignore-in fact, it causes motorist**  whiplash everywhere Roberts goes. whiplash everywhere Roberts goes. When he heads into town to recharge **When he heads into town to recharge**  the Behemoth's wetware component **the Behemoth's wetware component**  (that is, to get himself a Big Gulp at the 7-Eleven), he's likely to hear com the 7-E1even), he's likely to hear com-

"Man, that dude could survive a nu-"Man, that dude could survive nu clear war!" He has attracted quite bit **clear war!" He has attracted Quite a bit**  of press as well, much of it outside the United States. Japan and Australian and Australian and Australian and Australian and Australian and Australian have invited him to tour in the next **have invited him to tour in the next**  y year or two, as has the Soviet Union. The Soviet Union of the Soviet Union. The Soviet Union. The Soviet Union. In the Soviet Union. In the Soviet Union. In the Soviet Union. In the Soviet Union. In the Soviet Union. In Much of his equipment has been do Much of his equipment has been danated by big corporate sponsors in nated by big corporate sponsors including Apple, Motorola, Hewlett-cluding Apple, Motorola, Hewlett-Packard, and Sun; but he has not yet Packard, and Sun; but he has not yet been approached by the Pentagon. been approached by the Pentagon. ments like "Hey, you with NASA?" or of press **as well, much** of it **outside the**  United States. Japan and Australia **year or two, as has the Soviet Union.** 

Proving that the human brain Proving that the human brain is still the most effective multi **is still the most effective multi**tasking system, Roberts can write, **tasking system, Robens can write,**  do computer-aided design and "bike-do computer-aided design and "biketop publishing," and generally operate top publishing," and generally operate his nomadic research consulting business and consultation business and consultation business and consultation of ness—all while cruising down the **ness- all while cruising down the**  highway. (Roberts claims he has no highway. (Roberts claims he has no problem steering his bike and typing problem steering his bike and typing at the same time, but would not satisfy the same time, but would not satisfy the same time,  $\mathbf{u} \cdot \mathbf{w} = \mathbf{w} \cdot \mathbf{w}$ ommend the practice to hunt-andpeck typists.) He publishes a newsletter, the *Journal of High-Tech* Nomadness (\$15 for a yearly subscription), and has written a book, *Com*puting Across America (\$ 11.95). Both *pUling Across America* (\$ 11.95). Both are available from the author at No are available from the author at Nomadic Research Labs, Box 2390, San 2390, San 2390, San 2390, San 2390, San 2390, San 2390, San 2390, San 2390, San 2390, San 2390, San 2390, San 2390, San 2390, San 2390, San 2390, San 2390, San 2390, San 2390, San 2390, S ta Cruz. California 95063; (408) 459- ta Cruz, California 95063; (408) 459- 9780; GEnie/MCI: WORDY; uucp: 9780; GEnie/ MCI: WORDY; uucp: wordy@cup.portal.com. **his nomadic research/consulting busiat the same time, but I wouldn't recommend the practice to hunt-and**madic Research Labs, Box 2390, San-

Roberts takes every opportunity **Roberts takes every opportunity**  to rhapsodize on the high-tech gypsy to rhapsodize on the high-tech gypsy life. "When most people go on the life. " When most people go on the road, they decide to go from point A to point B, and everything between to point B, and everything between becomes an obstacle. My approach is becomes an obstacle. My approach is to just be here, wherever here is at the **to just be** *here.* **wherever here is at the**  moment. The key to nomadic tech **moment. The key to nomadic tech**nology is to reduce the significance of **nology is to reduce the significance of**  where here is." But there's more than **where here is." But there's more than**  just tech to nomadness. "A computer **just tech to nomadness. "A computer**ized recumbent bicycle is appropriate **ized recumbent bicycle is appropriate**  and endlessly entertaining, but it's not and endlessly entertaining, but it's not the heart of my wanderings. The heart is a wild, throbbing thing of thermos coffee, road maps, strange eyes, and **coffee, road maps, strange eyes, and**  exploratory kisses—of faded packs exploratory kisses- of faded packs and mountains, harbor smells, and **and mountains, harbor smells, and**  camp stoves." Even if nomadness is **camp stoves." Even ifnomadness is**  not for you, just thinking about it can not for you, justthinking about it can be a welcome escape when your office seems the dullest place in the world.  $\Box$ 

Cwww.commodore.ca

# A new kind of hero. <sup>A</sup> new vision

In a changing world, the cocaine is deadlier, the political stakes are higher, and humanity awaits message from the stars.

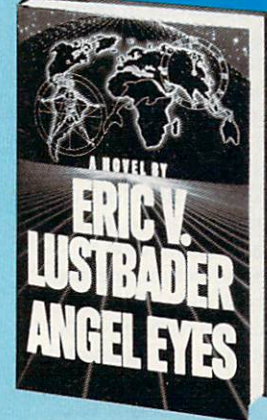

bold and unusual thriller by the bestselling author of White Ninja.

Now in hardcover Circle Reader Service Number 121

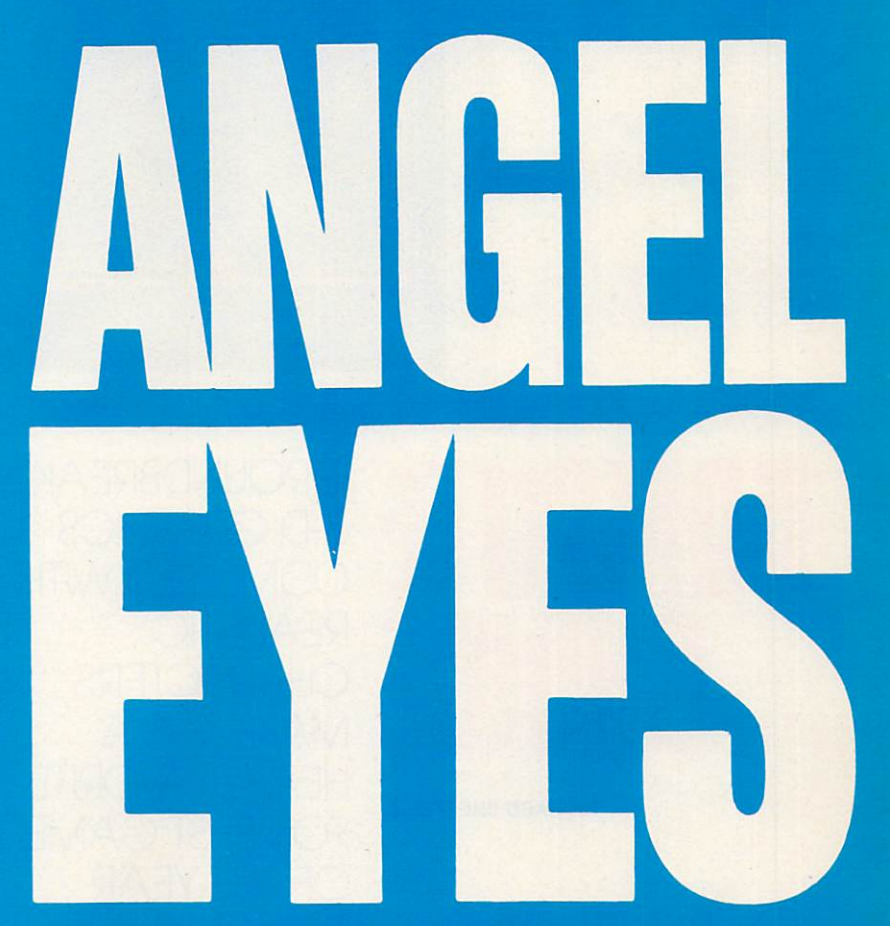

" Lustbader at the top of his powers... stupendous." -Kirkus

Gwww.commodore.ca

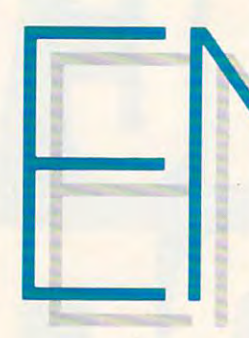

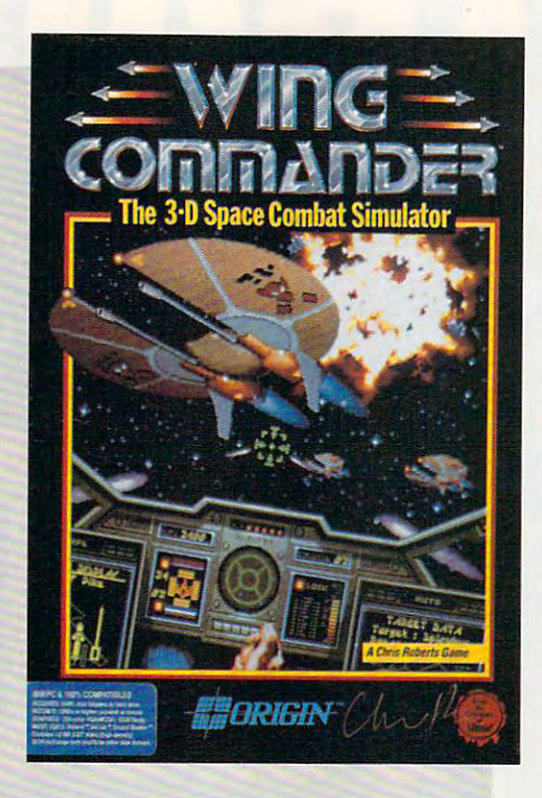

**.** 

# <u>Computer and the second computer and computer and computer and computer and computer and computer and computer and computer and computer and computer and computer and computer and computer and computer and computer and co</u> **CUMPUI CHOIC**

RICHARD SHEFFIELD RICHARD SHEFFIELD

GROUNDBREAKING GROUNDBREAKING 3-D GRAPHICS 3-D GRAPHICS COMBINED WITH COMBINED WITH REALISTIC REALISTIC CHARACTERS CHARACTERS HEAVY FAVORITE FOR BEST GAME FOR BEST GAME OF THE YEAR MAKE THIS A HEAVY FAVORITE OF THE YEAR

was terrified. It's still hard to ad was terrified. It's stiU hard to admit, but I almost lost my wingman,  $\cdots$  it is and  $\cdots$  it would have a second to Things just happened so quickly. It Things just happened so quickly. It was just routine mission, if there is was just **a routine mission,** if there **is**  such a thing. We knew that the Kilrathi had been dropping into the Vega rathi had been dropping into the Vega system through one of the jump system thrqugh one of the jump points in the area, so Spirit and were **points in the area, so Spirit and I were**  out making the rounds, checking the out making the rounds, checking the possibles. Then—boom!—out of nowhere, we found ourselves in swarm **where, we found ourselves in a swarm**  of Dralthi-class medium fighters. ofDralthi-dass medium fighters. I gave the order to break, and Spirit gave the order to break, and Spirit kicked in the burners and headed into kicked in the burners and headed into group that was coming in low. lit **a group that was coming in low. I lit**  'em up, too, and headed straight into 'em up, too, and headed straight into two fighters dead ahead. two fighters dead ahead. was 1<br>mit,<br>and i<br>Thin and it would've been my fault.

We traded laser blasts during We traded laser blasts during a head-to-head pass. Then I took a chance and guessed that one of them chance and guessed that one of them would break straight up. I got lucky and slid neatly onto his tail. Playing and slid neatly onto his tail. Playing the afterburners just right, managed the afterburners just right, I managed to stay behind him until his shields to stay behind him until his shields wore down, and I sliced right through his ion drive. Such a pretty explosion. A similar blast off to the right told me that Spirit was doing her thing, too. that Spirit was doing her thing, too.

Meanwhile, a loudmouthed furball had come around behind me and ball had come around behind me and was heating up my shields with his la was heating up my shields with his lasers and heating up the comlink with **sers and heating up the comlink with**  a steady stream of insults. I had had it up to here with his "monkey boy" up to here with his "monkey boy" comments, so honked the stick back **comments, so I honked the Slick back**  into my lap for a quick loop and acti-

**C**www.commodore.ca

vated heat-seeker. We **vated a heat-seeker. We**  fought to a stalemate for several minutes as both **several minutes as both**  our shields got weaker and **our shields got weaker and**  weaker. Then the fleabag made weaker. Then the fleabag made a mistake; he got predictable. I anticipated his move and cut in behind **pated his move and cut in behind**  him. Dead meat. They don't call me Catskinner for nothing! **Catskinner for nothing!** 

Two blasts took his shields down Two blasts took his shields down to nothing, but some fancy flying kept to nothing, but some fancy flying kept me from finishing him off. That's me from finishing him 01T. That's when the first call for help came in when the first call for help came in from Spirit. She had been my wing-from Spirit. She had been my wingman on my very first combat mission; **man on my very first combat mission;**  we were compadres. I knew she was rock-steady but quiet—if she called for help, she really needed it. But just for help, she really needed it. But just one more shot would finish off this ar **one more shot would finish** off this **ar**rogant cat-head in front of me. I really wanted him. I missed with another

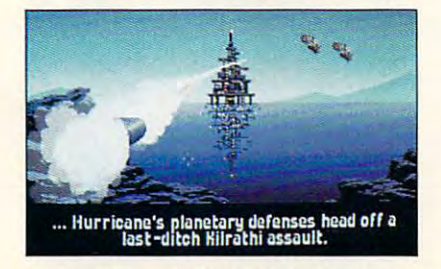

Star systems are divided into those con **Star systems are divided into those con**trolled by the Terran Confederation and **trolled by the Terran Confederation and**  those controlled by the Empire of Kilrath. **those controlled by the Empire of Kilrath.** 

shot, and Spirit called for help again. shot, and Spirit called for help again. Another shot was lining up nicely, but **Another shot was lining up nicely, but**  it would take <sup>a</sup> couple of seconds— it would take a couple of secondstime Spirit might not have. And time Spirit might not have. And I owed her, big time. So I gritted my teeth, whipped my fighter around, and headed off to help her, burners blazing. blazing.

command

**BORIGIN** 

WING

WING

She was really in a heap of trouble by the time I got there—no shields, no guns, and two Kilrathi on **shields, no guns, and two Kilrathi on**  the hunt. I caught the first one by surprise and splattered him with a missile, but the other was lining Spirit up sile, but the other was lining Spirit up for the kill. fired my laser at him till for the kill. I fired my laser at him till it overheated. His shields were down, **it overheated. His shields were down,**  but I couldn't finish him. I was desperate and could only think of one perate and could only think of one thing to do. My shields were strong, thing to do. My shields were strong, and his were down; so lined him up and his were down; so I lined him up in my sights, hit the burners, and flew **in my sights, hit the burners, and flew**  right through him. The crash knocked right through him. The crash knocked my shields totally out, but my ship my shields totally out, but my ship held together. His didn't. held together. His didn't.

Spirit and I managed to beat feet back to the *Tiger's Claw*, but I was

badly shaken. I had almost let my wingman get killed because I let a fight get personal. vowed not to let fight get personal. I vowed not to let that happen again. that happen again.

**MADRIGIN** 

ORIGIN

DRIGIA

Right there. That's when you Right there. That's when you know game has got you. When you know a game has got you. When you start to think about the game charac start to think about the game characters as real people. When you start to ters as real people. When you start to get an emotional attachment to them. **get an emotional attachment to them.**  Wing Commander's characters get to *Wing Commander's* **characters get to**  you better than those in any other game I've seen. game I've seen.

In Wing Commander, it's the **In** *Wing Commander,* **it's the**  year 2654. After <sup>a</sup> peaceful expansion year 2654. After a peaceful expansion and colonization of space, mankind **and colonization of space, mankind**  has run into the Kilrathi, a race of catlike warriors intent on our destruction. You're new fighter pilot, just **tion. You're a new fighter pilot, just**  assigned to the carrier Tiger's Claw. Things aren't going well for the home Things aren't going well for the home team, and your performance in battle **team, and your performance in battle**  could swing the tide from defeat to could swing the tide from defeat to **victory.** How's that for pressure?  $\triangleright$ 

Hying your fighter is easy and Flying your fighter is easy and pretty straightforward. The controls pretty straightforward. The controls are simple, and the cockpit displays **are simple, and the cockpit displays**  give you enough information without **give you enough information without**  giving you too much. The ship is con **giving you too much. The ship is con**trolled with mouse, keyboard, or **trolled with a mouse, keyboard, or**  joystick; but the joystick seems to joystick; but the joystick seems to have the best feel. Just to make sure have the best feel. Just to make sure you get off to good start, there's **you get ofT to a good start, there's a**  walk-through of your first mission walk-through of your first mission and simulator to hone your flying **and a simulator to hone your flying**  and fighting skills. The manual is well and fighting skills. The manual is well written and very entertaining. It's **written and very entertaining. It's**  made up to look like the ship's maga made up to look like the ship's magazine, Claw Marks, and is designed to **zine,** *Claw Marks.* **and is designed to**  put you right into the plot of the put you right into the plot of the game. **game.** 

As pure flight simulator, Wing As a pure flight simulator, *Wing*  Commander is among the best. Every *Commander* **is among the best. Every**one is raving about the 3-D graphics, **one is raving about the 3-D graphics,**  which are without doubt the best of which are without doubt the best of any simulation game, period. But **any simulation game, period. But**  that's certainly no accident. The that's certainly no accident. The game's designer, Chris Roberts, want game's designer, Chris Robens, wanted to get the look and feel of the space ed to get the look and feel of the space combat in Star Wars, Battle Star Ga-combat in *Slar Wars, Bailie Slar Ga*lactica, and Buck Rogers, but he real *laeliea,* and *Buck Rogers,* but he *real*ized early on that the current state of **ized early on that the current state of**  the art just wasn't good enough. High the art just wasn't good enough. High levels of detail aren't possible with the levels of detail aren't possible with the filled polygons used in most combat filled polygons used in most combat sims. And bitmapped graphics look sims. And bitmapped graphics look jerky and take too much storage jerky and take too much storage space. **space.** 

Still, bitmapped graphics seemed Still, bitmapped graphics seemed the way to go if he wanted to display a great amount of detail. So his team great amount of detail. So his team developed a new 3-D graphics driver based on ray-tracing technology and engineering diagrams of the fighters. engineering diagrams of the fighters. This new driver can not only produce **This new driver can not only produce**  smoothly-scrolling space fighters, but smoothly-scrolling space fighters, but it can do it with the proper shading, it can do it with the proper shading, reflectivity, and textured surfaces. **reflectivity. and textured surfaces.**  Something totally beyond anything Something totally beyond anything we've seen before. **we've seen before.** 

But this still wasn't the gaming But this still wasn't the gaming experience Roberts was after. There **experience Roberts was after. There**  was something lacking—involve **was something lacking-involve**ment. So the team linked the combat ment. So the team linked the combat sequences together with cinematic se **sequences together with cinematic se**quences that take place on board the quences that take place on board the ship. Created from a digitized videotape of live actors, these sequences **tape** of live **actors, these sequences**  bring you into the Tiger's Claw and bring you into the *Tiger's Claw* and introduce you to some of the charac **introduce you to some** of the **charac**ters. This gets you involved with the game and the plot before you get in game and the plot before you get involved in combat. It's these conversa **volved in combat. It's these conversa**tions with the nonplayer characters in **tions with the nonplayer characters in**  the bar and during flight that are the the bar and during flight that are the key to the emotional involvement **key to the emotional involvement**  that marks a first-rate game.  $\overline{\phantom{a}}$ 

Interwoven with the cinematic **Interwoven with the cinematic**  sequences and the combat portion of sequences and the combat portion of the game are an absolutely superb mu the game are an absolutely superb musical soundtrack and sound effects. sical soundtrack and sound effects.

# NTERTAINMENT

The soundtrack sets the soundtrack sets the tone for the tone for the tone for the top the top the top the top sequences on board the ship, as well **sequences on board the ship, as well**  as in combat, where the mood of the **as in combat, where the mood** of the music changes with the action on the **music changes with the action on the**  screen. The sound is so important in **screen. The sound is so important in**  this game that playing without a sound board greatly reduces the sound board greatly reduces the experience. **The soundtrack sets the tone for the experience.** 

Which brings me to another **Which brings me to another**  point. Hardware. This all sounds like **point. Hardware. This all sounds like**  the perfect game, right? Give me two! But all this performance comes at **But all this performance comes at a**  stiff price, and that price is hardware. **stitT price, and that price is hardware.**  To use the musical score throughout **To use the musical score throughout**  the game and to use all the great the game and to use all the great

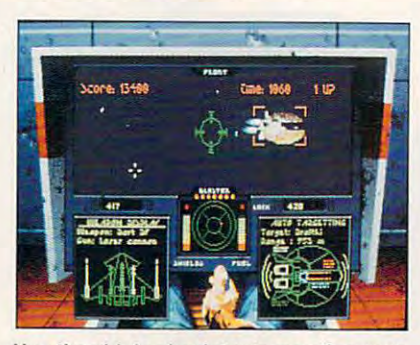

Use the ship's simulator to practice your **Use the ship's simulator to practice your**  flying and fighting skills. **flying and fighting skills.** 

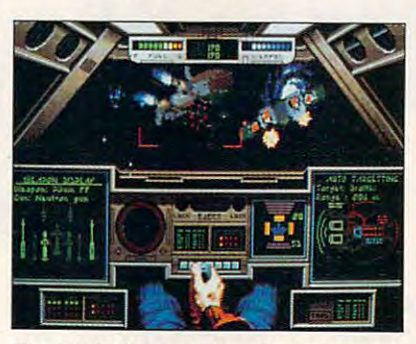

The Rapier is one of four Confederation spacecraft with an array of weapons. **spacecraft with an array of weapons. The** *Rapier* **is one of four Confederation** 

graphics features, you need very **graphics features, you need a very**  high-end system. According to Origin, high-end system. According to Origin, the optimal platform for playing Wing the optimal platform for playing *Wing*  Commander is 16+ MHz <sup>386</sup> with *Commander* is a 16 + MHz 386 with  $+ MB$  expanded memory; a hard drive with 6.5MB free; a Roland, Ad Lib, or Sound Blaster sound card; VGA graphics; and joystick. Not VGA graphics; and a joystick. Not your average home machine, at least **your average home machine, at least**  not yet. Origin has chosen to program **not yet. Origin has chosen to program**  the best games it can, even if that the best games it can, even if that means leaving those of us with less **means leaving those of us with less**  powerful systems behind. powerful systems behind.

Of the items on that list, the most Of the items on that list, the most important is VGA graphics. The game important is VGA graphics. The game is much more enjoyable on 12-MHz is much more enjoyable on a 12-MHz machine with VGA than it is on 25- machine with VGA than it is on a 25- MHz machine with EGA. The EGA MHz machine with EGA. The EGA graphics are functional but nothing **graphics are functional but nothing**  special. The detail is lost, and at times **special. The detail is lost, and at times**  you can't tell which way the enemy **you can't tell which way the enemy** 

ships are heading. I couldn't tell one end of the Tiger's Claude from the Tiger's Claude to the Other the Other theory. with EGA. Once you've seen this **with EGA. Once you've seen this**  game in VGA, you won't be able to **game in VGA, you won't be able to**  look at your old EGA monitor the look at your old EGA monitor the same way again. **same way again.**  end of the *Tiger's Claw* from the other

Unlike simulators that generate <sup>a</sup> **Unlike simulators that generate a**  new scenario each time out, *Wing* Commander has story line that takes *Commander* **has a story line that takes**  you through a single campaign. However, the path you take from the be ever, the path you take from the beginning to the end depends upon your **ginning to the end depends upon your**  performance in battle. There are <sup>39</sup> performance in battle. There are 39 unique missions set up in sort of tree **unique missions set up in a sort** of tree structure. According to Origin, you **structure. According to Origin, you**  can actually win the entire campaign **can actually win the entire campaign**  and finish the game in as few as <sup>10</sup> or and finish the game in as few as 10 or <sup>11</sup> missions—if you do very well on **II missions-if you do very well on**  each flight. But there would still be each flight. But there would still be a bunch of missions that you wouldn't **bunch of missions that you wouldn't**  have seen, so there's good degree of **have seen, so there's a good degree of**  replay value. Just botch a mission or two, and you'll find yourself on two, and you'll find yourself on a completely different mission path. completely different mission path.

The biggest complaint anyone **The biggest complaint anyone**  seems to have about this game is that **seems to have about this game is that**  there should be more. Origin is listen **there should be more. Origin is listen**ing. A *Secret Mission* disk is available directly from Origin for \$19.95 with directly from Origin for \$19.95 with a whole new campaign that takes you **whole new campaign that takes you**  deep into Kilrathi territory. (Any deep into Kilrathi territory. (Any characters lost in the original cam **characters lost in the original cam**paign will be reborn!) Coming in late **paign will be reborn!) Coming in late**  spring will be a completely new and improved stand-alone sequel that will **improved stand-alone** sequel that **will**  include new ships and features. **include new ships and features.** 

If you really want to push your If you really want to push your computer to the limit, Wing Com **computer to the limit,** *""ing Com*mander does it better than anything *mander* **does it better than anything**  else on the market. So heat up your la else on the market. So heat up your laser cannon and show those feline flea-**ser cannon and show those feline flea**bags that the "hairless apes" of earth bags that the "hairless apes" of eanh know more than one way to house-**know more than one way to house**break cat! **break a cat!** 

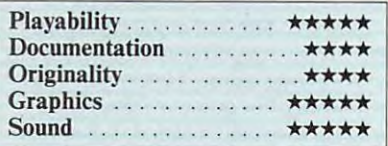

## Wing Commander **Wing Commander**

**IBM PC and compatibles; 640K; 12 MHz** or faster processor; dual floppies or hard **or faster processor. dual floppies or hard**  drive; EGA, VGA, or Tandy 16-coior **drive; EGA. VGA. or Tandy 16-oo1or**  graphics adapter: optional mouse or joy **graphics adapter. optional mouse or ;oy**stick; optional Roland, Ad Lib, or Sound Blaster sound card—\$69.95 **Blaster sound card-\$69.95** 

Package includes a 48-page manual, an **installation guide, a command reference** card, four space-fighter spec sheets, **card, four space-fighter spec sheets, <sup>a</sup>** disk-exchange form, and three high-density 5'/4-inch disks. **sity 5V4-inch disks.** 

ORIGIN SYSTEMS **ORIGIN SYSTEMS**  P.O. Box <sup>161750</sup> **P.O. Box 161750**  (800) 999-4939 **Austin. TX 78716** 

Cwww.commodore.ca

 $\Box$ 

# **The Best of Times**

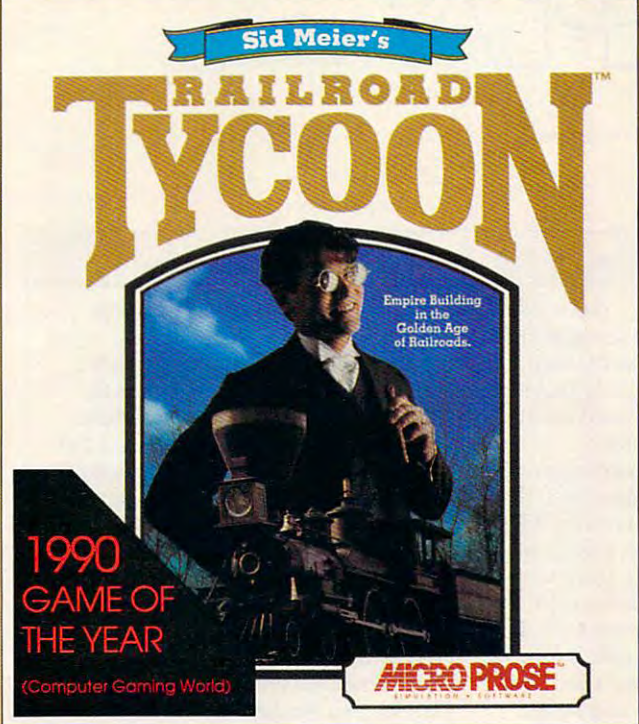

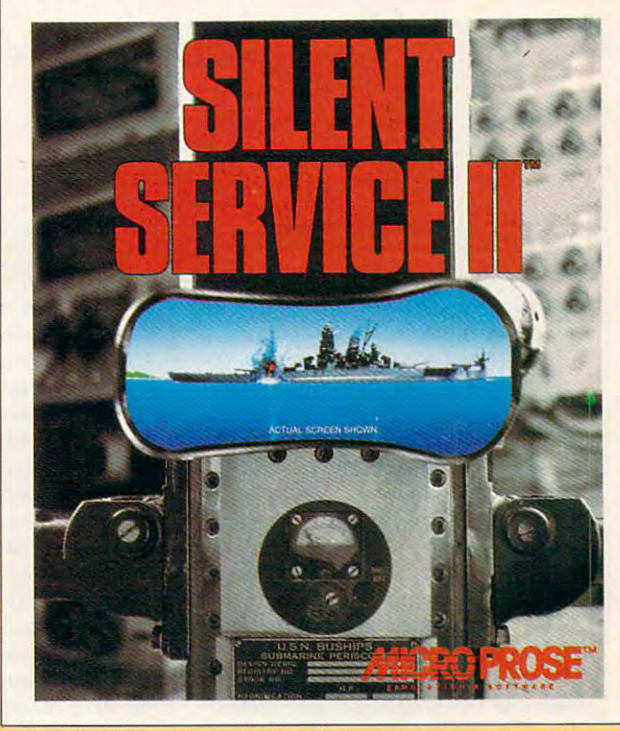

<sup>1990</sup> brings phenomenal new 1990 brings phenomenal new graphics and game play to the g raphics and game play to the World War li submarine game that World War II submarine game that won Simulation of the Year honors won Simulation of the Year honors around the world in 1986. Stalk around the world In 1986. Stalk Japanese ships through the Pacific Japanese ships through the Pacific from Pearl Harbor to V] Day. from Pearl Harbor to VJ Day.

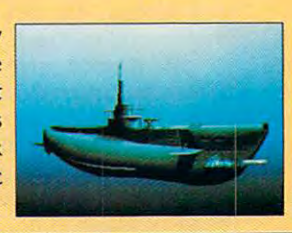

Now for Amlgal

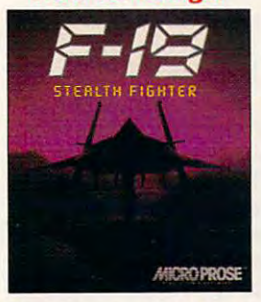

The Software Publishers The Software Publishers Association named this one AssocIation named this one Simulation of the Year. En Simulation of the Year. Engrossing game play. Fasci grossing game play. Fascinating strategies. Revolu nating strategies. Revolutionary graphics. Based on tionary graphics. Based on America's radar-elusive jet. America's radar-elusive let.

All games tor IBM-PC. Red Storm and F-19 also for C-64. To order call -800-879-PLAY, Monday thru Friday 8:30am-5:30pm Eastern. <sup>1990</sup> MicroProse. All games for IBM-PC. Red Storm and F-19 also for<br>C-64. To order call 1-800-879-PLAY, Monday thru<br>Friday 8:30am-5:30pm Eastern. © 1990 MicroProse.

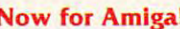

you on a trip through the golden age of railroading in America and age of railroading in America and  $\overline{AB}$  Europe. Compete with famous rail

America's hot new best-seller takes

barons. Plan, build, operate, main barons. Plan, build, operate. maintain and expand your railroad into tain and expand your railroad into mighty industrial machine. a mighty Industrial machine.

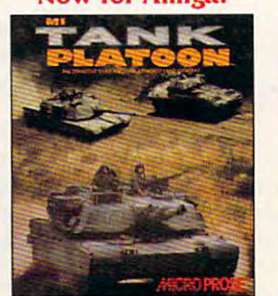

Command not just one tank, but a full platoon of four with controls so smooth they put single-smooth they put slngletank games to shame. Call tank games to shame. Call in jets, helicopters, artillery in jets. helicopters, artillery and infantry support, too. and infantry support. too.

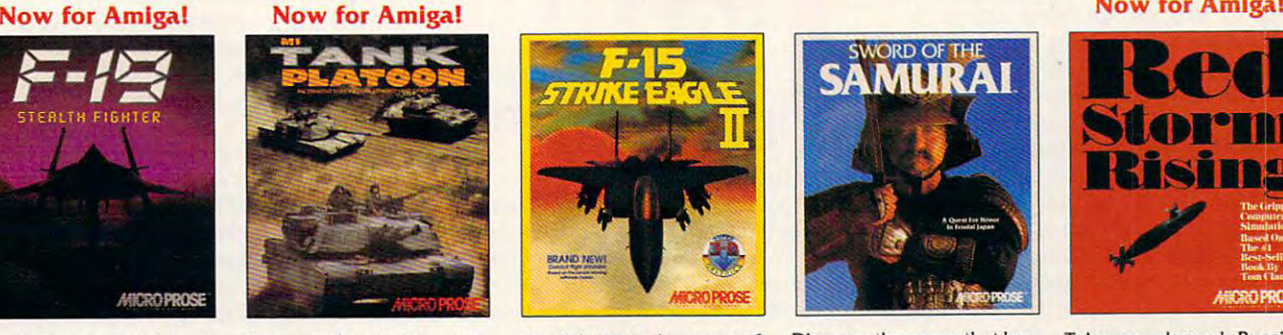

Dogflghting is the name of Dogfighting Is the name of this game. No experience? this game. No experience? No problem: just turn on No problem : Just tum on all the rookie options and all the rookie options and you'll be up to your eyeballs in dazzling graphics and furious fun. and furious fun.

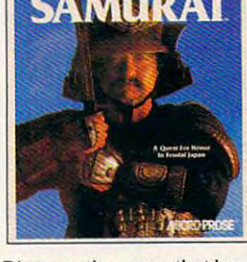

Discover the game that has Discover the game that has the critics raving. Fight and the critics raving. Fight and scheme your way to power scheme your way to power and prestige in a roleplaying/action/adventure of war and politics in 16th of war and politics in 16th Century Japan. Century lapan.

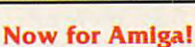

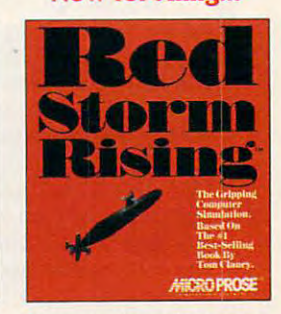

Take on shrewd Russian Take on shrewd Russian commanders in a gripping game of nuclear submarine game of nudear submarine strategy. Find and destroy the enemy with the latest sonar and weapons. Based sonar and weapons. Based on Tom Clancy's novel. on Tom Clancy's novel.

**ALLY DO DO DEL The Best of Times All the Time.**  $\overline{Call: 1-800-879-PLAY}$ 

Cwww.commodore.ca

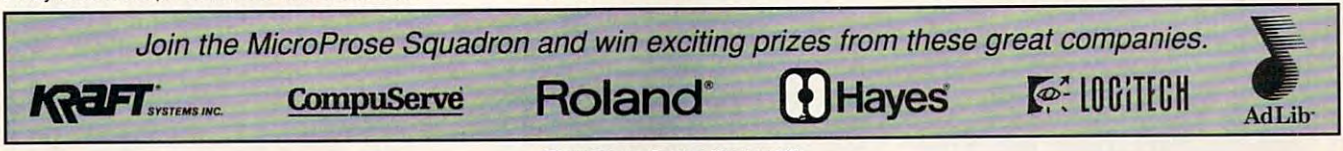

;r:r\_~"!.:

Circle Reader Service Number <sup>119</sup> Circle Reader Service Number 119

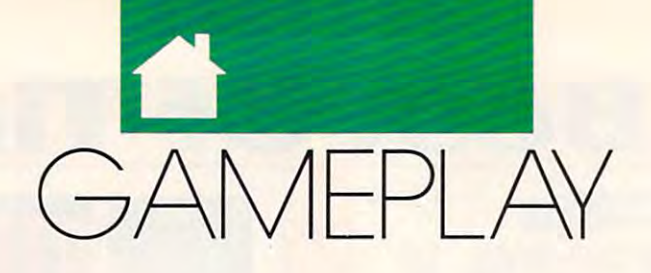

# O R S O N S C O T T C A R D

 $\blacksquare$  he other day I was talking to game designer Hal Barwood. game designer Hal Barwood. reers that make you say, "Wow, **reers that make you say, "Wow,**  he did that, too?" He was producer he did *Ihal,* too?" He was producer and cowriter of the movie Dragon-**and cawriter** of the **movie** *Dragon·*  slayer, for instance—which is, to my ' *slayer,* **for instance-which is, to my**  mind, the best medical factor of the best medical factor of the best medical factor of the best medical factor of the best medical films and plays. films and plays. Barwood has one of those ca**mind, the best medieval fantasy movie ever made. He has also directed** 

During our conversation, Bar-**During our conversation, Bar**wood made and control that really the control of the control of the control of the control of the control of the control of the control of the control of the control of the control of the control of the control of the cont hit home with me. "The companies hit home with me. "The companies making animated games keep talking making animated games keep talking as if the games resembled movies," he **as if the games resembled movies," he**  said. (He's talking about companies said. (He's talking about companies like Access, Cinemaware, Lucasfilm, Lucasfilm, Lucasfilm, Lucasfilm, Lucasfilm, Lucasfilm, Lucasfilm, Lucasfilm, and Sierra.) "But they don't resemble and Sierra.) "But they don't resemble movies all that much." **movies all that much,"**  wood made an observation that really **like Access, Cinemaware, Lucasfilm,** 

He granted some resemblances, **He granted some resemblances,**  of course, especially with animated of course, especially with animated film. The dependence on artists; the film. The dependence on artists; the trickle rate of production, where **trickJe rate of producti0n, where**  you're producing the game or film at you're producing the game or film at the rate of only minutes, or even sec **the rate of only minutes, or even sec**onds, of usable footage a day; and the dominant role of the editing process. **dominant role** of the **editing process.** 

Still, though, when it comes to Still, though, when it comes to  $t_{\rm max}$  are around a composing as the second was a component ing it, he said, "What it really resembles is theater. Plays." bles is theater. Plays." **the art** of composing **a game, invent-**

Why? Because as with a play, you have only a few settings you can work with, and they can usually be viewed with, and they can usually be viewed from only a single angle and at the same distance. You can be a sense to any distance. meaningful work with closeups (to de meaningful work with c10seups (to design and program genuine realistic factors cial expressions just isn't worth the **cial expressions just isn't worth the**  huge investment in time and disk **huge investment in time and disk**  space). It's so hard to make actions **space). It's so hard to make actions**  clear that you must either rely on dia **clear that you must either rely on dia**logue, like most plays, or show only logue, like most plays, or show only the simplest, most obvious actions. **the simplest, most obvious actions. same distance. You can't do any**  sign and program genuine realistic fa-

In movies it's just the opposite. **In movies it's just the opposite.**  You control the pace and rhythm of You control the pace and rhythm of the film by cutting and shifting the action from place to place. The camera tion from place to place. The camera never gazes at any one thing for long. **never gazes at anyone thing for long.** 

On reflection, though, I realized that Barwood's observation was really **that Barwood's observation was really**  saying something deeper than merely saying something deeper than merely taking note of a useful analogy with theater. A lot of animated-game designers put far too much faith in that signers put far too much faith in that

game-as-movie analogy. (How do you **game-as-movie analogy. (How do you**  think Cinemaware got its name?) As **think Cinemaware got its name?) As a**  result, they keep comparing their result, they keep comparing their games to an art so different that most most different that most different that most different that most different of the techniques that work for the of the techniques that work for the one will fail with the other. one will fail with the other. **games to an art so different that most** 

Computer games can never equal **Computer games can never equaJ**  film at the thing film does best: the film at the thing film does best: the overwhelming sense of reality. There **overwhelming sense of reality. There**  isn't enough disk space, even if we isn't enough **disk space, even** if we had LaserDisc-ROM to work with, had laserDisc-ROM to work with, screens with movie-quality color and **screens with movie-quality color and**  resolution, and computers with the resolution~ **and computers with the**  processing speed to handle it (even processing speed to handle it (even a Cray supercomputer can't do it now **Cray supercomputer can't do it now**  for more than seconds at a time).

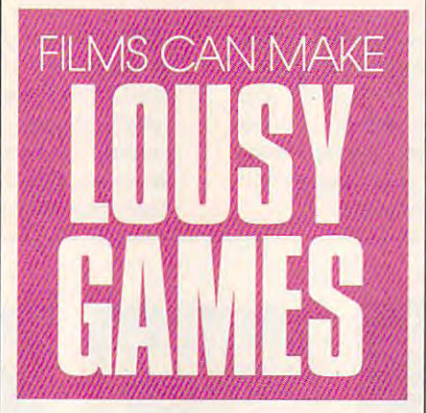

Computer games can't even do what **Computer games can't even do what**  cartoons do, because we can't put in **cartoons do, because we can't put in**  those wonderfully expressive voices. **those wonderfully expressive voices.** 

What Barwood has discovered— What Barwood has discoveredand what every good game author and what every good game author eventually has to learn as a strategie working puters are completely different me **puters are a completely different me**dium, and great computer articles are and great computer and great computer articles are articles and great computer articles are and great computer and great computer articles are an analyzed and great computer articles a will only come about when we stop **will only come about when we stop**  judging computer games by standards judging computer games by standards developed for other media. good developed for other media. A good animated computer game will, by def **animated computer game will, by def**inition, be a second-rate film or play. By the same token, a good film, if it's adapted too faithfully, will invariably adapted 100 faithfully, will invariably make a lousy game. **eventually has to learn- is that comdium, and great computer artworks** 

book does a fine job of evoking the rebuilding of Atlanta after the war. There are many details and general There are many details and general statements that, together, build up statements that, together, build up a good intellectual and emotional feel good intellectual and emotional feel Take *Gone with the Wind*. The

for that process, for the society in **for that process, for the society in**  transformation. **transformation.** 

Wisely, the film of the film of the film of the film of the film of the film of the film of the film of the film only the most cursory attempts to **only the most cursory attempts to**  show this control to building the shots of buildings of buildings of buildings of buildings of buildings of buildings of the state of the state of the state of the state of the state of the state of the state of the state under construction—and almost com **under construction-and almost com**pletely avoided the social implications pletely avoided the social implications of this process. There simply wasn't of this **process. There simply wasn't**  time in the film to develop the kind of time in the film to develop the kind of understanding that could be easily understanding that could be easily created in the book. The filmmakers created in the book. The filmmakers concentrated on show when concentrated on a showing only the set parts of the story of Gone with the pans of the story of *Gone with the*  Wind that would work well on film. *Wind* that would work well on film. The result is great book and great The result is a great book and a great movie, but neither one even comes comes comes comes comes comes comes comes comes comes comes comes comes comes close to conveying that which is best **close to conveying that which is best**  Wisely, the filmmakers made show this-a few shots of buildings concentrated on showing only those **movie, but neither one even comes**  about the other.

There's a lesson to be learned. As long as films tried to be plays, they long as films tried to be plays, they couldn't be good films. As long as couldn't be good films. As long as television tried to be movies or plays, **television tried to be movies or plays,**  we had no idea what good television **we had no idea what good television**  could be a set of the could be a set of the could be a set of the could be a set of the could be a set of the what film and television do so much **what film and television do so much**  better, they also fail. Computer better, they also fail. Computer games will only achieve greatness **games will only achieve greatness**  when the game authors stop thinking when the game authors stop thinking their goal is to put movies on the **their goal is to put movies on the**  computer screen. The art of com **computer screen. The art of com**puter storytelling has to be invented, **puter storytelling has to be invented,**  not communicate the copies of the copies of the copy of the copy of the copy of the copy of the copy of the co could be. And when plays try to do **not copied.** 

The analogy goes one step far **The analogy goes one step far**ther, too. The art evolves along with **ther, too. The art evolves along with**  the technology. When sound came to the technology. When sound came to film, when videotape came to televi **film, when videotape came to televi**sion, when reliable and variable stage **sion, when reliable and variable stage**  lighting came to theatre, when cheap lighting came to theatre, when cheap printing allowed stories and poems to **printing allowed stories and poems to**  be read silently and in private instead **be read silently and in private instead**  of aloud in a group—with each of these advances, the storytellers were **these advances, the storytellers were**  able to take giant leaps forward. able to take giant leaps forward.

You want to do the rebuilding of You want to do the rebuilding of Atlanta after the war? SimCity does it better than either the book or the better than either the book or the movie of *Gone with the Wind*. The computer "don't know nothin' 'bout **computer "don't know Dolhin' 'bout**  birthin' babies, when it does well, when we leave the second state of the second state of the second state of the second state of the second state of the second state of the second state of the second state of the second s it does better than any other medium **it does better than any other medium**  that ever existed. And game authors **that ever existed. And game authors**  will do their finest work when they will do their finest work when they spend their efforts on what computers **spend their efforts on what computers**  do well, instead of wasting time trying do well, instead of wasting time trying **to make movies on a VGA screen. <b>** $\Box$ **birthin' babies," but what it does well,** 

Cwww.commodore.ca

# VE<sup>.</sup> M  $\bf C$ MOVEMENT AND A REPORT OF THE CONTRACT OF THE CONTRACT OF THE CONTRACT OF THE CONTRACT OF THE CONTRACT OF THE CONTRACT OF THE CONTRACT OF THE CONTRACT OF THE CONTRACT OF THE CONTRACT OF THE CONTRACT OF THE CONTRACT OF THE C E C NEW CITY OF REAL PROPERTY AND RELEASED FOR DESCRIPTION OF REAL PROPERTY.

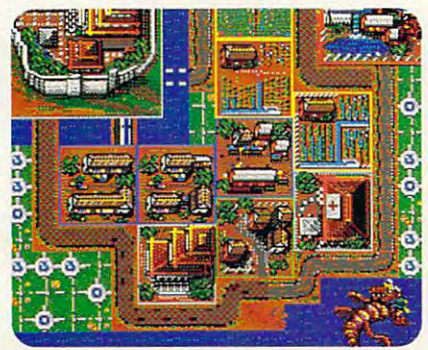

the secrets to the Orient. And the keys to an empire. The second control of the second product of the second product of the second product of the As **a Shogun in Ancient Asia. you hold keys to an empire.** 

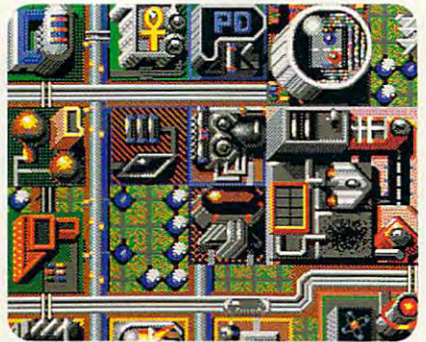

Mam street USA. in the 2ist century. **Main street USA. in Ihe21stcentury**  Do you have what it takes to turn your town **Do you have what** *it* **takes to tum your town**  into a thriving interplanetary hub?

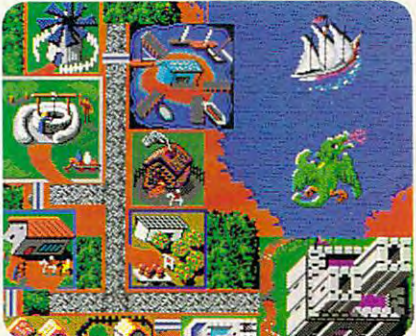

Serfs up! Thou art king or queen of your **Serfs up! Thou al1 king orqueen of your**  castle. Beware of plagues, dragons, **castle. Beware of plagues, dragons,**  witches, and other legendary dangers. **witches, and other legendary dangers.** 

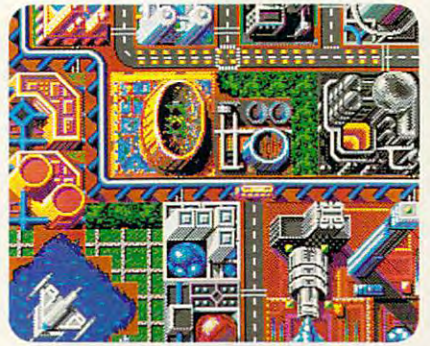

In Europe of the future the universal **In Europe of the future the universal**  language is technology. Misuse it and **language is technology. Misuse it and**  you 'II kiss your cityau revoiz **you'll kiss yourcily au revoir** 

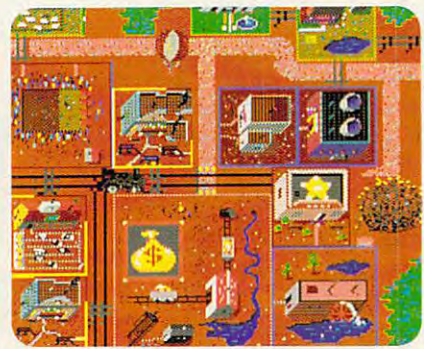

It's home on the range. And you're mayor **It's home on the range. And you're mayor**  ol bustling frontier town filled with **of a bustling frontier town filled with**  gold, cows, and plenty o' bad guys. **gold, cows, and plenty 0' bad guys.** 

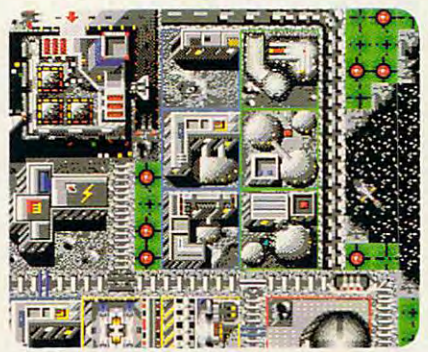

You're head of a lunar mining complex. Don't forget your umbrella: there's always **Don't forget your umbrella: there's always**  chance of meteor showers. **a chance of meteor showers.** 

Circle Reader Service Number 153 Www.commodore.ca

Get out of the new Maxis Simon Company, the new Maxis Simon Company Company Company Company Company Company Co Sets let you play SimCity in entirely new locales and Sets let you play SimCity in entirely new locales and time periods. time periods. Get out of town. The new Maxis SimCity' Graphics

So now there are no city limits. One package features three settings of the future, including features three settings of the future, including moon colony The other, three legendary a moon colony. The other, three legendary settings of the past. Either Set loads right into SimCity. Offering radically different looks SimCily. Offering radically different looks and architecture. Fresh challenges, and architecture. Fresh challenges, and architecture. Free states of the s So now there are no city limits. One package SO NOVELEY. 1955<br>POP. 250,000 ELEV. 1955<br>New dangers brief where are no city limits. One<br>FOREX 1955<br>New dangers burking at the past. Either Set loads<br>SimCity. Offering radically different<br>and architecture. Fresh challenges

ewdangers lurking at every street comer. If this sounds like acres of fun, it should. If this sounds like acres of fun, it should. It's created by the same people who produced It's created by the same people who produced 1990's number one smash hit.  $\blacksquare$ Which means if you're already a permanent New dangers lurking at every street corner.

resident of SimCity, you'll now have to move to ese hot properties.

call (415) 376-6434. SimCity is a registered trademark of Maxis. CMP110 Circle Reader Service Number 153.

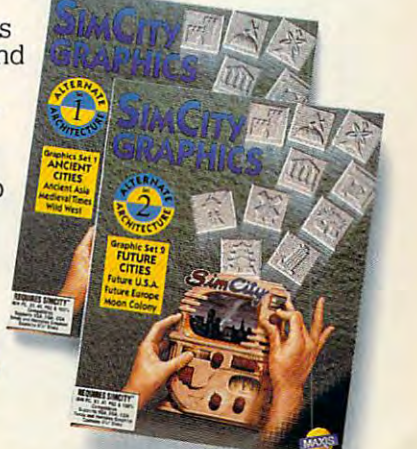

# KLUDGE FACTORY **KLUDGE FACTORY**

Silicon may be the modern pencil, but it hasn't dulled the wit of the modern cartoonist. Silicon may be the modern pencil, but it hasn't dulled the wit of the modern cartoonist.

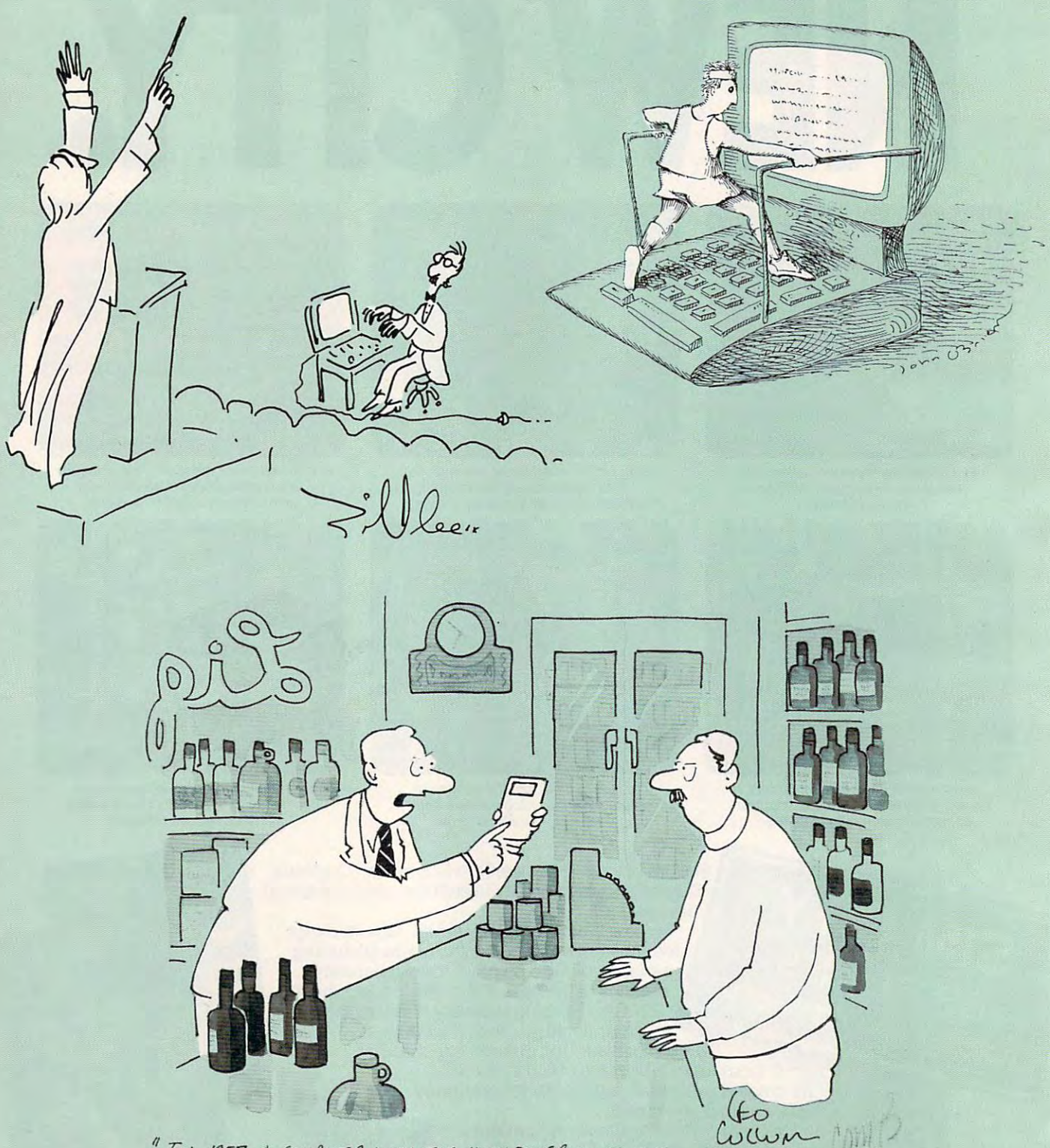

" IN 1957 A COMPUTER WITH THIS MUCH POWER WOULD HAVE<br>TAKEN UP HALF OF NEW ROCHELLE AND COST SEVEN BILLION DOLLARS BUT IN GOING

Gwww.commodore.ca

# **THEHOMIS** Preview the Hotel and Hotel and Hotel and Hotel and Hotel and Hotel and Hotel and Hotel and Hotel and Hotel and Hotel and Hotel and Hotel and Hotel and Hotel and Hotel and Hotel and Hotel and Hotel and Hotel and Hotel and COMPUTER ENTERTAINMENT OF A SECOND AND STREET AND STREET AND STREET AND STREET AND ALL AND A SECOND AND A SECOND AND A SECOND AND A SECOND AND A SECOND AND A SECOND AND A SECOND AND A SECOND AND A SECOND AND A SECOND AND A SOFTWARE FOR ONLY \$12,000 MILLION TO AND TO AND TO AND TO AND TO AND TO AND TO AND TO AND TO AND TO AND TO AND TO AND TO AND TO AND TO AND TO AND TO AND TO AND TO AND TO AND TO AND TO AND TO AND TO AND TO AND TO AND TO AND

# INTRODUCING COMPUTE MAGAZINE'S ENTERTAINMENT SOFTWARE SHOWCASE

Compute 's unique video demonstration is the smart way to chose the software you really want to chose the society was to chose the society was also been as well as a society was also been as well as a society was also been Compute's Entertainment Software Showcase video into your VCR\*, press "play" and you are on the way to sampling the sights and sounds of <sup>24</sup> of the latest products from today's top software publishers. All for only \$12.95 plus postage and handling! Order your video today by calling toll free or using the coupon below.

Some of the exciting previews you are the exciting previews you like the exciting previews you like the exciting of

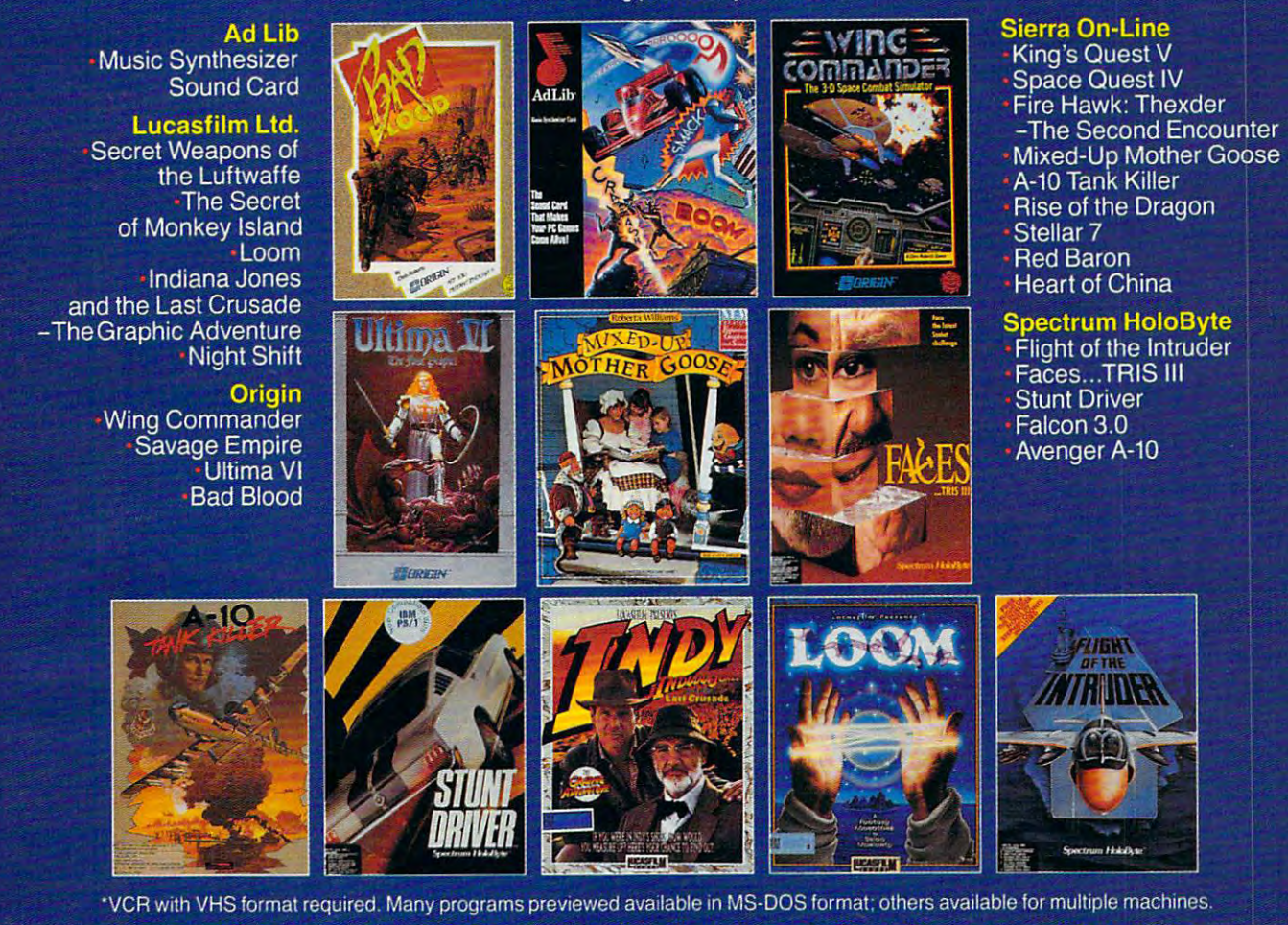

### CREAM AND RESIDENCE AND RESIDENCE AND RESIDENCE AND RESIDENCE AND RESIDENCE AND RESIDENCE AND RESIDENCE AND RESIDENCE AND RESIDENCE AND RESIDENCE AND RESIDENCE AND RESIDENCE AND RESIDENCE AND RESIDENCE AND RESIDENCE AND RE **CREDIT CARD ORDERS ONLY CALL TOLL FREE: 1-800-535-3200**

(Visa or MasterCard Accepted) Copyright < 1990 Compute Publications Int1. Ltd.

Yes! want to preview hundreds of dollars of the latest entertainment software products from Yes! I want to preview hundreds of dollars of the latest entertainment software products from the best publishers. IVe enclosed S12.95 plus \$3 <sup>00</sup> postage and handling, and will receive the best publishers. I've enclosed \$12.95 plus \$3 00 postage and handling, and will receive over \$70 worth of valuable entertainment software coupons. over \$70 worth of valuable entertainment software coupons.

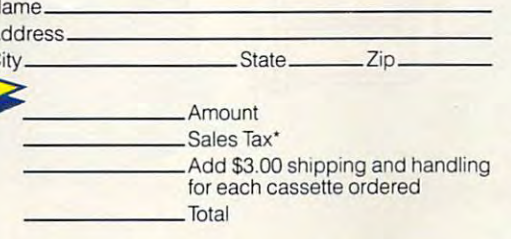

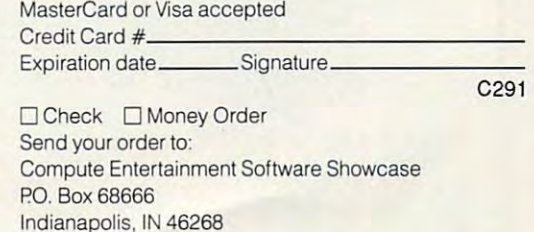

"Residents of New York, Connecticut and North Carolina add appropriate sales tax for your state. All orders must be paid in U.S. funds drawn on a U.S.<br>bank MasterCard or Visa, Please allow 4-6 weeks for delivery. Offer exp

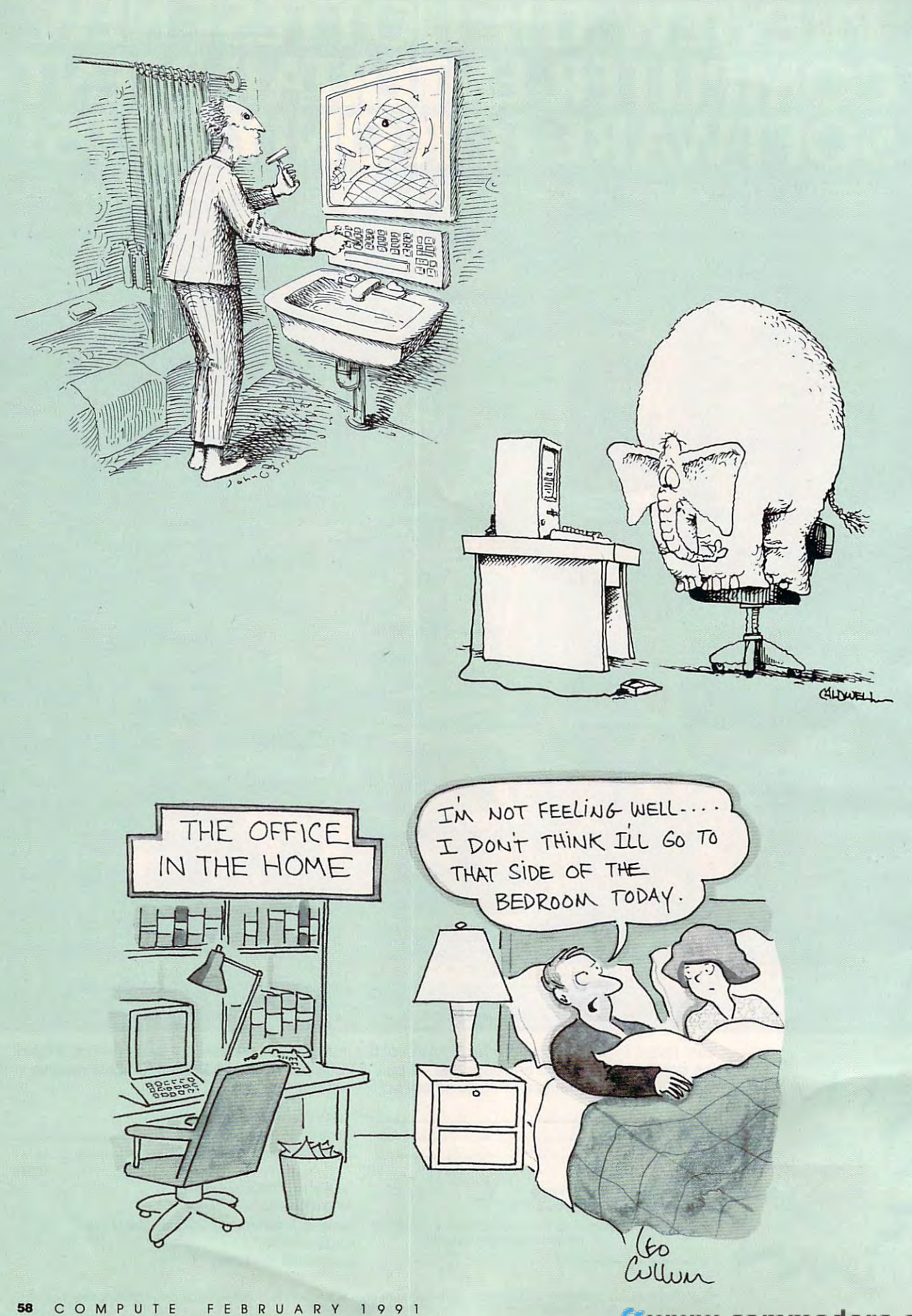

Cwww.commodore.ca

# After playing the second parties of the second parties of the second parties of the second parties of the second parties of the second parties of the second parties of the second parties of the second parties of the second PROBABLY NEED TO TIE ONE ON.

Most computer games are designed to spark your imagination.Theme Park Mystery™ is designed to totally fry it! tickets and life saving magic.

ously loses his mind and you inherit his Magic Canyon Theme Park. From the moment you step Each of these ancient gambling devices will force through the gates of your estate in search of clues through the gates of your estate in search of clues you to execute supreme strategy. Of course, if you to solve the maddening mystery, you'll experience fail to locate secret keys, spare parts for rides and ously loses his mind and you inherit his Magic games of chance, like Bagatelle and the Grabber.

a twisted journey that supernatural potions will take you beyond which are hidden

make up the park. But  $\mathbb{Z}$  is the part of  $\mathbb{Z}$  won't save you. unlike your average lands

of amusement, where friendly characters **Must and Mystery to your agenda of must visit hot** make kids laugh with glee, the gremlins in  $\|$   $\|$   $\|$   $\|$   $\|$  spots. But be prepared for a long stay. Magic Canyon's Dragonland, Dreamland, **Britainia amin'ny** Because it's a game that will drive Futureland and Yesterdayland will make you would be you to the brink. And from you laugh all the way to the asylum. The state of the equal there, there's no return.

To enter each warped world you'll board the Theme Park Mystery is available Monorail of Fear and travel into dimensions that for MS DOS and Amiga." Its highly will enlighten you. terrorize you. confound you and will enlighten you, terrorize you, confound you and detailed and complex graphics challenge you. support CGA, EGA, MCGA/VGA challenge you. support CGA. EGA. MCGA/VGA

In Dragonland, you'll be transformed into a bar- and Tandy 16 color. baric warrior who must destroy a barrage of sinister **Enter the Theme Park Mystery Game!** 

Jack in the Box. In Dreamland, you'll doze off into a world of surreal creatures  $\frac{1}{2}$  bursing you for the price of the Theme engaged in a nightmarish chess game **Park Music and Park Mystery game**. This can could make you an instant winner, reim Jack in the Box. In Dreamland, you'll could make you an instant winner. reim-

where you're the pawn. comes to pass, you'll comes to pass, you'll find yourself strapped find yourself strapped in the Rollercreeper. in the Rollercreeper, a spine tingling, ghoul spine tingling, ghoul infested ride more infested ride more frightening than any frightening than any rollercoaster ever built. rollercoaster ever built.

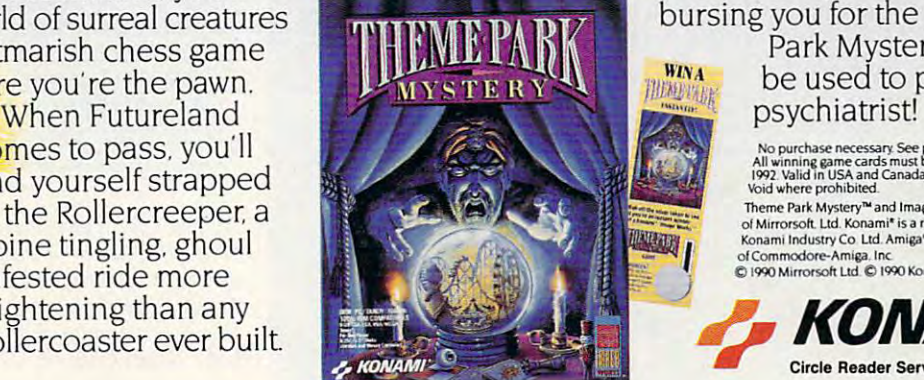

Most computer and a series and on your return trip to Yesterdaygames are designed to spark land, you'll encounter the keeper of your destiny your imagination. Theme Park Zoltan, who will dispense valuable clues, essential tickets and life saving magic.

The insanity begins when your uncle mysteri- Throughout the mystery, you'll also be tested by Throughout the mystery, you'll also be tested by Each of these ancient gambling devices will force you to execute supreme strategy. Of course, if you fail to locate secret keys, spare parts for rides and

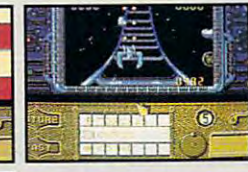

your wildest dreams. The park all throughout the park, all Four strange worlds **the luck in the world** the luck in the world supernatural potions which are hidden throughout the park, all the luck in the world won't save you. So add Theme Park

Mystery to your agenda of must visit hot spots. But be prepared for a long stay. Because it's a game that will drive

you to the brink. And from there, there's no return. Theme Park Mystery is available

for MS DOS and Amiga" Its highly detailed and complex graphics and Tandy <sup>16</sup> color.

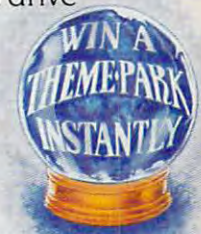

# Enter the Theme Park Mystery Game!

evils, such as psycho birds, mad apes and a crazed last inside every box look for a scratch card that Inside every box look for a scratch card that

> bursing you for the price of the Theme Park Mystery game.This can

where you're the pawn.  $\mathbf{B}$  was the RYN. Be used to partially pay your psychiatrist!

> All winning game cards must be received by January 15<br>1992, Valid in USA and Canada (except Quebec) No purchase necessary. See package lor details<br> **All winning game cards must be received by January 15.<br>
> 1992 Valid in USA and Canada (except Quebec)<br>
> Void where prohibited.**

Theme Park Mystery™ and ImageWorks™ are trademarks<br>of Mirrorsoft. Ltd. Konami\* is a registered trademark of<br>Konami Industry Co Ltd. Amiga\* is a registered trademark of Commodofe-Amiga Int **ofCommodote-Arnliol.Inc.**  Theme Park Mystery<sup>aa</sup> and ImageWorks<sup>tw</sup> are trademarks<br>
of Mirrorsoft. Ltd. Konami' is a registered trademark<br>
of Commodore-Amiga. Inc.<br>
of Commodore-Amiga. Inc.<br>  $\mathcal{L}(\mathbf{C})$  Commodore-Amiga. Inc.<br>  $\mathcal{L}(\mathbf{C})$  Isla

"m KONAMI

!9W Mirrotsorr Lid IWO Konami Inc AH Rights Reserved

Circle Beader Service Number 213

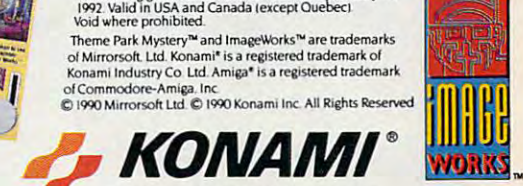

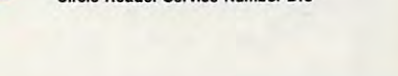

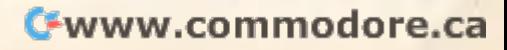

 $[$ 

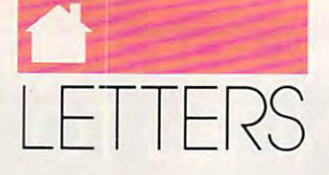

# continued from page <sup>10</sup> *comillued from page 10*

# Peter Scisco responds: *Peter Scisco respontis:*

The key phrase in my column, as *The key phrase in my column, as*  you so keenly point out, is comput *you so keenly point out, is* computer's potential. *Whether any of the* products you mentionfulfill that po *products YOIl mention fUlfill that pa*tential is the state of the state of the state of the state of the state of the state of the state of the state of the state of the state of the state of the state of the state of the state of the state of the state of the by each consumer's individualjudg *by each cOllsllmer's individualjudg*ment. That's why they call them *ment, That's why they call them*  personal computers and computers. The computer of the computer of the computer of the computation of the computers of the computation of the computation of the computation of the computation of the computation of the compu *tential is a question answered best*  **personal** *computers.* 

# Virtual Reality **Virtual Reality**

just wanted to let you know that I just wanted to let you know that I like your magazine very much. am **like your magazine very much. I am**  interested in the new "virtual reality" **interested in the new "vinual reality"**  computers. A story on these new computers was done on the ABC news was done on the ABC news was done on the ABC news was done on the ABC news and with Peter Jennings on Tuesday evening, November 27. I'd appreciate it if ning, November 27. I'd appreciate it if you would send me any information **you would send me any information**  available on this system. Has your available on this system. Has your magazine done any articles on this **magazine done any ankles on this**  system, or are you planning to do **system, or are you planning to do puters was done on the ABC news one?** 

T. G. CASE **T. G. CASE PHILADELPHIA. PA**  PHILADELPHIA. PART AR A.A.

You'll want to pick up <sup>a</sup> copy of *You'll want to pick up a copy of*  COMPUTED MAY ISSUE, In which we have a set of the computer of the computer of the computer of the computer of the computer of the computation of the computation of the computation of the computation of the computation of t we'll be covered with a set of the covering multiple and and the covering multiple and the covering multiple and the covering of the covering of the covering of the covering of the covering of the covering of the covering the uses of the uses of the uses of the uses of the uses of the uses of the uses of the uses of the uses of the now under development. Steven Anzovin's April "Pathways" column *zovin's April "Pathways" column*  will also focus on this fascinating *will also foclls on this fascinating*  to an extensive and the property of the control of COMPUTE's May issue, in which *we'll be covering multimedia and the uses of "virtual reality" that are*  **flOW** *under development. Steven Antopic.* 

#### Geoworks Coverage Coverage Coverage Coverage Coverage Coverage Coverage Coverage Coverage Coverage Coverage Coverage Coverage Coverage Coverage Coverage Coverage Coverage Coverage Coverage Coverage Coverage Coverage Covera **GeoWorks Coverage**

Your June 1990 issue outlines Guide and Control of the Community of the Community of the Community of the Community of the Community of the Community of the Community of the Community of the Community of the Community of t being developed by Berkeley and Berkeley and Berkeley and Berkeley and Berkeley and Berkeley and Berkeley and Softworks (now GeoWorks), which Softworks (now GeoWorks), which will work on an 8088 PC. Since I own ed in what you can tell me about the ed in what you can tell me about the second metal who was about the second the second tell metal about the second product the second control of the second control of the second control of the second control of the second control of the second control of the second control of the second control of the second control of the second contr JAMES SPENCER WALTON, KY **JAMES SPENCER WALTON. KY**  Your June 1990 issue outlines a GUI being developed by Berkeley a TI Pro 8088 computer, I'm interestproduct.

just got my December issue of I just got my December issue of COMPUTE, and have two questions. The contract of the contract of the contract of the contract of the contract of the contract of the contract of the contract of the contract of the contract of the contract of the contract of the contract of the *COMPUTE,* and I have two **questions.** 

First, have an old Leading Edge First, I have an old Leading Edge Model (since January 1987) and am Model D (since January 1987) and am anxiously awaiting the release of **anxiously awaiting the release of**  GeoWorks. I've been reading about it *GeoWorks.* I've been reading about it for months. When will COMPUTE for months. When will *COMPUTE*  **cover it?** 

Also, how is Leading Edge doing Also, how is Leading Edge doing in its comeback trail? JOEBL1GH **JOE BU GH LAKEWOOD. CA in its comeback trail?** 

COMPUTE offered the first major COMPUTE *offered the first major*  report on GeoWorks Ensemble in GeoWorks Ensemble in the United States Ensemble in the United States Ensemble in its October is one of the called called called called called called called called called called called called called called called called called called called called called called called called called called called called where  $\mathcal{L}$  are the interest is in the second and the second interest is in the second interest in the second interest in the second interest in the second interest in the second interest in the second interest in the s  $\mathbf{g}$  to press, the official release of  $\mathbf{g}$ the software is imminent. We plan *the software is imminent. We plan*  to do <sup>a</sup> full review of the package *to do a full review of the package report on* GeoWorks Ensemble in *its October issue, in an article called* "Artful Appliance." As this issue *goes to press, the official release of when it arrives.* 

As for Leading Edge, the com *Asfor Leadillg Edge, the com*pany was showing several new com *pany was showing several new com*put est at last fall in the last fall of the last fall in the last fall in the last fall in the last fall in the last fall in the last fall in the last fall in the last fall in the last fall in the last fall in the last fa in Las Vegas. Watch for COM-PUTED NEW TEST LAB, STARTING IN A REPORT OF THE STARTING IN A REPORT OF THE STARTING IN A REPORT OF THE STARTING IN A REPORT OF THE STARTING IN A REPORT OF THE STARTING IN A REPORT OF THE STARTING IN A REPORT OF THE STARTI May. We'll be giving some of the *May. We'll be givillg some of the*  new Leading Edge equipment a thorough going over during one of *thorough going over during olle of*  our first lab reports. *Ollr first lab reports. puters at last fall's COMDEX show*  PUTE's new Test Lab, starting in

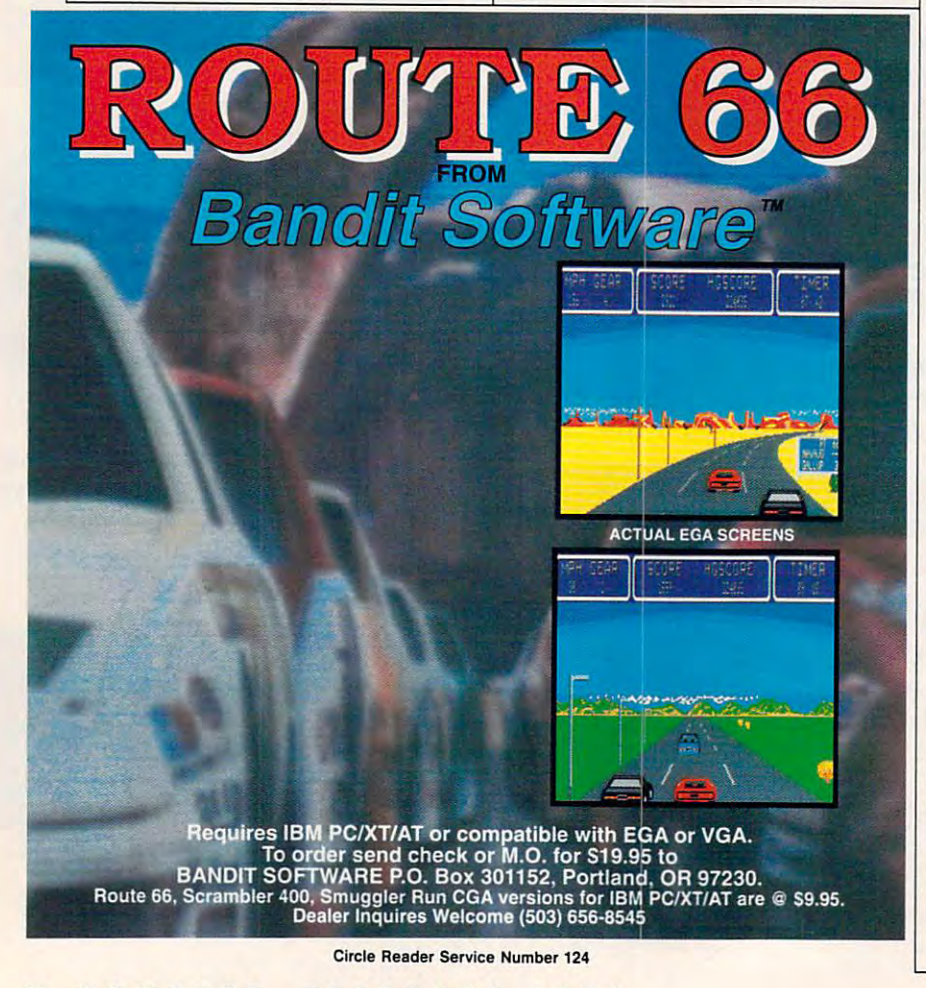

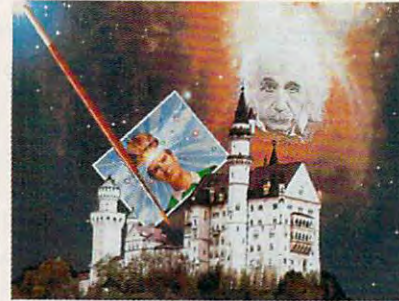

**Tempra from Mathematica** Temperature and Mathematical Anti-Temperature and Mathematical Anti-Temperature and Mathematical Anti-Temperature

The phone number of the phone number of the phone number of the phone number of the phone number of the phone number of the phone number of the phone number of the phone number of the phone number of the phone number of th ematica. maker ofthe Tempra *ematica, maker of the* Tempra graphics-editing software package *graphics-editing software package*  (photo above) described in the De *{photo above} described in the De*cember COMPUTE ("Desktop *cember* COMPUTE *("Desktop*  Video Here and Now, "page 22) and "page 22) and "page 22, "page 22, "page 22, "page 22, "page 22, "page 22, "page 22, "page 22, "page 22, "page 22, "page 22, "page 22, "page 22, "page 22, "page 22, "page 22, "page 22, "pag was listed incorrectly. The correction is the correct of the correct of the correct of the correct of the correct of the correct of the correct of the correct of the correct of the correct of the correct of the correct of number is (800) 852-MATH (6284). *IIumber is (800) 852-MATH* (6284). *ience caused by the error.* The phone number listed for Math-*Video Here and Now," page 22) was listed incorrectly. Thecorrect We apologize for any inconven-*

ience caused by the error.

Do you have questions or comments? *Do you have questions or comments?*  Send your letter—with your name, ad *Send your letter- with your name, ad*dress, and daytime phone number—to *COMPUTE Feedback,* 324 *West*  COMPUTER FEED AND INTERNATIONAL PROPERTY AND INTERNATIONAL PROPERTY AND INTERNATIONAL PROPERTY AND INTERNATIONAL wendowed avenue, Suite 200, Greens Avenue, Suite 200, Greens Avenue, Suite 200, Greens Avenue, Suite 200, Greens boro, North Carolina 27408. Due to *boro, North Carolilla 27408. Due to*  the volume ofmail received, we can't *the volume a/mail received. wecan't*  respond individually to questions. We *respond indhtidually to questions. We*  reserve the right to edit letters for clarity and length. *dress. and daytime phone number-to Wendover Avenue, Suite 200, Greensity and length.* 

## CLIFTON <sup>R</sup> <sup>N</sup> CLIFTON K A R N E 5

 $\geq$   $\vee$ 

**here are two fundamental ways** of looking at computer infor **oflooking at computer infor**mation, and understanding the **mation, and understanding the**  difference between the two is es **difference between the two is es**sential if you want to follow what's **sential** if you **want to follow what's**  happening with computer output **'**happening with computer output oday.

 $T$  first way to store information in formation  $T$ mation is as as as  $\sim$  . Which is literal is literal interaction in the literal interaction in the literal interaction in the literal interaction of the literal interaction in the literal interaction of the literal intera picture of the information. The sec **picture ofthe information. The sec**ond way is as an algorithm—a formu **ond way is as an algorithm-a formu**la or recipe from which information **la or recipe from which information**  can be constructed. **can be constructed. The first way to store information is as data, which is a literal** 

To get a clearer understanding of the difference between data and algorithment and algorithment and algorithment and algorithment and algorithment and algorithment and algorithment and algorithment and algorithment and algorithment and algorithment and alg rithms, let's look at character from **rithms, let's look at a character from**  the alphabet. To store the letter  $I$  as data, you might use the following data. you might use the following pattern: **pattern:**  the difference between data and algo-

0001000 0000t000 00001000 <sup>00001000</sup> 00001000 **. . . . . . . .** 00001000 00001000 00001000

 $\ldots$ 

In this grid, 0s represent **In this grid, Os represent**  space and 1s represent the elements that make up the character. **the elements that make up the character.** 

To store this letter as an algorithm, think of **as an algorithm, think of**  the columns as coordi **the columns as** *x* **coordi**nates and the rows as  $y$ coordinates, like the **coordinates, like the**  Cartesian system you **Cartesian system you**  may have learned in ge **may have learned in ge**ometry. When you look ometry. When you look at the letter /'s pattern, at the letter /"s pattern. you quickly see that it you quickly see that it ter which row you look **ter which row you look**  at, there's a 1 in that row's fifth column. And row's fifth column. And that's our formula:  $x=5$ . To store this letter fills column 5. No mat-

There are several **There are several**  things to notice from **things to notice from**  this simple example. **this simple example.**  First, assuming each **First, assuming each 0**  and 1 is a bit, it takes six bytes to store this letter bytes to store this letter I as data. If we wanted a larger /, it would take larger I. it would take more bvtes. We can **more bytes. We can** 

store the algorithm for this letter, the store the algorithm for this letter. the formula  $x = 5$ , in just three bytes, one for each character. **for each character.** 

You may also have noticed that **You may also have noticed that**  while the data used to form the letter's **while the data used to form the letter's**  image is a literal representation of the letter, the algorithm is generalized and letter. the algorithm is generalized and idealized. The same three-byte algo idealized. The same three-byte algorithm can be used to create an  *of any* size, from one less than quarter of an **size, from one less than a quarter of an**  inch high to one six feet high.

Computer-science texts are filled **Computer-science texts are filled**  with the interplay between data and with the interplay between data and algorithms, but in font land, the terms algorithms, but in font land. the terms are bitmap and outline, and occasion **are** *bitmap* **and** *outline,* **and occasion**ally raster and vector. Bitmap, data, ally *raster* and *vector. Bitmap. data,*  and raster mean basically the same **and** *rasler* **mean basically the same**  thing; and outline, algorithm, and vec **thing; and** *outline, algorithm.* **and** *vec*tor are roughly synonymous.

So what are the differences be **So what are the differences be**tween storing information as data and **tween storing information as data and**  storing it as algorithms? First, data is **storing it as algorithms? First, data is**  faster. Ask any programmer. If speed faster. Ask any programmer. [f speed is essential, you always store your **is essential, you always store your**  information in <sup>a</sup> table as data. This **information in a table as data. This** 

will make your program larger, but it **will make your program larger, but it**  will run faster. If it's more important **will run faster. If it's more important**  to make your code smaller or give it **to make your code smaller or give it**  more flexibility, then you'll want to **more flexibility, then you'll want to**  store the information as an algorithment as an algorithment as a set of the interest of the interest of the interest of the interest of the interest of the interest of the interest of the interest of the interest of the in and reconstruct the information from **and reconstruct the information from**  your formula. **store the information as an algorithm**  your formula.

Data almost always takes more **Data almost always takes more**  storage space than algorithms. The space than algorithms is a second than algorithms. has become such a problem that an entire cottage industry' has arisen **entire cottage industry has arisen**  around compression programs, which **around compression programs, which**  make data smaller by turning it—at **make data smaller by turning it-at**  least partially—into algorithms. storage space than algorithms. This

Algorithms are more flexible than Algorithms are more flexible than data. As we saw with the representa **data. As we saw with the representa-** $\mathbf{v}$  and  $\mathbf{v}$  and  $\mathbf{v}$  are  $\mathbf{v}$  and  $\mathbf{v}$  and  $\mathbf{v}$  and  $\mathbf{v}$ general representation of information **general representation of information**  and can be resized easily. And it's not **and can be resized easily. And it's not**  limited to any particular output de **limited to any particular output de**vice. This last point is especially **vice. This last point is especially**  important. Bitmaps are device-depen **important. Bitmaps are device-depen**dent, but an outline can take advan **dent, but an outline can take advan**tame of the maximum resolution of the maximum resolution of the maximum resolution of the maximum resolution of the maximum resolution of the maximum resolution of the maximum resolution of the maximum resolution of the ma your output device, whatever it is. **your output device, whatever it is. tion** of the **letter** *I.* **an algorithm is a tage** of the **maximum resolution of** 

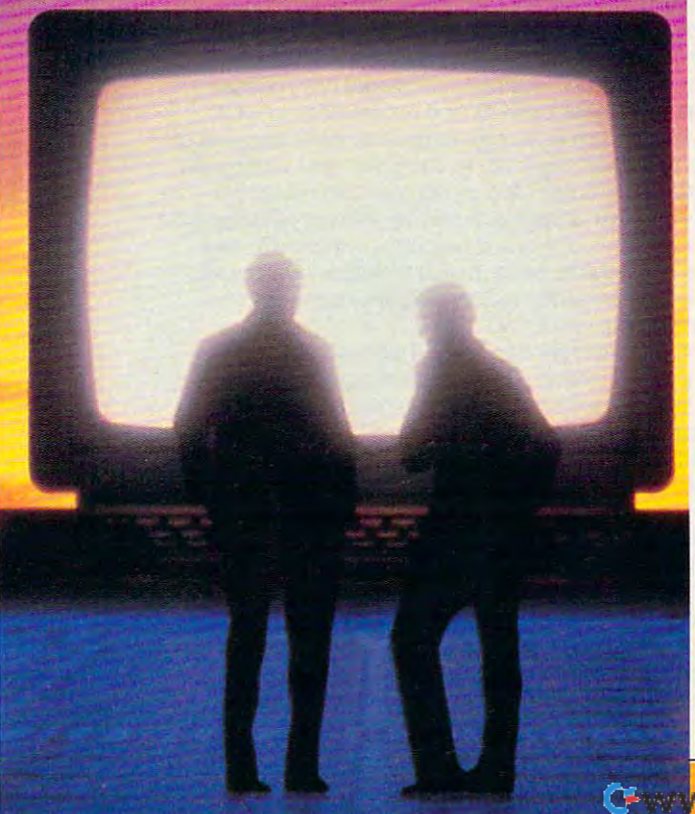

Until recently, you had to choose one tech had to choose one technology or the other—a **nology or the other-a**  bitmapped, data-based bit mapped. data-based font, or an outline, algo font. or an outline. algorithm-based one. But rithm-based one. But things are changing. things are changing. Facelift, Bitstream's *Facelift.* Bitstream's newest font package, is **newest font package, is**  one solution that com **one solution that com**bines the speed of bit bines the speed of bitmapped technology mapped technology with the flexibility of with the flexibility of outlines. The program outlines. The program produces its proprietary produces its proprietary Speedo fonts from out Speedo fonts from outlines, but you also have **lines, but you also have**  the option of installing the option of installing any often-used fonts as **any often-used fonts as**  bitmaps. That way you bitmaps. That way you can use faster bitmaps **can use faster bitmaps**  for the majority of your for the majority of your work but still have out **work but still have oul**lines handy. Bitstream lines handy. Bitstream is on track with Facelift is on track with *Facelift*  and its combination of **and its combination of**  outline and bitmapped outline and bit mapped fonts. Let's hope other font makers follow Bit-font makers follow Bitstream's example. **stream's example. [!)** 

COMPUTE <sup>61</sup> CO MPUTE **6'** 

# NEWS & NOTES

# Ancient History **Ancient History**

Thanks to the reunification of East and West Germany—and IBM—sci Thanks to the reunification of East and West Germany-and IBM-scientists from six German historical institutions are building a common database of ancient Egyptian information. The project will use com database of ancient Egyptian information. The project will use computer equipment funded by IBM Germany and will make use of the puter equipment funded by IBM Germany and will make use of the power of the computer to store and analyze the hieroglyphics of the an power of the computer to store and analyze the hieroglyphics of the ancient Egyptian language. cient Egyptian language.

. . . . . . . . . . . . . . . . . . . . . . . . . . . . . . . . . . .

The goal is to construct <sup>a</sup> modern, comprehensive, and accurate The goal is to construct a modern, comprehensive, and accurate dictionary of the language. The dictionary will be built on <sup>a</sup> networked dictionary of the language. The dictionary will be built on a networked data base located in Berlin museum. Eventually, international access in Berlin museum. Eventually, international access to the database will be established. The first phase of the planned sys to the database will be established. The first phase of the planned system is being set up on six IBM PS/2 computers. tem is being set up on six IBM PS/2 computers. database located in a Berlin museum. Eventually, international access

The database will contain tens of thousands of hand-drawn cards, The database will contain tens of thousands of hand-drawn cards, some of them a century old, from the Academy of Science in Berlin, plus text collected by other institutions.

The database won't just be used to assimilate existing information, The database won't just be used to assimilate existing information, however. Humboldt University, for example, is planning an excavation however. Humboldt University, for example, is planning an excavation expedition to Egypt in 1991. The expedition will take <sup>a</sup> portable IBM expedition to Egypt in 1991 . The expedition will take a portable IBM PS/2 Model <sup>70</sup> to record the data of its findings on disks. The disks will PS/2 Model 70 to record the data of its findings on disks. The disks will be mailed to Berlin for immediate entry to the database, even before the be mailed to Berlin for immediate entry to the database, even before the team itself has returned home. team itself has returned home.

. . . . . . . . . . . . . . . . . . . . . . . . . . . . . . . . . .

# It Up **Patching It Up**

IBM and Microsoft have overcome tense relations with the announce IBM and Microsoft have overcome tense relations with the announcement of revised development agreement. For nearly eight months, re ment of a revised development agreement. For nearly eight months, reports indicated ongoing differences between the two allies on such issues as the choice of graphical application programming interfaces issues as the choice of graphical application programming interfaces for OS/2, the timing of the initial Presentation Manager (PM) release, for OS/2, the timing of the initial Presentation Manager (PM) release, the development of a PM subset for DOS, and the selection of OS/2 font technology. This past summer, further difficulties arose because of dispute over IBM's new 2MB OS/2 1.3. At one point, IBM was openly a dispute over IBM's new 2MB OS/2 1.3. At one point, IBM was openly promoting the advantages of OS/21.3 over Microsoft Windows 3.0. promoting the advantages of OS/2 1.3 over Microsoft Windows 3.0.

Now things are smoother, it seems. A new agreement between the two companies has resulted in a shift in development responsibilities that permits IBM and Microsoft to better match their individual market that permits IBM and Microsoft to better match their individual marketing priorities. IBM has also extended its licensing arrangements with ing priorities. IBM has also extended its licensing arrangements with Microsoft for DOS, Windows, and OS/2. Microsoft for DOS, Windows, and OS/2.

On another front, Big Blue has also formed a consortium with microprocessor giant Intel to create a new super microscopic and a new super microscopic microscopic microscopi named MCA 2++. Inside reports indicate that Tandy, NCR, Olivetti, Siemens Information Systems, Acorn Data Products, Reply, and Paral-Siemens Information Systems, Acorn Data Products, Reply, and Parallan have already lined up in support of the new peripheral interface. In Ian have already lined up in support of the new peripheral interface. Intel has also reportedly completed preliminary engineering on chips tel has also reportedly completed preliminary engineering on chips based on specifications developed by the group. The new consortium based on specifications developed by the group. The new consortium is considered by many to be an attempt at playing catch-up with a comparable group that Compaq organized two years ago. That group cre parable group that Compaq organized two years ago. That group created the Extended Industry Standard Association (EISA) interface ated the Extended Industry Standard Association (EISA) interface standard, which analysts say is now winning out over the original Micro standard, which analysts say is now winning out over the original Micro Channel in number of applications and peripherals that support it. MCA  $2++$  will, according to industry sources, offer better system performance and will support Intel's <sup>586</sup> microprocessor and beyond. formance and will support Intel's 586 microprocessor and beyond. **microprocessor giant Intel to create a new super micro channel, code-**

# deskt and the state of the state of the state of the state of the state of the state of the state of the state of the state of the state of the state of the state of the state of the state of the state of the state of the Desktop **Desktop**  Publishing the publishing of the publishing of the publishing of the publishing of the publishing of the publishing of the publishing of the publishing of the publishing of the publishing of the publishing of the publishin **Desktop-to-Publishing**

Computer technology has not Computer teChnology has not only revolutionized traditional only revolutionized traditional document design, but it's also document design, but it's also added new capabilities never added new capabilities never before considered.

Because desktop publishing Because desktop publishing prepared the document of the document of the document of the document of the document of the document of the document of the document of the document of the document of the document of the document of the document of the d puter, the next logical step is to puter, the next logical step is to connect distant desktop-publish connect distant desktop-publishing computers so two or more **ing computers so two or more**  users could participate in the cre users could partiCipate in the creation of a single document as if they were in the same room. they were in the same room. prepares the document on a com-

Xerox DocuBuild, for ex Xerox OocuBuild, for example, allows project teams to ample, allows project teams to collaborate on the creation of pro collaborate on the creation of production-quality documents and duction-quality documents and developments and developments are considered and on computer networks. With Docu-Build, multiple authors in different locations can access and modify locations can access and modify documents across computer net **documents across computer net**works, manage work flow, and si works, manage work flow, and simultaneously view the status of all multaneously view the status of all aspects of a publishing project. Sporting a host of advanced publishing fields and Xerox's usual lishing fields and Xerox's usual penchant for graphics quality, Do penchant for graphics quality, 00 cuBuild operates within the Xerox GiobalView networked desktop GlobalView networked desktop environment, noted for its icon-**environment, noted for its icon**based, mouse-driven graphical based, mouse-driven graphical user interface. It runs on personal user interface. It nuns on personal computers equipped with Xerox computers equipped with Xerox GlobalView for the PC, a coprocessor board and software processor board and software that turn personal computers into that turn personal computers into multitasking, networked workstations. It will begin shipping in stations. It will begin shipping in the U.S. in the second quarter of the U.S. in the second quarter of 1991. Pricing starts at \$2,500 per 1991. Pricing starts at \$2,500 per workstation and \$495 per PC. workstation and \$495 per PC. Xerox, <sup>800</sup> Long Ridge Rd., Xerox, *800* Long Ridge Rd., Stamford, CT <sup>06904</sup> Stamford, *CT 06904*  duction-quality documents across

"News & Notes" is by Alan R. Bechtold, editor of Info-Mat Magazine, an **told, editor of Info-Mat Magazine, an**  electronic news weekly published by **BBS Press Service.** 回

. . . .. . ....... .

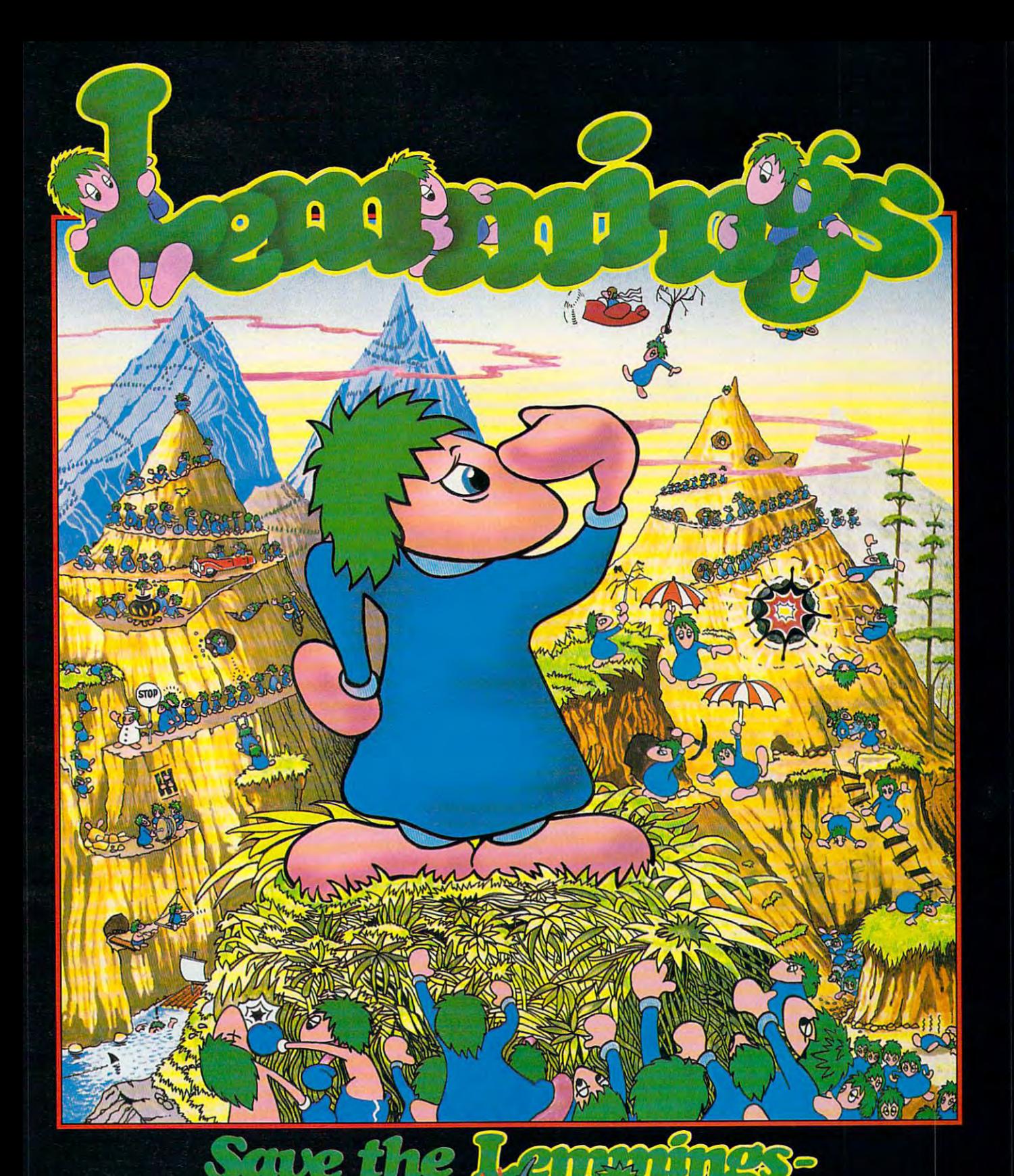

Commodore Amiga, Commodore CDTV, Atari ST PC Compatibles

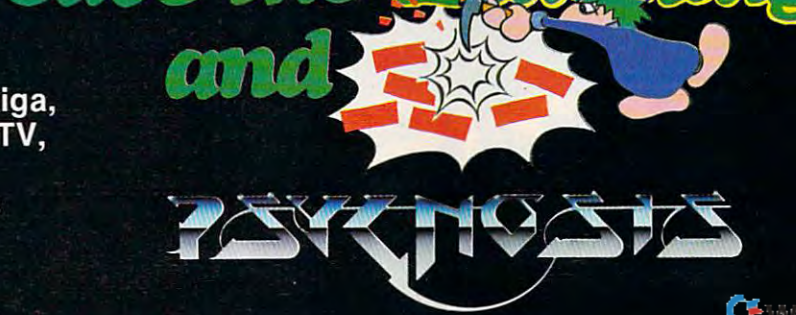

**PSYGNOSIS** <sup>29</sup> Saint Mary's Court, Brookline, MA <sup>02146</sup> Telephone: (617) 731-3553

Circle Reader Service Number <sup>166</sup>

# AFTER YEARS OF BEING PASSED OVER FOR LANGUAGES SUPPOSEDLY FASTER AND SLEEKER . . .

M C A M P B E C-Wavw.commodore.ca  $\mathbf{o}$ 

it wasn't supposed to work out this way. By a second control shows a second control show a second control show that is a second control show that is a second control show that is a second control show that is a second control show that is a second control sh been history. In the late 1960s, Pas called the second to have known and the contract of the second to have known and the second to have known and the second to have a second to have a second to have a second to have a second to have a second to have a second off BASIC. In the 1970s, C was touted as the BASIC killer. These languages as the BASIC killer. These languages were miles ahead of BASIC. were miles ahead of BASIC. I<br>B<br>B<br>C **t wasn't supposed to work out this**  way. By now, BASIC should've een history. In the late 1960s, Pas**cal was expected to have knocked** 

Little wonder the fanction of the factor of the factor of the fanction of the factor of the factor of the factor of the factor of the factor of the factor of the factor of the factor of the factor of the factor of the fact ing languages had little good to say ing languages had little good to sal' about it. BASIC was unstructured, about it. BASIC was unstructured, claimed the partisans of Pascal. It was **claimed the partisans of Pascal. It was**  too much like FORTRAN, observed too much like FORTRAN, observed Little wonder the fans of emergthe C wizards.

And they were right. But the re And they were right. But the reports of its demise were premature. **ports of its demise were premature.**  BASIC, like Rocky with a pocket protector, keeps coming back with as **tector, keeps coming back with as**tounding resilience. **tounding resilience.** 

#### History Lesson History Lesson

BASIC was created in the early 1960s BASIC was created in the early 1960s to give Dartmouth College students to give Dartmouth College students a way to use computers easily without **way to use computers easily without**  becoming experts in FORTRAN. becoming ex pens in FORTRAN. BASIC is an acronym for Beginner's BASIC is an acronym for Beginner's All-purpose Symbolic Instruction All-purpose Symbolic Instruction

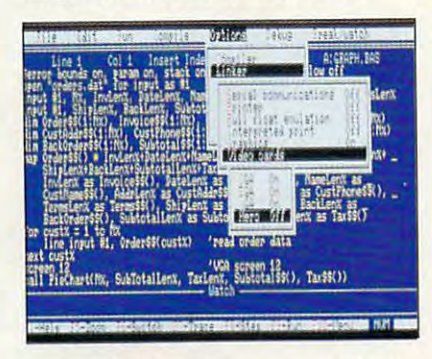

## QuickBASIC revolutionized PC BASICS. **QulckBASIC revolutionized PC BASICs.**

Code. And while they weren't very Code. And while they weren't very good at dreaming up convincing acro **good 31 dreaming up convincing acro**nyms after the fact, BASIC's creators, John Kemeny and Thomas Kurtz, **John Kemeny and Thomas Kunz,**  could invent languages like nobody's **could invent languages like nobody's business.** 

It's impossible to overstate the ef **It's impossible to overstate the ef**fect BASIC had on the computing fect BASIC had on the computing world. Almost everyone—whether in **world. Almost everyone-whether in**volved in programming or computers **volved in programming or computers**  or not—recognizes the name of the **or not- recognizes the name** of the language. Even the uninitiated can **language. Even the uninitiated can**  learn a few **BASIC** statements in a short time. **short time.** 

# Back Talk Back Talk

BASIC is interactive. When it was in **BASIC is interactive. When it was in**troduced, the mere fact that you could type in BASIC statements at the terminal was revolutionary. Real byte-**minal was revolutionary. Real byte**heads wrote their programs a week in advance, painstakingly typing them advance, painstakingly typing them out on IBM cards that looked like airline suitcase tags gone bad and sub-<br>  $\geq$  mitting them to the computer's opermitting them to the computer's operator, who would then run the cards<br>and see that the resulting printout was and see that the resulting printout was Externed to the programmer eventual- $\overline{F}$  ly. BASIC changed all that. It took a

computer that wasa distant, cloistered **computer that wasa distant, cloistered**  beast and turned it into friendly intel ligence with which programmers could **ligence with which programmers could**  directly interact—in terms not very **directly interact-in terms not very**  different from conversation (or at **different from conversation (or at**  least not very different from a conversation among byteheads). **beast and turned it into a friendly intel**sation among byteheads).

Not only is it interactive, but BASIC (unlike most other languages BASIC (unlike most other languages available at the time of its creation) **available at the lime** of its **creation)**  was not have a more of the learn. Take variables, for example. Variables Take variables, for example. Variables in computer languages are something **in computer languages are something**  like the variables that gave you night **like the variables that gave you night**mares in high school algebra (as in mares in high school algebra (as in  $4X+2=Y$ , but they're more useful and less threatening. In PL/1, another computer language, if you wanted to **computer language,** if you **wanted to**  use <sup>a</sup> variable, you had to warn the **use a variable, you had to warn the**  compiler in advance that you'd be **compiler in advance that you'd be**  using it. You even had to say how **using it. You even had to say how**  many bits it took up. BASIC is more many *bils* it took up. BASIC is more tolerant. If you need a variable, just statistic using items in the complete the control of the control of the control of the control of the control of the control of the control of the control of the control of the control of the control of the control of the bookwork. **Not only is it interactive, but was not hideously difficult 10 learn.**  start using it-BASIC handles the bookwork.

The original BASIC, introduced The original BASIC, introduced in 1964, was primitive by today's in 1964, was primitive by today's standards, but it was profoundly influ standards, but it was profoundly influential. It spread like measles through ential. It spread like measles through the programming world, which at that the programming world, which at that time was entirely concerned with **time was entirely concerned with**  minicomputers and mainframes. **minicomputers and mainframes.** 

Meanwhile, as Kemeny and Meanwhile, as Kemeny and Kurtz take pains to point out, Dart **Kurtz take pains to point out, Dart**mouth's BASIC was evolving at <sup>a</sup> fan mouth's BASIC was evolving at a fantastic pace. The popular version of **tastic pace. The popular version of**  BASIC was not their brainchild, but BASIC was not their brainchild, but its mutant, obsolescent offspring. For **its mutant, obsolescent offspring. For**  example, the requirement that each **example, the requirement that each**  line begin with a number was dropped early on in the Dartmouth version, **early on in the Dartmouth version,**  but line numbering was still common **but line numbering was still common**  practice until <sup>15</sup> years later, when **practice until 15 years later, when**  Microsoft released QuickBASIC. Microsoft released *QuickBASIC.* 

more important difference lies **A more important difference lies**  in the fact that Dartmouth BASIC was in the fact that Danmouth BASIC was compiled from the start, but it was *compiled* **from the start, but it was**  compiled so quickly that it was invisi **compiled so quickly that it was invisi**ble to the user. In short, it looked as if **ble to the user. In short, it looked as if**  it were interpreted. **it were interpreled.** 

The difference is that compiled The difference is that compiled code is completely converted into **code is completely converted into a**  form the computer can read directly, **form the computer can read directly,**  and therefore it runs much more effi **and therefore it runs much more effi**ciently. Interpreted code is read by ciently. Interpreted code is read by a second program called an *interpreter*, which then instructs the computer in **which then instructs the computer in** 

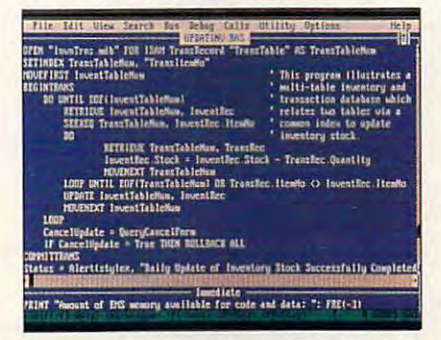

Power and size mark Microsoft BASIC 7.1. **Power and size mark Microsoft BASIC 7.1. written to convert your mainframe** 

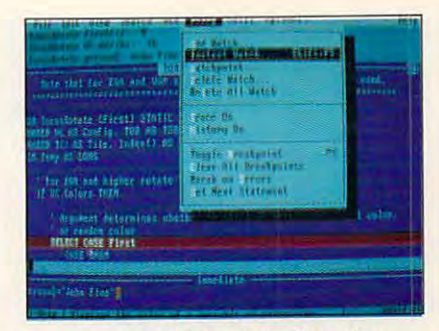

PowerBAStC is fast alternative. **PowerBASIC is a fast alternative.** 

its own language, telling it how to go **its own language, telling it how to go**  about following the commands in the about following the commands in the BASIC program. The result is slower, less efficient execution. Another near-**less efficient execution. Another near**fatal shortcoming of interpreted BASIC is that you normally can't distribute an interpreted program and **tribute an interpreted program and**  expect it to run on the target machine **expect it 10 run on the target machine**  because it needs the interpreter. Com **because it needs the interpreter. Com**piled programs, on the other hand, are piled programs, on the other hand, are self-contained. Dartmouth BASIC had self-eontained. Dartmouth BASIC had the immediacy of an interpreted lan **the immediacy of an interpreted lan**guage, but it was compiler—again, **guage, but it was a compiler-again, a**  feature that would not see implemen feature that would not see implementation commercially until Quick **tation commercially until** *Quick-*BASIC was released in version 4. **BASIC was released in version 4.** 

BASIC got a bad rap from academics and computer snobs even as it **demics and computer snobs even as it**  was making spectacular progress, **was making spectacular progress,**  much to the frustration of its creators. **much to the frustration of its creators.**  All involved in the controversy **All involved in the controversy**  seemed blind to the fact that BASIC seemed blind to the fact that BASIC was by far the most popular language was by far the most popular language in the world by the time the  $IMPC$ was introduced. **was introduced.** 

# The Language The Language

BASIC is the Swiss Army Knife of BASIC is the Swiss Army Knife of computer languages. Like that versa computer languages. Like that versatile tool, bristling with corkscrews, **tile tool. bristling with corkscrews,**  trimmers, and a toothpick, BASIC is adequate to accomplish just about any **adequate to** accomplish just **about any**  small task you'll run across in the **small task you'll run across in the**  field. field.

Likewise, if you have big pro-**Likewise,** if you **have a big pro**grammingjob, you'll probably find grammingjob, you'll probably find other languages better suited to your other languages better suited to your task. Modern versions of BASIC task. Modern versions of BASIC (QuickBASIC, Power BASIC or True-*(QuickBASIC, Power BASIC,* or *True-*BASIC, but not the free BASIC probably BASICA or GW-BASICthat came with your copy of DOS) can that came with your copy of DOS) can legitimately be regarded as stepping legitimately be regarded as stepping stones to other languages. **stones to other languages.** 

All the concepts inherent in more **All the concepts inherent in more**  advanced languages can be employed advanced languages can be employed in BASIC. in BASIC.

BASIC is probably used profes BASIC is probably used professionally by more contractors than any **sionally by more contractors than any**  other language. If your company other language. If your company wants to computerize its inventory **wants to computerize its inventory**  system, needs a terminal program written to let customers jack into your **written to let** customers jack **into your**  proprietary BBS without having to proprietary BBS without having to learn communications package, or **learn a communications package, or**  needs to have a one-time program written to convert your mainframe

<sup>F</sup> <sup>E</sup> <sup>R</sup> <sup>U</sup> <sup>R</sup> <sup>Y</sup> <sup>19</sup> COMPUTE <sup>65</sup> **FEB R UARY 1991 COMPUTE 65** 

data to dBase format, there's good data to *dBase* format, there's a good chance that the person you hire will chance that the person you hire will write that program in BASIC. write that program in BASIC.

BASIC is increasingly popular as BASIC is increasingly popular as an embedded language. A multimillion-dollar California firm called million-dollar California firm called Pick Systems has for years existed Pick Systems has for years existed solely on a hybrid operating system/ database manager, and the language database manager, and the language users work with is Pick BASIC, a variant of BASIC that allows end users to ant of BASIC that allows end users to write some pretty hairy relational write some pretty hairy relational database code in very few lines— database code in very few lineswithout having to call in the company without having to call in the company guru. guru.

Bill Gates of Microsoft has long Bill Gates of Microsoft has long threatened to make BASIC a common language to bridge *Windows* and OS/2 applications, and the latest version of applications, and the latest version of Microsoft's powerhouse word proces Microsoft's powerhouse word processor, *Word for Windows*, actually has a BASIC interpreter to supplement its BASIC interpreter to supplement its macro language. macro language.

For years. Digital Equipment's For years, Digital Equipment's smaller computers were powered by smaller computers were powered by an operating system with BASIC as its an operating system with BASIC as its user interface. VAXBASIC, Business user interface. X *BASIC.* Business BASIC, and HP BASIC are all hugely *BASIC.* and *HP BASIC* are all hugely popular in the minicomputer world. popular in the minicomputer world, but this fact is treated like <sup>a</sup> dirty se but this fact is treated like a dirty secret. A company in my vicinity sells turnkey CAD systems with a CAD program written in 250.000 lines of program written in 250,000 lines of VAX *BASIC*. The price for the lowball configuration is 100.000. configuration is \$100,000.

# Why Use BASIC? Why Use BASIC?

Despite its reputation. BASIC is great Despite its reputation, BASIC is great for a large variety of applications. There are dozens of good books on There are dozens of good books on BASIC; there's no shortage of BASIC BASIC; there's no shortage of BASIC programmers around. A lot of great programming tools are written with programming tools are written with BASIC programmers in mind, and it's BASIC programmers in mind, and it's a forgiving programming environment. BASIC is good for one-time-ment. BASIC is good for one-timeonly projects, medium-sized projects only projects, m edium-sized projects where getting the job done quickly where getting the job done quickly and on a small budget is important, communications programs (BASIC communications programs (BASIC has facilities built into it for commu has facilities built into it for communications that would take a good  $C$  or Pascal programmer weeks to dupli Pascal programmer weeks to duplicate), database managers, high-preci cate), database m anagers, high-precision math for dollar or other decimal sion math for dollar or other decimal amounts, and programs where a slick user interface is important. user interface is important.

Nor can I resist pointing out that programming in BASIC is fun. After programming in BASIC is fun. After years of programming in C professionally, I still find C less fluid and enjoyable to work with than BASIC, joyable to work with than BASIC, although the demands that C places on a programmer have made me a much more capable one. much more capable one.

# Why Not Use BASIC? Why Not Use BASIC?

There are times to avoid BASIC. If There are times to avoid BASIC. If you want your program to have porta you want your program to have ponability (the ability to run the same pro bility (the ability to run the same program on many machines), you won't gram on many machines), you won't

## Structured Programming in the Spotlight Structured Programming in the Spotlight

You've probably heard the phrase structured code juxtaposed with the phrase spaghetti code. Here's the good, the bad. and the ugly about spaghetti code. Especially the ugly. code. Here's the good. the bad. and the ugly about spaghelti code. Especially the ugly.

Older versions of BASIC on microcomputers—quite possibly, the BASIC that turned Older versions of BASIC on microcomputers-quite possibly, the BAStC that turned you away from coding—were sharply limited in the ways decisions were handled, often being limited to IF/THEN statements. We'll illustrate this in a moment, but first take a look at some of the new choices available to you now. Even if you don't know what they mean, it's some of the new choices available to you now. Even if you don't know what they mean, it's enough just to see the variety: SELECT CASE, WHILE/WEND, IF/THEN/ELSEIF/ELSE, and DO/LOOP, to name the major alternatives. and DO/LOOP, to name the major alternatives.

 $\mathcal{L}$  select case is even better than Pascal's and C's. It lets you make choices you make choices you make choices you make choices you make choices you make choices you make choices you make choices you make choices y based on string constants, string variables, string expressions, numeric constants, numeric based on string constants, string variables, string expressions, numeric constants, numenc variables, numeric expressions, and subranges. Pascal offers only numeric constants and variables, numeric expressions, and subranges. Pascal offers only numeric constants and subranges. C offers only numeric constants. BASIC's SELECT CASE is even better than Pascal's and C's. It lets you make choices

Who care is the only alternative the only alternative to IFING in our order BASIC states was to in our order BASICS was to IF/THEN in our order BASICS was to IF/THE IN OUR CONTRACT OF THE USE OF THE USE OF THE USE OF THE U use tons of GOTO statements. GOTOs used in place of real control structures such as SE-LECT CASE cause horrifying maintenance problems because constructs like IF/THEN/EL-LECT CASE cause horrifying maintenance problems because constructs like IFfTHEN/EL-SEIF/ELSE/ENDIF are replaced by IF NOT. . ./GOTO 100/GOTO 110/GOTO 120/GOTO 130.  $\ldots$  You end up having to figure out what line numbers to go to. Later, if you have to modify your code, you'll end up wedging lines <sup>17</sup> and <sup>18</sup> between lines <sup>16</sup> and 19. modify your code, you'll end up wedging lines 17 and 18 between Hnes 16 and 19. Who cares? You do, because the only alternative to IF/THEN in older BASICs was to

Below is a concrete illustration, excerpted from a recent program I wrote. The first example shows the structured version. It contains no GOTOs (meaning I didn't have to keep track of line numbers) or long variable names (since modern BASICs aren't limited to two track of line numbers) or long variable names (since modern BASICs aren't limited to two characters for variable names as old BASICs were). And could use meaningful subroutine characters for variable names as old BASICs were). And I could use meaningful subroutine names like lsAlpha% or lsPrint%, rather than undescriptive line numbers. names like IsAJpha% or ISPrint%, rather than undescriptive line numbers. Structured BASIC: Structured BASIC:

The QuickBASIC version: , The QuickBASIC version: IF StrSize = 0 THEN IF lsAlpha(NextByte\$) THEN IF tsAtpha(NextByteS) THEN StrSize =1: Word\$ = NextByte END IF ' IsAlpha IF lsPrint%(NextByte\$) THEN IF ISPrinl%(NextByteS) THEN StrSize = StrSize + 1: Word\$ = Word\$ + NextByte<br>ELSE  $StrSize = 0: WordS = " "$  $END$  IF ' IF StrSize  $= 0$ Unstructured BASIC: Unstructured BASIC; Word S Next Byte And S Next Byte And S Next Byte And S Next Byte And S Next Byte And S Next Byte And S Next Byte And S Next Byte And S Next Byte And S Next Byte And S Next Byte And S Next Byte And S Next Byte And S Next By **ELSE** END IF

REM The "street BASIC" version: 5 REM The " street BASIC" version: 10 IF SS 200 IF SS 200 IF SS 200 IF SS 200 IF SS 200 IF SS 200 IF SS 200 IF SS 200 IF SS 200 IF SS 200 IF SS 2 <sup>15</sup> GOSUB 300' IsAlpha equivalent routine. Sets global IA. 15 GOSUB 300 I IsAlpha equivalent routine. Sets global IA. <sup>20</sup> IF NOT IA THEN GOTO <sup>60</sup>  $30 SS = 1:WD$ = NB$$ <sup>35</sup> GOSUB 400' IsPrint equivalent routine. Sets global IP. 35 GOSUB 400 ' IsPrint equivalent routine. Sets globallP. 60 IF NOT IP THEN GOTO 100  $70$  SS = SS  $+$  1: WD\$ = WD\$  $+$  NB\$  $90 \text{ SS} = 0: \text{WDS} = ``"$ <sup>100</sup> 10 IF SS < > 0 THEN Goro 100 20 tF Nor IA THEN Goro 60 100

want to use BASIC. With careful plan want 10 use BASIC. With careful planning, nothing beats C (and even older versions of FORTRAN and COBOL) versions of FORTRAN and COBOL) for code that has to run on other for code that has to run on other machines. machines.

was designed with portability C was designed with portability in mind. FORTRAN and COBOL are in mind. FORTRAN and COBOL are popular enough that lowest-common-popular enough thatlowest-commondenominator versions will work on denominator versions will work on just about any computer. just about any computer.

Group projects are another rea Group projects are another reason not to use BASIC. BASIC doesn't make you declare variables, which can make you declare variables, which can be a liability on large projects where BASIC's innocent habit of creating a new variable when you've actually new variable when you' ve actually mistyped the name of an existing one mistyped the name of an existing one can pose horrific maintenance can pose horrific maintenance problems. problems.

Finally, programs that require dy Finally, programs that require dynamic memory allocation also extend

beyond the scope of BASIC, which is beyond the scope of BASIC, which is sadly lacking in memory allocation/ sadly lacking in memory allocation/ deallocation routines similar to mal-deallocation routines similar to mal-Ioc() and free() in C, or New and Dis loc() and free() in C, or New and Dispose in Pascal or Modula 2. pose in Pascal or Modula 2.

## Meet the King Meet the King

The undisputed king of microcom The undisputed king of microcomputer BASICs is QuickBASIC, which puter BASICs is *QuickBASIC.* which is widely credited with pulling BASIC is widely credited with pulling BASIC back from the edge of doom. It didn't. back from the edge of doom. It didn't. The installed base of BASIC code was The installed base of BASIC code was far too immense for that. (My theory far too immense for that. (My theory is that QuickBASIC's wide recogni is that *QuickBASIC's* wide recognition is due to the fact that journalists, tion is due to the fact thatjoumalists, who never really understood C, found who never really understood C, found that legitimizing QuickBASIC in this that legitimizing *QuickBASICin* this way meant that they could justify way meant that they could justify viewing themselves as serious programmers because even they could grammers because even *they* could program in it.) program in it.)

Cwww.commodore.ca

# SOME OF HITLER'S DEADLIEST WEAPONS NEVER SAW ACTION, UNTIL NOW **SOME OF HITLER'S DEADLIEST WEAPONS NEVER SAW ACTION. UNTIL NOW.**

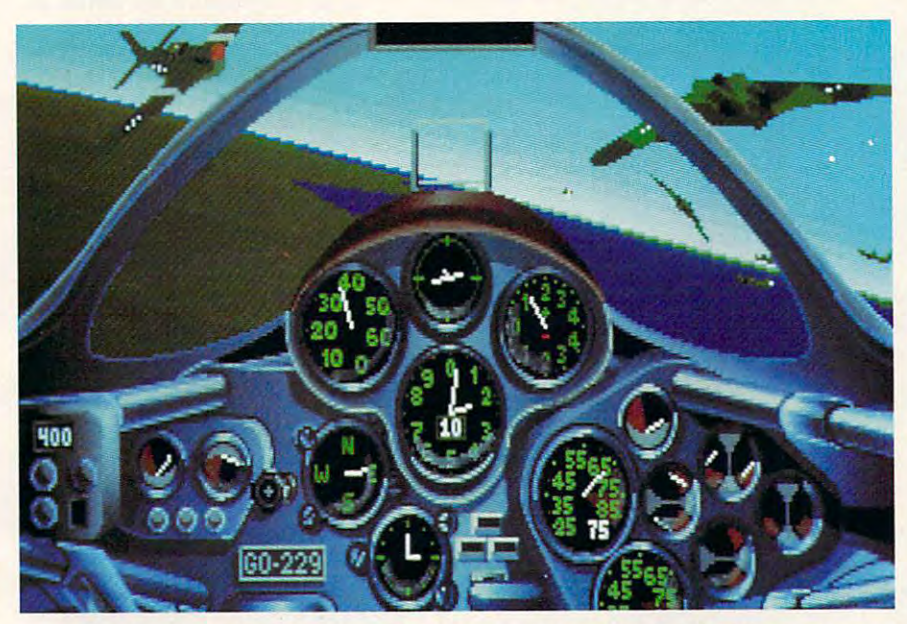

Imagine the shock of American B-17 Imagine the shock of American B-17 pilots when the first German jet fighters pilots when the first German jet fighters whistled past. The lumbering bombers whistled past. The lumbering bombers seemed to be standing still, sitting ducks for seemed to be standing still, sitting ducks for radical aircraft years ahead of their time. radical aircraft years ahead of their time\_

The twin-jet Me <sup>262</sup> unleashed The twin-jet Me 262 unleashed a volley of 24 air-to- **air missiles in** less than a tenth **dependent of a** of a second. It's

second. It's

just one of the little-known aircraft you'll just one of the little-known aircraft you'll encounter in Secrets Weapons of the Luft encounter in *Secrets Weapons of the LUft*waffe? You'll also blast off at 16,000 feet per *waffe.'* You'll also blast off at 16,000 feet per minute in the incredible Me <sup>163</sup> Komet minute in the incredible Me 163 Komet rocket fighter. And pilot the remarkable rocket fighter. And pilot the remarkable Gotha 229, which bore an uncanny Gotha 229, which bore an uncanny

resemblance to today's Stealth bomber. resemblance to today's Stealth bomber. Were the Allies saved by Hitler's blunder? Were the Allies saved by Hitler's blunder? As you'll read in the 224-page histor As you'll read in the 224·page histor· ical manual, Hitler's demand for <sup>a</sup> blitz ical manual, Hitler's demand for a blitz bomber delayed deployment of the Me 262s bomber delayed deployment of the Me 262s as fighters. as fighters.

In Secret Weapons of the Luftwaffe, In *Secret Weapons Of the Luftwaffe,*  you can reverse that decision. And pit these you can reverse that decision. And pit these **---"::--**

revolutionary weapons with the more revolutionary weapons with the more familiar German Bf 109 and FW 190 fighters against the Eighth Air fighters against the Eighth Air Force B-17 Flying Fortresses, P-51 Force B-17 Flying Fortresses, P·51 Mustangs, and P-47 Thunderbolts. Mustangs, and P-47 Thunderbolts. All technically, historically, and graphically All technically, historically, and graphically authentic. authentic.

Fly in the face of danger. Fly in the face of danger. Desperate to stop the massive day Desperate to stop the massive day· light bombing raids of the Allies, the light bombing raids of the Allies, the Germans rushed their experimental aircraft Germans rushed their experimental aircraft

Secret Weapons of the Luftwaffe is available for IBM and 100% compatibles. Visit your retailer or order directly with Visa/MC by calling 1-800-STARWARS<br>(in Canada 1-800-828-7927), "\* and © 1990 LucasArts Entertainment Comp Circle Reader Service Number <sup>106</sup> **Circle Reader Service Number 106** 

into service in late 1944. You'll experience into service in late 1944. You'll experience the nail-biting terror of piloting aircraft the nail-biting terror of piloting aircraft that were as dangerous to fly as they were that were as dangerous to fly as they were to the enemy. to the enemy.

You'll rock with the impact of a direct hit. Struggle for visibility through oil hit. Struggle for visibility through oil smeared, bullet-shattered canopies. Watch smeared, bullet·shattered canopies. Watch

engine burns. And wrestle for control wrestle for control . against G-forces against G·forces and rought winds  $\cdots$  with  $\cdots$  vivid  $\cdots$ realism of bit and rough wind conditions. All with the vivid realism of bit·

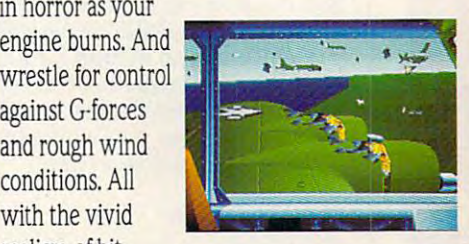

mapped 256-color VGA graphics and room-mapped 256·color VGA graphics and room· rattling sound effects. rattling sound effects.

In Secret Weapons of the Luftwaffe, In *Secret Weapons of the Luftwaffe,*  you'll do more than relive the air combat you'll do more than relive the air combat over Germany from <sup>1943</sup> to 1945. You'll over Germany from 1943 to 1945. You'll decide for yourself whether these exotic decide for yourself whether these exotic superweapons could have changed the out superweapons could have changed the out· come of the ware. come of the war.

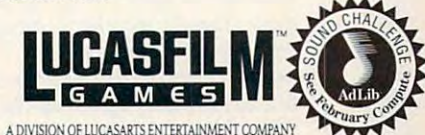

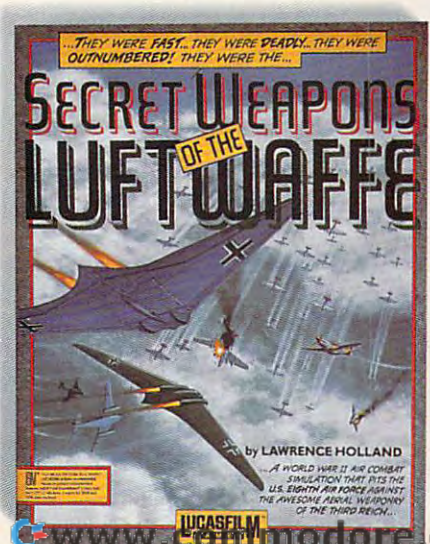

Built for common and speed. The components of components and speed of the components of the components of the components of the components of the components of the components of the components of the components of the comp QuickBASIC is like a Mercedes: engineered so well, built so right that using neered so well, built so right that using it is an experience verging on the sensual. QuickBASIC was always com sual. *QllickBASIC was* always a compiled language, but BASIC compilers piled language, but BASIC compilers were nothing new. Starting with version 4. QuickBasic, like its ancestor in the state in the two states in Dartmouth BASIC, offered an envi Danmouth BASIC, offered an environment that looked interpreted but ronment that *looked* interpreted but offered true compiled programs by offered true compiled programs by compiling on the fly. compiling on the fly. Built for comfort and speed. sion 4. *QuickBASIC*. like its ancestor

One of the problems with complete the problems with compiled the problems with compiled the problems with complete ers is that they normally operate in ers is that they normally operate in a sort of batch mode. You write a routine and then run it through the com tine and then run it through the compiler a picture of the usual usually takes the few minutes but can take much long few minutes but can take much longer, depending on the compiler. If the er, depending on the compiler. If the routine passes muster, you run it a few times to shake the bugs out and few times to shake the bugs out and start the cycle all over again when you start the cycle all over again when you begin to write the next routine. When begin to write the next routine. When you have enough routines, you've written your program. Programming written your program. Programming can take on routinized. recursive as can take on a routinized, recursive aspect that tries one's patience. pect that tries one's patience. One of the problems with compilpiler-a process that usually takes a

Interpreted BASIC leaves the bad Interpreted BASIC leaves the bad part out. Using an interpreted BASIC, you write your program, press the you write your program, press the Run key. and voila! Instant gratifica Run key. and voila! Instant gratification. The program runs without the tion. The program runs without the bothersome compilation step. bothersome compilation step.

## Quick Solution Quick Solution

QuickBASIC skins this problem by *QuickBASIC* skins this problem by compiling in the background as you compiling in the background as you type. The code it compiles to isn't type. The code it compiles to isn't really machine code, so it's not as fast really machine code, so it's not as fast as native code—that is, a program the processor can run directly—but it's processor can run directly- but it's fine for testing purposes and much fine for testing purposes and much faster than older interpreted BASICs faster than older interpreted BASICs such as GW-BASIC. such as G W-BASIC.

When you've debugged your pro When you've debugged your program, you can choose a menu option to create an EXE file. QuickBASIC to create an EXE file. *QllickBASIC*  runs a rapid compiler to create the final executable program file. In other nal executable program file. In other words. QuickBASIC provides all the words, *QllickBASIC* provides all the fun of the old BASIC and the ad fun of the old BASIC and the advanced compiler technology of a company that's been in the BASIC pany that's been in the BASIC compiler business for almost a decade. It's an unbeatable combination. cade. It's an unbeatable combination.

Nonetheless, Microsoft goes even Nonetheless, Microsoft goes even further. QuickBASIC comes with funher. *QllickBASIC* comes with strong graphics abilities, standard-strong graphics abilities, standardsetting online help and tutorials, slick setting online help and tutorials, slick mouse support, and the ability to write much larger programs than you write much larger programs than you can in traditional interpreted BASIC. can in traditional interpreted BASIC. My only gripe is that Microsoft ex My only gripe is that Microsoft expects you to rely on online help or pects yOll to rely on online help or purchase \$25 book (from—you purchase a \$25 book (from- you guessed it—Microsoft Press) for refer guessed it- Microsoft Press) for reference. There is no printed reference manual provided with the language. manual provided with the language.

On the other hand, maybe Quick On the other hand, maybe *Quick-*BASIC isn't unbeatable. Maybe *BASIC* isn't unbeatable. Maybe BASIC 7.1 beats it. BASIC 7.1 beats it.

# ASIC: The Beginner's Inexpensive Alternative ASIC: The Beginner's Inexpensive Alternative

shareware BASIC with a registration fee of shareware BASIC with registration fee of the property of the property of the property of the property of the property of the property of the property of the property of the property of the property of the property of the p only \$10. It's a true compiler that generates BASIC or QuickBASIC, so you can embark BASIC or OuickBASIC, so you can embark on your first advertisement in complete lands in complete and the second lands of the second lands of the second guages at a great price. BASIC power users need not apply in the second second second second second second second second second second second second product at fair price, but QuickBASIC, product at a fair price, but QuickBASIC, ing to fear. Yet. ing to fear. Yet. On this issue's disk, you'll find ASIC, <sup>a</sup> small COM files and doesn't need GWon your first adventures in compiled lanusers need not apply: ASIC is an entry-level True BASIC, and PowerBASIC have noth-

Asic is faster in the compiler of the second complete state of the second state of the second state of the second state of the second state of the second state of the second state of the second state of the second state of with an integrated editor and no link step. with an integrated editor and no link step. You are the extensive from the extra screen screen screen screen screen screen screen screen screen screen screen screen screen screen screen screen screen screen screen screen screen screen screen screen screen screen scr and compile from within that environment, and compile from within that environment, the compiler, is included for diehards like This is a thoughtful item that shows foresight. Programming languages shouldn't sight. Programming languages show the contract of the contract of the contract of the contract of the contract of the contract of the contract of the contract of the contract of the contract of the contract of the contract tell you how to work. ASIC is a fast, in-memory compiler You normally work from the editor screen but ASICC.EXE, a command line version of me who can't part with their own editors.

traditional BASIC without line numbers. While you can use line numbers if you like, While you can use line numbers if you like, the preferred syntax is to use labels for the preferred syntax is to use labels for GOTOs and subroutines. Instead of con GOTOs and subroutines. Instead of con-The ASIC language looks much like structions like this:

## GOSUB 11000

## **GOTO 650**

you have the luxury of much more descrip you have the lUXUry of much more descriptive labels, like this: tive labels, like this:

### GOSUB DisplayScore:

## GOTO Initialize: GOTO Initialize:

ASIC's integrated editor is small but ASIC's integrated editor is small but useful. It supports the fundamental opera useful. It supports the fundamental operations needed by the language. The fact that tions needed by the language. The fact that there is any sort of an editor bundled with there is any sort of an editor bundled with a the state is miraculous. You can load the state of the state of the state of the state of the state of the state of the state of the state of the state of the state of the state of the state of the state of the state of th save, and compile ASIC programs from within the editor. The editor isn't line-within the editor. The editor isn't lineoriented like EDLIN but is full-screen like oriented like EDLIN but is full-screen like the Turbo Basic editor. It's capable of block the Turbo Basic editor. It's capable of block operations for copying, moving, and delet operations for copying, moving, and deleting text; has search and replace functions; ing text; has search and replace functions; and lets you jump to errors in the compiled and lets you jump to errors in the compiled source code. source code, \$10 compiler is miraculous. You can load,

One ASIC feature you will rarely see in One ASIC feature you will rarely see in any integrated environment is its symbol-any integrated environment is its symboltable generator. The symbol table is an table generator. The symbol table is an alphabetical listing created during compila alphabetical listing created during compilation that shows the location of all subrou tion that shows the location of all subroutines and labels. It's one of those things that tines and labels. It's one of those things that every compiler should have but doesn't. every compiler should have but doesn't.

ASIC does lack some features. It ASIC does lack some features. It doesn't support READ/DATA statements. doesn't support READ/DATA statements, There's MID\$, but no LEFTS or RIGHTS. There's a MIOS, but no LEFTS or RIGHT\$. (That's not as bad as it seems, since you (That's not as bad as it seems, since you can do the equivalent of LEFT\$ or RIGHT\$ using MIDS. but the reverse is not true.) using MIDS, but the reverse is not true,) There's no PLAY statement, although There's no PLAY statement, although SOUND is available. Because ASIC uses in SOUND is available. Because ASIC uses integers only, you may miss floating-point tegers only, you may miss floating-point numbers. On the plus side, integer math is numbers. On the plus side, integer math is many times faster than floating-point math. many times faster than floating-point math,

ASIC was written using Turbo C, and ASIC was written using Turbo C, and its roots show in file I/O. File I/O is limited its C roots show in file I/O. File I/O is limited to text mode, and string variables are fixed-to text mode, and string variables are fixedlength 80-character arrays ending in <sup>a</sup> <sup>0</sup> length 8O-character arrays ending in a 0 byte. LPRINT, PRINT#, and INPUT# let byte. LPRINT, PRINT#, and INPUT# let

you manipulate the second control of the second control of the second control of the second control of the second control of the second control of the second control of the second control of the second control of the secon CLOSE let you perform the housekeeping. CLOSE let you perform the housekeeping. you manipulate these files. OPEN and

was delighted to find memory maps and memory of the second memory maps of the second memory of the second memory of the second memory of the second memory of the second memory of the second memory of the second memory of t in Chapter 8 of the manual; this map gives  $t = \frac{1}{2}$  system variables so  $\frac{1}{2}$ that you can poke and peek them at runinformation strictly off-limits to developers  $\sim$  information strictly off-limits to developers to develop to developers to develop to developers of  $\sim$ (they're actually warned and such a such a such a such as  $\frac{1}{2}$ behavior), ASIC encourages it. That's real behavior), ASIC encourages it. That's real programming! Like the command line ver sion of the compiler, it's the kind of thought sion of the compiler, it's the kind of thought $f(x)$  to the that keeps users coming back for the community of the community of the community of the community of the community of the community of the community of the community of the community of the community of the c new versions. You can tweak such values as the random seed, cursos position, and cursos position, and cursos position, and cursos position, and cursos position, and cursos position, and cursos position, and cursos position, and cursos position, and cursos positi screen width, and input buffer with the ut screen width, and input buffer with the utmost safety and confidence. Naturally, and confidence and confidence and confidence and confidence. Naturally, PEEK, POKE, DEFSEG, and VARPTR are PEEK, POKE, DEFSEG, and VARPTR are implemented in the ASIC language, giving implemented in the ASIC language, giving you all the tools you need to play with any memory location is the PC. I was delighted to find a memory map the location of ASIC system variables so time. Whereas other compilers make this (they're actually warned away from such programming! Like the command line verful touch that keeps users coming back for as the random seed, cursor position, most safety and confidence. Naturally, memory location in the PC.

If it's graphics you like, ASIC obliges If it's graphics you like, ASIC obliges you with subset of BASIC'S graphics feature feature in the BASIC series of BASIC series of BASIC series and the BASIC series of BASIC series of BASIC series of BASIC series of BASIC series of BASIC series of BASIC series o tures: COLOR, SCREEN, PSET, and PRE-SET go hand in hand with the afore SET go hand in hand with the aforementioned POKE, PEEK, and VARPTR. mentioned POKE, PEEK, and VARPTR. but contains the essentials; felt BLOAO but contains the essentials; I fett BLOAD and BSAVE were the only glaring omis and BSAVE were the only glaring omissions. The text-based CRSLIN, POS, and sions. The text-based CRSLlN, POS, and LOCATE round out the features you need LOCATE round out the features you need to move characters around onscreen; in fact, the example program with ASIC is an fact, the example program with ASIC is an excellent version of LIFE, the cellular automation game. you with a subset of BASIC's graphics fea-SCREEN is a subset of the BASIC version

Perhaps my favorite extension is Perhaps my favorite extension is ZMODE, which returns 1 if the current video mode supports color and 0 if it's a monochrome card. This is in the interest of the second for the second for the second for the second for the second for the second for the second for the second for the second for the second for the second for the second fo games and other applications that we have a problem and other applications that we have a problem and other write rection to video memory; since ASIC supported and the support of the support of the support of the support of the support of the support of the support of the support of the support of the support of the support of the sup ports POKE and PEEK, you can use ports POKE and PEEK, you can use ZMODE to locate the screen. ZMODE to locate the screen. monochrome card. This is important for games and other applications that write directly to video memory; since ASIC sup-

Oddly, there's no straightforward way Oddly, there's no straightforward way  $t \sim \frac{1}{2}$ employ a machine language routine or, as so many programs do, ask the user what so many programs do, ask the user what kind of screen is attached. Not only is this kind of screen is attached. Not only is this almost the zenith of tackiness {after all, almost the zenith of tackiness (after all, shouldn't the program know more about itself?), but many users are unable to give self?), but many users are unable to give the correct answer. to do this in other BASICs; you're forced to

The manual is clearly written and The manual is clearly written and weighs in at an impressive <sup>63</sup> pages. It's on weighs in at an impressive 63 pages. It's on disk in ready-to-print form and contains disk in ready-to-print form and contains a Getting Started section, a tutorial, and reference for the integrated environment and erence for the integrated environment and the command line compiler. the command line compiler.

The bulk of the reference section con The bulk of the reference section consists of a syntax chart and description for each keyword, function, and statement; but few entries contain examples. It's a common failing in first manuals and is hardly fa mon failing in first manuals and is hardly fatal, but it's an inconvenience. tal, but it's an inconvenience.

Since there's only one sample pro Since there's only one sample program, you must resort to other books on gram, you must resort to other books on BASIC to get the full picture. BASIC to get the full picture.

If you're just getting your feet wet in BASIC and you need to distribute your pro BASIC and you need to distribute your programs to others, give ASIC a look. It's affordable, runs nicely on a floppy, and sports many features that full BASICs offer. sports many features that full BASICs offer. It's hard to lose—and you might wind up It's hard to lose-and you might wind up with a brand new hobby.

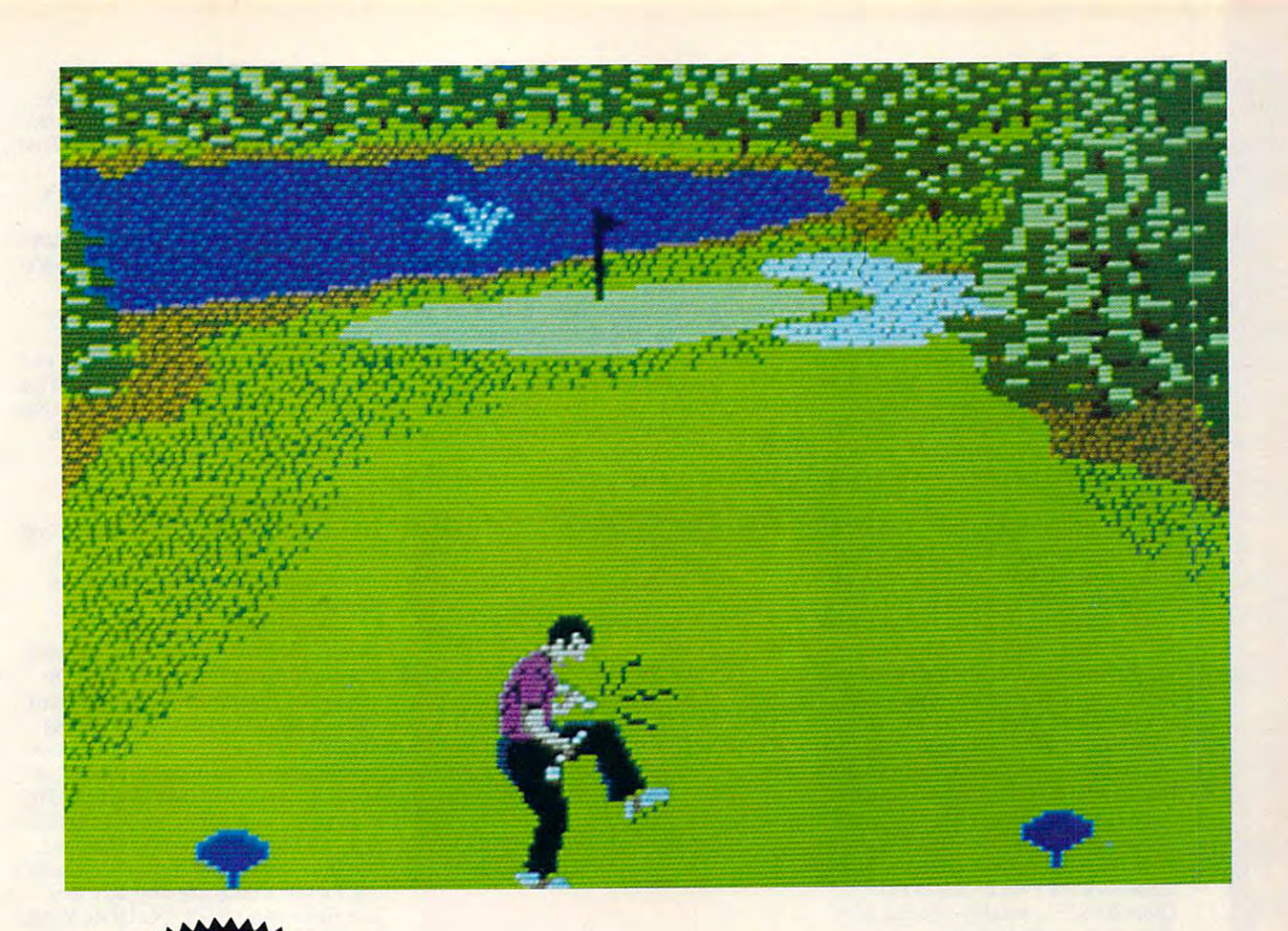

# **COMPUTE! DISKS COMPUTE! DISKS**<br>COMPUTE! DISKS **MEAN 18**  <u>1828 - 1828 - 1829 - 1829 - 1829 - 1829 - 1829 - 1829 - 1829 - 1829 - 1829 - 1829 - 1829 - 1829 - 1829 - 182</u> **JUST GOT MEANER!** JUST EOT MEANER!

# Announcing COMPUTE'S **Announcing COMPUTE's**  Mean <sup>18</sup> Course Disk **Mean 18 Course Disk**

Six originally designed, challenging golf courses Six originally designed, challenging golf courses to add to your Mean <sup>18</sup> collection. Each course to add to your Mean 18 collection. Each course has a unique theme. Play Apple Arbor, a genuine test of strategy; Pines Par 3, a fast-play course for which you'll need all your clubs; City course for which you'll need all your clubs; City Lakes, where water is your best friend and Lakes, where water is your best friend and worst enemy; Island Green, which requires pre worst enemy; Island Green, which requires precise distance calculations and deadly accuracy; cise distance calculations and deadly accuracy; and much, much more. and much, much more.

The disk is designed to work with Accolade's Mean 18. The Mean 18 program is sold separately. separately.

Mean 18 Ultimate Golf is a trademark and copyright of Accolade, Inc. 1986, 1987, 1988. 1989.

# ORDER NOW! **ORDfR HOWl**

- ▶ Only \$12.95\* plus \$2.00 postage and handling. handling.
- ▶ Available in IBM 5<sup>1</sup>/<sub>4</sub>- or 3<sup>1</sup>/<sub>2</sub>-inch formats or in Amiga format. in Amiga format.

• • • • • • • • • • • • • • •

▶ Send your order to GOLF, 324 West Wendover Ave., Ste. 200, Greensboro, NC Wendover Ave., Ste. 200, Greensboro, NC 27408. Be sure to specify format desired. 27408. Be sure to specify format desired.

orders must be in U.S. funds drawn on a U.S. bank. MasterCard or VISA accepted for orders over \$20. Include credit card number and expiration date. For delivery outside the<br>U.S. or Canada, add \$1 for surface mail or \$3 for airmail. Please allow 4-6 weeks for delivery delivery. Residents of New York, Pennsylvania, and North Carolina add appropriate sales tax. All

Ewww.commodore.ca

# **The Prince?**

If QuickBASIC is the king of the If *QuickBASIC* is the king of the BASIC market, Microsoft BASIC 7.1 has to be the prince. At \$495, it lists at has to be the prince. At \$495, it lists at almost \$400 more than QuickBASIC, almost \$400 more than *QuickBASIC.*  but it's worth every dollar. For one **but it's wonh every dollar. For one**  thing, you get the manuals. You get **thing, yOll get the manuals. You get**  two interactive, QuickBASIC-like pro **two interactive,** *QuickBASIC-like* **pro**gramming environments: QBX, gramming environments: QBX, which is almost individual the control of the control of the control of the control of the control of the control of the control of the control of the control of the control of the control of the control of the control of from QuickBASIC, and the Program from *QuickBASIC,* and the Programmer an under worken work and under the second second second second second second second second second second second second second second second second second second second second second second second second second second s mented but infinitely flexible system men led **but infinitely flexible system**  that's more than an editor and slightly that's more than an editor and slightly less than an expert system. Program **less than an expert system. Program**mer's Workbench also works with Mi mer's Workbench also works with *Microsoft* C and is clearly a glimpse of the future of Microsoft programming the future of Microsoft programming BASIC market, Microsoft BASIC 7.1 which is almost indistinguishable **mer's Workbench, an underdocuenvironments.** 

 $BASIC 7.1$  has support for  $OS/2$ , more options regarding program and **morc options regarding program and**  data size, code optimization, and new **data size, code optimization, and new**  additions to the language for currency  $\mathcal{A}$  and  $\mathcal{A}$  and  $\mathcal{A}$  are currency of currency  $\mathcal{A}$  and  $\mathcal{A}$ (most computer languages, C and Pascal included, don't have good support cal included, don't have good suppon for decimal math with many digits of precision). There's a text-mode user interface library with ultrafast screen interface library with ultrafast screen updating, windows, buttons, data en **updating, windows, buttons, data en**try, and mouse handling. Intriguingly, try, and mouse handling. Intriguingly, the manual explains that it's designed **the manual explains that it's designed**  to look like the Macintosh version of to look like the Macintosh version of the language, and instructions are pro **the language, and instructions are pro**vided to port between versions. The **vided to port between versions. The**  graphics library is far deeper than graphics library is far deeper than QuickBASIC's, notably offering Win *QuickBASIC's,* notably offering *Win*dows-compatible fonts that you can **dows-compatible fonts that you can**  package with your program if the user **package with your program** if the **user**  for whom you're developing programs **for whom you're developing programs**  doesn't have them. **doesn't have them. additions to the language for currency** 

My favorite addition to BASIC My favorite addition to BASIC 7.1 is the ISAM library. ISAM, which 7. 1 is the ISAM library. ISAM, which stands for Indexed Sequential Access stands for Indexed Sequential Access Method, is file-indexing method Method, is a file-indexing method used by high-powered database pro used by high-powered database programs; ISAMs offer unmatched speed grams; ISAMs offer unmatched speed and flexibility for large databases. While I haven't had a chance to test their assertions, the manuals throw **their assertions, the manuals throw**  around figures like <sup>128</sup> megabytes for around figures like 128 megabytes for database and more indexes than **a database and more indexes than a**  good application should ever need. good application should ever need.

While the graphics and user inter While the graphics and user interface libraries are add-ons, ISAM is face libraries are add-ons, ISAM is built into the BASIC 7.1 language; built into the BASIC 7. 1 language; several command line options and **several command line options and**  compiler directives are solely for **compiler directives are solely for**  ISAM. Even if you don't need things ISAM. Even if you don't need things like OS/2 code generation or hacker-like OS/2 code generation or hackerlevel tools like the Programmer's level tools like the Programmer's Workbench, the extras in BASIC 7.1 Workbench, the extras in BASIC 7.1 could save you a fortune in third-party libraries. Better still, third-party developers are now building on the **velopers are now building on the**  foundations laid by BASIC 7.1. foundations laid by BASIC 7.1.

# **Contenders**

While Microsoft has just about sewn up the BASIC market, there are other up the BASIC market, there are other BASICs. And they're good. In fact, BASICs. And they're good. In fact, they're very good. they're very good.

#### Turbo Bosk/PowerBASIC. Few Articles and the United States and Turbo Boskov and Turbo Boskov and Turbo Boskov and *Turbo Basic/PowerBASIC.* A few

years ago, Borland acquired version **years ago, Borland acquired a version**  of BASIC from ace programmer Bob of BASIC from ace programmer Bob Zale. Borland released it as Turbo Zale. Borland released it as *Turbo Basic*, but, unlike *Turbo C* and *Turbo* Pascal, Turbo Basic was unable to re *Pascal, Turbo Basic* **was unable to remain a serious contender.** 

like Turbo Basic. It has pro I like *Turbo Basic.* It has a programming environment like the other **gramming environment like the other**  Turbo products—awesome link speed Turbo products-awesome link speed and the most agile integrated editor **and the most agile integrated editor**  around-but with a native-code compiler as the only option. While it com **piler as the only option. While it com**piles much faster than  $\mathcal{P}$  much faster than  $\mathcal{P}$  much faster than  $\mathcal{P}$ there's still a wait. The online help is good, but not as good as good, but not as good as  $\mathcal{L}$  as  $\mathcal{L}$  as  $\mathcal{L}$  as  $\mathcal{L}$  as  $\mathcal{L}$ It's sorely lacking in examples and It's sorely lacking in examples and cross references, but it does the job. **cross references, but it does the job.**  piles much faster than *QuickBASIC,* good, but not as good as *QuickBASIC's.* 

> my favorite and the second contract of the second contract of the second contract of the second contract of the addition to **addition to**  ISAM library **ISAM library**  BASIC 7.1 **is the**

The language was left untouched The language was left untouched while QuickBASIC went through sev while *QuickBASIC* went through several brilliant revisions. Borland re eral brilliant revisions. Borland recently laid It quietly to rest and cently laid \t quietly to rest and returned the rights to Zale, who has returned the rights to Zale, who has updated it and released it as Power-updated it and released it as *POlVer-*BASIC (Spectra Publishing). *BASIC* (Spectra Publishing).

PowerBASIC has some terrific *POlVerBASIC* has some terrific language extensions like ARRAY **language extensions like ARRAY**  SORT, ARRAY INSERT, and many SORT, ARRAY INSERT, and many incremental but wise improvements **incremental but wise improvements**  on string handling. I'd been wanting on string handling. I'd been wanting to write a program that displays a directory by extension, but I hadn't gotten around to it. C has a library routine for sorting, but access to DOS is **tine for sorting, but access to DOS is**  spotty. Turbo Pascal has good access to DOS but no library routine for sort to DOS but no library routine for soning. PowerBASIC gave me everything ing. *POlVerBASIC* gave me everything needed. This is the most important criterion in selecting a language.

PowerBASIC is screamingly *POlVerBASIC* is screamingly fast—quicker than its Turbo predeces fast-quicker than its Turbo predecessor and close to QuickBASIC even on sor and closc to *QuickBASIC* even on large programs, thanks to separate large programs, thanks to separate compilation via units. Units in Power **compilation via units. Units in** *Power-***BASIC** are less powerful than those in Turbo Pascal and Modula 2, but they *Turbo Pascal* and Modula 2, but they do make separate compilation faster **do make separate compilation faster**  than with OBJ files. than with OBl files.

PowerBASIC has updated help *POlVerBASIC* has updated help and also fits nicely on a floppy-only laptop system. laptop system.

# *True BASIC.* The rather tardy

True BASIC. The ratio BASIC Research tardy and research target the ratio BASIC. The ratio BASIC Research and research target the ratio BASIC Research and research and research and research and research and research and res attempt by Kemeny and Kurtz, BA-SIC'S Dartmouth-based originators, and the property of the property of the property of the property of the property of the property of the property of the property of the property of the property of the property of the pro at cashing in on their creation is True **at cashing in on their creation is** *True*  BASIC. This language is closely *BASIC.* This language is closely based on ANSI BASIC. (America's based on ANSI BASIC. (America's standards organization has had **standards organization has had a**  BASIC on its books for years, which BASIC on its books for years, which may explain why True BASIC hasn't may explain why *True BASIC* hasn't set the world on fire.) Core True set the world on fire.) Core *True*  BASIC runs on many machines in cluding the Mac, Atari ST, and PC. cluding the Mac, Atari ST, and Pc. Its main values are its portability and **Its main values are its portability and**  close adherence to the standard. It's **close adherence to the standard. It's a**   $\sim$  coordinate if  $\sim$  coordinate if  $\sim$  coordinate whose  $\sim$  coordinate if  $\sim$ wants to run the same program on **wants to run the same program on**  many different machines. **many different machines.**  SIC's Dartmouth-based originators, *BASIC* runs on many machines in**good choice** if you're **an engineer who** 

#### Embedded BASICS **Embedded BASICS**

There are many versions of BASIC on There are many versions of BASIC on the PC that come as support for another application and aren't sold as **other application and aren't sold as**  stand-alone languages. stand-alone languages.

Pick BASIC. As mentioned before, the native language of the Pick before, the native language of the Pick operating system is Pick BASIC. On operating system is Pick BASIC, On the theory that database management the theory that database management is the main task of many computing is the main task of many computing systems, Dick Pick wrote his own op systems, Dick Pick wrote his own operating system that used BASIC as its erating system that used BASIC as its script language and user interface. The script language and user interface. The idea was sound but of limited applica idea was sound but of limited application, and Pick has recently branched tion, and Pick has tecently branched out into other operating systems, sell **out into other operating systems, sell**ing Pick as database manager that ing Pick as a database manager that can run under UNIX, PC-DOS, VMS, can run under UNIX, PC-DOS, VMS, or whatever. **or whatever.**  Pick BASIC, As mentioned

RBASIC. RBASIC is the lan RBASIC, RBASIC is the language that comes with the muscle-guage that comes with the musclebound database manager R.BASE. It's bound database manager *R:BASE.* It's modeled after Pick BASIC, but modeled after Pick BASIC, but R.BASE has been running under DOS *R:BASE* has been running under DOS a lot longer than Pick has.  $\Box$ 

### Microsoft BASIC 7.1 **Microsoft BASIC 7.1**   $\ddot{\phantom{1}}$ Microsoft **Microsoft**  One Microsoft Way **One Microsoft way**  Redmond, WA 98052-6399 Redmond. WA 98052-6399 \$495.00

(800) 426-9400 (BOO) 426-9400 **Microsoft QuickBASIC 4.5** \$99.00 \$99.00 One Microsoft Way One Microsoft Way **Microsoft** 

Redmond, WA 98052-6399 Redmond. WA 98052-6399 (800) 426-9400 (BOO) 426-9400

## PowerBASIC 2.1

S129.00 \$129.00 Spectra Publishing Spectra Publishing 1030E. Duane.Ste. 1030 E. Ouane, Ste. D Sunnyvale, CA <sup>94086</sup> Sunnyvale, CA 94086 {800)245-6717 (BOO) 245-6717

True BASIC 3.0 True BASIC *3.0*  . . . . . . . . . True BASIC <sup>39</sup> S. Main St. 39 S. Main 51. Hanover, NH <sup>03755</sup> **Hanover, NH 03755**  (800) 872-2742 (BOO) 872-2742 (603) 298-8517 (in New Hampshire) \$99.95
## BUY BETTER—SCORE HIGHER **BUY BETTER-SCORE HIGHER**  with Computer Computer Computer Computer Computer Computer Computer Computer Computer Computer Computer Computer Computer Computer Computer Computer Computer Computer Computer Computer Computer Computer Computer Computer C Guide to Sega Genesis Guide to Sega Genesis with COMPUTE's

The author of the best-selling COMPVTEl's Guide to Nintendo The author of the best-selling COMPUTEI's Guide to Nintendo Games rates each game's features, challenge, and playability, and includes actual playing screens so you can find out about and includes actual playing screens so you can find out about the best games before you buy. Also includes strategies and the best games before you buy. Also includes strategies and super secrets to boost your scores. Sneak peeks at future super secrets to boost your scares. Sneak peeks at future games let you see what's under development. Includes <sup>33</sup> games let you see what's under development. Includes 33 reviews and over <sup>60</sup> screen shots. reviews and over 60 screen shots.

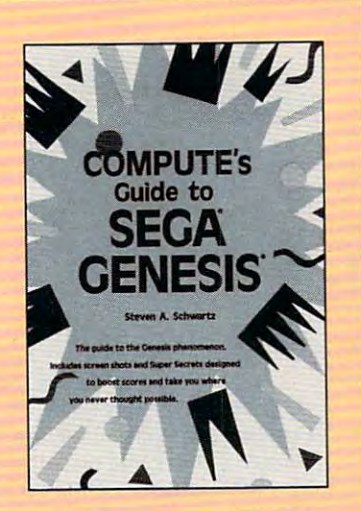

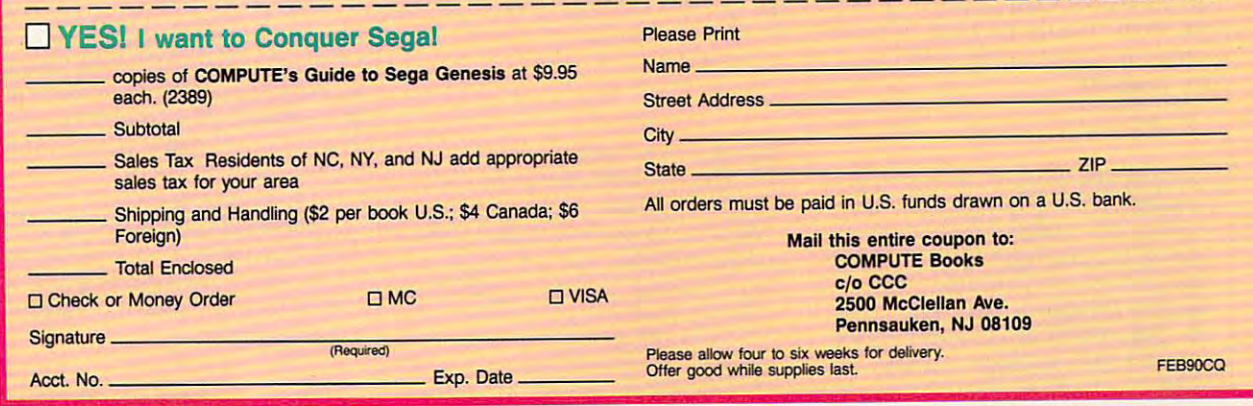

# COMPUTE's DiscoveryDisks Presents: COMPUTE's DiscoveryDisks Presents:

# MathVoyager **MafhVovager**

Have a blast while improving your math skills! Introducing MathVoyager, the first release in COMPUTE's new Introducing *MathVoyager,* the first release in COMPUTE's new DiscoveryDisks series of engaging—and educational—games.

> Suddenly you're in command of a starship. You leave flight school and find yourself on the bridge of a battleship in deep space. Your mission: Rendezvous battleship in deep space. Your mission: Rendezvous with the friendly craft on your radar screen to win. On the way, blast enemy saucers to pieces with your On the way, blast enemy saucers to pieces with your lasers. But be careful—if you run into too many UFOs, your shields will fail, and it's back to flight school. your shields will fail, and it's back to flight school.

Getting fuel and ammo is as easy as answering ques Getting fuel and ammo is as easy as answering ques· tions correctly. Maneuvering works the same wayanswer <sup>a</sup> question correctly and go where you want. answer a question correctly and go where you want. Succeed, and you'll be eligible for the hall of fame. Succeed, and you'll be eligible for the hall of fame.

> Materials: Any IBM-compatible computer with DOS Materials: Any IBM·compatible computer with DOS 2.0 or higher and a CGA, EGA, MCGA, VGA, Hercules, or Tandy 16-Color graphic card.

## ORDER YOUR COPY OF MATHVOYAGER TODAY! ORDER YOUR COPY OF *MATHVOYAliER* TODAY!

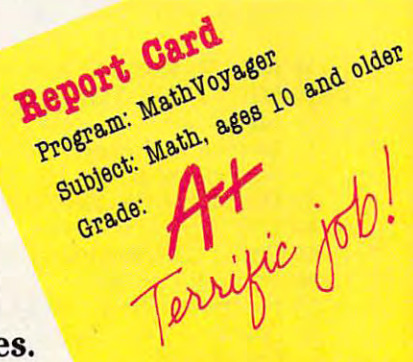

(MasterCard and Visa accepted on orders (MasterCard and Visa accepted on orders with subtotal over \$20.)

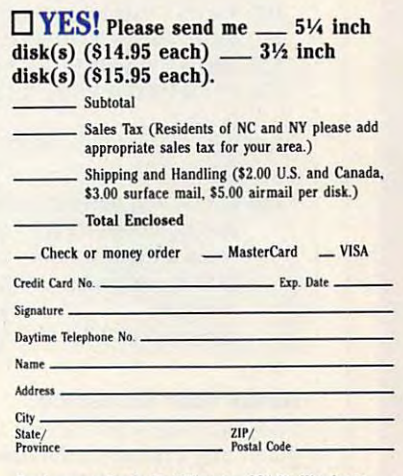

Send your order to Mathvoyager, 324 W. Wendover Ave., Suite 200, Greensboro, NC 27408.

QUESTIONS FROM OUR READERS REA 0 E R S QUESTIONS FRO M OUR

FEEDBACK

entered the BASIC program Ran I entered the BASIC program *Ran*domize Timer listed on page in the *domize Timerlisted* **on page 6 in the**  May <sup>1990</sup> issue of COMPUTE!"s PC May 1990 issue of *COM PUTE!'s PC Magazine.* I changed line 20 to reflect the number of word pairs in line 150, we can consider the number of words in line 150, we can consider the line 150, we can consider the constant of the constant of the constant of the constant of the constant of the const but when I run the program, I get *Subscript out of range.* Is there a fix for the program of the program of the program of the program of the program of the program of the program of the program of the program of the program of the program of the program of the program of the program of the program DANIEL WILSON **D-\NIEl WILSON F-\YETTEVILlE.. NC the number** of word **pairs in line 150, this program?** 

We reiested the program below that *We retested the program below that*  was published in the issue you men *was published in the issue you men*tioned. You should check the num *tioned. YOII shollid check the* IlIl1nber of words in line 150. The total *ber oJ wards in line 150. The total*  number of words should be exactly *nllmber oj words should be* exactly double the number you have listed double *the number YOIl hal'e listed in line 20. During our tests we only* saw the error message you describe you describe you describe you describe you describe you do not the extensive your descriptions of the extensive your description of the extensive your description of the extensive your de when the number of word pairs did *when the number a/word pairs did*  not match the number assigned to **lIot** *match the number assigned* **<sup>10</sup>** the variable NW in line 20. *the variable NW in line 20. saw the error message you describe* 

## <sup>10</sup> REM Randomize Timer 10 REM Randomize Timer

- <sup>20</sup> NW=4:REM This number 20 NW=4:REM This number equals equals half the total number of half the total number of words listed in line <sup>150</sup> words listed in line 150 <sup>30</sup> DIM EN\$(NW),SP\$(NW) 30 DIM EN\$(NW),SP\$(NW) 40 FOR  $N = 1$  TO NW <sup>50</sup> READ EN\$(N),SPS(N) 50 READ EN\$(N),SP\$(N) 60 NEXT: WE GO TO SERVE THE RESIDENCE OF THE RESIDENCE OF THE RESIDENCE OF THE RESIDENCE OF THE RESIDENCE OF THE RESIDENCE OF THE RESIDENCE OF THE RESIDENCE OF THE RESIDENCE OF THE RESIDENCE OF THE RESIDENCE OF THE RESIDEN  $70 \text{ I} = \text{INI}(\text{RND}(1)^* \text{NW}) + 1$  $80$  IF WC = NW THEN the words in the list have been **the words in the list have been**  displayed.":END displayed\_":END  $90$  IF  $I(1) = 1$  THEN 70 <sup>100</sup> PRINT"Spanish: ";SP\$(I) 100 PRINT"Spanisb: ";SP\$(I) 110 FOR  $JF = 1$  to 4000:NEXT <sup>120</sup> PRINT"English: ";EN\$(I) 120 PRINT"English: ";EN\$(I) 130 PRINT:FOR JF = 1 TO 2000:  $140$   $1(1) = 1:WC = WC + 1:$ GOTO <sup>70</sup> GOTO 70 150 DATA dog, perro, cat, gato, door,  $60$  NEXT:WC =  $0:CLS$ PRINT"AIl **NEXT**
- porta,one,uno:REM There are porta,one,uno:REM There are twice as many words in this **twice as many words in this**  DATA statement as the DATA statement as the number **number**  assigned to NW in line 20. assigned to NW in line 20,

## Keep Your Distance **Keep Your Distance**  was thinking about buying a computer until heard on the news about **puter until I heard on the news about**

draft report by the EPA on low-level a draft report by the EPA on low-level electromagnetic fields generated by electromagnetic fields generated by common appliances and power lines. **common appliances and power lines.**  The news show mentioned computers **The news show mentioned computers**  and said that IBM was working on the **and said that IBM was working on the**  problem. Can you give me more **problem. Can you give me more**  GORDON JOHNSON NICE. CA **GORDON JOH NSON** . **NICE. CA information?** 

number of recent studies have *A number of recent studies have*  associated electromagnetic fields *associated electromagnetic Jields*  (EMFs) with an increased risk of *(EMFs) with an increased risk oj*  cancer and leukemia. Most ofthese *cancer and leukemia. Most oJthese*  studies involve workers—such as *studies involve workers- such as*  electricians, electrical engineers, *electricians. electrical engineers.*  and telephone- and power-line tech *and telephone- and power-line technicians—who have spent the major*ity of their working lives in strong *ity of their working lives in strong*  electromagnetic fields. similar *electromagnelic Jields. A similar*  <sup>1979</sup> study in the American Journal *1979 sllldy in the* American Journal of Epidemiology found that chil of Epidemiology *JOllnd that chil*dren in the Denver area who lived *dren in the Denver area who lived*  near high-current electric-distribu **Ilear** *high-current electric-distribu* tion wires had twice the expected *tion wires had twice lhe expected cancer rale.*  cancer rate.

Less reliable and more disputed and more disputed and more disputed and more disputed and more disputed and more disputed and more disputed and more disputed and more disputed and more disputed and more disputed and more d ed studies suggest an increased risk *ed slUdies suggest* **all** *increased risk*  of cataracts, birth defects, and mis *oj cataracts, birth dejects, and mis*carriages among workers who use *carriages among workers who use*  video-display terminals (VDTs). *video-display terminals (VDTs).*  With the EPA now acknowledging *With the EPA now acknowledging*  the possible harmful effects of *the possible harmful effects oj*  EMFs, even casual computer users *EA1 Fs, even casual computer users*  have become concerned. A number of manufacturers—including IBM, *oj lIlanufaclllrers-inclllding IBM,*  DEC, and Philips—are working on *DEC, and Philips-are working on*  monitors that follow the stricter *monitors that follow the stricter*  standards of Sweden and Canada. *standards of Sweden and Canada.*  Fortunately, EMFs are sharply attenuated over short distances, so sit *tenuated over short distances, so sit* ting at least an arm's length away *ting at least an arm's length away*  from your computer's monitor is *from your computer's monitor is*  said to greatly decrease your expo *said 10 greatly decrease your exp<>* sure to its EMFs. Also, people at the *sure to ils EMFs. A/so, people althe*  side ofthe monitor or behind it may *sideoJthe mOllilOr or behind* il *may*  be subject to more radiation than *be subject to more radiation than*  the operator, *the operator.*  Less reliable and more disput-

#### EZ DOeS It **EZDOeS It**

have question about EZDOS, I have a question about *EZDOS,*  which appeared in the January <sup>1988</sup> which appeared in the January 1988 issue of *COMPUTE!'s PC Magazine*. have been using *EZDOS* since I received and installed it, but I have recently run into a problem with one of its features—the one that translates **its features-the one that translates a**  hyphen  $(-)$  to an asterisk  $(*)$  and a semicolon $($ ;) to a colon $($ ;).

My wife and I run real estate appraisal software on our 286, and new **praisal software on our 286, and a new**   $f(x) = f(x) - f(x)$  . The results is the referred software are referred software and  $f(x)$ to as 2-4. I couldn't install and run the new software until traced the prob new software until I traced the problem to *EZDOS* and removed it from my AUTOEXEC.BAT file. **form and related software are referred** 

tried loading EZDOS with the I tried loading *EZDOS* with the /A switch, but that doesn't suppress **/A switch, but that doesn't suppress**  the translation process. Can someone **the translation process. Can someone**  tell me how to accomplish this so that tell me how to accomplish this so that can continue to use the program? The program is a continue to use the program of the program of the program of the program of the program of the program of the program of the program of the program of the program of the pr RENSSELAER, NY **I can continue to use the program? GORDON L MYERS RENSSELAER. NY** 

EZDOS automatically translates EZDOS *automatically translates*  hyphens to asterisks and semicolons *hyphens 10 asterisks and semicolons*   $t = t$  colons for  $\mathbf{r}$  ,  $\mathbf{r}$  is the use  $\mathbf{r}$ the /A option that stops this transla tion, you first install EZDOS by *tion, YOIl Jirst illstall* EZDOS *by*  entering External External External External External External External External External External External External prompt. The EZDOS at the EZDOS and EZDOS at the EZDOS and EZDOS at the EZDOS at the EZDOS at the EZDOS at the E prompt, enter /A command to stop *prompt, enter fA* command 10 *slOp*  the translation process for that com *the translation process/or thac com*mand. In your case, you would en *mand. In your case, you would en*ter /A 2-4 to allow your application *ter fA* 2-4 *to allow your application*  to use the hyphen. *to lise the hyphen. io colons for easier typing. To use* the *fA option that stops this translaentering EZDOS at the DOS prompt. Then at the EZDOS* 

## Mousing Around **Mousing Around**

I'm writing a *Turbo Pascal* program in which would like to use my mouse **which I would like to use my mouse**  as input rather than the keyboard, but as input rather than the keyboard, but can't figure out what the data from my mouse means. **my mouse means.**  SMYRNA, DE *SCOTT* **STREET**  SMYRNA. DE

We assume that you've already fig *We assume Ihat you've already Jig*ured out how to use Borland's INTR *IIred out how 10 lise Borland's INTR*  function to call interrupt 33 hex (51) decimal). The first call you must make is to initialize the mouse driv *make is to initialize the mouse driv* er. It's function 0, so all you do is set AX to 0 and call interrupt 33. (If AX is after the call, there's no mouse *is 0 after the call, there's no mouse*  driver installed.) You then need to make the mouse visible with func *make the mouse visible wilh Junc*tion *I (just set AX to 1 and call* interrupt 33). Anytime you write to *il/terrllpt* 33), *Anytime you write 10*  the screen, you'll need to hide the mouse before you update the screen *mOllse beJore you update Ihe screen* 

# **CHOOSE YOUR FUTURE**

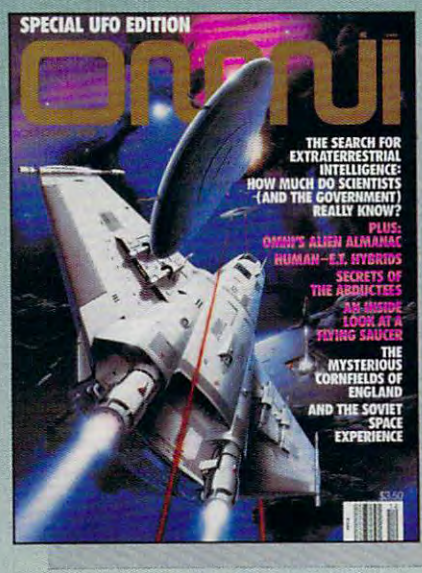

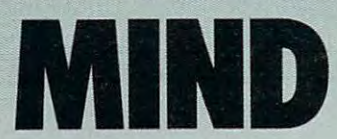

Expand your knowledge - and your understanding - with the magazine that takes you to the frontiers of modern science and bevond. Health. Technology. Space. Society. Human relationships. Science fiction. The exploration of mind. Lowest possible price! One year, only \$17.97 - save \$24.03 over what you'd pay at the newsstand!

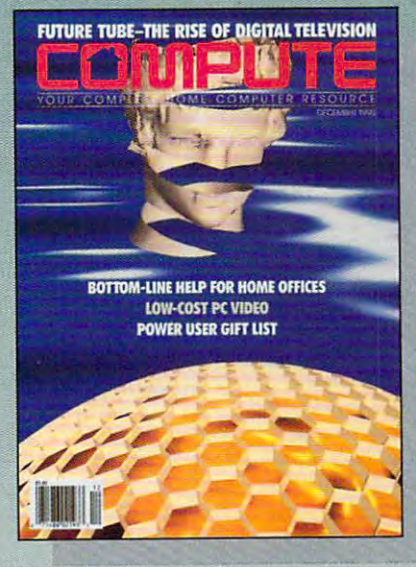

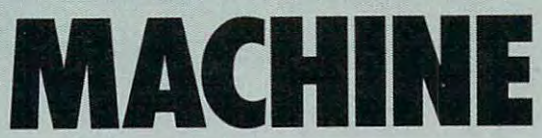

If you've got a computer at home, you're leading the most exciting consumer technological evolution since TV. Every month - how to make your home office more productive discovery software to light your kids' imaginations - the hottest new games, new products - and more! Separate sections for IBM compatibles, Amiga, Commodore 64/128 and Mac users. Only \$12.97 for 12 iam-packed issues!

# OR BOTH

# **YES!** I want the future now!

**HNCMO** 

Please send me one year (12 issues) of -

□ Omni for only \$17.97! That's a savings of \$24.03 (57%) off the newsstand rate of \$42,00!

 $\Box$  Compute for only \$12.97 - a full \$22.43 (63%) off the newsstand rate of \$35.40!

**BOTH!** Omni and Compute, every month, for an unbelievable \$30.94. I'm saving a whopping \$46.46 off the combined newsstand rate of \$77.40!

Name.

Address City\_

## Send no money now. We'll bill you later!

The regular subscription price for 12 issues is \$24,00 for OMNI and \$19,94 for COMPUTE. Canada and elsewhere add \$4.00, per subscription, payable in U.S. funds only.

State

 $Zip$ 

Mail to: Omni/Compute, P.O. Box 3026, Harlan, Iowa 51593

## Cwww.commodore.ca

and then show it once you 've fin *and then show it once you've jin·*  ished. To hide the mouse, use func *ished. To hide Ihe mOllse, lise fllnc-* $\frac{1}{2}$ 

Getting the position of the *Gelling Ihe posilion of Ihe mouse and the button information*  $\mathbf{r}$  is bit tricking axis and  $\mathbf{r}$ to and calling interrupt 33. The *10* 3 *and calling interrllpl* 33. *The*  information returned in BX is the *in/ormation returned in BX is the button state. Bit 0 set (value 1) indi* cates the left button is pressed. The left but the left but the left but the left but the left but the left but Bit set (value 2) indicates the right *Bil I set (vallie* 2) *indicales Ihe right*  button is pressed. The value in CXis *billion* is *pressed. The vallie in CX* is the ^.-coordinate. If you're in 80- *Ihe x-coordinale. If you're in 80* column text mode, you'll have to *column* **lex <sup>t</sup>***mode, you'll have to*  divide CX by <sup>8</sup> to get the actual *divide CX by* 8 *10 gel Ihe aClllal*  column. The value in DX is the y-*column. The value in DX is the* **y**coordinate. If you're in 80-column *coordinale.* If *you're in 80-colwnn*  text mode, you'll have to divide this *lexl mode, you'll have 10 divide Ihis*  value by 8, also. *value by* 8, *also.*  is *a bil Irickier, Slart by selling AX cales Ihal Ihe left billion* is *pressed.* 

Before you make thefirst inter *Before you make Ihefirsl inter*rupt <sup>33</sup> call, check to see ifthere's an *mpl* 33 *call, check 10 see iflhere's an*  interrupt vector. You have to do this *interrupt vector. You have* **10** *do this*  because older versions ofDOS have *because older versions of DOS have*  null vectors. If there's no mouse *null vectors. If there's no mouse*  driver installed, your system will *driver installed, your system will*  crash if you try the contract interest in the call interest intervals of the call intervals of the contract of The mouse vector is located at *The mouse* **'IleClOr** *is located at*  OOOO.OOCC. If the four bytes at this *OOOO:OOCc. If lhefour bYles 01 Ihis*  location are 0, it's not safe to make *localion are 0, iI's nOI safe 10 make*  any mouse-interrupt calls. *any mouse-interrupt calls. crash if YOIl Iry 10 call interrupl 33.* 

#### Password Protection **Password Protection**

would like to know how to create **I would like to know how to create a**  password system that will go into ac **password system that will go into ac**tion when I boot my computer. WILL FONG<br>SCARBOROUGH, ONT., CANADA

COMPUTE just released its PC COMPUTE *jusl released ils* PC **Productivity PowerPak,** *which con*tains just such program (among *taills just sitch a program (among*  <sup>37</sup> other useful utilities). *37 other usefullllililies).* 

You couldjust as easily write *You could jusl as easily wrile a*  program in Microsoft QuickBASIC. *program in* Microsoft QuickBASIC. Try the following example, and *Try Ihe following example, and*  tweak it to suit your needs. *n .... eak it to suit your needs.* 

 $\bf{B5} = \bf{u}$ WHILE  $success\% = 0$  $AS = INKEY$ IF  $A\$  > "" AND AS < > CHR\$(13) THE R\$(13) THE R\$(13) THE R\$(13) THE R\$(13) THE R\$(13) THE R\$(13) THE R\$(13) THE R\$(13) THE R\$(13) THE R\$(13) THE R\$(13) THE R\$(13) THE R\$(13) THE R\$(13) THE R\$(13) THE R\$(13) THE R\$(13) THE R\$(13) THE R\$(13) THE  $BS = BS + AS$ PRINT AS; ENDIF ENDIF IF  $A\$  = CHR\ (13) THEN IF  $B\$  = "PASSWORD" THEN THEN  $success\% = 1$ ENDIF ENDIF BS "" CHR\$(13) THEN  $BS = "$ 

## PRINT PRINT **ENDIF WEND**

Replace "PASSWORD" with your *Replace* " PASSWORD" *wilh your*  password in line 9. Ifyou enter the *password in line* 9. *!fyou elller Ihe*  word in all caps, then you must *word in all caps, then you must*  enter all caps when you type in the *enter all caps when you type in the*  word after running the program. *\vord after nmning the program.*  The cursor will appear on the line *The cursor will appear on the line*  below the command line when you *below the command line when you*  run the program. The program *run the program. The program*  waits for you to enter the password. *waits for you to enter the password.*  If the incorrect password is entered, *If the incorrect password is entered,*  the program continues to wait for *the program continues to wait for*  the correct word. It's not sophisticat *the correct word. It 's not sophisticat·*  ed, but it works. *ed, but* il *works.* 

FEDBAC

Place the command to run your *Place the command to rUIl your*  password program in your AU *password program in your AU-*TOEXEC.BAT file. (It's good *TOEXEC.BAT file, (It's a good*  idea to have backup boot disk *idea 10 have a backup boOI disk*  anytime you change your AU-TOEXEC.BAT file.) *TOEXEC.BAT file,)* 

## Where, Oh Where? **Where, Oh Where?**

In the June <sup>1990</sup> issue of COMPUTE! In the June 1990 issue of *COMPUTE!*  magazine, you published an article **magazine, you published an anicle**  called "Get Job." In it you referred called "Get a Job." In it you referred to a software program called *The Per*fect Career, designed by James Gon-*f ecI Career,* designed by James Gonyea, president of the New England yea, president of the New England Center for Career Development. **Center for Career Development.** 

called Mindscape and was told I called Mindscape and was told that The Perfect Career has been ter that *The Perfecl Career* has been terminated. Perhaps you could tell me **minated. Perhaps you could tell me**  how I might still be able to purchase the software. **the software.** 

SUSAN HORN RYE BROOK. NY **SUSAN HORN RYE BROOK. NY** 

spokesperson for Mindscape in **A** *spokesperson for Mindscape in*formed us that The Perfect Career is *formed us Ihal* The Perfect Career *is*  still available in IBMformat on 5%- *slill available in IBMformal on5\** inch disks only. The current price of the software is \$39.95. To order the *Ihe software is* \$39.95. *To order Ihe*  program, call (708) 480-1948. *program, call (708) 480-1948,* 

## Lost in Space **Lost in Space**

With the 30th anniversary of manned With the 30th anniversary of manned space flight approaching next year, **space flight approaching next year,**  I'm wondering what sort of PC soft I'm wondering what sort of PC software is available that simulates Pro **ware is available that simulates Pro**jects Mercury, Gemini, and Apollo jects Mercury, Gemini, and Apollo and the space shuttle. Can you pro and the space shuttle. Can you provide names and addresses of any com **vide names and addresses of any com**panies that have such simulators? **panies that have such simulators?**  ROBERTA. CURTIS **ROBERT A. CU RTIS ·\KKON.OU** 

*Space simulators have come a long* way since the early versions. A cou*ple of simulators currently available* are Orbiter (SI4.95 \$3.50 ship *are* Orbiter *(\$ 14.95* + *\$3.50 ship*ping and space and Space and Space and Space and Space and Space and Space and Space and Space and Space and Sp M+A+X-Space Station Construc M + A + X-Space Station Construction Simulator (\$49.95, entertain ment version, or \$74.95, university *ment version. or* **\$74.95,** *university*  version; plus \$5.00 shipping and *version: plus \$5,00 shipping and*  handling). For information on Or *handling). For informalion on* Orbiter, contact Spectrum Holobvte biter, *contacl Speclrum Holobyle*  (2061 Challenger Drive, Suite 325, *(2061 Challenger Drive, Suile 325,*  Alameda, California 94501; 415- *Alameda, California 94501; 415-* 522-3584), and for information on Space M+A+X, contact Final Frontier Software (43334 32nd *Fr01llier Software* (43334 *32nd*  Street West, Unit 42, Lancaster. *Slreel Wesl, Unit* 42, *Lancasler,*  California 93536; 805-943-5394). *California* 93536: *805-943-5394). ping and handling) and Space* 

If you're interested in a listing  $\mathbf{v}$  and a space-oriented space-oriented space-oriented space-oriented space-oriented space-oriented space-oriented space-oriented space-oriented space-oriented space-oriented space-oriented space-oriented space-orien software, NASA offers an 88-page booklet titled Software for Aero *booklel lilled* Software for Aerospace Education. You can request **space Education.** *You can request*  this booklet from the Educational *Ihis booklel from Ihe Educalional*  Technology Branch, Educational *Techllology Branch, Educaliollal*  Affairs Division, NASA Headquar *Affairs Division, NASA Headquar*ters, Washington, D.C. 20546. *lers, Washing/on, D.C. 20546. of all Ihe available space-orienled* 

The booklet contains detailed *The booklel contains delailed*  descriptions of the software, system *descriptions of the software, system*  requirements, and ordering information. It also contains listings of *malioll. II also contains lislings of laser discs for use in space education.* 

the space program. NASA operates *the space program, NASA operates*  an online database service called *all online database sen1ice called*  NASA Spacelink, which contains *NASA Spacelink, which contains*  space information updated daily. Complete instructions for use of *Complele inslructions for use of*  Spacelink are included in the *For even closer interaction with booklel.* 

Although space-flight simula tions represented the bulk of early *liolls represented Ihe bllik of early*  videogames, they were usually wild *videogames, they were usually wild·*  ly unrealistic clashes among the **I.v** *unrealistic clashes among the*  stars between oddly shaped blips. In the shaped blips. In the shaped blips. In the shaped blips. In the shaped blips. Thefact is that most realistic space *The fact is that most realistic space*  flight isn't very visually appealing in videogame. *a videogame. Allhough space-flighl simulaslars bel ween oddly shaped blips.* 

Readers whose letters appear in "Feed *Readers whose lellers appear* **in** *"Feed·*  back" will receive a free COMPUTE's PC clock radio while supplies last. Do *PC clock radio while supplies lasl. Do*  you have question about hardware or *you have a question about hardware or*  software? Or have you discovered *software? Or have you discovered*  something that could help other PC us *somelhing Ihat cOllld help olher PC us*ers? If so, we want to hear from you. 'rite to COMPUTE's PC Feedback. *Wrile 10 COMPUTE's PC Feedback,*  <sup>324</sup> West Wendover .Avenue. Suite **324** Ve <sup>t</sup>*Wendorfr Avenue, Suite*  200, Greensboro. North Carolina *200, Greellsboro, Norlh Carolina*  27408. We regret that we cannot pro **27408.** *We regret that we canllot pro*vide personal replies to technical *vide personal replies to technical questions.* **G** 

questions in the contract of the contract of the contract of the contract of the contract of the contract of the contract of the contract of the contract of the contract of the contract of the contract of the contract of t

# Enhance Your Tandy or XT Clone Computer !!!

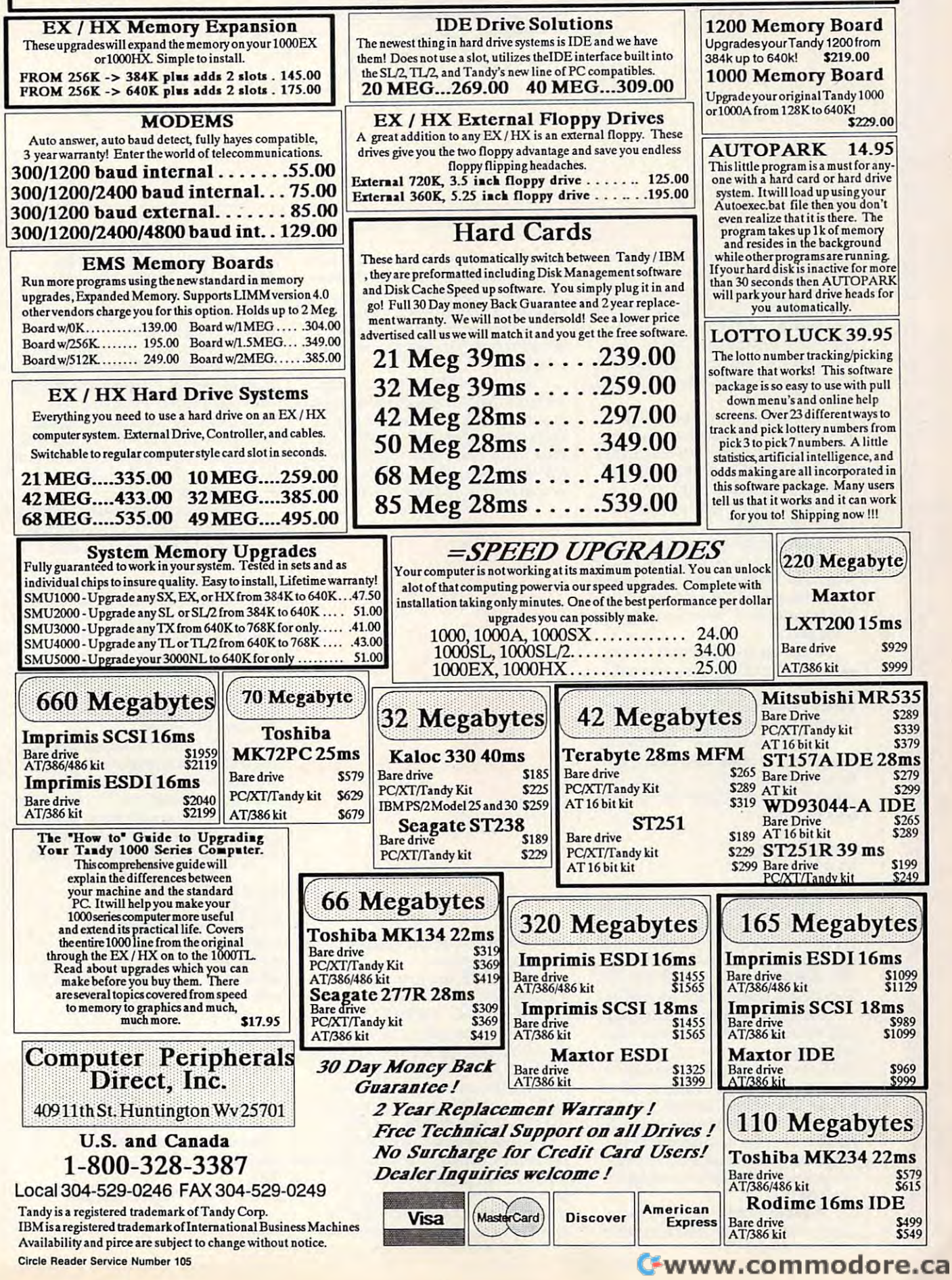

# RODO

## TONY ROBERTS TON Y ROB E R T 5

On the other of DOS's notice is not a series with the series of the series of the series of the series of the series of the series of the series of the series of the series of the series of the series of the series of the its inability to move file from **its inability to move a file from**  one subdirectory to another. You **one subdirectory to another. You**  must construct copy the file to the file to the file to the destination of the destination of the destination of the destination of the destination of the destination of the destination of the destination of the destinatio tion and then erase the original from **lion and then erase the original from**  the source subdirectory. Microsoft, **the source subdirectory, Microsoft,**  aware of this deficiency, has included **aware** of this **deficiency, has included**  move options in its DOS 4.01 SHELL move options in its DOS 4.01 SHELL **D** its inability to move a file from<br>one subdirectory to another. You<br>must copy the file to the destina**oe of DOS's notorious failures is and in** *Windows.* 

Maybe future versions of DOS Maybe future versions of DOS will have true move command, but the command of the community of the community of the community of the community of the community of the community of the community of the community of the community of the community of the in the interim, there are workarounds. **in the interim, there are workarounds.**  cate move program, add it to your **cate a move program, add it to your**  DOS subdirectory, and use it as if it **DOS subdirectory, and use it as ifit** were part of DOS. were part of DOS. **will have a true move command, but The most effective solution is to lo-**

Commercial software producers **Commercial software producers**  of the include handy utilities as bonus utilities as a bonus utilities as bonus as bonus as bonus as a bonus wa programs. Make it programs to examine ine all files on all disks whenever you ine all files on all disks whenever you buy new solutions were so and an analyze the solution of the society of the society of the society of the society of the society of the society of the society of the society of the society of the society of the society of some gems. some gems. **often include handy utilities as bonus programs. Make it a practice to exambuy new software. You may uncover** 

If you telecommunicate, investi If you **telecommunicate, investi**gate the utilities libraries of the bulle gate the utilities libraries of the bulletin boards or services you call for <sup>a</sup> **tin boards or services you call for a**  public domain or shareware program **public domain or shareware program**  that will also material and the moving. The second control of the second control of the second control of the s **that will automate file moving.** 

Another solution to the move discussion to the move of the move of the move of the move of the move of the move  $t_{\rm eff}$  and define the copying for  $\alpha$  and  $\alpha$ simplest form, this batch file requires **simplest form, this batch file requires**  only two lines: **only two lines: Another solution to the move di**lemma is to create a batch file to do the copying and deleting for you. In

### COPY %1 %2, COPY %1 %2, ERASE %1

This solution, however, opens the **This solution, however, opens the**  door for disaster. Specify an incorrect **door for disaster. Specify an incorrect**  destination for the %2 parameter, and **destination for the %2 parameter, and**  the files will not be copied properly. the files will not be copied properly. The second line, unaware of the prob **The second line, unaware** of the **prob**lem, blindly erases all the source files. lem, blindly erases all the source files.

MOVE.BAT builds in error trap MOVE.BAT builds in error trapping by making sure the proper num ping by making sure the proper number of parameters (two) are supplied ber of parameters (two) are supplied and by verifying that the destination and by verifying that the destination subdirectory is valid. Other problems subdirectory is valid. Other problems remain to be solved, though. What **remain to be solved, though. What**  happens if files of the same name al happens if files of the same name already exist at the destination? How **ready exist at the destination? How**  can the program make sure all files **can the program make sure all files**  were copied safely before erasing the were copied safely before erasing the originals? **originals?** 

commercially prepared move **A commercially prepared move**  utility will anticipate these and other utility will anticipate these and other

problems and will help you skirt trou problems and will help you skirt trouble. It is possible, the possible, the possible, the double, the double, the double, the double, the double, the double, the double, the double, the double, the double, the double, the double, the double, the double, the d well with a self-constructed batch file. Just be sure to verify the results of Just be sure to verify the resuits of each operation and have an understanding and have an understanding and have an understanding and the second state of the second state and the second state of the second state and an understanding and the second state of th program handy in case you make **program handy in case you make a**  ble. It is possible, though, to do quite **each operation and have an undelete mistake.** 

Another of DOS's unflattering Another of DOS's unflattering you use the TYPE command to view you use the TYPE communications are the type to How many times have you run across **How many times have you run across**  program that you couldn't is the second that we are the second of the second of the second of the second of the or that you didn't know how to use? If **points is that it responds nastily when**  the contents of an EXE or COM file. a program that you couldn't identify

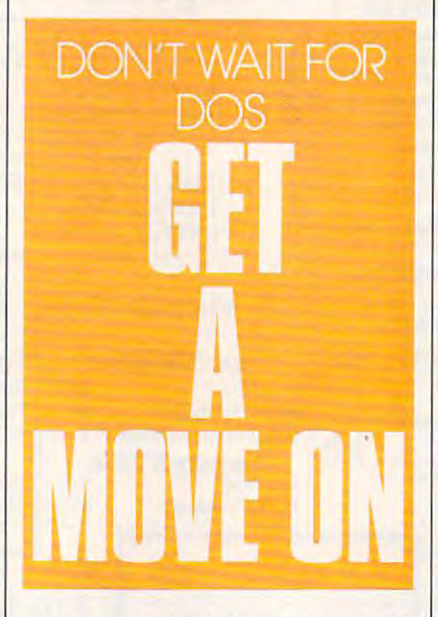

only you could type the file, you could only you could type the file, you could **uncover some clues.** 

With DOS, you received a program called DEBUG that can help that can help that can help that can help that can help that can help that can help that can help that can help that can have been controlled by the case of the case of the case of the case you out of this fix. DEBUG is primar you out ofthis fix. DEBUG is primarily a program development tool, but serious programmers probably bypass serious programmers probably bypass DEBUG in favor of more powerful, DEBUG in favor of more powerful, easier-to-use utilities. New telecommunication is a series of the series of the series of the series of the series of the series of the series of the series of the series of the series of the series of the series of the se DEBUG provides quick, inexpen DEBUG provides a quick, inexpensive way to peek at program files. **sive way to peek at program files.**  gram called DEBUG that can help **easier-to-use utilities. Nevenheless,** 

To use DEBUG, type DEBUG To use DEBUG, type DEBUG *filename*, specifying the name of the file you want to examine. DEBUG file you want to examine. DEBUG provides you with a hyphen as a prompt. Press D and Enter, and the first <sup>128</sup> bvtes of the file will be dis first 128 bytes of the file will be dis-

played in both hexadecimal and ASCII format. Don't worry about the ASCII format. Don't worry about the hex numbers; just watch the ASCII hex numbers; just watch the ASCII area on the right side of the screen for **area on the right side of the screen for**  anything that looks like English. anything that looks like English. played in both hexadecimal and

If nothing looks familiar, press If nothing looks familiar, press 0 and Enter again to dump the next seg **and Enter again to dump the next seg**ment of the file. Continue the process **ment** of the **file. Continue the process**  until you uncover some clues. Al **until you uncover some clues. Al**though most of the program appears though most of the program appears to be gibberish, you will find sections to be gibberish, you will find sections that contain decipherable information that contain decipherable information such as error messages, instructions, **such as error messages, instructions,**  or copyright notices. or copyright notices.

When hunting through a mystery mands that begin with slashes  $($ <sup>)</sup>. These are often lists of acceptable These are often lists of acceptable command line parameters that can **command line parameters that can**  help you figure out how to run the help you figure out how to run the program. If you find the parameter program. If you find the parameter that triggers the program's HELP that triggers the program's HELP screen (if it has one), you're in luck. **screen (ifit has one), you're in luck.**  file, watch for ASCII letters or com-

When you've finished examining **When you've finished examining**  the file, press Q to return to DOS.

 $D = 0$  , but its shortcoming  $D = 0$  , and the interest of  $D = 0$ does provide good set of basic tools. does provide a good set of basic tools. With the programs available in DOS With the programs available in DOS and a little batch programming, you can find solution for most file-**can find a solution for most file**management problems. If you're con **management problems. lf you're con**stantly doing specialty work, however, **stantly doing specialty work, however,**  go out and find the utility software **go out and find the utility software**  your need to extend DOS's functions. The extendion of the extendion of the extendion and the extendion of the extendion of DOS has its shortcomings, but it **you need to extend DOS's functions.** 

## REM MOVE.BAT

echo off echo off if  $(\%2) =$  () goto help if not exist  $\%2 \times *$  **\*.\*** goto nodest dir %I /w dir %1 /w **echo These files will be moved to %2.**  echo Press Ctrl C to cancel this **operation or**  operation or **pause**  pause au construction de la construction de la construction de la construction de la construction de la construction de la construction de la construction de la construction de la construction de la construction de la cons copy %1 %2 copy %1 %2 erase %1 **erase %1 goto end**  goto end **:nodest**  echo The desination subdirectory does **echo The desination subdirectory does**  not exist on current path, **not exist on current path.**  goto end goto end :help :help echo USAGE: MOVE filename destination **destination**  :end  $\Box$ 

C-www.commodore.ca

# Enhance Your Tandy Enhance **Your Tandy**

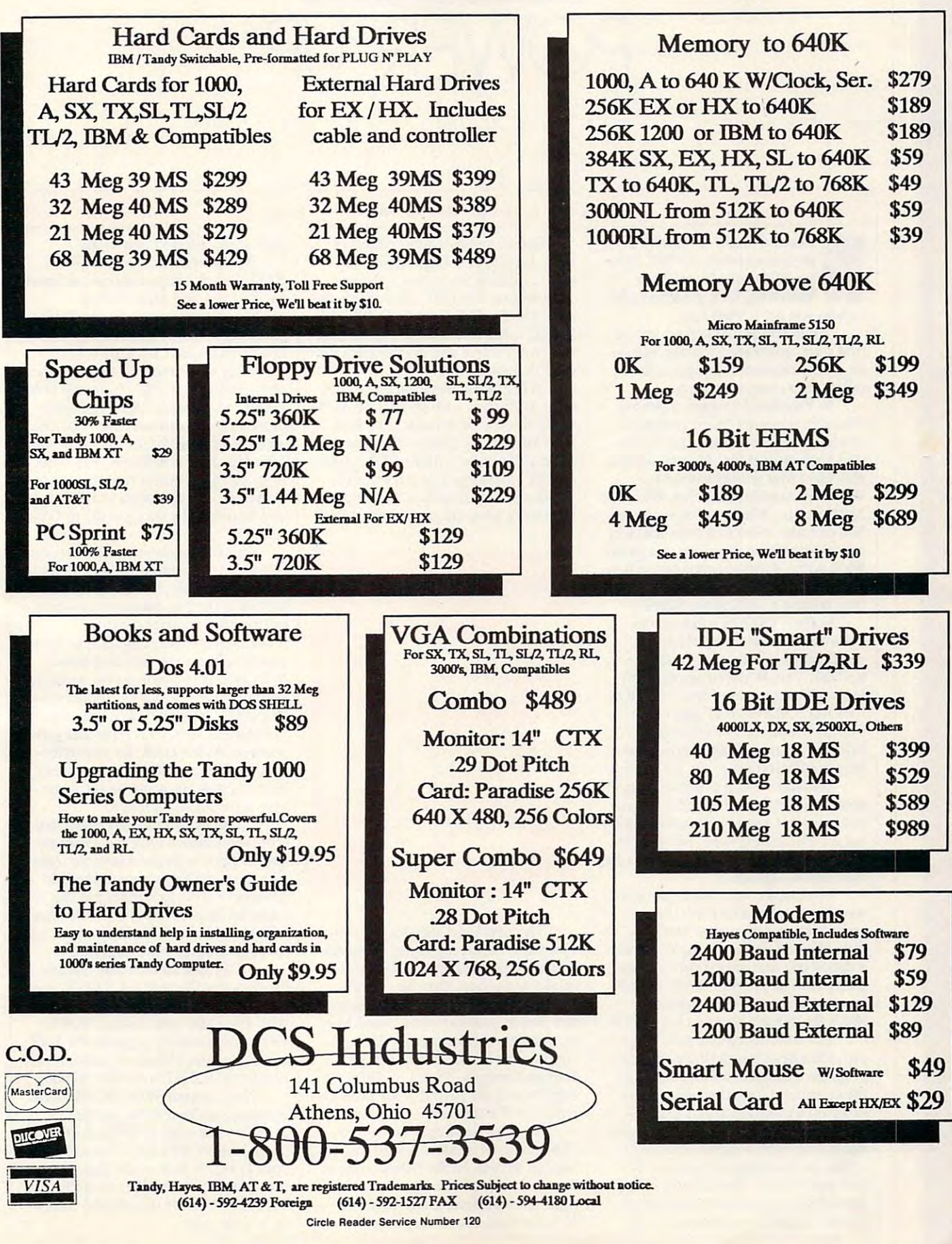

# CLIFTON K A R N E 5

POWER UP

POWER **UP** 

Without doubt, Windows 3.0 is ithout a doubt, *Windows* 3.0 is the hot software of 1990. If trying 3.0 is your New Year's ing 3.0 is your New Year's **resolution**<br> *resolution*, *here* are some tips<br> **resolution**, here are some tips to help you get started fast. to help you get started fasl.

When you run Windows for the **When you run** *Windows* **for the**  first time, you'll see Program Manag fIrSt time, you'll see Program Manager, menu system that uses icons **er, a menu system that uses icons**  rather than program names. **rather than program names.** 

In Program Manager, icons are **In Program Manager, icons are**  placed in windows called groups. If placed in windows called *groups.* If you let Windows' setup program in **yOll let** *Windows'setup* **program in**stall applications for you, you'll prob stall applications for you, you'll probably have four groups available: ably have four groups available: Windows Applications, Non-Windows Windows Applications, Non-Windows Applications, Main, and Accessories. **Applications, Main, and Accessories.**  You can add or delete groups, and you You can add or delete groups, and you can add your own programs to <sup>a</sup> group. can add your own programs to a group. We'll add Windows application to We'll add a *Windows* application to a group first, because that's simpler group fIrSt, because that's simpler than adding a DOS application.

In the SYSTEM subdirectory In the SYSTEM subdirectory automatically set up by Windows, automatically set up by *Windows,*  you'll find a handy utility called System and the first of the control of the control of the control of the control of the control of the control of the control of the control of the control of the control of the control of the control of the control of the loads all your system files—the DOS files AUTOEXEC.BAT and CON files AUTOEXEC.BAT and CON-FIG.SYS, and the Windows files FIG.SYS, and the *Windows* files four small windows ready for editing. four small windows ready for editing. SysEdit. This *Windows* application WIN.INI and SYSTEM.INI-into

Windows' setup program doesn't *Windows'* setup program doesn't automatically install SysEdit; Micro automatically install SysEdit; Microsoft must not want everyone monkey **soft must not wan 1 everyone monkey**ing around with system information. **ing around with system information.**  We, however, are tinkerers, so let's get **We, however, are tinkerers, so let's get**  SysEdit on group. SysEdit on a group.

First, make your Main group ac **First, make your Main group ac**tive. Next, select File from the Pro tive. Next, select File from the Program Manager menu bar and New gram Manager menu bar and New from the pull-down menu. You'll see from the pull-down menu. You'll see a dialog box that asks if this is a new group item or program item. SysEdit group item or program item. SysEdit is a new program item, and since that's the default, simply click on OK. that's the default, simply click on OK.

The next dialog box asks you to The next dialog box asks you to provide description (the name the provide a description (the name the program will have in the group) and program will have in the group) and the command line (the name of the the command line (the name of the program's executable file). For de program's executable file). For description, enter System System and for complete System System and for complete System System and for complete mand line, type SYSEDIT.EXE (in mand line, type SYSEDlT.EXE (in upper- or lowercase). Click on OK, upper- or lowercase). Click on OK, and you're done. SysEdit and its icon and you're done. SysEdit and its icon should appear on your Main group. should appear on your Main group. To run it, double-click on the icon. **To run it, double-click on the icon.**  scription, enter SysEdit, and for com-

Installing DOS applications is Installing DOS applications is more involved. <sup>A</sup> DOS application **more involved. A DOS application**  will run best if you create a Program Information File (PIF) for it. Letters and it is considered to the creation of the creation of the creation of the creation of the creation of the creation of the creation of the creation of the creation of the creation of ate PIF for GW-BASIC, DOS's ate a PIF for GW-BASIC, DOS's BASIC interpreter. Make the Accesso BASIC interpreter. Make the Accessories group active and double-click on ries group active and double-elick on the PIF Editor icon. the PIF Editor icon. Information File (PIF) for it. Let's cre-

When the editor appears, you'll When the editor appears, you'll see a dialog box with several fields already filled with defaults. The first default service and the first default services of the first defaults. The first default of the first default of the first default of the first default of the first default of the first field asks for the program's name. field asks for the program's name. Supply the name with its COM, EXE, Supply the name with its COM, EXE, or BAT extension. For our example, **or BAT extension. For our example.**  you the GWBASIC control to the GWBASIC control to the GWBASIC.EXECUTIVE CONTROL TO A CONTROL TO A CONTROL TO A CONTROL TO A CONTROL TO A CONTROL TO A CONTROL TO A CONTROL TO A CONTROL TO A CONTROL TO A CONTROL TO A CONTROL terpreter's program name may differ). terpreter's program name may differ). ready filled with defaults. The first you'd type GWBASIC.EXE (your in-

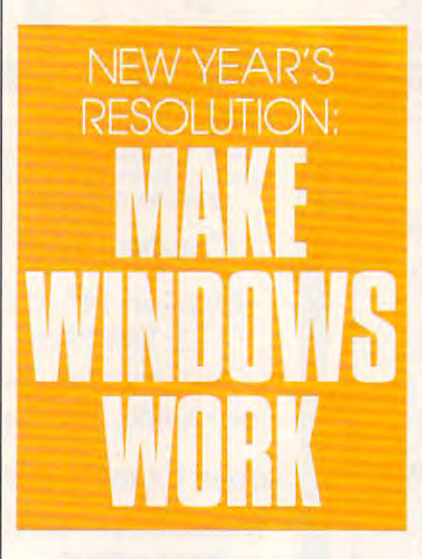

down titles in the name with the name windows of the name windows of the name windows of the name of the name of the name of the name of the name of the name of the name of the name of the name of the name of the name of t will use when the program is mini **will use when the program is mini**mized to an icon. Type the word **mized to an icon. Type the word**  BASIC here. The Optional Parame BASIC here. The Optional Parameters box includes any command line **ters box includes any command line**  arguments or switches you'd like to **arguments or switches you'd like to**  supply. The last field asks for the supply. The last field asks for the startup directory. Type C: \DOS, substituting the path to your DOS di substituting the path to your DOS directory if it's different. **rectory ifit's different.**  The next field asks for the win**dow title. This is the name** *Windows* 

If you're running Windows in If you're **running** *Windows* **in**  386-enhanced mode, click on the Address on the Address of the Address of the Address of the Address of the Address of the Address of the Address of the Address of the Address of the Address of the Address of the Address of vanced button. In the Other Options vanced button. In the Other Options box, you can set a hot key for your application and disable any standard plication and disable any standard Windows hot keys if they conflict with *Windows* hot keys if they conflict with 386-enhanced mode, click on the Ad-

your application is commanded to communicate the communication of the communication of the communication of the communication of the communication of the communication of the communication of the communication of the commu **your application's commands.** 

To specify a hot key for GW-BASIC, click in the Application Short BASIC, click in the Application Shortcut Key box and press the key cut Key box and press the key combination you want to use. I suggest using Ctrl-Alt plus function gest using a Ctrl-Alt plus a function key, for example Ctrl-AIt-Fl. key, for example Ctrl-Alt-FI.

Now save your PIF file with the . Now save your PlF file with the name GWBASIC.PIF. To install GW-BASIC on a group, follow the same procedure you did with the Windows procedure you did with the *Windows*  application SysEdit. In the Command Line box, type GWBASIC.PIF. Now, Line box, type GWBASIC.PIF. Now, from any application running under **from any application running under**  Windows, you can press your hot key *Windows.* **you can press your hot key**  and be magically transported to GW-and be magically transported to GW-BASIC.

One of Windows' nicest features **One of** *Windows'* **nicest features**  is that it can also the can also also also also an automatically located applies and applications of the problem cations. Let's say, for example, that **cations. Let's say, for example, that**  you want the File Manager automati **you want the File Manager automati**cally loaded on your desktop. cally loaded on your desktop. **is that it can automatically load appli-**

Double-click on SysEdit to load Double·dick on SysEdit to load your configuration files and select your configuration files and select WIN.INI. If you look on the second line, you'll see LOAD = Simply type  $WINFILE$  after  $LOAD =$ , and you're in business. If you have another pro **in business. If you have another pro**gram—CALENDAR, for example— gram-CALENDAR, for examplethat you'd like to load automatically, that you'd like to load automatically, type its program name on the same line, separated by a space.

If you have data files associated If you have data files associated with applications (you can associate **with applications (you can associate**  applications with the Associate selection and the Associate selection and the Associate selection and the Associate selection Manager), you can simply put the Manager), you can simply put the name of the associated data file after **name of the associated data file after**  LOAD = . When WIN.INI runs, it will load the program and data file. load the program *and* data file. **applications with the Associate selec**tion from the File menu in the File

To try this autoloading feature, To try this autoloading feature, create a text file with NOTEPAD (on the Accessories group), and save it **the Accessories group), and save it**  with a second content of the second content of the second content of the second content of the second content of the second PAD automatically supplies the TXT PAD automatically supplies the TXT extension, and Windows and Windows and Windows and Windows and Windows and Windows and Windows and Windows and ly associates TXT with NOTEPAD. ly associates TXT with NOTEPAD. with any name you choose. NOTE**extension, and** *Windows* **automatical-**

Now, in your WIN.INI file, enter Now, in your WIN.lNI file, enter the name of the text file on the **the name** of the **text me on the**  LOAD = line after WINFILE. If your text file is NOTES.TXT, for example, text file is NOTES.TXT, for example, your LOAD = line would look like this: LOAD=WINFILE NOTES. TXT. Now exit Windows and reboot TXT. Now exit *Windows* and reboot for a little magic.

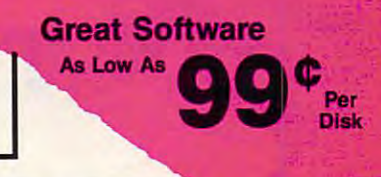

## **BUSINESS/ACCOUNTING/EINANCE**

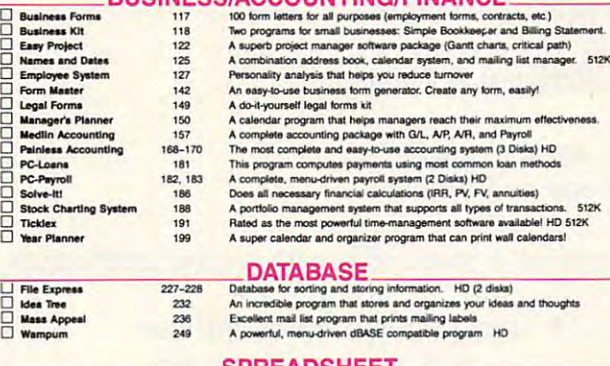

**SPREADSHEET**<br>Fartastic Lotus 1:2-3 compatible spreadsheet program<br>Collection of powerful macros for 1:2-3 or compatible programs<br>Lots of useful templates for Lotus compatible programs<br>Print your spreadsheets sideways. Dot As-Easy-As<br>Lotus Macros<br>Lotus Templates<br>Pivoti 255 255<br>265<br>269<br>282

E

popopopopo

mononomononom

View Ville

□ Charts Unlimited<br>□ Finger Paint<br>□ Image 3-0<br>□ DeC-Key Draw<br>□ CompuShow<br>□ CampuShow<br>□ Canas<br>□ Canas<br>□ Wildlife<br>□ Pianes

## **WORD PROCESSING.**

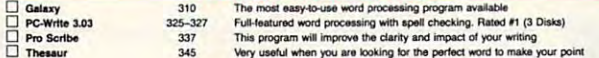

## WORDPERFECT 5.0/5.1

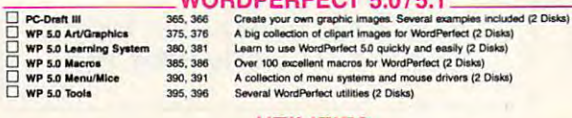

**UTILITIES**<br>
13 handy utilities that every computer system needs<br>
A whole range of hard disk utilities and enhancements<br>
An easy-lo-set-up menu for the programs on your hard drive on floppy disks. HO<br>
An easy-lo-set-up men **Baker's Dozen**<br>
Hard Disk Utilities<br>
HD Backup<br> **Burb Menu**<br> **Burb Mackups<br>
Boren-Sever<br>
Boren-Sever<br>
Server<br>
TreeWer<br>
The Villes<br>
TreeWer** 420 425 430 The best file viewing utility ever created A must-have program.<br>Disk multi-dility like Norton Utilities. You'll use this a lot!<br>This disk caching utility will speed up your computer, dramatically! (2 Disks)<br>Saves your moni  $436$  $\begin{array}{r} 436 \\ 455, 456 \\ 459 \\ 463 \\ 472 \end{array}$  $474$ 

## **GRAPHICS**

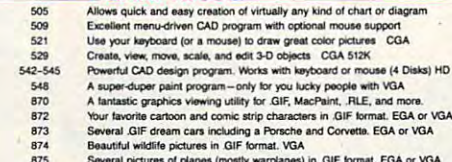

**PRINTING** 

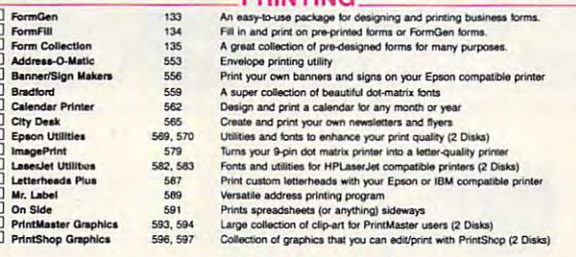

**EDUCATION** 

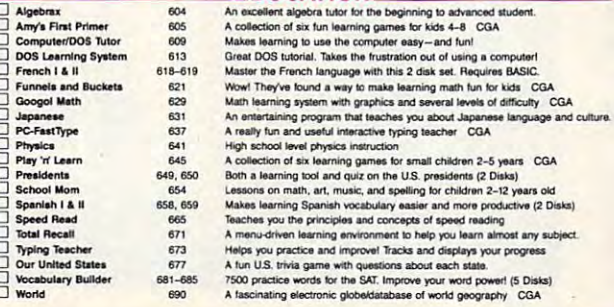

## **HOME/FAMILY**

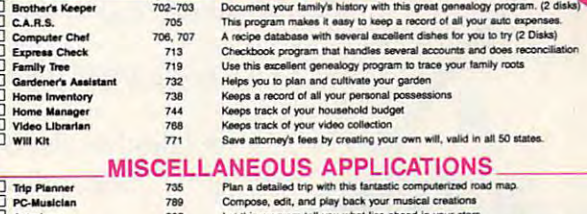

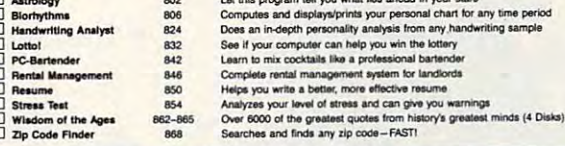

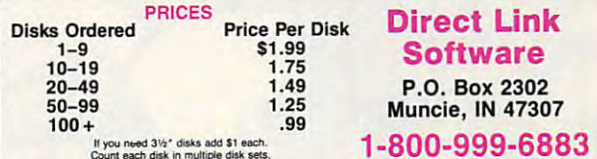

**GAMES** 

## O Adventures 2<br>
O Archives 2<br>
O Archives 2<br>
Archives 2<br>
Archives 2<br>
Archives 2<br>
Archives 2<br>
Archives 2<br>
Board Games 3<br>
Board Games<br>
D Cord Games<br>
O Cord Games<br>
O Cord Simulator 1<br>
O Cord Simulator 1<br>
O Cord Simulator 1<br>
O CAMIES The most adventure games that you are sure to enjoy<br>Five gross and motivary games that will keep you intrigued for hours.<br>Two great PAC MAN games and much more! COA<br>Shows I was greated to the classic arease that, C 901 902<br>907<br>908<br>909<br>910<br>916<br>917<br>923<br>926 926<br>931<br>935<br>938, 939<br>950<br>953 959 965<br>973<br>979<br>977 996

## FGA GAMES (These games require EGA graphics cards).

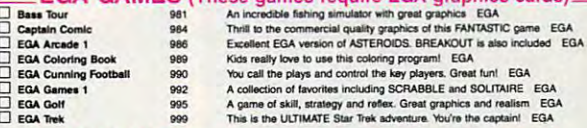

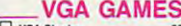

Circle Reader Service Number 199

993

VGA Sharks<br>Beyond Tetris/Joust<br>D VGA Jigsaw

An underwater action arcade game. Avoid sharks as you collect treasure.<br>A great Tetris-like game with a twist. Also Joust-like the arcade game.<br>Uses beautiful pictures to create puzzles for you to put back together. CGA=Requires Color Computer HD=Requires Hard Drive 512K=Requires 512K RAM

(These games require VGA graphics cards)

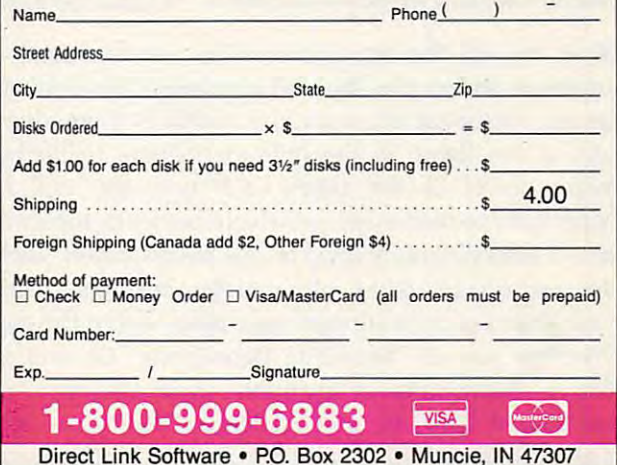

COM<sub>2</sub>

## THE MOST REMARKABLE MANAGEMENT COMPANY OF THE MOST REMARKABLE MANAGEMENT COMPANY OF THE MOST REMARKABLE MANAGEMENT COMPANY OF THE MOST REMARKABLE MANAGEMENT COMPANY OF THE MOST REMARKABLE MANAGEMENT COMPANY OF THE MOST REM THE MOST REMARKABLE

- Like all relaxations, you can put them down whenever you like. Like all relaxations, you can put them down whenever you like.
	- Like all great passions, you won't be able to. • Like all great passions, you won't be able to.
		- Like all great pleasures, they last for years. They last for years, they last for years, they last for your years. They have been pleasured in the second that they have been pleasured in the second that they have been plea • Like all great pleasures, they last for years.
- $\bullet$  Like life itself, they are a struggle of undate and are all controlled scope and are around the scope and are around the scope and are around the scope unparallelled scope and ardour.
	- They are enacted on a stage of breath-taking landscapes.
		- They demand brutal intrigue and ruthless leadership. and ruthless leadership.
			- Very soon all the vacancies will be gone. The gone of the gone of the gone of the gone of the gone of the gone of the gone of the gone of the gone of the gone of the gone of the gone of the gone of the gone of the gone of the gone of the gone of the • Very soon all the vacancies will be gone.
				- Book your place nowand if you introduce <sup>a</sup> friend, and if you introduce a friend, you can start absolutely free. you can start absolutely free.

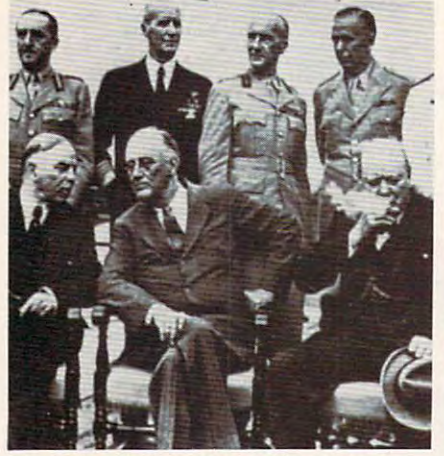

The Quebec Conference. From ieft to right, in the The Quebec Conference. From left to right, in the foreground: Mackenzie King, prime minister of<br>Canada, Franklin Roosevelt and Winston Churchill.

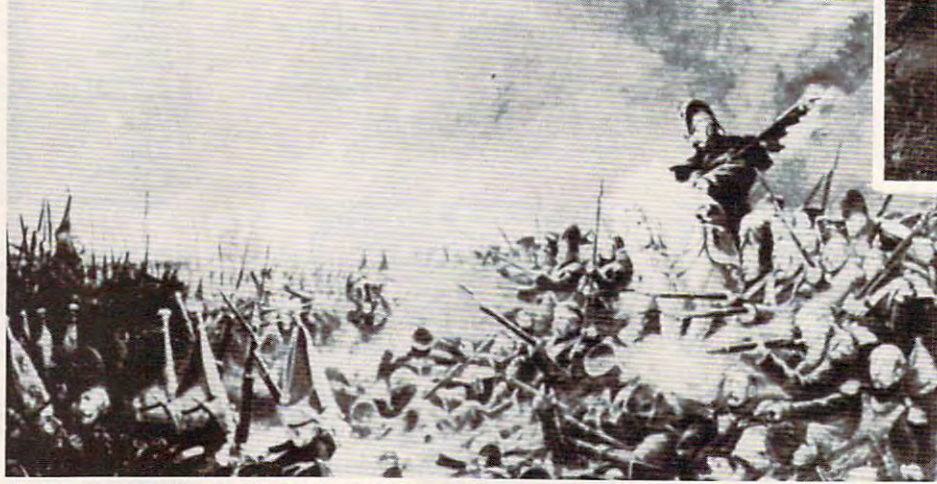

Canada, Franklin Roosevelt and Winston Churchill. It was a desperate plight in which the 14th Regiment of the Line found itself, the French square harshly pressed.

World War II, The Napoleonic Wars and Muskets & Mules are revolutionary play-by-mail wargames, reproducing with are revolutionary play-by-mail wargames, reproducing with perfect historical accuracy the conflicts themselves. You play key figure in the military-political heirarchy of playa key figure in the military-political heirarchy of a major power of the time. Each turn you will receive major power of the time. Each turn you will receive beautifully printed maps, on which the deployments of your beautifully printed maps. on which the deployments of your proud subordinates or loyal troops are displayed. Each turn, proud subordinates or loyal troops are displayed. Each turn, you move your forces into strategic positions to frustrate you move your forces into strategic positions to frustrate your enemies or to support your allies within the game. your enemies or to support your allies within the game. perfect historical accuracy the conflicts themselves. You

Whether you are Napoleon Buonaparte, General George Whether you are Napoleon Buonaparte, General George Patton, Adolf Hitler, or any one of countless others, you will Patton, Adolf Hitler, or anyone of countless others, you will be thrown into an unprecedented theatre of alternate be thrown into an unprecedented theatre of alternate history. In these unique and amazing interactive wargames, history. In these unique and amazing interactive wargames, you direct the destiny of world history. British ships of the line after Nelson's triumph at Aboukir Bay.

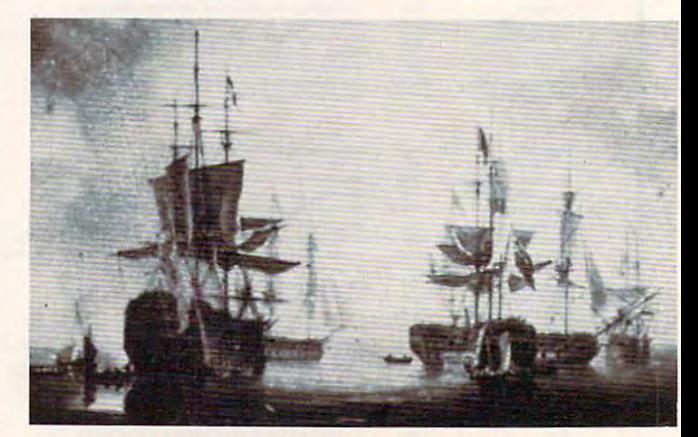

C-www.commodore.ca

# WARGAMES EVER CREATED **WARGAMES EVER CREATED**

# WORLD WAR II **WORLD WAR II**  THE NAPOLEONIC WARS **THE NAPOLEONIC WARS**

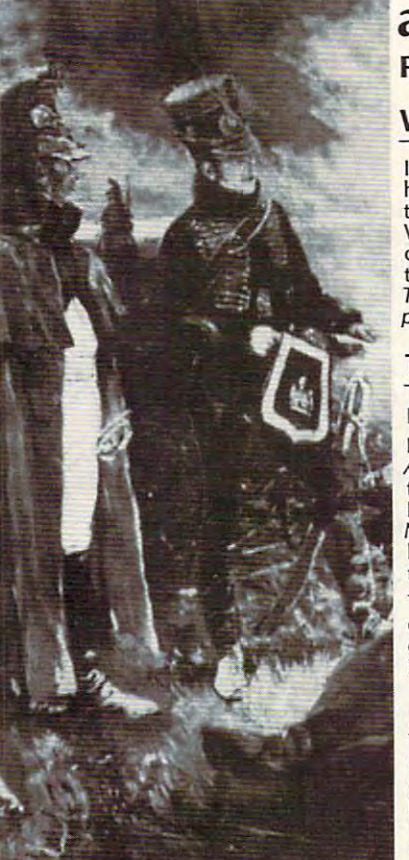

## and MUSKETS MULES **and MUSKETS & MU LES**  Productions of: Historical Simulations, Inc. Productions of: Historical Simulations, Inc.

### WORLD WAR IN 1989, In the second war in the second war in the second war in the second war in the second war in the second war in the second war in the second war in the second war in the second war in the second war in th WORLD WAR II

In World War II you are one man at the top of the military-political In World War If you are one man at the top of the military-political the collective creation of all players which is the whole game.<br>Whether you become General Rommel recently ordered to<br>command of the Afrika Korps, Field Marshall Goring fibbing about Trumam, Winston Churchill or whatever role you don World War II<br>puts you into an unprecedented theatre of alternate history. heirarchy of a key power of the time and weave your own thread into<br>the collective creation of all players which is the whole game.<br>Mhether you become General Rommel recently ordered to<br>command of the Afrika Korps, Field M the strength of the airforce or Adolf Hitler, Josef Stalin, President<br>Trumam, Winston Churchill or whatever role you don World War II<br>puts you into an unprecedented theatre of alternate history.

## THE NAPOLEONIC WARS THE NAPOLEONIC WARS

Between 1798-1814 straggle for world hegemony was waged. Between 1798-1814 a straggle for world hegemony was waged.

Alexander I's to champion Mecklenburg, the decision which led to the downfall of Napoleon, the history of Eurasia twisted and turned. Nelson should have caught Napoleon en route to Egypt destroyed<br>him and inadvertently preserved the Republic. Napoleon should have triumphed in 1813. In 1813. In 1813. From Napoleon Buonapane's decision to invade Egypt, to Alexander *1'5* to champion Mecklenburg, the decision which led to the downfall of Napoleon, the history of Eurasia twisted and turned. History could have diverged profoundly from its actual course.<br>Ve*lson s*hould have caught Napo*leon en route t*o Egypt destroyed<br>himandinadvertentlypreserved the Republic. Napoleon should have triumphed in 1813.

outcome obscure and inevitably the result of a panoply of individual efforts. For example, the French were undone in Spain by Napoleon's inability to personally supervise the campaign. The tapestry of these struggles was dark to its creators, its final<br>outcome obscure and inevitably the result of a panoply of individual efforts. For example, the French were undone in Spain by<br>Napoleon's inability to personally supervise the campaign.

## MUSKETS & MULES

During the years 1805-1810 a four-cornered struggle for hegemony raged over German and Italian speaking Europe. Empires rose and raged over German and Italian speaking Europe. Empires rose and Empires fell. In the course of this epochal clash of powers the first French Empire under the Emperor Napoleon I broke the back of the Habsburg Empire, twice defeated the Empire of all the Russias and Habsburg Empire, twice defeated the Empire of all the Russias and<br>virtually dismembered the Kingdom of Prussia.

entries posted nearby. \ French hussar and a dragoon talk with their entries posted nearby.

# STAR IN THE DEFINITIVE WARGAMES **STAR IN THE DEFINITIVE WARGAMES**

ill in the coupon below or phone us at (914) 428-1990 to find out more. FAX: (914) 761-3042 'ill in the coupon below or phone us at (914) 428-1990 to find out more. FAX: (914 ) 761-3042

To: Historical Simulations, <sup>99</sup> Court Street, White Plains, NY <sup>10601</sup> To: Historical Simulations, 99 Court Street. White Plains, NY 10601

•50 for rules, materials and your first turn, please tick off the ;50 for rules, materials and your first turn. please tick off the appropriate box and fill in the chart. Free start-up if you get a friend to join. Call us to arrange. Please make checks payable to Historical Simulations, Inc.

 $\overline{\phantom{a}}$ <sup>~</sup>

**SPECIAL OFFER** Sign up for 3 turns (\$60)...Get Start-Up Materials FREE (\$30 Savings)

turn takes place \ turn takes place :very <sup>14</sup> days !very 14 days ind costs \$20 per turn. tnd costs \$20 per turn.

 $-$ Name

**Address** 

Telephone number Telephone number

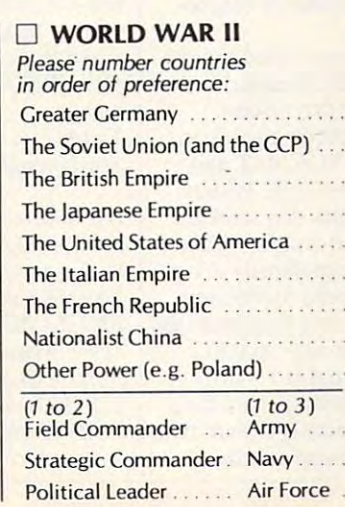

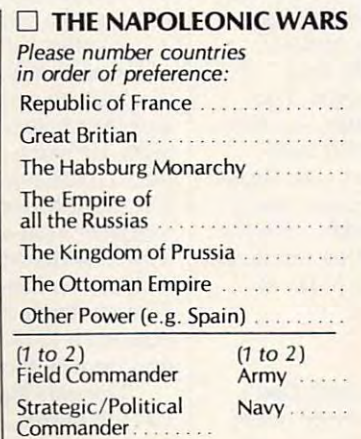

#### $\cdots$ **O MUSKETS & MULES**

.......

•

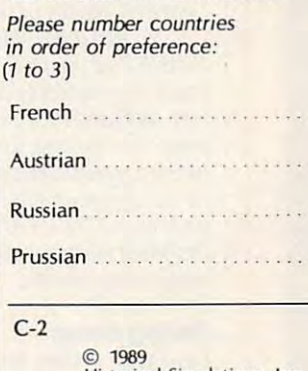

<sup>1989</sup> Historical Simulations, Inc. © 1989 Histcwical Simulations. Inc. 99 Court *Street* White Plains, New York 10601

## C-www.commodore.ca

#### HINTS AND A RESIDENCE AND A RESIDENCE AND A RESIDENCE AND A RESIDENCE AND A RESIDENCE AND A RESIDENCE AND A RESIDENCE AND A RESIDENCE AND A RESIDENCE AND A RESIDENCE AND A RESIDENCE AND A RESIDENCE AND A RESIDENCE AND A RE F R O OUR H I N T S AND TIP S FRO M OUR REA 0 E R S

OT TIPS

Although Stack, the command re lthough *Stack,* the command retrieval and key assignment pro trieval and key assignment program published in the March gram published in the March 1990 issue of *COMPUTE!'s* PC Magazine, is very useful, it has too *Magazine,* is very useful, it has too many commands for my limited many commands for my limited memory. Therefore, I created an ASCII text file called STACK.TXT ASCII text rue called STACK. TXT that includes the list of instructions the list of instructions of instructions of instructions of the list of for Stack with my word processor. for *Stack* with my word processor. Then assigned the command TYPE Then I assigned the command TYPE STACK.TXT to the F10 key. Now STACK. TXT to the FlO key. Now when I press  $F10$ , I get a screenful of instructions with the DOS prompt instructions with the DOS prompt line at the bottom of the page. line at the bottom of the page. that includes the list of instructions

This tip would work for any ap This tip would work for any application or utility you use that offers plication or utility you use that offers a lot of options. Just create a text file with the commands and assign TYPE with the commands and assign TYPE *filename* to one of the function keys. George M. Myers *George M. Myers*  Hicksville, NY *Hicksville, NY* 

Editor's note: Ifyou don't have Stack, *Editor's note: IJ you don't have* Stack, you can still assign commands to the *you can still assign commands to the*  Junction keys using the ANSI codes. *Junction keys using the ANSI codes.*  To assign TYPE TEST.TXT to the F10 key using these codes, you must *FlO key using these codes, you must*  first make sure that ANSI.SYS is *Jirst make sure that ANSI.SYS* is *installed. Add the line DEVICE*= drive: \path \ANSI.SYS to your drive: 'path *,ANSI.SYS to your*  CONFIG.SYSfile. *CONFIG.sYSJile.* 

Use text editor to create batch *Use a text editor* 10 creale *a batch*  file called F10KEY.BAT that includes *Jile called FIOKEYBAT that includes*  the line ECHO Ctrl- V[0;68;"TYPE *the line ECHO Ctrl- VI0;68;"TYPE*  TEST. TXT";I3p. (Ctrl- V[ means that *TEST TXT";J3p. (Ctrl- VI means that*  you should hold down the Ctrl key, *you should hold down the Ctrl key,*  then press V, then release the Ctrl key, *then press V. then release the Ctrl key,*  and then press the left-bracket key.) *and then press the left-bracket key.)*  Leave no spaces in the command. *Leave no spaces in the command.* 

*To run the batch file, enter* FIOKEY at the DOS prompt. The *FIOKEYat the DOS prompt. The*  batch file should be located in a directory *included in your PATH state*ment, but the text file has to be located in the current directory unless you alter the command to include complete ler *the command* /0 *include* a complele path with TEST.TXT. After you've run *path with TESTTXT. After you've run*  the batch file, press the FIO key to *the batchJile, press the FlO key to*  make sure it works. *make sure it works.* 

## Saving Setup Saving Setup

Save your system setup now. Don't Save your system setup now. Don't wait until your setup is wiped out by wait until your setup is wiped out by some misbehaving program. Some some misbehaving program. Sometimes, just the date and time are times, just the date and time are changed, but often the hard drive changed, but often the hard drive information is erased. If that happens, information is erased. [fthat happens, you can't boot from your hard drive. you can't boot from your hard drive. You have to enter the hard drive type, You have to enter the hard drive type, which can be confusing. which can be confusing.

Run your setup program while Run your setup program while your computer is behaving. Most sys your computer is behaving. Most systems use the Fl key to run the setup tems use the FI key to run the setup program. Watch the screen for a message that says Press FI to run setup... sage that says *Press Fl to run selllp* . .. when the computer boots. when the computer boots.

Once the setup screen appears, Once the setup screen appean;, write the information shown on write the information shown on a  $3 \times 5$  card and put it with your system disk. Then the next time something disk. Then the next time something happens to your setup program, you'll happens to your setup program, you'll be ready with the information you be ready with the information you need to restore your computer. need to restore your computer. Caroline Hanlon *Caroline Hanlon*  Greensboro, NC *Greensboro, NC* 

## The Hole Truth The Hole Truth

If you shuffle 720K and 1.44MB disks If you shume 720K and 1.44MB disks between high-density drives on different computers, the following may help ent computers, the following may help avoid confusion. avoid confusion.

A friend sent me a document on a  $3\frac{1}{2}$ -inch floppy. The high-density drive on my computer couldn't read drive on my computer couldn't read it. The disk had been checked before it. The disk had been checked before mailing; it should have been OK. Sev mailing; it should have been OK. Several days later, two disks arrived from eral days later, two disks arrived from the same person: a  $3\frac{1}{2}$ -inch disk and a  $5\frac{1}{4}$ -inch disk, each with the elusive document. could read the 5>/4-inch disk but not the  $3\frac{1}{2}$ -inch disk, so it seemed unlikely that heat or magne seemed unlikely that heat or magnetism was the culprit. document. I could read the 51/4-inch

Another call to my friend provid Another call to my friend provided the necessary clues. It turned out ed the necessary clues. It turned out that his high-density drive doesn't look for a hole to identify high-density disks. He had typed FORMAT and disks. He had typed FORMAT and used a double-density 720K 3<sup>1</sup>/<sub>2</sub>-inch disk, not a high-density disk, and his computer went ahead and formatted computer went ahead and formatted it for 1.44MB. My high-density drive, it for 1.44MB. My high-density drive, on the other hand, looks for the hole. on the other hand, looks for the hole. When it didn't find one, the computer expected a 720K disk and wouldn't read the disk formatted at 1.44MB. read the disk formatted at 1.44MB.

Use only high-density disks for Use only high-density disks for a 1.44MB format, especially if your data 1.44MB format, especially if your data is important. If you must format is important. If you must format a

double-density disk in your high-den double-density disk in your high-density drive, use the special parameters sity drive, use the special parameten; in your DOS manual. If you're in in your DOS manual. [fyou're in a pinch and need to read information pinch and need to read information on an incorrectly formatted disk, on an incorrectly formatted disk, either use one of the special hole either use one of the special hole punchers for converting 3<sup>1</sup>/<sub>2</sub>-inch disks or find a high-density drive that doesn't look for the hole. doesn't look for the hole. Greensboro, NC *Greensboro, NC Mike Hudnall* 

#### Blank It Blank It

Now you can print a blank line to the screen from your batch files no matter screen from your batch files no matter what version of DOS you use. I discovered that a blank line can be echoed to the screen using ANSI codes. oed to the screen using ANSI codes.

First install ANSI.SYS by adding the line DEVICE=drive:  $\setminus$  *path*  $\setminus$ ANSI.SYS to your CONFIG.SYS file. Once this line has been added to the Once this line has been added to the CONFIG.SYS file, reboot your computer. Add the following line to your puter. Add the following line to your batch file: batch file:

## ECHO Ctrl-V[Ctrl-H ECHO Ctrl-VICtrl-H

If you can't enter Ctrl-H, try If you can't enter Ctrl-H, try holding down the Alt key and pressing holding down the Alt key and pressing 8. Although a space appears in the example for readability, there must be ample for readability, there must be no spaces between the ANSI codes no spaces between the ANSI codes and the ECHO command. Once and the ECHO command. Once you've entered the command, save you've entered the command, save the file and try it out. the file and try it out.

Make sure you turn off ECHO Make sure you turn off ECHO before echoing any message to the before echoing any message to the screen. To keep the ECHO OFF com screen. To keep the ECHO OFF command from being displayed, enter mand from being displayed, enter @ECHO OFF if you use DOS 3.3 or @ECHOOFFifyou use DOS 3.3 or higher. Victor Lan *Victor IAn* 

Scarborough. Ont., Canada *Scarborough, Ont., Canada* 

Ifyou have an interesting tip that you *IJyou have an interesting tip that you*  think would help other PC users, send *think would help other PC users, send*  it along with your name, address, and *it along with your name, address, and*  Social Security number to COM-*Social Security number to COM-*PUTE'sPCHot Tips. <sup>324</sup> West Wen-*PUTE's PC Hot Tips,* 324 *West Wen*dover Avenue, Suite 200, Greensboro, *dover Avenue, Suite 200, Greensboro,*  North Carolina 27408. We'll pay you *North Carolina 27408. We'll pay you*  S25-S50 and send you COMPUTE's *\$25-\$50 and send you a COMPUTE's*  PC LCD clock radio while supplies *PC LCD clock radio while supplies*  last for each tip we publish. *last Jar each tip lVe publish.* El

# THREE OF THE MOST LAVISHLY ILLUSTRATED THREE OF THE MOST LAVISHLY II.I.USTRATED BOOKS EVER PUBLISHED ON WATCHES BOOKS EVER PUBLISHED ON WATCHES

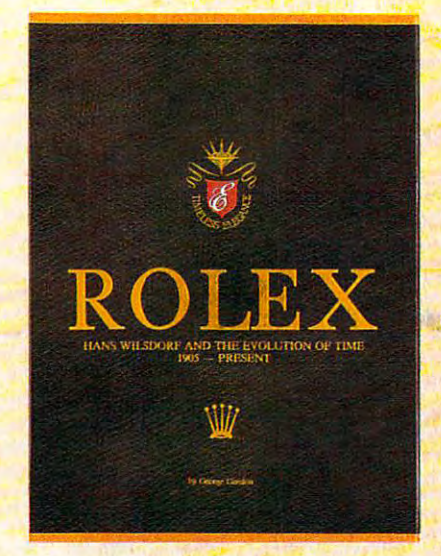

#### Rolex: Timeless Elegance o RoIex: TImeless Elegance

 $\mathcal{L}$  george Gordon. In the contract george Gordon. In the contract george Gordon. In the contract george Gordon. In the contract george Gordon. In the contract george Gordon. In the contract george Gordon. In the cont by *George Gordon.* 121/4 × 91/4 in./310 × 234mm. 350 pages, 292 colour illustrations, in slip case. Certificated Limited Edition and Certificated Edition and Certificated Edition. ISBN 0-8-0-0-0-0-0-0 <sup>962</sup> <sup>7359</sup> <sup>01</sup> 7. Features the company's original 962735901 7. Features the company's original designs, period advertisements and certificates. designs, period advertisements and certificates. However, the highlight of this luxurious volume However, the highlight of this luxurious volume is the sumptuous modem colour illustrations of is the sumptuous modem colour illustrations of 635 Rolex watches of all ages. \$160. slip case. A Certificated Limited Edition. ISBN

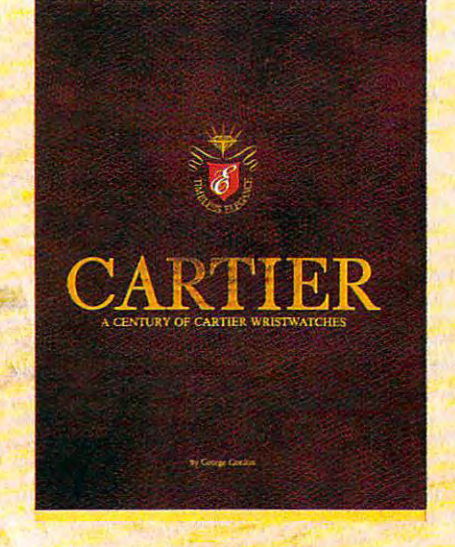

□ Cartier: A Century of Cartier Wristwatches Cart and cart leis work and complete with the complete Water Wright and Cartes and Cartes and Cartes and Cartes and *by George Gordon.* 121/4  $\times$  91/4in./310  $\times$ 234mm. <sup>552</sup> pages, <sup>450</sup> colour illustrations, in 234mm. 552 pages, 450 colour illuSlrations, in slip case. A Certificated Limited Edition. ISBN slip case. Certificated Limited Edition. ISBN <sup>962</sup> <sup>7359</sup> <sup>02</sup> 5. Louis Carrier created the first 962 73\$9 02 *S.* Louis Cartier created the first man's wristwatch in 1904 and this book illustrates them from this date to the present day. The the measurement of the present day. The present day of the present day of the present day. The present day of hallmark of this book is the lavish, high quality, hallmarkofthls book is the lavish. high quality, modern colour illustrations of <sup>1002</sup> wrist watches. modem colour illustrationsof 1002 wrist watches. \$225 S22~.

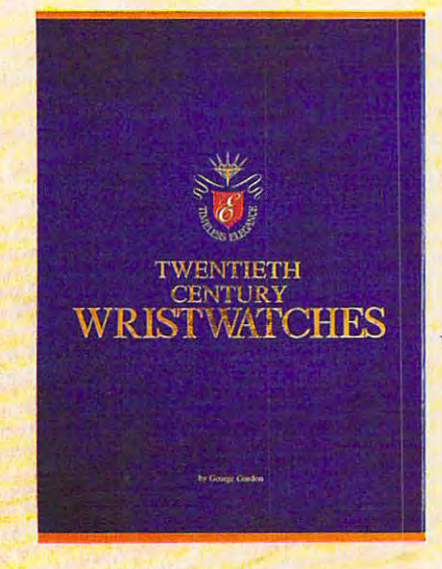

Two and Century Williams Century Williams and Century Williams Century Century Century Century Century Century Century Century Century Century Century Century Century Century Century Century Century Century Century Century by George Gordon, 12W 9Win./3I0 234 pages, 300 colour photographs. 364 pages, 300 colour photographs. 364 pages, 300 colour photographs. 300 colour photographs. 364 pages, 300 colour photographs. 364 pages, 300 colour photographs. 37 pages, 37 pages, 37 ISBN 962 7359 03 3. Twentieth Century Century Century Century Century Century Century Century Century Century Century Century Century Century Century Century Century Century Century Century Century Century Century Century Wistwatches is a complete in the development of the development of the development of the development of the development of the development of the development of the development of the development of the development of the of wristwatches during this century. The finest wristwatches by the greatest Swiss companies wristwatches by the greatest Swiss companies from the beginning to their finest productions from the beginning to their finest productions of the 1920-1950s have been assembled in this unique book including beautiful photographs this unique book including beautiful photographs and complete descriptions. \$180 and complete descriptions. \$180 **O Twentieth Century Wristwatches** *by George Gordon*,  $12\frac{1}{4} \times 9\frac{1}{10}$ ,  $1310 \times 10^{-10}$ 234mm. 364 pages, 300 colour photographs. ISBN 962 7359 03 J. Twentieth Century Wristwatches is a look at the development

Please add \$10.00 per book for airmail. Send your check or money order to: Timeless Elegance c/o Michael Stevens, General Media, 1965 Broadway, New York, N.Y. 10023 Tel: 212 496-6100. Fax: 212 874-1349. (N.Y. residents add sales tax.)

--- ------ ---- ----------- ---- -- -~

# INTERNATIONAL **INTERNATIONAL**  COLLECTION COLLECTION CONTINUES INTO A REPORT OF THE COLLECTION CONTINUES INTO A REPORT OF THE COLLECTION OF THE COLLECTION CONTINUES INTO A REPORT OF THE COLLECTION OF THE COLLECTION OF THE COLLECTION OF THE COLLECTION OF **COLLECTORS OF**

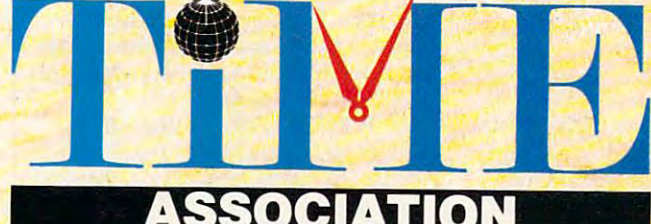

## new international club for collectors and dealers of wristwatches is being A new international club for collectors and dealers of wristwatches is being formed with headquarters in four cities, Milan, London, New York and Hong formed with headquarters in four cities, Milan, London, New York and Hong Kong. Called "International Collectors of "Time Association", the club's Kong. Called "International Collectors of "Time Association", the club's purpose is to provide an avenue for the exchange of ideas and information purpose is to provide an avenue for the exchange of ideas and information between wristwatch collectors. between wristwatch collectors.

Each chapter will have its own Board of Directors to oversee that area's Each chapter will have its own Board of Directors to oversee that area's activities.

Four meetings of the International Collectors of Time Association (ICTA) are planned per year. The first meeting will be in May, <sup>1990</sup> in Hong Kong are planned per year. The first meeting will be in May, 1990 in Hong Kong at the Park Lane Radisson. The second meeting is scheduled for September, at the Park Lane Radisson. The second meeting is scheduled for September, 1990 in London at the Churchill Hotel, followed by the third conference in New York in December, 1990. More details will be provided later, but the New York in December, *1990.* More details will be provided later, but the Hong Kong meeting will give collectors an opportunity to meet other collectors Hong Kong meeting will give collectors an opportunity to meet other collectors and dealers from around the world. and dealers from around the world.

We want to organize meetings in Italy, Japan, France and Germany. If you We want to organize meetings in Italy, Japan, France and Germany. If you would like to help organize one of these meetings, or any of the three already scheduled, please contact one of the clubs.

magazine comes complimentary with your membership. Published in A magazine comes complimentary with your membership. Published in English, bi-monthly, it will contain reviews on what's happening in the wristwatch market around the world with reports on sales and auctions, and wristwatch market around the world with reports on sales and auctions, and news about new products just being designed. There will also be <sup>a</sup> question news about new products just being designed. There will also be a question and answer column for collectors and dealers, as well as column where watches and answer column for collectors and dea1ers, as well as a column where watches can be sold or bought. If you have any interest in writing an article for the can be sold or bought. If you have any interest in writing an article for the magazine, sharing an old catalogue or have stories about yours or others' magazine, sharing an old catalogue or have stories about yours or others' wristwatches, the editor would like to hear from you. The association plans wristwatches, the editor would Like to hear from you. The association plans new book next year, and your wristwatch could be included if you so desire. Ii new book next year, and your wristwatch could be included if you so desire.

Membership fees are US\$75.00 per year. (If you require your magazine sent Membership fees are USS75.00 per year. (If you require your magazine scnt airmail, there is an additional US\$25 charge.) airmail, there is an additional USS25 charge.)

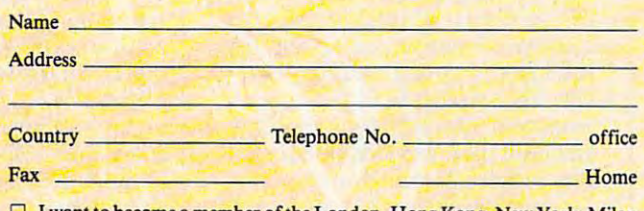

- $\Box$  I want to become a member of the London, Hong Kong, New York, Milan chapter of ICTA (circle one). Enclosed is my cheque for US\$ to cover membership fees plus any airmail charges. to cover membership fees plus any airmail charges.
- Cheque made payable to International Collectors of Time Association Cheque made payable to International Collectors of Time Association  $\Box$  I might be interested in attending the Hong Kong, London, New York
- meeting. 'Please send me more information. meeting. 'Please send me more information.
- $\Box$  I have an interest in writing/contributing information to the magazine.  $\Box$  I want to help organize one of the meetings, Location:

## INTERNATIONAL COLLECTORS OF TIME ASSOCIATION INTERNATIONAl COllECTORS OF TIME ASSOCIATION

- U.S.A.: 1 Old Country Road, Suite 330, Carle Place, New York 11514<br>Tel: 212 838-4560 Fax: 212 838-9737
- U.K.: 173 Coleherne Court. Reddiffe Gardens. London. England SW5 ODX. United Kingdom.<br>Tel. 44-71-373-7807 Fax. 44-71-373-0347

 $I = I$  and  $I = I$  and  $U = \frac{1}{2}$ ITALY: Viale San Michele Del Carso, 5. Milan. Italy. Tel. 39-2-498-0464 Fax. 39-2-469-08901 H.K.: 224 Pacific Place, 88 Queensway, Hong Kong. Tel. 852-845-7514 Fax, 852-877-0518

# ONLNE

## GEORGE CAMPBELL G E 0 R G E C AMPBEL L

Ifyou've avoided subscribing to <sup>a</sup> **f you've avoided subscribing to a**  commercial online service because because because because because because because because because because because of the high cost, recent develop of the **high cost, recent develop**ments at one major service will **ments at one major service will**  change your mind. General Electric's **change your mind. General Electric's**  GEnie system has blasted away the GEnie system has blasted away the normal online fees for management for a sea functions. For old and new GEnie **functions. For old and new GEnie**  users, time has literally stopped. users, time has literally stopped. f you<br>com<br>of th **commercial online service because normal online fees for many orits** 

At the same time that the IBM/ At the same time that the IBM/ Sears Prodigy service is raising its **Sears Prodigy service is raising its**  monthly rates and adding surcharges monthly rates and adding surcharges for electronic mail, GEnie has elimi **for electronic mail, GEnie has elimi**nated charges for online time on over **nated charges for online time on over**  100 new Star\*Services. For a fee of only \$4.95 per month, you can have unlimited GEnie access during non-**unlimited GEnie access during nan**prime hours to services like the Gro-**prime hours to services like the** *Gro*lier Encyclopedia, online shopping, *Iier Encyclopedia,* online shopping, and travel reservations. Other free **and travel reservations. Other free**  products include electronic mail, **products include electronic mail,**  stock quotes, news and weather, plus **stock quotes, news and weather, plus**  online games. **online games.** 

GEnie has even eliminated the **GEnie has even eliminated the**  traditional \$29.95 sign-up fee, allow traditional \$29.95 sign-up fee, allowing you to sign up and test the system ing you to sign up and test the system at no charge. Even the first month's **al no charge. Even the first month's**  fee will be refunded if you decide to fee will be refunded if you decide to cancel the service. To make online life **cancel the service. To make online life**  as easy as possible, GEnie also offers **as easy as possible, GEnie also offers a**  free communications package, Alad **free communications package,** *Alad*din, which has tools to improve access *din,* **which has tools to improve access**  to GEnie's products. You can down **to GEnie's products. You can down**load it directly while online. load it directly while online.

Everything on GEnie isn't free, of Everything on GEnie isn't free, of course. Using roundtables for down **course. Using roundtables for down**loading software, accessing realtime **loading software, accessing realtime**  conferences, or participating in the **conferences, or participating in the**  chat line will cost \$6.00 per hour for chat line will cost \$6.00 per hour for users with 300-2400 baud modems. If users with 300-2400 baud modems. If you need these services, though, **you need these services, though,**  they're still a bargain. CompuServe, for example, charges 12.50 per hour for example, charges \$1 2. 50 per hour for similar services. **for similar services.** 

If you have a modem and haven't yet tried out the vast resources of **yet tried out the vast resources of**  commercial online systems, this is **commercial online systems, this is a**  great opportunity. To get more infor **great opportunity. To get more infor**mation or to sign up, call GEnie's customer service at (800) 638-9636. tomer service at (800) 638-9636.

Although GEnie is bargain, one Although GEnie is a bargain, one of the benefits of CompuServe is its of the benefits of CompuServe is its selection of shareware and freeware. **selection of shareware and freeware.**  Now that Microsoft's Windows 3.0 Now that Microsoft's *Windows 3.0*  graphical user interface program has graphical user interface program has

taken the PC world by storm, many taken the PC world by storm, many users will be on the prowl for good users will be on the prowl for good Windows software. *Windows* **software.** 

Within days of Windows' release, **Within days of** *Windows'* **release,**  the first shareware programs appeared **the first shareware programs appeared**  on bulletin boards across the country. **on bulletin boards across the country.**  CompuServe led the way, with a special Microsoft-operated forum, just **cial Microsoft-operated forum, just**  for Windows. To access it, enter GO **for** *Windows.* **To access it, enter GO**  MSWIN at any CompuServe prompt. MSWIN at any CompuServe prompt. At last count, there were over <sup>1000</sup> **At last count, there were over 1000**  shareware and public domain pro **shareware and public domain pro**grams for Windows available in that **grams for** *Windows* **available in that**  forum, and the number is growing **forum, and the number is growing**  quickly. quickly.

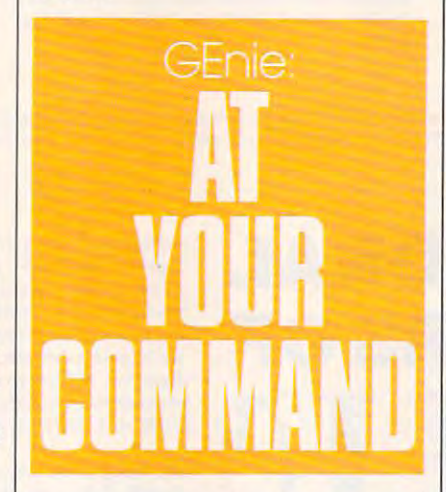

If you're not a CompuServe customer, don't despair. Most local and **tomer, don't despair. Most local and**  national BBSs offer many of these national BBSs offer many of these shareware and public domain pro **shareware and public domain pro**grams. I've put together a list of some of the most popular Windows pro of the **most popular** *Windows* **pro**grams available online, with brief de grams available online, with brief descriptions. Filenames are those used **scriptions. Filenames are those used**  on CompuServe. **on CompuServe.** 

EYECON.ZIP—Just for fun, this program displays an icon with eyes **program displays an icon with eyes**  that follow your cursor around the **that follow your cursor around the**  screen. **screen.** 

ICONDR.ZIP—Design and edit your own full-color icons for Win **your own full-colar icons for** *Win*dows. This is the most popular pro *dows.* **This is the most popular pro**gram in the Windows forum on **gram in the** *Windows* **forum on**  CompuServe. CompuServe.

WNCLK2.ZIP—This program WNCLK2.ZIP-This program includes alarm options and stopwatch **includes alarm options and stopwatch**  features, and it can beep on the hour. **features, and it can beep on the bour.** 

ICONLI.ZIP—A collection of <sup>330</sup> predrawn icons for your Program 330 predrawn icons for your *Program*  Manager screen. Most popular pro *Manager* **screen. Most popular pro**grams have an icon in this file. **grams have an icon in this file.** 

 $\sim$  Magic  $\sim$  Magic  $\sim$  Magic  $\sim$  Magic  $\sim$  Magic  $\sim$  Magic  $\sim$  Magic  $\sim$  Magic  $\sim$ screen saver for Windows 3.0. It **screen saver for** *Windows* **3.0. It**  blanks the screen with an animated **blanks the screen with an animated**  display when you're not working. It display when you're not working. It also features password protection. **also features password protection.**  MAGI I *I.ZIP- MagiC!isa* 

MBW12.ZIP-Mandelbrot for Windows lets you view the famous *Windows* **lets you view the famous**  Mandelbrot fractal image. The pro Mandelbrot fractal image. The program includes scaling and zooming **gram includes scaling and zooming features.** 

ORG120.ZIP—Organize your ORG 120.ZIP-Organize your notes in this diarylike personal infor **notes in this** diary like **personal infor**mation manager. Excellent searching **mation manager. Excellent searching**  tools and pages that turn like a real diary are special features. ary are special features.

PS.ZIP—PaintShop converts *PS.ZIP- PaimShop* converts GIF graphical images into BMP or GIF graphical images into BMP or PCX formats, and vice versa. After **PCX formats, and vice versa. After**  conversion, you can edit images in **conversion, you can edit images in**  Paintbrush.

PSFNT3.ZIP—This file contains all the screen fonts needed to display all the screen fonts needed to display accurate depictions of PostScript fonts **accurate depictions** of PostScript **fonts**  in Windows applications. **in** *Windows* **applications.** 

UC-20C.ZIP— Unicorn 2.0 is *UC-2OC.ZIP- Vnicom* 2.0 is a full-featured communications pro **full-featured communications pro**gram for Windows 3.0. One of its gram for *Windows* 3.0. One of its most attactive and useful functions is its ability to download files while you its ability to download files while you work on other projects. **work on other projects. most attactive and useful functions is** 

WINTR3.ZIP-A Tetris-like falling-block game for Windows 3.0. falling-block game for *Windows 3.0.*  Be careful not to become too obsessed **Be careful not to become too obsessed**   $m = 1$ with this one.

WINX2.ZIP— WinExit lets you WINX2.ZlP-*WinEx il* lets you exit *Windows* with a single mouse click instead of the usual three. click instead of the usual three.

XVTDRW.ZIP—XVTDraw is XVTDR *W.zIP-XVT Draw* is a full-featured, object-oriented drawing full-featured, object-oriented drawing program for Windows. Use it like **program for** *Windows.* **Use it like a**  simple CAD program. It even offers simple CAD program. It even offers easy curve-generation tools. **easy curve-generation tools.** 

ZM30.ZIP—Zip Manager lets ZM30.ZIP-Zip *Manager* lets you manage your archived files from **you manage your archived files from**  within Windows. It can handle ZIP, within *Windows.* It can handle ZIP, ARC, and LZH file formats.

This list of programs is just the **This list of programs is just the**  beginning. As more and more share **beginning. As more and more share**ware authors move into programming **ware authors move into programming**  for Windows 3.0, new programs ap **for** *Windows* **3.0, new programs ap**pear almost daily. Try them out! pear almost daily. Try them out! m

# Publisher's COMPUTE'S **COMPUTE' BEST PCGAME** BEST PC GARDEN IN 1999 IN 1999 IN 1999 IN 1999 IN 1999 IN 1999 IN 1999 IN 1999 IN 1999 IN 1999 IN 1999 IN 1999

Don't miss these six dazzling, ready-to-run games complete Don't miss these six dazzling, ready-to-run games complete with 16-page magazine jammed with instructions! with a 16-page magazine jammed with instructions!

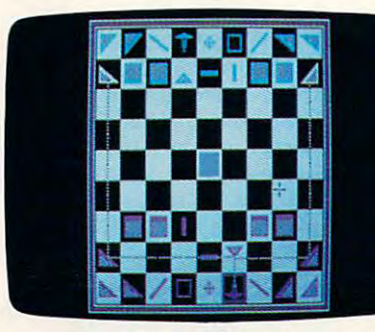

Award-winning, two-player strategy Award-winning, two-player strategy game patterned after chess—but game patterned after chess-but with an exciting new twist. Laser Chess

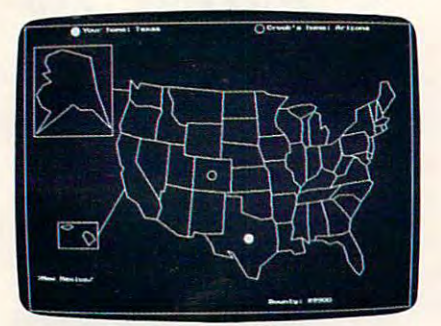

Bounty Hunter Bounty Hunter Catch the crook and collect the Catch the crook and collect the bounty! So much fun, you'll never bounty! So much fun, you'll never know you're mastering U.S. know you're mastering U.S.

geography. geography.

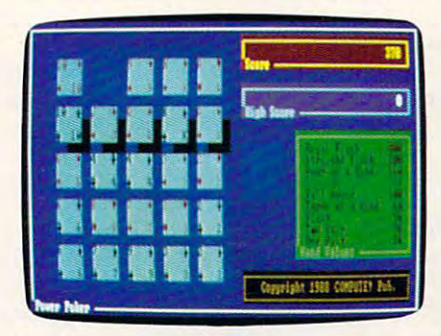

Addictive strategy game with a new dimension. Fun for one player or dimension. Fun for one player or a group. group. Power Poker Block Out

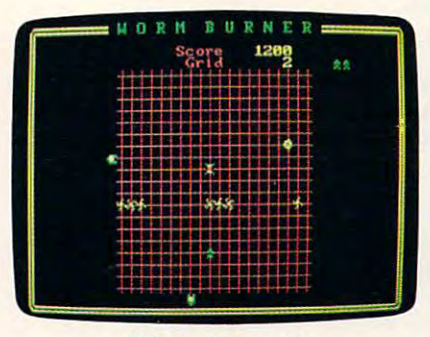

 $\blacksquare$  state and arcade action compiled and arcade action computer to a set of  $\blacksquare$ form an unbeatable challenge. form an unbeatable challenge. **Wormburner** Skill and arcade action combine to

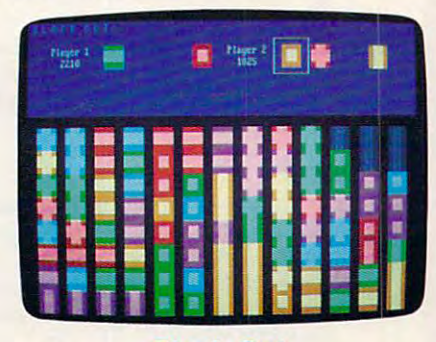

Block Out Colorful and delightful strategy Colorful and delightful strategy game that everyone in the family game that everyone in the family will want to play. will want to play.

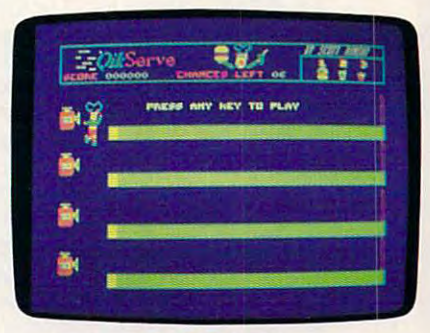

#### <u>serves and the serves of the serves and the serves of the serves of the serves of the serves of the serves of the serves of the serves of the serves of the serves of the serves of the serves of the serves of the serves of</u> **QuikServe**

Fling those friends that the sling three friends that the sling three friends of the sling terms of the same of the state of the state of the state of the state of the state of the state of the state of the state of the st shakes! Bounce those burgers! shakes! Bounce those burgers! A frenzied arcade-style game for the frenzied arcade-style game for the stout-hearted only. Fling those fries! Sling those stout-hearted only,

Supplies Limited, So Order Early!

<sub>C</sub>

YES! I want to have the time of my life! Send me COMPUTE'S BEST PC GAMES disk. I'll pay just me COMPUTE's BEST PC GAMES disk, I'll pay just \$5.95 for each 51/4-inch or \$6.95 for each 31/2-inch disk plus \$2.00 shipping and handling per disk. disk plus \$2,00 shipping and handling per disk,

Please indicate how many disks of each format you'd like: Please indicate how many disks of e8ch format you'd like:  $\frac{1}{100}$  51/4-inch disks at \$9.95 each

- $3\frac{1}{2}$ -inch disks at \$10.95 sach \$6.95 each
- \_ Subtotal
- Sales tax (Residents of NC and NY, please add appro \_ Sales tax (Residents of NC and NY, please add appropriate sales tax for your area.) priate sales tax for your area.)
- Shipping and handling (\$2.00 U.S. and Canada, \$3.00 \_ Shipping and handling (\$2.00 U,S, and Canada, S3.00 surface mail, the surface mail, the surface mail, the surface mail, the surface mail, the surface mail per disk. For side the U.S. or Canada, add \$10.00 for postage and side the U.S. or Canada, add \$10.00 for postage and handling.) handling,) surface mail, 55.00 airmail per disk. For delivery out-

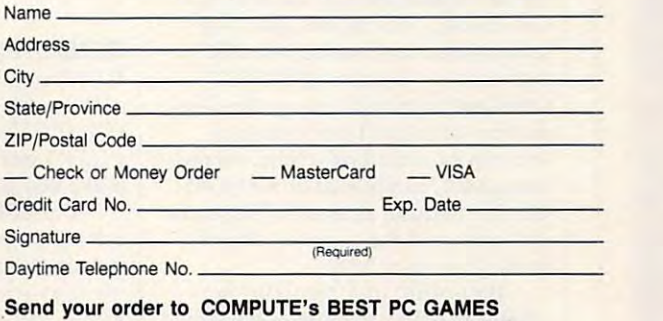

Send your order to COMPUTE'S BEST PC GAMES BEST PC GAMES BEST PC GAMES BEST PC GAMES BEST PC GAMES BEST PC GAMES BEST PC GAMES BEST PC GAMES BEST PC GAMES BEST PC GAMES BEST PC GAMES BEST PC GAMES BEST PC GAMES BEST PC GAM <sup>324</sup> W. Wendover Ave.. Ste. <sup>200</sup> Greensboro, NC <sup>27408</sup> Greensboro, NC 27408 324 W. Wendover Ave., Ste. 200

or VISA accepted for orders over \$20. This offer will only be filled at the above address and is not made in conjunction with any other magazine or disk-subscription offer. Please allow 4-6 weeks for delivery. Sorry, but telephone orders can roting accepted, Disks available only in FWFC of

All orders must be paid in U.S. funds by check drawn on a U.S. bank or by money order. MasterCard

\_ Total enclosed

**VIDIS** 

GEORGE CAMPBELL G E 0 R G E CA M PBELL

This month's "On Disk" brings his month's "On Disk" brings you collect in the programs of programs of programs of programs of programs of programs of programs of programs of programs of programs of programs of programs of programs of programs of programs of programs of programs of ranging from powerful pro **ranging from a powerful programming language to three application**<br> **gramming language to three ap**plications designed to increase your **plications designed to increase your**  productivity at home or in the office. **productivity a l home or in the office. you a collection of programs It's one of our best disks ever.** 

## ASIC

**C IBM, TANDY, PC COMPATIBLES** 

The easy-to-learn BASIC program The easy-to-Ieam BASIC programming language is the starting point for **ming language is the starting point for**  just about every programmer. If you **just about every programmer. If you**  use an IBM or compatible computer. **use an IBM or compatible computer,**  a BASICA or GW-BASIC interpreter came with your copy of DOS. Unfor came with your copy of DOS. Unfortunately, programs written using these **tunately. programs written using these**  tools are slow and require line num **tools are slow and require line num**bers. In addition, the programming bers. In addition, the programming editor included with BASICA and editor included with BASICA and GW-BASIC leaves a lot to be desired.

Commercial Basic compilers, and compiled basic compilers, and compiled basic compilers, and computer the compilers, and like QuickBASIC or Power BASIC. like *QllickBASIC* or *Power BASIC,*  editors. But they're expensive, and the **editors. But they're expensive, and the**  programs they produce take up a lot of disk and memory space. of disk and memory space. Commercial BASIC compilers, **are fast and have excellent full-screen** 

Enter ASIC. Written by North Enter *ASIC,* Written by North Carolina programmer David Visti, **Carolina programmer David Visti.**  ASIC is BASIC compiler that elimi *ASIC* is a BASIC compiler that eliminates line numbers from your BASIC nates line numbers from your BASIC programs and produces tiny, light programs and produces tiny, lightning-fast, stand-alone programs. Like **ning-fast, stand-alone programs. Like**  its commercial competitors. ASIC lets **its commercial competitors, ASIC lets**  you create programs in full-screen **you create programs in a full-screen**  editor that you use just like word **editor that you** use just **like a word**  processor. You can compile or run **processor. You can compile or run**  programs without ever leaving the **programs without ever leaving the**  editor. **editor.** 

the commands included in BASICA/ GW-BASIC, leaving out just a few seldom-used commands. As.4S/C"s seldom-used commands. As *ASIC's*  author says, "It's almost BASIC." author says, " It's almost BASIC." Once you've created program using modern structured programming **modern structured programming**  techniques, including labeled subrou techniques, including labeled subroutines, *ASIC* compiles it into a COM file. If you make an error, ASIC auto file. If you make an error, *ASIC* automatically puts the cursor on the of **matically puts the cursor on the of**fending program line. fending program line. *ASIC* includes more than 40 of **Once you've created a program using** 

Best of all, your compiled pro Best of all, your compiled programs are only a fraction of the size of QuickBASIC programs and run even *QuickBASIC* programs and run even faster. *ASIC* does have a couple of limitations: It can only calculate with **limitations: It can only calculate with** 

whole numbers, and ASIC graphics whole numbers, and *ASIC* graphics programs use CGA resolutions. In **programs use eGA resolutions. In**  most cases, however, the limitation seems that is not considered the control of the control of the control of the control of the control of the control of the control of the control of the control of the control of the con won't be a problem. **most cases, however, these limitations** 

ASIC NEWSFILM CONTINUES AND ARRANGEMENT COMPANY OF THE COMPANY OF THE COMPANY OF THE COMPANY OF THE COMPANY OF ble computer with 512K of RAM, a hard disk or two floppy disk drives, hard disk or two floppy disk drives, and DOS 2.1 or higher. There's no and DOS 2. 1 or higher. There's no registration fee for ASIC unless you registration fee for *ASIC* unless you use it commercially. **use it commercially.**  *ASIC* needs an IBM or compati-

special feature article by Tom A special feature article by Tom Campbell in this issue of COMPUTE Campbell in this issue of *COMPUTE*  will introduce you to^5/Cand walk will introduce you to *ASIC* and walk you the some of ASIC states in the ASIC states in the ASIC states in the ASIC states in the ASIC states in the ASIC states in the ASIC states in the ASIC states in the ASIC states in the ASIC states in the ASIC states in t Asic in the contract manual (which is in the contract manual (which is in the contract) of the contract of the contract of the contract of the contract of the contract of the contract of the contract of the contract of the cluded on the disk) will do the rest. cluded on the disk) will do the rest. you through some of *ASIC's* features. *ASIC's* excellent manual (which is in-

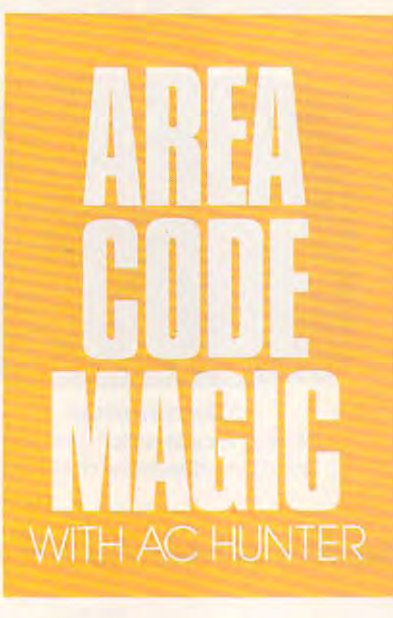

## **COMPUTECalc**

If you're still using a hand-held cal**culator, you can put it in a drawer.** COMPUTECalc, written by COM-*COMPUTECalc,* written by *COM-*PUTE's own Rick Leinecker, will *PUTE's* own Rick Leinecker, will make that pocket calculator obsolete. make that pocket calculator obsolete.

COMPUTECalc is five-function *COMPUTECalc* is -a five-function calculator for your PC. You can use **calculator for your Pc. You can use**  it from the command line or as **it from the command line or as a**  memory-resident TSR program. memory-resident TSR program. Either way, it offers <sup>a</sup> host of features, **Either way, it offers a host** of features, including mouse support, a tapelike display, color screens you can alter, **display, color screens you can alter,**  built-in memory functions, and more. **built-in memory functions, and more.** 

While you can use COMPUTE While you can use *COMPUTE-*Calc like any other DOS program, it *Calc* like any other DOS program, it works best when installed as a TSR. Anything the second calculator, and calculate the second calculator, in the second calculator, in the second calculator, in press Left Shift-Ctrl-FlO. Then, enter press Left Shift-Ctrl-FI O. Then, enter calculations on the number of the number pad or the number of  $\mathbf{r}$ with your mouse. You can move the **with your mouse. You can move the**  calculator, review the tape, or even in **calculator, review the tape, or even in**sert the result of your calculation into the result of your calculation into the result of your calculation in your word processor or other applica **your word processor or other applica**tion with a single keystroke. **Anytime you need a calculator, just calculations on the number pad or sert the result of your calculation into** 

COMPUTECalc is polite, too. *COMPUTECalc* is polite, too. You can remove it from memory if **You can remove it from memory if**  you wish or change the hot key. When you wish or change the hot key. When the program pops up, it sets Num-**the program pops up, it sets Num-**Lock on, but when you quit, the key **Lock on, but when you quit, the key**board returns to its original settings. **board returns to its original settings.** 

COMPUTECalc uses very little *COMPUTECalc* uses very little memory and will run on any monitor. **memory and will run on any monitor.**  You'll need DOS version 2.1 or high You'll need DOS version 2.1 or higher. No registration fee is required for **er. No registration fee is required for**  *COMPUTECalc.* 

#### PolyCopy *PolyCopy*

utility disk copyright and lets you are a second lets you want to be a second lets you want to be a second let make copies of floppy disks. It's an make copies of floppy disks. It's an important tool, but it's limited by important tool, but it's limited by your computer's memory. To copy **your computer's memory. To copy**  large-format disks, you have to swap **large-format disks, you have to swap**  disks frequently. Also, DISKCOPY disks frequently. Also, DISKCOPY forces you to reinsert the original disk **forces you to reinsert the original disk**  for each copy. for each copy. Your version of DOS includes the utility DISKCOPY, which lets you

Joseph Albanese, a Virginia programmer, created PolyCopy to make grammer, created *PolyCopy* to make copying disks easier. Unlike DISK-copying disks easier. Unlike DISK-COPY, PolyCopy stores all the data COPY, *PolyCopy* stores all the data from disks (even 1.44-megabyte ones) from disks (even 1.44-megabyte ones) in memory and on your hard disk. **in memory and on your hard disk.**  You insert your original just once. **You insert your original just once.** 

If you need more than one copy, If you **need more than one copy,**  PolyCopy prompts you to insert a new target disk. It's much faster than doing target disk. It's much faster than doing the same job with DISKCOPY. If a target disk is unformatted, PolyCopy target disk is unformatted, *PolyCopy*  automatically runs the DOS FOR automatically runs the DOS FOR-MAT command for you, simplifying **MAT command for you, simplifying**  the job even more. **the job even more.** 

The program requires 256K of The program requires 2S6K of free RAM, a hard disk, and DOS 3.1 or higher. PolyCopy is shareware or higher. *PolyCopy* is a shareware program with a \$20 registration fee. When you register, you get the latest When you register, you get the latest version, <sup>a</sup> printed manual, and two **version, a printed manual, and two**  other file-management programs. **other file-management programs.** 

with Jack **The Code**  $\overline{\mathbf{N}}$  $\overline{\circ}$ HARRIS  $F$  $\overline{u}$ 

THE OFFICIAL BOOK OF

All orders

II orders<br>Shipped<br>Within 48

hours

THE OFFICIAL GUIDE TO

COMPUTER GOI

F-15 STRIKE EAGLE

COMPUTER BOOM

SIAI

# GOLF, AIR COMBAT, **GOLF, AIR COMBAT,**  OR ADVENTURE OF A STATE OF A STATE OF A STATE OF A STATE OF A STATE OF A STATE OF A STATE OF A STATE OF A STATE OF A STATE OF A STATE OF A STATE OF A STATE OF A STATE OF A STATE OF A STATE OF A STATE OF A STATE OF A STATE COMPUTE **COMPUTE**  HAS THE **HAS THE**  OF INC. In the set of the set of the set of the set of the set of the set of the set of the set of the set of the set of the set of the set of the set of the set of the set of the set of the set of the set of the set of th **WHETHER IT'S OR ADVENTURE OFFICIAL GUIDE**

#### The Office to Office the Office to Office the Office to Office the Office to Office the Office to Office the O Jack Nicklaus Computer Golf Foreword by Jack Nicklaus The Official Guide 10 Jack Nicklaus Computer Goil by Mike Harrison **\$12.95 224 pages**

Here's the inside story. Learn how pro Here's the inside story. Learn how professional course designers decide where to fessional course designers decide where to put bunkers, trees, and greens. Also in put bunkers, trees, and greens. Also includes tips for all the Jack Nicklaus golf cludes tips for all the Jack Nicklaus golf games, including Jack Nicklaus' Unlimited games, including *Jack Nicklaus' Unlimited*  Golf & Course Design. This is the only authorized guide to all the Jack Nicklaus thorized guide to all the Jack Nicklaus computer simulations from Accolade. computer simulations from Accolade.

 $\sim$  1.95  $\sim$  244 pages 244 pages 244 pages 244 pages 244 pages 244 pages 244 pages 244 pages 244 pages 244 pages 244 pages 244 pages 244 pages 244 pages 244 pages 244 pages 244 pages 244 pages 244 pages 244 pages 244 pa

\$14.95 244 pages

never-before-published clues for all six

stated and the state of the state of the state of the state of the state of the state of the state of the state of the state of the state of the state of the state of the state of the state of the state of the state of the

Strike Eagle Handbook by Richard Sheffield by Richard Sheffield Foreword by Sid Meier  $$12.95$ The Official F·15 Strike Eagle Handbook

224 pages

This is *the* official guide to MicroProse's best-selling F-15 simulators. Covers both best-selling F-15 simulators. Covers both F-15 Strife Eagle and F-15 Strike Eagle U. *F-15 Strike Eagle* and *F-15 Strike Eagle 11,*  Filled with step-by-step instructions and Filled with step-by-step instructions and clear diagrams.

## Other official guides from COMPUTE Other official guides from COMPUTE

- The Official F-19 Stealth Fighter The Official F-19 Stealth Fighter Handbook
- The Official Book of King's Quest The Official Book of King's Quest
- The Official Book of The Official Book of
- Leisure Suit Larry leisure Suit larry

## Yes was a the official guide checked below. The official guide below the official guide below. **r---------------------**<br>''Wel **I** Yes! I want the official guides checked below.

The Official Guide to Jack Nicklaus Computer Golf (236-2) S12.95 Computer Golf (236·2) 512.95 □ The Official Book of Ultima (228-1) \$14.95 □ The Official F-15 Strike Eagle Handbook  $(231-1)$  \$12.95 □ The Official F-19 Stealth Fighter Handbook (217-6) \$14.95 (217·S) 514.95 □ The Official Book of King's Quest (155-2) 510.95 (155-2) 510.95 □ The Official Book of Leisure Suit Larry<br>(215-X) \$12.95 \_\_\_\_\_\_\_\_\_ Subtotal Sales tax (Residents of NC. New Links of New Agent Sales tax (Residents of NC. NY, & NJ

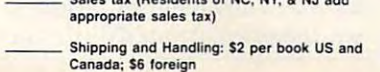

Total Enclosed \_\_ Total Enclosed

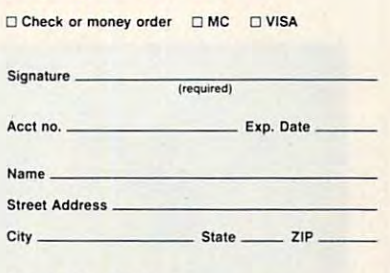

Offer good while supplies last.<br>All orders must be paid in U.S. funds drawn on U.S. bank.

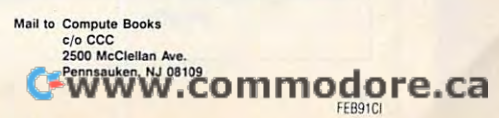

Written with the assistance of Lord British, Written with the assistance of Lord British, Ultima's creator, this official guide includes *Ultima's* creator, this official guide includes inside information found nowhere else. inside information found nowhere else. Packed full of hints, tips, anecdotes, and Packed full of hints, tips, anecdotes, and

Ultima adventures. *Ultima* adventures.

Introduction by Lord British

The Official Book of Ultima by Shay Addams

 $-$ 

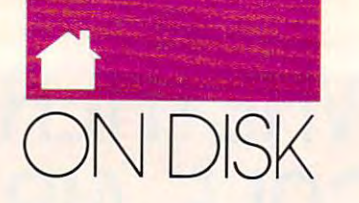

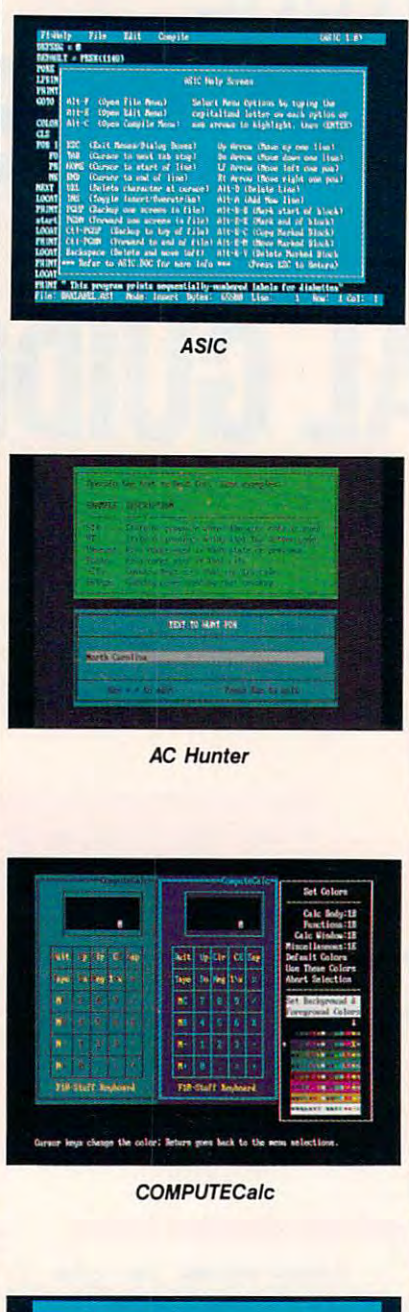

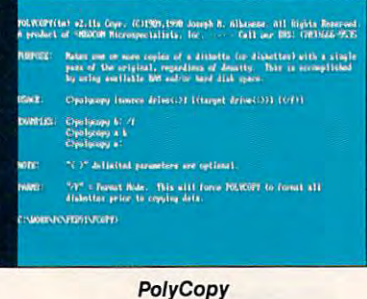

## **AC Hunter**

If you've ever called a long-distance number only to discover that you've **number only to discover that you've**  called too early or too late, you'll ap called too early or 100 late, you'll appreciate *AC Hunter*. Canadian pro- $\mathcal{L}$  and  $\mathcal{L}$  are  $\mathcal{L}$  and  $\mathcal{L}$  are latter  $\mathcal{L}$  and  $\mathcal{L}$ wrote program to eliminate area **wrote a program 10 elimjnate area**  code hassles. code hassles. grammer Tim Campbell (no relation)

Using AC Hunter, you can find an area code by typing in the name of **an area code by typing in the name of**  state, city, or country from cither the **a state, city, or country from either the**  DOS command line or within the **DOS command line or within the**  easy-to-use program. You can also do **easy-la-use program. You can also do**  the reverse, typing in an area code to **the reverse, typing in an area code to**  discover just what region it serves. **discover just what region it serves.** 

If you know the city someone If you **know the city someone**  lives in, *AC Hunter* can help you find the phone number by showing you the the phone number by showing you the correct area code. Then you just dial **correct area code. Then you just dial**  l-area code-555-1212 to get the infor I-area code-555-1212 to get the information operator. **mation operator.** 

You need 25 K of RAM and 25 K of RAM and 25 K of RAM and 25 K of RAM and 25 K of RAM and 25 K of RAM and 25 K of RAM and 25 K of RAM and 25 K of RAM and 25 K of RAM and 25 K of RAM and 25 K of RAM and 25 K of RAM and 25 K DOS 2.1 or higher to run this utility. DOS 2. 1 or higher to run this utility. AC Hunter is a shareware program with  $\frac{1}{2}$  registration fees. Registered and  $\frac{1}{2}$ users can even earn money by sharing **users can even earn money by sharing**  their copies with other users. **their copies with other users.**  You need 256K of RAM and with a \$15 registration fee. Registered

## Few Good Programs **A Few Good Programs**

If you write public domain or share If you **write public domain or share**ware software, we'd like to consider **ware software, we'd like to consider**  your programs for a future *COM-* $P = P = P$  is the put  $P$  disk. Utility of the problems tion software, educational programs, **tion software, educational programs,**  and games are just some of the pro **and games are just some of the pro**grams we use. Programs, complete **grams we use. Programs, complete**  with documentation, should be no with documentation, should be no larger than 120K in an archived larger than 120K in an archived format. PUTE's PC Disk. Utilities, applica**format.** 

Your program can be written in **Your program can be written in**  any language, but it must be in EXE any language, but it must be in EXE or COM format; we don't use uncom-**or COM fo rmat; we don't usc uncom**piled BASIC programs. Manuals piled BASIC programs. Manuals should contain complete instructions **should contain complete instructions**  for the program in ASCII text format. for the program in ASCII text format.

If we use your submission, COM If we use your submission, *COM-*PUTE will pay you a fee for permission to publish it. Thousands of sion to publish it. Thousands of readers will have a chance to try out your program, and you'll be men your program, and you'll be mentioned in the "On Disk" column. It's **lioned in the "On Disk" column. It's a**  great way to share your work with us **great way to share your work with us**ers and have some fun. **ers and have some fun.** 

To submit a program, send an IBM-compatible disk containing the program with a letter describing the submission to George Campbell, On submission to George Campbell, On Disk Editor, <sup>1472</sup> Sixth Street, Los Disk Editor, 1472 Sixth Street, Los Osos. California 93402. Allow six to Osos, California 93402. Allow six to eight weeks fora response. If you eight weeks fora response. If you want your disk returned, include <sup>a</sup> **want your disk returned, include a**  self-addressed, stamped disk mailer. self-addressed, stamped disk mailer. <sup>G</sup>

## **FOR SINGLE DISKS**

cember 1990 COMPUTE's PC Disk. I'll pay cember 1990 Computer Payment Payment Payment Payment Payment Payment Payment Payment Payment Payment Payment Payment Payment Payment Payment Payment Payment Payment Payment Payment Payment Payment Payment Payment Payment P \$9.95 for each 5¼-inch or 3½-inch disk plus \$2.00 shipping and handling per disk. shipping and handling per disk. YES! I want to power up my PC. Send me the De-

Please indicate how many disks of each format **Please indicate how many disks of each format**  you'd like: you'd like:

- 5'/i-inch disks at S9.95 each 51/4-inch disks at \$9.95 each
- \_\_ 31\·inch disks at S9.95 each
- \_\_ Subtotal
- **EXECUTE:** Sales tax (Residents of NC and NY please add appropriate sales tax for your area.) add appropriate sales tax for your area.)
- Shipping and handling (\$2.00 U.S. and -\_ Shipping and handling (82.00 U.S. and Canada, \$3.00 surface mail, \$5.00 airmail **Canada, \$3.00 surface mail, SS.OO airmail** 
	- per disk.) per disk) \_\_ Total enclosed
- Send your order to Send your order to **324 W. Wendover Ave., Ste. 200** Greensboro, NC 27408 COMPUTE's PC Disk

## **SUBSCRIPTIONS**

want to save even more! Start my one-year **I want to save even morel Start my one-year**  magazine and disk subscription to COMPUTE'S PC magazine and disk subscription to COMPUTE's PC right away. right away.

**EX4-inch \$49.95 per year \_\_\_\_\_\_\_\_\_\_ 31\**2-inch \$49.95 per year

For delivery outside the U.S. or Canada, add For delivery outside the U.S. or Canada, add S10.00 for postage and handling. S10.OO for postage and handling.

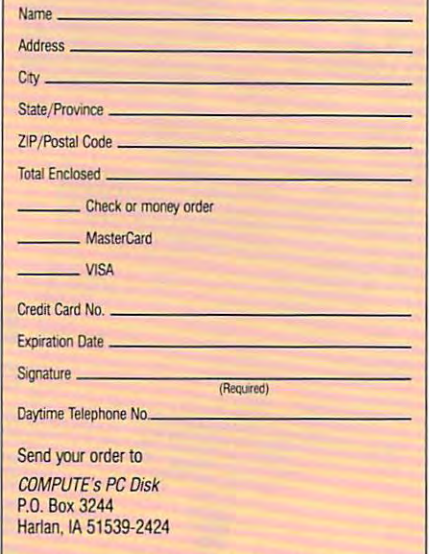

U.S. bank or by money order. MasterCard or VISA accepted for orders over S2D. This offer will be filled only at the **ed lor orders over \$20. This offer will be filled only at the**  above address and is not made in conjunction with any other magazine or disk-subscription offer. Please allow 4-6 weeks lor delivery of single issues or for subscription **4-6 weeks for delivery 01 single issues or lor subscription**  to begin. Sorry, but telephone orders cannot be accepted. **to begin. Sorry, but telephone orders cannot be accepted. All orders roost be paid In U.S. lunds by check drawn on a** 

Disks available only for IBM PC and compatible comput **DISks available only lor IBM PC and compatible comput**ers. Offer good while supplies last. **ers. Offer good while supplies last.** 

# 64/128 VIEW

## B R U C E **BOWDEN**

<u>Compute programmer Bruce</u> Bowden contributes guest edito *Bowden contributes a guest edito*outstanding program he's writ *oUlstanding program he's writ*ten that will also an exciting new distribution of the second state in the second state of the second state in **C**<br>*C*<br>*C*<br>*C*<br>*C*<br>*C*<br>*C*<br>*C OMPUTE programmer Bruce rial this month* **/0** *introduce an ten that will add an exciting new dimension to the Gazette Disk.* 

Say hello to *COMPUTE's* new Say held to Compute the Computer Gazette Operating System—GOS for *Gazelle Operating System-GOS* for short. Good is an all-machine-language-language- $G \cup \mathbb{R}$  (simplication  $\mathbb{R}$  user interface) that zette Disk, replacing the older BASIC *zelle Disk.* replacing the older BASIC disk menu program. With just the disk menu program. With just the click of a fire button or the press of a key, you can use this powerful utility **key, you can use this powerful utility**  to run programs, read files, copy disks **to run programs, read files, copy disks**  and files, and more in the more of the second control of the second control of the second control of the second control of the second control of the second control of the second control of the second control of the second short. *GOS* is an all-machine-Ianguage GUI (Graphical User Interface) that makes its debut on this month's *Ga***and files, and more.** 

Central to any GUI, including Central to any GUI, including  $G \cup G$ , we will be pointed, it is set of the set of  $G$  $\cdots$  and  $\cdots$  with  $\cdots$  in the user intervalse intervalse intervalse intervalse intervalse intervalse intervalse intervalse intervalse intervalse intervalse intervalse intervalse intervalse intervalse intervalse interv acts. The est of the estimated program, however, and the estimated program, in the estimated program, in the estimated program, in the estimated program, in the estimated program, in the estimated program, in the estimated is centered around three different de **is centered around three different de**vice services: monitor, disk drive, and **vice services: monitor, disk drive, and**  printer. The monitor and printer op **printer. The monitor and printer op**tions display information—directory, **GOS, are a pointer, icons, and a set of windows with which the user interacts. The essential program, however,** 

text, and so on—and the **text, and so on-and the**  disk op in the same control of the drive selection, DOS drive selection, DOS communication of the theory reading, writing, and **reading, writing, and**  duplicating of files. disk options handle **commands, and the** 

The names of these The names of these devices appear on **devices appear on a**  menu bar at the top of menu bar at the top of the screen, while their **the screen, while their**  icons—which are small **icons-which are small**  pictorial representations **pictorial representations**  of monitor, disk drive, **of a monitor: disk drive,**  and printer—appear along the right side of the screen. Moving **the screen. Moving a**  pointer over any one of **pointer over anyone of**  these causes the name **these causes the name**  and icon to light up. and icon to light up. The pointer is con **The pointer is con**trolled with a joystick plugged into port 2 or by the cursor keys. by the cursor keys. Pressing the fire button or Return key makes **or Return key makes a**  window appear with ap propriate menu options for that selection. **for that selection.**  There are three There are three

types of windows. The

down to view all its contents. The second type provides selections as well as ond type provides selections as well as scrolling—the disk directory window is good example of this. The last is a good example of this. The last window type is used for menus that **window type is used for menus that first is used for information. Because**  of window **size constraints, you may**  need to scroll the window up and offer further selections.

Both scrollable windows have  $\boldsymbol{\omega}$  windows windows have windows have  $\boldsymbol{\omega}$ three special controls: the trigger, up three special controls: the trigger, up scriptives and down scroll-arrow scroll-The trigger is box at the upper left The trigger is a box at the upper left corner and is used to exit window. To use the trigger, highlight it by mov To use the trigger, highlight it by moving the pointer over it and then press **ing the pointer over it and then press**  the first button or Return key. scroll-arrows move text up and down **scroll·arrows move text up and down**  within a window. Use them in the same manner as the trigger. **scroll-arrow, and down scroll·arrow . corner and is used to exit a window.**  the fire button or Return key. The **same manner as the trigger.** 

Several hot keys make the selec Several hot keys make the selection of options even faster. To get the **tion of options even faster. To get the**  pointer to a menu name or icon easily, press the key representing the first ly. press the key representing the first letter of the objective. These keys are letter of the objective. These keys are

**M** for monitor, P for printer, D for disk, and for system options. Press ing the fire button or Return key with ing the fire button or Return key with  $\mathbf{u}$  $\cdots$ places the pointer on the trigger but **places the pointer on the trigger but**ton of any current and any currently window. disk, and S for system options. Press**the pointer on any icon or menu·strip item activates the associated menu**  window. An additional hot key, T. **ton of any currently active window.** 

The disk directory window is ac The disk directory window is activated by selecting it from the moni tivated by selecting it from the monitor menu. The name of the disk in the tor menu. The name of the disk in the currently active drive is displayed at currently active drive is displayed at the top of the window, and files with the material are enclosed within. Moving the cur are enclosed within. Moving the cursor within the directory highlights the sor within the directory highlights the filenames, and special correspond **filenames, and a special correspond**ing symbol appears in the lower left ing symbol appears in the lower left corner of the screen. Gos and the screen. tions are not limited to the Gazette tions are not limited to the *Gazelle*   $D$  and  $C$  will not construct symbols will not construct the symbols will not construct that  $\mathcal{L}$ be available on other disks. Directory **be available on other disks. Directory**  symbols for all disks include P for a program file, S for a sequential file, and ? for other file types. and? for other ftle types. the top of the window, and filenames comer of the screen. *GOS* disk func-*Disk.* but certain file symbols will not

Three additional file symbols are Three additional ftle symbols are

reserved for the Gazette reserved for the *Gazette*  Disk. They include <sup>a</sup> *Disk.* They include a tennis shoe, book, and  $COMPUIE$ 's houseshaped logo. I he tennis shoe means that the **shoe means that the**  program is executable, **program is executable,**  the book means that the the book means that the file is in SpeedScript for mat and can be read, **mat and can be read,**  and the COMPUTE and the COMPUTE house symbolizes spe cial utility that can be cial utility that can be run from within the **run from wi thin the**  GOS environment. *GOS* **environment.**  tennis shoe, a book, and file is in *SpeedScript* for-<br>mat and can be read,<br>and the COMPUTE<br>house symbolizes a spe-<br>cial utility that can be

> To run, read, or **To run, read, or**  load any file from the directory, highlight the <sup>I</sup>directory, highlight the filename and then press **filename and then press**  the fire button or Re the lire button or Return key to lock in your turn key to lock in your selection. Then move **selection. Then move**  the pointer to select the the pointer to select the appropriate option. **appropriate option.**

GOS makes its de *GOS* makes its debut on this month's but on this month's disk, and we'd like to disk, and we'd like to know what you think of know what you think of it. What other capabili ties should it have? **ties should it have? [!)** 

COMPUTE G1

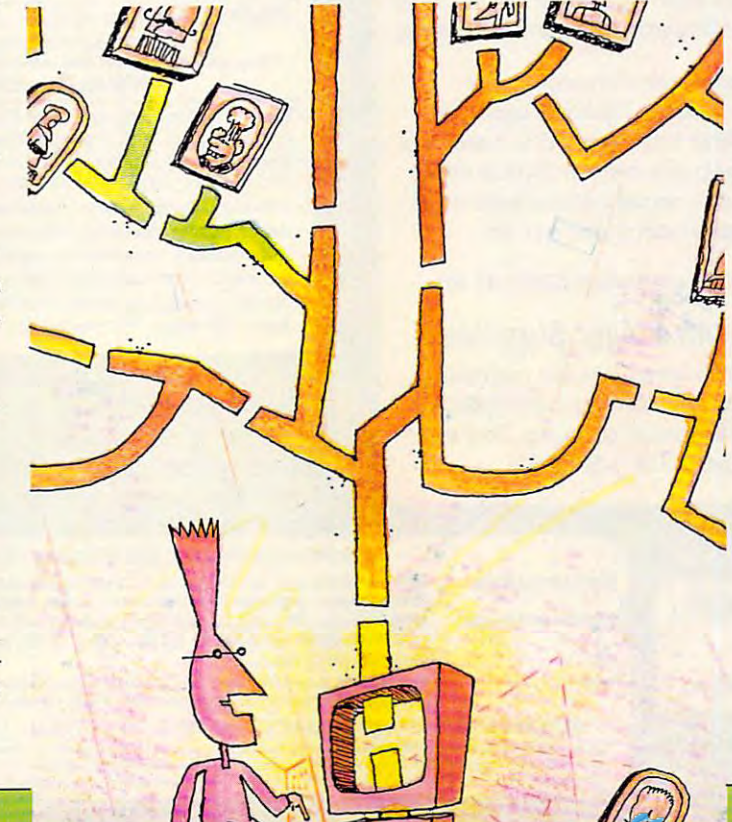

**INITIAL** 

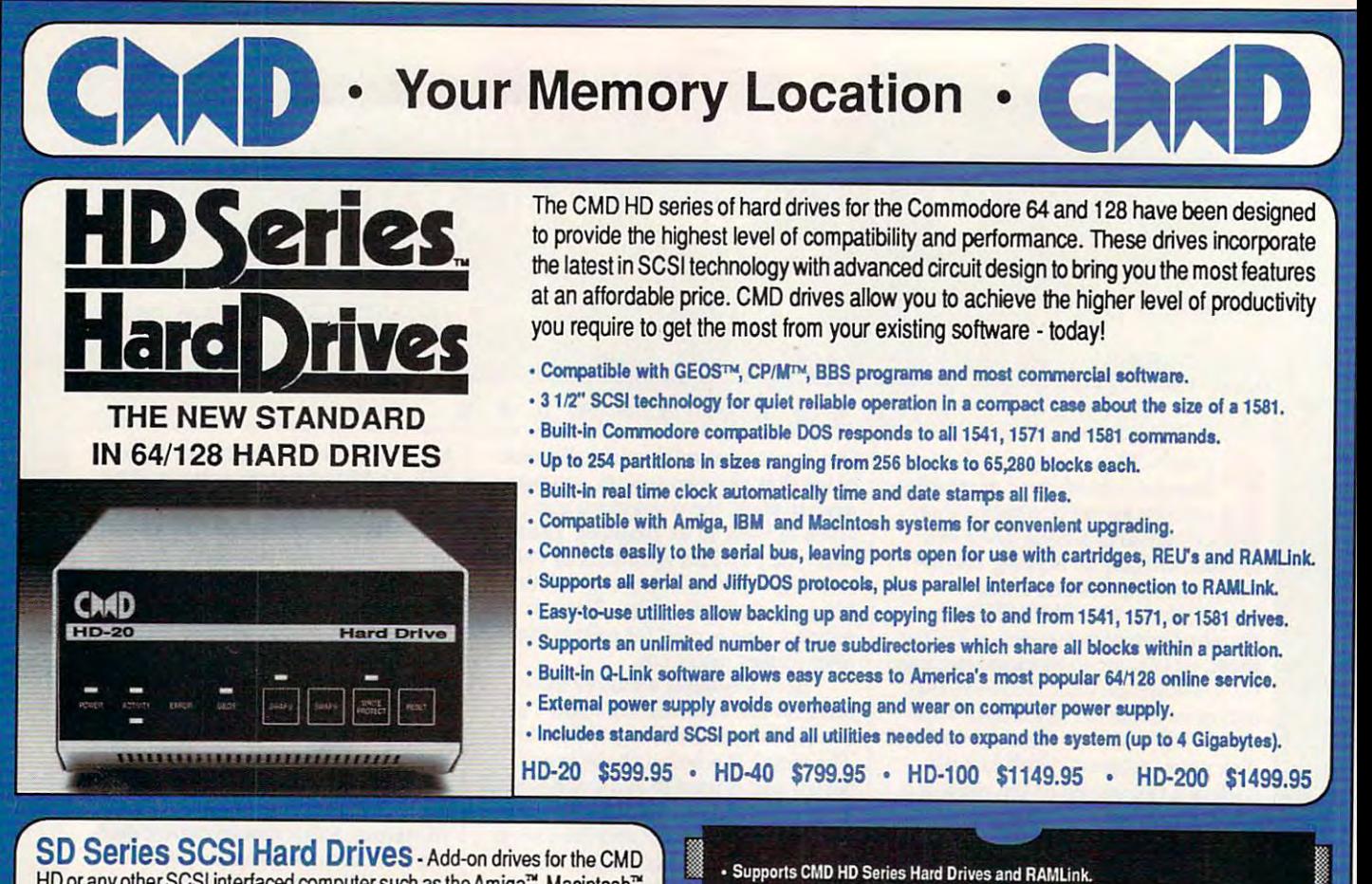

HD or any other SCSI interfaced computer such as the Amiga™, Macintosh™ or IBM™. SD series drives come mounted in our sturdy steel case and include an external power supply and connecting cable. SD drives also come an extemal power supply and connecting cable. SO drives also come equipped with a second SCSI port to allow chaining of additional SCSI devices.

SD-20-\$449.95 SD-40 \$549.95 SD-100 \$899.95 SD-200 \$1299.95 50-20 -\$449.95 50-40 -\$549.95 50-100 \$899.95 50-200 \$1299.95

 $\mathsf{Lt}.$  Konnector - Increase the performance and compatibility of your LTK and CMD HD. The Lt. Konnector allows you to connect the two drives L TK and CMD HO. The Lt. Konnedor allows you to connect the two drives for greater capacity. \$19.95 (\$14.95 with purchase of any HD or SD drive)

JIII YIVION - A high performance Machine Language Monitor designed to work in conjuction with JiffyDOS. JiffyMON is loaded with useful features and can be used without exiting from BASIC. It also has a built-in drive monitor for easy access to drive memory. JiffyMON comes complete with a well documented user's manual and offers features just not found in other machine language monitors. \$19.95 + \$1 S/H

 $\overline{\text{O}}$ erial Cables - 30' high quality serial cables. \$3.95  $\text{*}$  \$1 S/H

## 1541-11/1581 Replacement Power Supplies 1541·11/1581 Replacement Power Supplies

These switching power supplies are the same heavy duly, cool running These swl ching power supplies are the same heavy duly. coot running units found on the HD series hard drive and are much more reliable than the supplies issued by Commodore as standard equipment. They are the supplies issued by Commodore as standard equipment. They are also repairable and reasonably priced. \$49,95 <sup>+</sup> \$6.00 S/H also reparable and reasonably priced. \$49.95 + \$6.00 SlH

## <sup>1581</sup> support. Simplified partition selection.

- Quick printer output toggle. No more complicated command sequences.
- Adjustable sector interleave. Increase performance on hard-io-speedup software.

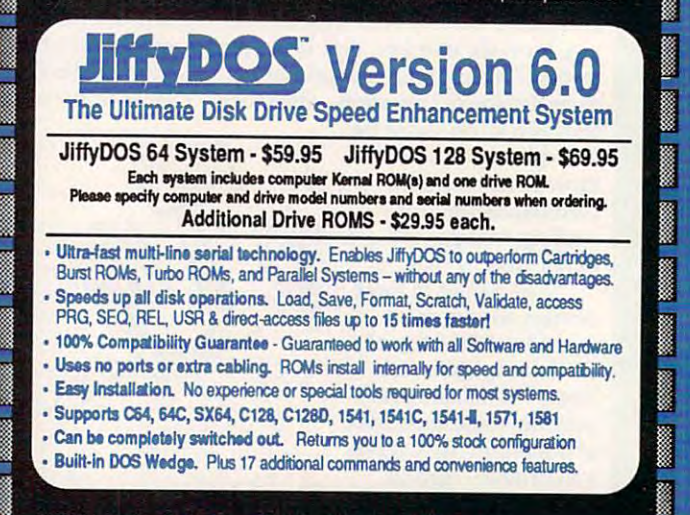

Built-in two drive file copier. Supports all file types and drive types.

- $\%$  REU support. Fully supports Commodore REUs (RAM Expansion Units) under RAMDOS  $\%$
- $_{\text{ex}}$  Enhanced text screen dump. Auto-recognition of uppercase/graphics & lowercase.

## $\overline{\mathcal{R}}$  • Redefinable 64-mode function keys. Easily redefine the keys to suit your specific needs  $\overline{\mathcal{R}}$ :

## **. SUPER SAVINGS COUPON .** Any JiffyDOS System **ONLY \$15.00\***  $-15.004$ "with tha purchase of any HD hard driva

JiffyDOS & It Konnector:

**HD and SD Hard Drives:** 

Tax:

 $T$  , and a single state of the state  $\alpha$  satisfies and  $\alpha$  satisfies the state of the state  $\alpha$ T»m»: WeacceptVtSA, MasterCard. Mcr»/OrderE,C.0.0.,andpersonaIchecks{allow3 »«eksbrpersonalched(stOdear).CrBdllcard orders (»cvide^B Id owing; Cardholders name, biling address, hcmaAiorti phone, card number, expiration date and iseung bank. t.1Alesidm.add 5"" u.w. We accept VISA. l.Us8Card, IbIey OI'dIn. C.O.D .. and perSl:lNl dled;s(aI1ow 3 ... bpnoNl dlec:b 1Odair). CllCltC¥d tr6fnp'<MdI"'IctcMIg;Cirdhddlr' MM.tilngad<t ... hane.WodIphone,CiI'd~ .xp.aIiondOl.iI'Id-.qbri .

\$4.00 addi charge.Foreign prices: 20Mb, \$699.95, 40Mb, \$899.95, 100Mb, \$1249.95, 200Mb, \$1599.95 Postage: \$35.00

WE VERIFY ALL CREDIT CARD INFORMATION AND PROSICUTE INDIVIDUALS ATTEMPTING TO PERPETRATE FRAUD. Note: Prices and specifications subject to change without notice. Georgies and the Marketing Schedule and the Market Marketing of the Marketing of the Marketing of the Marketing of the Marketing of the Marketing of the Mar

## Ordering Information and Shipping Charges Ordering Information and Shipping Charges HD and SD Hard Drives: Continental US: \$25.00 per drive (UPS ground), \$35.00 (2nd-Day), \$45.00 (Next-Day), Canada: \$50.00 (Airmail), COD In U.S. roly

No additional shipping if ordered with any hard drive.COD's to US only - add1\$4.00

To receive these low prices (US & Canada), send in this coupon with your order. For ordering, shipping and credit card details see the adjoining box. Offer expires 2/31/91. This coupon may not be used with any other offer.

## **ENWWACOMMODIALE**

# Now accepting the contract of the contract of the contract of the contract of the contract of the contract of ramling and the company of the company of the company of the company of the company of the company of the company of the company of the company of the company of the company of the company of the company of the company of Power-backed REU interlace and expandable RAM Disk expandable RAM Disk N<mark>ow accepting</mark><br>Idvance orders Call for details Power-backed REU Interface and

## What is RAMLink?

RAM Link is a multi-purpose hardware interface designed to overcome the limitations of existing RAM expansion units (REUs). RAM Link delivers the performance and compatibility lacking in past REU's by incorporating CMD's proprietary RL-DOS and compatibility lacking in paSI REU's by incorporaling CMD's proprietary RL·DOS and advanced features into a compact unit which allows most soltware to utilize Commodore <sup>1700</sup> series REU's, GEORAM, PPI's RAMDrive, and CMD's RAMCard as if it were <sup>a</sup> 1700 series REU's, GEORAM, PPI's RAM Drive, and CMD's RAMCard as il it were a diskdrive. Optional RAMCardinstailsintemally and can beused alone or incombinatjon disk drive. Optional RAMGard installs internally and can be used alone or in combination with the storage of an external REU for a maximum capacity of 16 Megabytes.

- Supports Commodore 1700, 1764, 1750, Berkeley Softworks GEORAM and PPI's RAMONVe.
- Optional RAMCard allows RAMLink to be used as a RAM Disk with or without a separate REU. User Expandable from 1 Mb to 16 Mb using standard SIMMs.
- Pass-thru connector allows use of cartridge port peripherals such as utility cartridges.
- Reset, Disable, Direct Access mode and SWAP functions are all standard features.
- RAM port provides power back-up to REU's.
- Parallel port provides ultra-fast data transfer when connected to CMD HD series hard drives.
- Includes separate power supply · optional battery available to protect against power failure.

RAMLirtt (w/out iniemai RAM) raman and resource the company of the company of the company of the company of the company of the company of the company of the company of the company of the company of the company of the company of the company of the comp

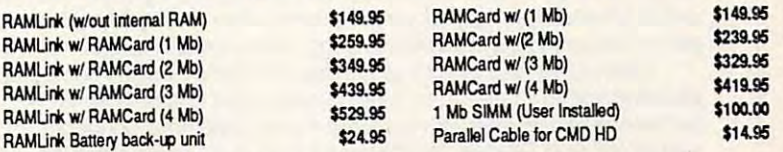

Shipping: US: \$10.00 (UPS), \$18.00 (2nd day), COD add \$4.00 Canada \$20.00

## BOTH RAMUNK AND RAMDRIVE INCLUDE RL-DOS

- Allows vast amounts of commercial software, including GEOS, to access all available RAM as high-performance RAM Disk. a high-performance RAM Disk.
- RL DOS performs up to 20 times faster than Commodore RAMDOS, up to 400 times faster than a stock 1541 and provides full DOS command compatibility.
- Up to 32 1541/1571/1581 emulation or Native mode partitions, plus true subdirectories.
- Includes built-in JiffyDOS Kemal for high-speed access to JiffyDOS equipped disk drives.
- Software for copying files (FCOPY) and complete disks (MCOPY) ircluded.
- · Many other features, including CMD's exclusive device number SWAP functions.

## WHICH ONE IS RIGHT FOR YOU? WHICH ONE IS RIGHT FOR YOU?

Both RAMLink and RAMDrive give Commodore users powerful features never before available in a RAM expander. RAMDrive is intended mainly for those who do not require the high RAM capacity of RAMLink ( up to 16 Mb ), RAMLink's Pass-Thru port or the parallel port for communicating with the CMDHDSeriBSof hard drives. RAMDrive is an excelent choice forthose who desire portability since the internal battery pack can keep the contents of HAMDrive intact for several days. RAMLink is the perfect choice for geoRAM owners who want the ability to use that device with programs other than GEOS. RAMLink has a built-in RAM port for easy use with a geoRAM or Commodore REU. No matter which CMD RAM device you select, you'll benefit from famastic capabilities of having a high speed RAMDisk equipped with RL-DOS and the outstanding value of CMD support. the CMD HD Series of hard drives. RAMDrive is an excellent choice for those who desire portability

#### where the interest is a contract of the interest of the interest of the interest of the interest of the interest of the interest of the interest of the interest of the interest of the interest of the interest of the intere What is RAMDrive?

RAMDrive is a fresh new approach to RAM expansion for the Commodore 64 and 128. RAMDrive is a self contained battery backed cartridge with capacities of 512K, 1 Mb and 2 Mb. RAMDrive incorporates RL-DOS, an ultra-fast, easy-to-use operating system similar to the HD-DOS found in CMD HD series hard drives. This proprietary syslem similar to the HD·DOS found in CMD HD series hard drives. This proprietary DOS allows various types of partitioning along with compatibility and speed unsurpassed by previous RAM Expansion systems. by previous RAM Expansion systems.

- Compatible with vast amounts ol commercial software as an ultra-fast RAM disk. Compatible with vast amounts 01 corrmerclal software as an ultra·fast RAM disk.
- RL-DOS operates up to <sup>20</sup> times faster than Commodores RAMDOS. Rl·DOS operates up to 20 times faster than Conmodores RAMDOS.
- Power back-up eliminates the loss of of files upon powering down the computer while the Power baCk-up eliminates the loss 01 of files upon powering down the computer while the battery protects data during transportation or power outages.
- Available in 512K, 1 Mb and 2 Mb models at incredibly low prices.
- DOS includes iffy DOS Kernal routines for high speed disk access with Jiffy DOS equipped , DOS Includes JilfyDOS Kernal rootlne. for high speed disk access wbh JfflyDOS equipped disk drives. disk drives.
- Software for copying and GEOS compatibility included.
- Reset switch allows computer reset without loosing data in RAMDrive.
- Disable switch allows RAMDrive to be disabled at any time. Disable switch allows RAMDrive to be disabled at any time .

RAMDrive w/512K \$149.95 RAMDrive w/1 Mb \$199.95 RAMDrive w/2 Mb \$289.95

Shipping: US: \$7.50 (UPS), \$14.00 (2nd day), COD add \$4.00, Canada \$15.00. See Ordering and Shipping information elsewhere in this ad for credit card information.

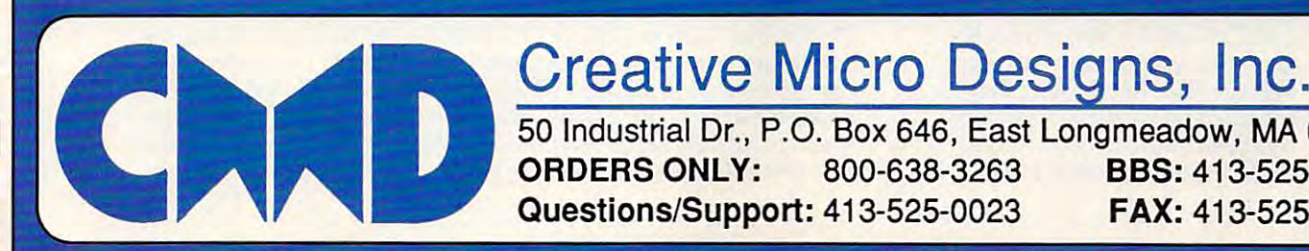

Creative Micro Designs, Inc.

<sup>50</sup> Industrial Dr., P.O. Box 646, East Longmeadow, MA <sup>01028</sup> 50 Industrial Dr., P.O, Box 646, East Longmeadow, MA 01028 ORDERS ONLY: 800-638-3263 BBS: 413-525-0148 Questions/Support: 413-525-0023 FAX: 413-525-0147 Questions/Support: 413-525-0023 FAX: 413-525-0147 ORDERS ONLY: 800-638-3263 BBS: 413-525-0148

C www.commodore.ca

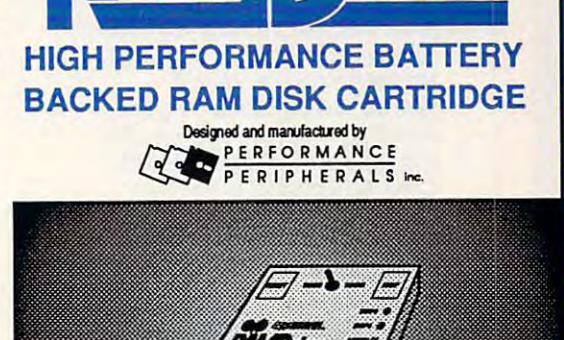

ram and the contract of the contract of the contract of the contract of the contract of the contract of the contract of the contract of the contract of the contract of the contract of the contract of the contract of the co

# NEWS & NOTES

. . . . . . . . . . . . ... . . . . . . . . . . . . . . . . . . . . . . . . . . . . . . . . . . . . . . . . ..

. . . . . . . ..... . . . . . . . . . . . . . . . . . . . . . . . . . . . . . . . . . . . ...

# Calling All Heroes **Calling All Heroes**

Konami (900 Deerfield Parkway, Buffalo Grove, Illinois 60089) has con Konami (900 Deerfield Parkway, Buffalo Grove, Illinois 60089) has converted several of its most popular Nintendo titles for the 64/128. These verted several of its most popular Nintendo titles for the 64/128. These games are especially designed to bring out the hero in all game players. games are especially designed to bring out the hero in all game players.

Castlevania (\$29.95) brings goblins and demons to the computer. If you've got what it takes to be a night stalker, this horror-adventure game takes you armed with a stake through cavernous dungeons in search of Count Dracula. Watch out for bats and wolves along the way. search of Count Dracula. Watch out for bats and wolves along the way.

Double Dribble (\$29.95) promises more fast breaks and slam Double Dribble (\$29.95) promises more fast breaks and slam dunks than you'll find this side of the NBA. Players can test their de dunks than you'll find this side of the NBA. Players can test their defenses, free throws, and full-court presses against <sup>a</sup> friend or go one-fenses, free throws, and full-court presses against a friend or go oneon-one with the computer.

Konami also invites players to take their pucks out of the freezer, Konami also invites players to take their pucks out of the freezer, put their sticks down, and put their dukes up. Blades of Steel (\$29.95) put their sticks down, and put their dukes up. Blades of Steel (\$29.95) integrates all the speed, checking, and bone-jarring action of pro Integrates all the speed, checking, and bone-jarring action of pro hockey. Lead your team to victory, but watch out when tempers flare. hockey. Lead your team to Victory, but watch out when tempers flare. You are the find this hockey game package and the second this hockey game package and the second that the part You'll find this hockey game packs a wallop.

# Draw Me

Let your <sup>64</sup> help you learn the fun Let your 64 help you learn the fundamentals of composition and de damentals of composition and design, Principal States of Composition of Composition of Composition of Composition of Composition of Composition of Composition of Composition of Composition of Composition of Composition of Composition of Composition of C (\$34.95) uses graphics and sound (\$34.95) uses graphics and sound effects to teach students about effects to teach students about color, balance, rhythm, pattern, color, balance, rhythm, pattern, contrast, unity, gradation, harmo contrast, unity, gradation, harmony, and more. ny, and more. sign. Principles of Composition

This program from Art In This program from Art Instruction Software (P.O. Box struction Software (P.O. Box 1352, Patchogue, New York 11772) combines a design test, a drawing program, and a report card to help students with their card to help students with their lessons. After students complete lessons. After students complete project with the included paint a project with the included paint program, they mail it back to the program, they mail it back to the company, where it will be evaluat company, where it will be evaluated at no additional charge. ed at no additional charge. 1352, Patchogue, New York

# Swiftest *Swiftest To the*

Tired of communicating with other Tired of communicating with other computers at poky 1,200 baud? computers at a poky 1,200 baud? Now there's SwiftLink-232 Now there's SwiftLink-232 (\$39.95 plus \$4.50 shipping and (\$39.95 plus \$4.50 shipping and handling). This cartridge from Dr. handling). This cartridge from Dr. Evil Laboratories (distributed by Evil Laboratories (distributed by CMD, <sup>50</sup> Industrial Drive, East CMD, 50 Industrial Drive, East Longview, Massachusetts 01028) Longview, Massachusetts 01028) can accelerate your <sup>64</sup> or <sup>128</sup> to can accelerate your 64 or 128 to interface with modems at 2,400; interface with modems at 2,400; 4,800; 9,600; 19,200; or even 4,800; 9,600; 19,200; or even 38,400 bps. 38,400 bps.

This cartridge, which plugs This cartridge, which plugs into the computer's expansion into the computer's expansion port, comes with several terminal port, comes with several terminal programs and connects readily to programs and connects readily to any Hayes-compatible modem via any Hayes-compatible modem via an IBM AT-style DB-9 serial con an IBM AT-style DB-9 serial connector. It isn't designed to work nector. It isn't designed to work with any modem that plugs direct with any modem that plugs directly into the 64's user port. Use ly into the 64's user port. Use SwiftLink with null-modem cable to connect your computer directly to connect your computer directly with any IBM, Mac, or Amiga for with any IBM, Mac, or Amiga for superfast file transfers. A ten-foot shielded cable to connect the car shielded cable to connect the cartridge to a modem costs \$10.00. SwiftLink with a null-modem cable

. . . . . . . . . . . . . ....

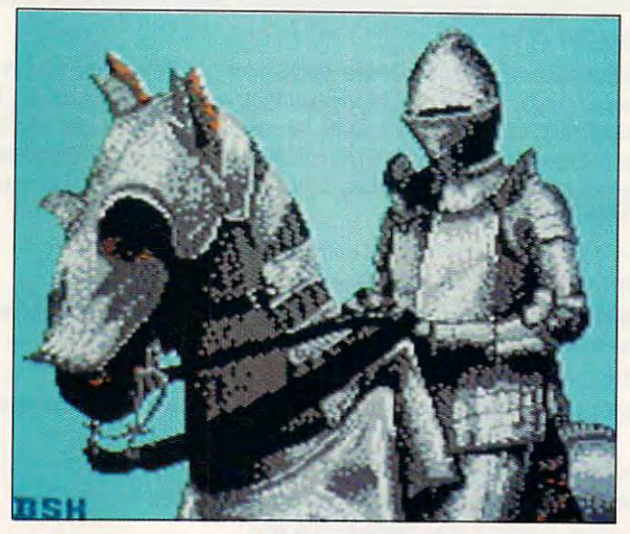

## Knight **Knight**

## Knight by Brian Kissinger of Evansville, KnIght by Brian Kissinger **of** Evansville, Indiana, is this disk's Picture of the Month. **Indiana, is this disk's Picture of the Month.**

Welcome to "Gazette Gallery." Each month the Gazette Disk features Welcome to "Gazette Gallery." Each month the *Gazelle Disk* features collection of the best 64/128 artwork submitted by our readers. We a collection of the best 64/ 128 artwork submitted by our readers. We pay \$50 for each piece of art we accept and an extra \$50 for the one se pay \$50 for each piece of art we accept and an extra \$50 for the one selected as Picture of the Month. Send your original artwork to Gazette lected as Picture of the Month. Send your original artwork to Gazette Gallery, COMPUTE Publications, <sup>324</sup> West Wendover Avenue, Suite Gallery, COMPUTE Publications, 324 West Wendover Avenue, Suite 200, Greensboro, North Carolina 27408. ⊳

. . . . . . . . . . .

## Cwww.commodore.ca

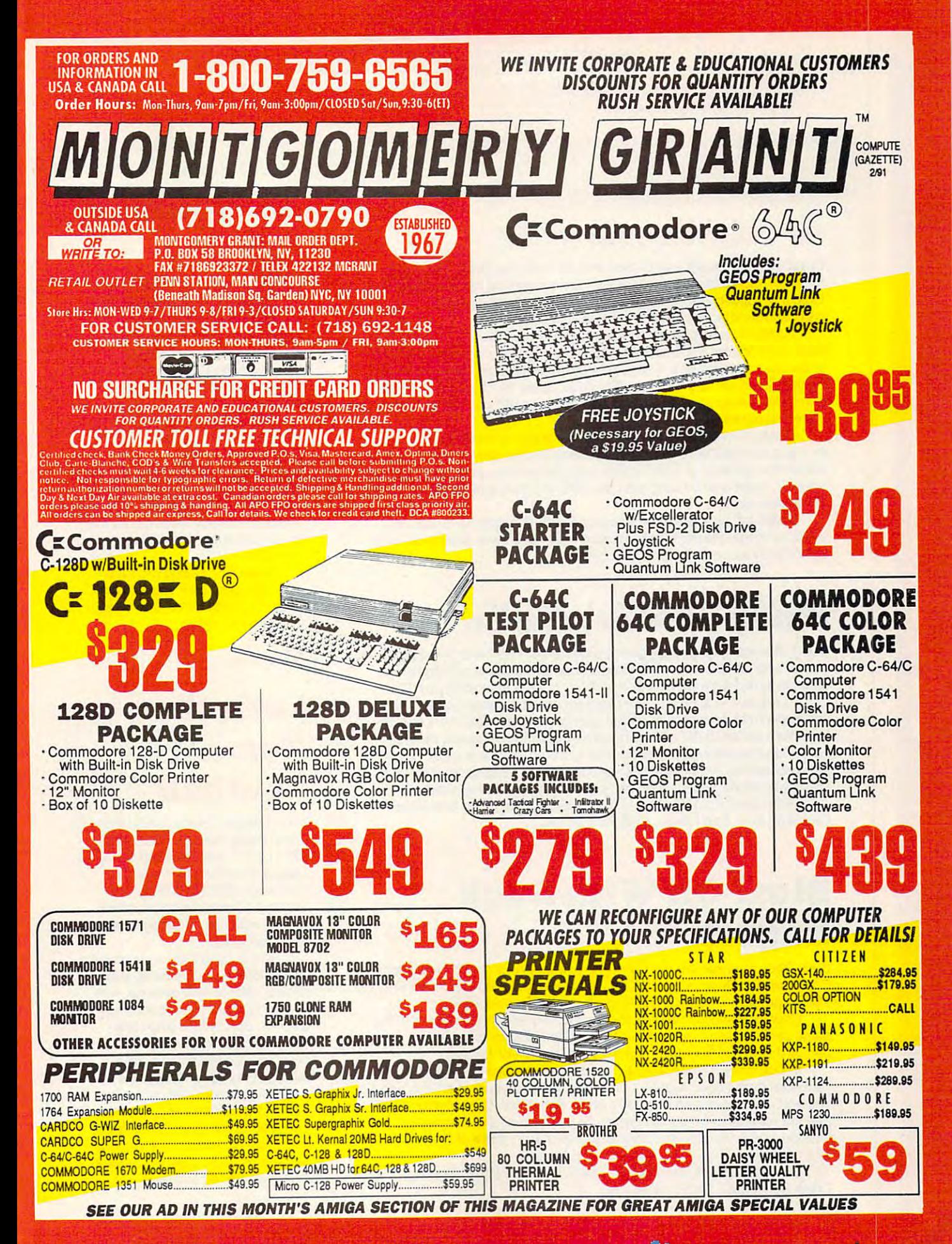

continued from page G-4 *cOlliinued from page G-4* 

# **How About Four Megs**

NEWS NOTES AND A REPORT OF THE RESIDENCE OF THE RESIDENCE OF THE RESIDENCE OF THE RESIDENCE OF THE RESIDENCE OF THE RESIDENCE OF THE RESIDENCE OF THE RESIDENCE OF THE RESIDENCE OF THE RESIDENCE OF THE RESIDENCE OF THE RESI

NEWS & NOTES

Creative Micro Designs (P.O. Box 646,50 Industrial Drive, East Long-Creative Micro Designs (P.O. Box 646, 50 Industrial Drive, East Longmeadow, Massachusetts 01028) has announced the release of RAM-meadow, Massachusetts 01028) has announced the release of RAM- $L = L$  multiple-purpose carried that  $m = L$ compatibility interface for current RAM expanders. compatibility interface for current RAM expanders. Link, a multiple-purpose cartridge that's mainly intended as a

RAMLink incorporates a ROM-based RAM DOS (RL DOS) that allows Commodore <sup>1700</sup> series REUs or Berkeley Softworks GEORAM lows Commodore 1700 series REUs or Berkeley Softworks GEORAM to be used as a ramdisk. This allows most commercial software to recognize RAMLink as if it were disk drive. Since RL DOS does not use ognize RAMUnk as if it were a disk drive. Since RL DOS does not use computer memory, a high level of compatibility with commercial soft**ware is realized.** 

RAMLink may also house one to four megs of additional memory RAMUnk may also house one to four megs of additional memory by using an optional RAMCard. It contains its own power supply, which by using an optional RAMCard. It contains its own power supply, which allows the content of  $\alpha$  interest interest who stated power in the computer  $\alpha$ shut off. It can also be used with the CMD HD series of hard drives for shut off. It can also be used with the CMD HD series of hard drives for allows the contents of RAM to stay intact when the computer power is faster disk access.

RAMLink's price is approximately \$100. The optional RAMCard RAMUnk's price is approximately \$100. The optional RAMCard with one megabyte of RAM is approximately \$180 with additional RAM with one megabyte of RAM is approximately \$180 with additional RAM about \$100 per megabyte. about \$1 00 per megabyte.

# (HoiUn', (FhoUin', **IWUin', IWUin', IWUin'**

UBI Soft's new arcade-style game, Skate Wars, combines the skills of soccer with the excitement of rollerball and lands you in a futuristic ice stadium to do battle with either a friend or your Commodore 64/128.

To achieve victory, you must lead your team through obstacles To achieve victory, you must lead your team through obstacles and apply ruthless tactics to defeat your opponent. Skate Wars (\$29.95) and apply ruthless tactics to defeat your opponent. Skate Wars (\$29.95) **features a series of dangerous hazards including crevasses, ramps,** jumps, disintegrators, pits, stone pillars, spiked balls, and other disas jumps, disintegrators, pits, stone pillars, spiked balls, and other disastrous obstacles. To conquer your opponent, you must adopt dirty strat trous obstacles. To conquer your opponent, you must adopt dirty strategy. Flying kicks, pushes, and body slams help you survive and win. egy. Flying kicks, pushes, and body slams help you survive and win. Skate Wars from UBI Soft is distributed by Electronic Arts (1810 Skate Wars from UBI Soft is distributed by Electronic Arts (1810

Gateway Drive, San Mateo, California 94404). Gateway Drive, San Mateo, California 94404).

## Blast Office States of the Microsoft With Bucker and December 2014 1975 1976 1977 Rogers **Rogers Blast Off With Buck**

Buck Rogers makes his computer-game debut in Strategic Simulations' Countdown to Doomsday (\$39.95). SSI recently signed a contract with ISR to produce a line of Buck Rogers computer products.

Countdown to Doomsday uses a specially enhanced version of the game system used in such AD Gold Box fantasy role-playing game system used in such AD & 0 Gold Box fantasy role-playing games as Pool of Radiance and Secret of the Silver Blades. games as Pool of Radiance and Secret of the Silver Blades.

In Countdown to Doomsday, the powerful Russo-American Mer In Countdown to Doomsday, the powerful Russo-American Mercantile holds the solar system of the twenty-fifth century in an iron grip. cantile holds the solar system of the twenty-fifth century in an iron grip. You and Buck must lead members of the New Earth Organization to You and Buck must lead members of the New Earth Organization to free the solar system of this tyranny. To help you on this dangerous free the solar system of this tyranny. To help you on this dangerous mission, you'll need to assemble an interplanetary team of Rocket-mission, you'll need to assemble an interplanetary team of Rocketjocks, Warriors, Engineers, Rogues, and Medics. jocks, Warriors, Engineers, Rogues, and Medics.

SSI products are distributed by Electronic Arts (1820 Gateway SSI products are distributed by Electronic Arts (1820 Gateway Drive, San Mateo, California 94404). Drive, San Mateo, California 94404).

. . . . . . . . . . . . . . . . . . .

# **The Prism of**  *Whom?*

Miles Computing has released an Miles Computing has released an entertaining graphics quest called entertaining graphics quest called Questmaster-The Prism of Heheutotol (\$34.95). As Terna, the heutotol (\$34.95). As Terna, the last of the Tellasien race, you last of the Tellasien race, you must complete a dangerous search for the fabled crystal search for the fabled crystal prism. prism.

This graphic and the contract of features more than <sup>100</sup> different features more than 100 different screens and <sup>30</sup> animation se **screens and 30 animation se**quences, a sophisticated parser, and timed events to make your and timed events to make your quest more exciting and enter quest more exciting and enlertaining. Once you've acquired the taining. Once you've acquired the prism, the quest is complete ... prism, the quest is complete ... . <del>.</del> . . . . . . . This graphic adventure **for now.** 

Miles Computing products Miles Computing products are distributed by Electronic Arts are distributed by Electronic Arts (1820 Gateway Drive, San Mateo, (1820 Gateway Drive, San Mateo, California 94404). California 94404).

. . . . . . . . . . . . . . . . .

# Let's Play **Let's Play Some Football**

MicroLeague Sports (2201 Drum-MicroLeague Sports (2201 Drummond Plaza, Newark, Delaware mond Plaza, Newark, Delaware 19711-5711) has released Micro-19711-5711) has released Micro-League Football, the Coach's League Football, the Coach's Challenge (\$29.95). This game Challenge (\$29.95). This game features <sup>20</sup> professional football features 20 professional football rosters with real NFL players and their statistics. their statistics.

This is no arcade-style game. This is no arcade-style game. With MicroLeague Football you With MicroLeague Football you control offense and defense, win control offense and defense, winning or losing on your coaching abilities. Sports fans and stats abilities. Sports fans and stats buffs will appreciate the 3-D buffs will appreciate the 3-D graphics, the midgame statistics, graphics, the midgame statistics, Quick Play option that plays a Quick Play option that plays a game in approximately one min game in approximately one minute, and an expert mode that al ute, and an expert mode that allows you to call plays in numerical lows you to call plays in numerical code, just like the pros. A General Manager/Owner disk and Season Manager/Owner disk and Season disks will also be available. disks will also be available.

. . . . . . . . . . . . . .

## Memory Expansion! 丽风 **GEORAM**

Believe it or not, GEORAM's disk transfer rate is actually 35 times faster than the 1541, 1571, or 1581 disk drivel This<br>means that screens redraw in a flash, and that your Commodore doesn't waste time spinning disks looking for data.<br>GEORAM makes the GEOS family of programs faster and more powerful than ever. NOTE: GEORAM is designed for use ONLY in the GEOS environment- it cannot be used with

**GEORAM (requires GEOS)** 

88604

## **1750 Clone**

The 1750 Clone offers 512K, and works with all software that is 1750 compatible le.g., GEOS, Paperclip III, and Maverick). Furthermore, you can use it to create a RAM disk to store files or programs for lightning-fast access. (Unlike GEORAM, the 1750 Clone works with non-GEOS software. Some com-

may require power supply.) 89517 \$199.95

\$124.95

## **1750 Clone Super Mouse Bargain!**  $50095$

**Includes GEOS 1.5 Plus Graphic** & Utility Software!

M3 MOUSE. Proportional mode, joystick mode and paddle<br>mode--- three modes in one mouse. Features Hi-Res graphic design software with predefined graphics, sprite and icon designers, and mouse controller, plus, handy disk utilities such as windows, pull-down menus, file, and notepad. Also includes GEOS 1.5. From Contriver Technology, Inc. One-year warranty

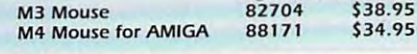

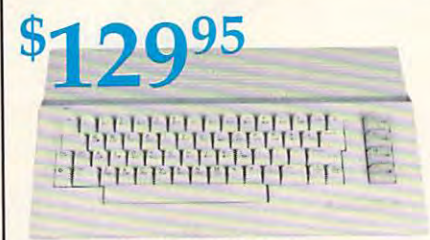

## **Commodore 64C**

The complete computer for home, school and small business. Supported by high-quality peripherals and over 10,000 software programs. Full typewriter-style keyboard, 64K RAM, eight sprites, three voices. Includes GEOS 54574 \$129.95 **64C Computer** 

## **Commodore Hardware**

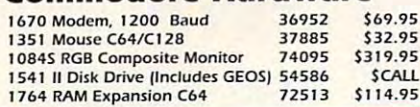

## The Best Service **Now For Amiga, Too! 1200 Baud** *AROTH*

**Quality TENEX Power Commodore-Ready** 

195

**2400 Baud**  $C64/C128$ 095

**Supplies** 

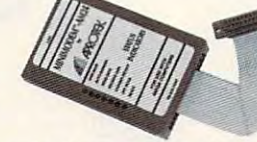

Both the Minimodem-C and C24 are completely Hayes compatible (not just partially compatible like the 1670 and some Avatex models) and 1670 compatible. This means they'll work with ALL communications software for the 64, 64C, and 128. Key features include seven status indicators, Busy Detect, DTR signal support, High Speed Detect Line, and Auto Answer/ Auto Dial. Includes Multiterm 64 and 128 software so you can start communicating right away, plus a free trial hour on CompuServel Full-year warranty.

From

The Amiga versions of the Minimodems are equipped with a female connector to plug directly into the Amiga 500 or 2000. They need no external wall plug for power, and they use the Amiga's audio output for maximum fidelity.

C64/C128

795

Minimodem-C24 (2400 Baud for C64/C128) \$79.95 88148 Minimodem-C (1200 Baud for C64/C128) \$59.95 81576 Minimodem-AM24 (2400 Baud for Amiga)  $570.95$ 88150

**Warranty!** 

Catalog

Thousands of products for

128 and AMIGA computers.

your COMMODORE 64,

TENEX MW 701-A. Conservatively rated at 5V and 1.8A, this unit for the C64 features a double-fused system. It's new heat-<br>sink design allows cooler operating temperatures inside the Sug. Retail \$49.95 case Lifetime warranty 84513 \$34.95 Tenex MW 701-A

TENEX MW 705. Perfect for your C-128I This is a heavy-duty. switching power supply rated at 3 amps at 5VDC. If your C-128 power supply needs to be replaced, this is the only unit you'll Sug. Retail \$69.95 er need. Lifetime warranty. 90686 \$49.95

Tenex MW 705

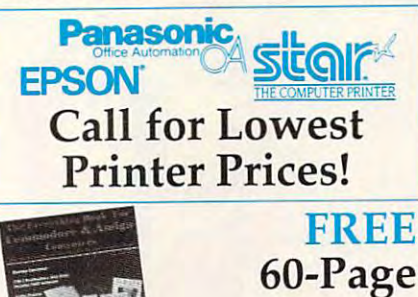

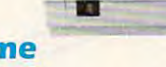

## **NX-1000C**

Printers!

## **Ready to plug** into your Commodore and go!

This is the Commodore-ready version of the NX-1000. You can just plug it in and start printing-no additional interfaces or cables are required.

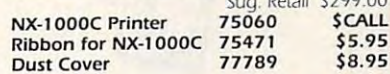

## **SCALL**

**CONTRACT DESCRIPTION** 

**SCALL** 

## **NX-1000C Rainbow Full color and Commodore ready!** Works great with geoPaint.

Print in full color! Near-letter quality at 36 cps and high-speed draft at 144 cps features the new paper parking function. Convenient front panel controls. Great for extra-impact graphics and text. This is the Commodore-ready version- no additional interfaces or cables are required. Sug. Retail \$379.00

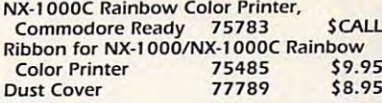

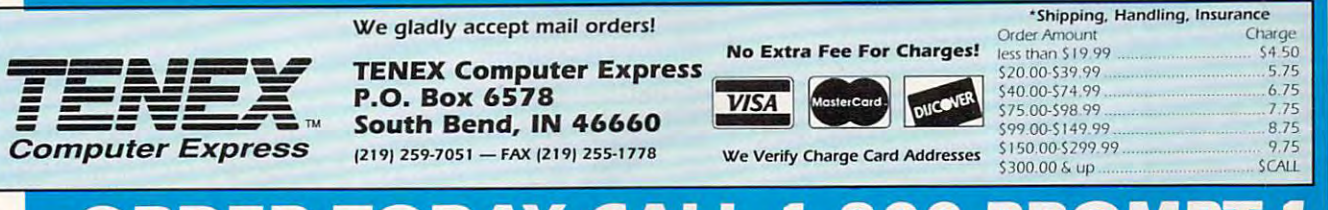

CALL TODAY to receive your FREE copy!

## TODA ER P.

COMMODORE 64 and COMMODORE 128 are registered trademarks of Commodore Electronics, Ltd. AMIGA is a registered trademark of Commodore Amiga Inc., NOTE: Due to publishing lead-times, product prices and specifications are subject to change without notice. \* APO, FPO, AK, HI, CN, VI, GU, and foreign orders are subject to additional shipping charges. G5G

\*www.commodore.ca

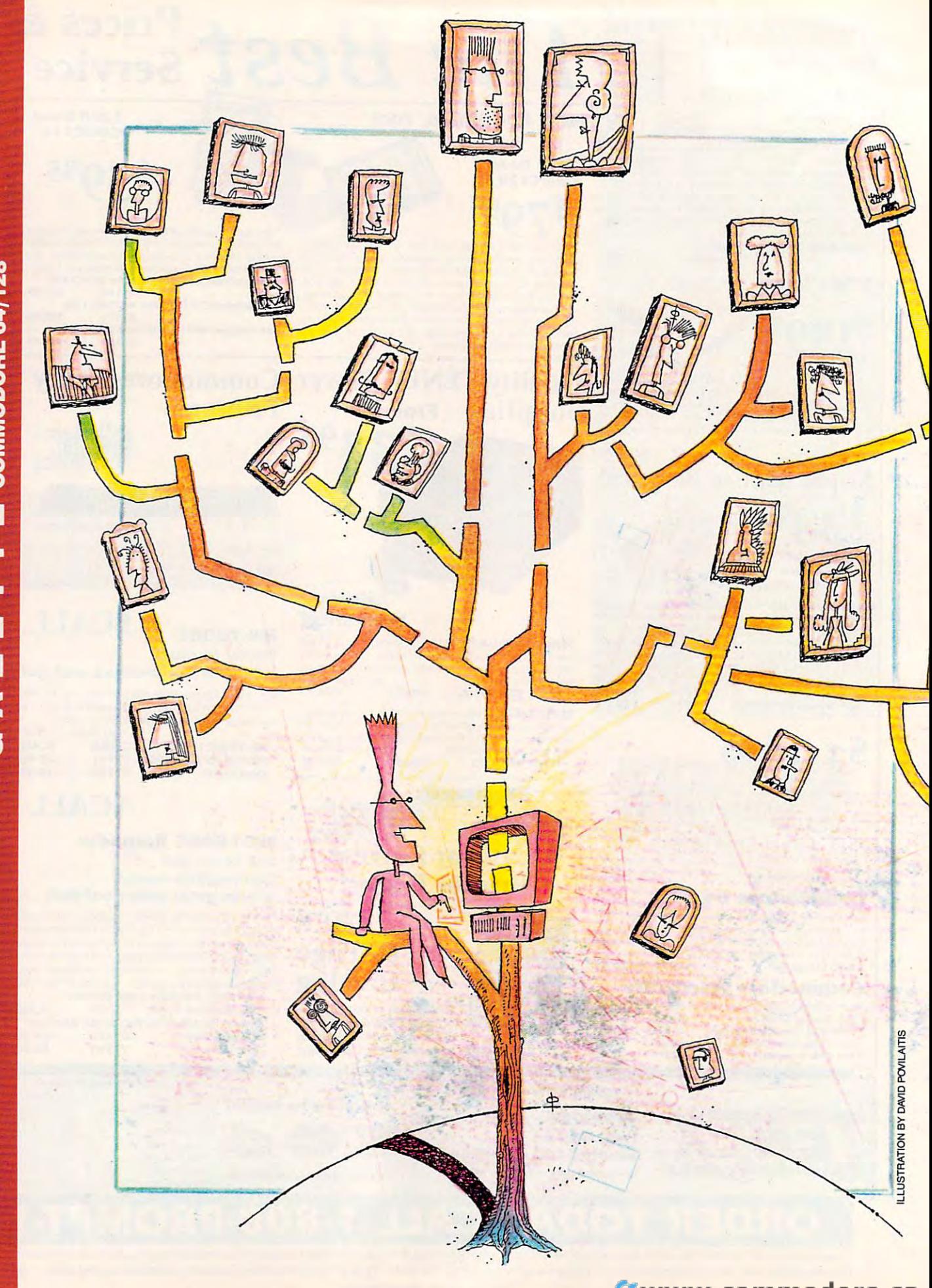

# $GA \times ET$   $T$   $E$  commodore 64/128

KEEPING TRACK OF ALL YOUR ANCESTORS CAN BE QUITE A CHORE, BUT GENEALOGY **SOFTWARE CAN HELP SIMPLIFY YOUR** RECORDKEEPING RECORDKEEPING

TREE **=====:f'AMILY TREE** 

CLIMBING **CLIMBING** 

YOUR I **YOUR** 

o telling whom you'll meet when you start climb- $\mathbf{r}$  is a signally tree. Provided tree. Provided trees. Provided trees. Provided trees. Provided tracks in the signal of  $\mathbf{r}$ esting, famous, or even infamous ancestors on **A 1 and 1 and 1 and 1 and 1 and 1 and 1 and 1 and 1 and 1 and 1 and 1 and 1 and 1 and 1 and 1 and 1 and 1 and 1 and 1 and 1 and 1 and 1 and 1 and 1 and 1 and 1 and 1 and 1 and 1 and 1 and 1 and 1 and 1 and 1 and 1 and 1 a** relations can be quite <sup>a</sup> chore, but your <sup>64</sup> or <sup>128</sup> can help. relations can be quite a chore, but your 64 or 128 can help. As you compile data for your family tree, you'll want to As you compile data for your family tree, you'll want to record all the pertinent names and dates you uncover so the record all the pertinent names and dates you uncover so the information can be preserved and shared with other family information can be preserved and shared with other family members. Usually this information is kept on charts filled in members. Usually this information is kept on charts filled in by hand, but there are <sup>a</sup> number of computer programs by hand, but there are a number of computer programs available that can make this job more manageable. o telling whom you'll meet when you start climb-<br>ingyour family tree. Practically everyone has inter-<br>esting, famous, or even infamous ancestors on<br>one branch or another. Keeping track of all your ing your family tree. Practically everyone has inter-

## AUDREY COX VOGELPOHL **AUDREY COX VOGELPOHL**

COMMODORE 64/128 w ш

Being specialty item, genealogy **Being a specialty item, genealogy**  software is not normally found at **soft ware is not normally found at**  your local computer or software store. **your local computer or software store.**  It's usually purchased through the It's usually purchased through the mail. Before buying, you'd be wise to **mail. Before buying, you'd be wise to**  do some browsing in magazines for **do some browsing in magazines-for**  genealogy advertisements or asking around to see what genealogy software **around to see what genealogy software**  others are using. Once you've found **others are using. Once you've found a**  couple of programs that prove inter **couple** of programs **that prove inter**esting, you might see if the company **esting, you might see** if the **company**  offers low-cost demonstration pro **offers a low-cost demonstration pro**gram or sample printouts of the charts gram or sample printouts of the chans the software should produce. the software should produce.

If you're looking to dabble in ge If you're looking to dabble in genealogy, you'll want an easy program **nealogy, you'll want an easy program**  that will help you organize your data, **that will help you organize your data,**  print some basic charts, and teach you **print some basic charts, and teach you**  what to look for. didn't say how to what to look for. I didn't say *how* to search; that's an entirely different sto **search; that's an entirely different sto**ry. (See "Tree Climbing Made Easy.") ry. (See "Tree Climbing Made Easy.") An experienced genealogist, however, **An experienced genealogist, however,**  may look for other program features, **may look for other program features,**  such as the types of charts and the ability to note sources. **ability to note sources.** 

In this article, we'll look at four In this anicle, we'll look at four different genealogy programs for the different genealogy programs for the <sup>64</sup> or 128.1 won't be able to tell you 64 or 128. I won't be able to tell you which program is best for you, but which program is best for you, but I can guide you on how to select geneal can guide you on how to select genealogy software and what you should ogy software and what you should look for. My viewpoint is nontechni **look for. My viewpoint is nontechni**cal, coming from the perspective of **cal, coming from the perspective ofa**  genealogist rather than computer ex **genealogist rather than a computer ex**pert. As a genealogist I look for software that lets me enter data in the **ware that lets me enter data in the**  same format that use in my manual **same format that I use in my manual**  genealogy. I look for printouts that include necessary information in **include necessary information in a**  readable and familiar format readable and familiar format.

## Family Family

*Family* (\$34.95), from PFA, is software for printing a family group sheet and a five-generation pedigree chart. A family group sheet includes the names of a husband and wife and any children they may have. Marriage **children they may have. Marriage**  dates, birth dates, and death dates dates, birth dates, and death dates should also be included. There may should also be included. There may also be information about each **also be information about each**  spouse's parents. A pedigree chart lists this information for several genera **this information for several genera**tions. With Family, data is entered **tions. With FamilJl, data is entered**  using all capital letters. Since I normally type using both upper- and low mally type using both upper- and lowercase letters, I found having to use all capitals awkward and very slow. It capitals awkward and very slow. It also took away my personal method also took away my personal method of differentiating surnames—typing **of differentiating surnames-typing**  them in all capitals. them in all capitals.

When printing a pedigree chart with Family, you need to decide with *Family.* you need to decide whom to designate as number I, be **whom to designate as number I, be**cause ID number is then assigned to **cause ID number I is then assigned to**  that person. If you are woman, it **that person.** If you **are a woman, it**  could be you or even your newborn **could be you or even your newborn**  granddaughter. You should be famil granddaughter. You should be familiar enough with genealogy numbering iar enough with·genealogy numbering systems to know that females are as **systems to know that females are as**signed odd numbers. Each data disk signed odd numbers. Each data disk

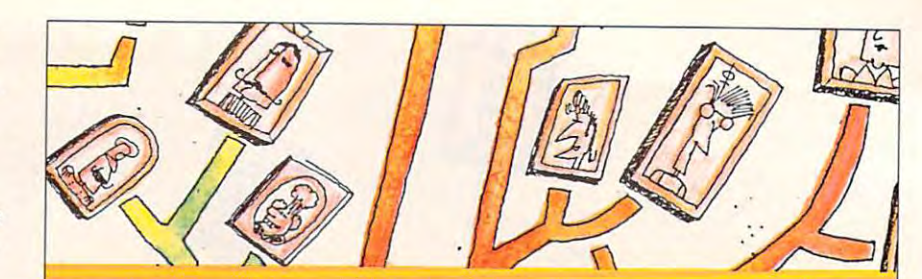

## Tree Climbing Made Easy **Tree Climbing Made Easy**

Uncovering information about your ancestors can be exciting and rewarding, but where do **Uncovering information about your ancestors can be exciting and rewarding, but where do**  you start? How do you track down people who may have been dead for years, even **you start? How do you track down people who may have been dead for years, even centuries?** 

I'd tell anyone just starting out in genealogy to look for a good how-to book in a library or bookstore. Search for a class in genealogy at a local genealogy society or a Family History Center, which is affiliated with the Mormon church but is open for research to every **tory Center, which is affiliated with the Mormon church but is open for research to every**one. Pay a visit to your own community library or a field branch of the National Archives. The National Genealogical Society offers correspondence course, and some colleges **The National Genealogical Society offers a oorrespondence course, and some oolleges also have oourses.** 

When researching your family, start with what you know—data on yourself. Don't start **When researching your family, start with what you know-data on yourself. Don't start**  without some knowledge of how to list sources for your data—it's easier to do it correctly at the start than to redo it later. Then go one generation back to your parents and then to **at the start than to redo it later. Then go one generation back to your parents and then to**  your grandparents. The number of direct descendants doubles with each generation as **your grandparents. The number of direct descendants doubles with each generation as**  you go back, so you'll soon start accumulating a lot of data. Save information on all the siblings and their children. At about this point, you'll find that the paperwork and filing become **lings and their children. At about this point, you'll find that the paperwork and filing become**  overwhelming. This is when it's wise to put the data on computer. As you go back one gen **overwhelming. This is when it's wise to put the data on computer. As you go back one gen**eration at a time, you'll gradually solve the mystery of your family tree, and no one else has one exactly like it. **one exactly like it.** 

holds nine generations (512 direct an holds nine generations (5 I 2 direct ancestors, but no siblings). cestors, but no siblings).

The fields in this program are al The fields in this program are already defined for name, birth date and place, marriage date and place, **and place, marriage date and place,**  death date and place, burial locations, death date and place, burial locations, occupations, and ID numbers used for **occupations, and ID numbers used for**  father and mother. Children are all father and mother. Children are all listed in one field. Data is saved to **listed in one field. Data is saved to**  disk after each field entry, which slows disk after each fi eld entry, which slows down the process. **down the process.** 

You may print a reference list, a family group sheet (more like a person's chart since there's no data on the **son's chart since there's no data on the**  spouse), and five-generation pedi spouse), and a five-generation pedigree chart. The program prints the chart with any data you supply. The chan with any data you supply. The program supports numerous printers, **program supports numerous printers,**  but you must enter the printer setup **but you must enter the printer setup**  instructions each time you print. **instructions each time you print.** 

## PED C and FGS

Byteware puts out a package called *PED C and FGS* (\$39.95) that consists of several genealogy programs plus of several genealogy programs plus a utility. *PED C* prints pedigree charts, and FGS is for family group sheets. and *FGS* is for family group sheets. You can't enter the data once and **You can't enter the data once and**  have both programs use it. It must be have both programs use it. It must be entered for each program. You can't **entered for each program. You can't**  switch from one program to another **switch from one program to another**  without exiting and reloading the pro **without exiting and reloading the pro**gram, even to get an included utility **gram, even to get an included utility**  program. **program.** 

Besides the basic information, **Besides the basic information,**  fields are available for baptism. fields are available for baptism, church affiliation, military service, **church affiliation, military service,**  other relatives, former spouses, and **other relatives, former spouses, and**  all the information on each child. all the information on each child. I kept getting afield loo long message kept getting *afield /00 long* message when I entered data in the occupation field, but it didn't tell me how long it should be. The field for names should be. The field for names wouldn't take the first, middle, and wouldn't take the first, middle, and last names unless they were very **last names unless they were very**  short. Again, nothing told me how many letters I could enter. This proved unsatisfactory for listing my **proved unsatisfactory for listing my**  German ancestors who had three or **German ancestors who had three or**  four given names plus surname. **four given names plus a surname.**  There's a section at the end, however, for brief notes. **for brief notes.** 

The utilities include program **The utilities include a program**  that writes an inquiry letter, an index **that writes an inquiry letter, an index**ing program for the data disk, a dateestimator program, a copy-file program that lets you create a file for a sibling and associated data, an address list, **and associated data, an address list,**  and a label printer. All are independent programs with need for separate data entry'. The manual would've **data entry. The manual would've**  been easier to follow if instructions had been given separately for each had been given separately for each program, instead of jumping back and forth with explanations.

## Arbor-Aide *Arbor-Aide*

Software Solutions publishes <sup>a</sup> pro **Software Solutions publishes a pro**gram called Arbor-Aide (\$34.95). Data gram called *Arbor-Aide* (\$34.95). Data **is saved to a separate Family Disk** that can store information on <sup>255</sup> di **that can store information on 255 di**rect-line ancestors (eight generations), **rect-line ancestors (eight generations),**  the spouse of number 1, and up to <sup>344</sup> the spouse of number I, and up to 344 nondirect spouses, children, and chil **nondirect spouses, children, and chil**dren's spouses. An unlimited number **dren's spouses. An unlimited number**  of data disks can be created, and they **of data disks can be created, and they**  can be backed up. can be backed up.

Again, you must know the stand **Again, you must know the stand**ard direct-line ancestor numbering **ard direct-line ancestor numbering**  system for eight generations and give **system for eight generations and give**  your ancestors the specific number as **your ancestors the specific number as**  represented by the chart position. The

Ewww.commodore.ca